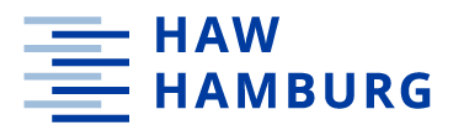

Hamburg University of Applied Sciences

Faculty of Life Sciences

# Design, implementation and evaluation of a fitness application to aid in compliance and correctness of home exercises for back pain using PoseNet

Master of Biomedical Engineering

Serena Glass

Hamburg 19.03.20

Reviewer: Prof. Dr. Jürgen Lorenz (HAW Hamburg) Reviewer: Prof. Dr.-Ing. Boris Tolg (HAW Hamburg)

### Abstract

**Background**: Back pain has a high prevalence. It is costly for both the patient and the health system. Exercise therapy is the most prescribed treatment for back pain. Compliance is a serious issue with back pain exercises performed at home. This paper aims to design, evaluate and implement a web application to help with the compliance and correctness of back pain using the machine learning model PoseNet. **Methods:** A Google search was completed to identify which exercises are most prescribed by physiotherapists. 20 programs were studied and the most commonly used exercises were tabulated. PoseNet was tested for 4 outfits, 11 poses, 3 brightness levels and 6 different backgrounds. 105 images were taken and fed into PoseNet to evaluate its ability to correctly locate 17 body parts. The application was developed using web technologies: HTML, CSS, JavaScript, PHP, MySQL and several libraries. **Results:** The exercises found in more than 5 programs were: Bridge, Arm and Leg Lift, Back extension, Plank, Crunch, Side Plank and Squat. In the PoseNet evaluation it became clear that the model is extremely robust towards clothes, backgrounds and brightness. However, camera quality and body poses have a big effect on the pose estimation. A prototype web application using the squat as an exercise was implemented. The application provides the user with an index page, exercise program page, how to page, start exercise page, history page and logout. Once in the exercise, the application uses the coordinates of the body parts, calculates angles and displays guidelines and an avatar which change colour and position according to the correctness of the execution. All the critical information obtained during the exercise is saved automatically and displayed in a graph in a history page. **Conclusion:** PoseNet needs to be retrained or another model needs to be used to include exercises which are executed on the floor. Otherwise the application provides a promising step towards improving the correctness of exercise execution and solving the compliance problems encountered in back pain treatment, without the cost and hassle of some of the currently available solutions.

# Table of Contents

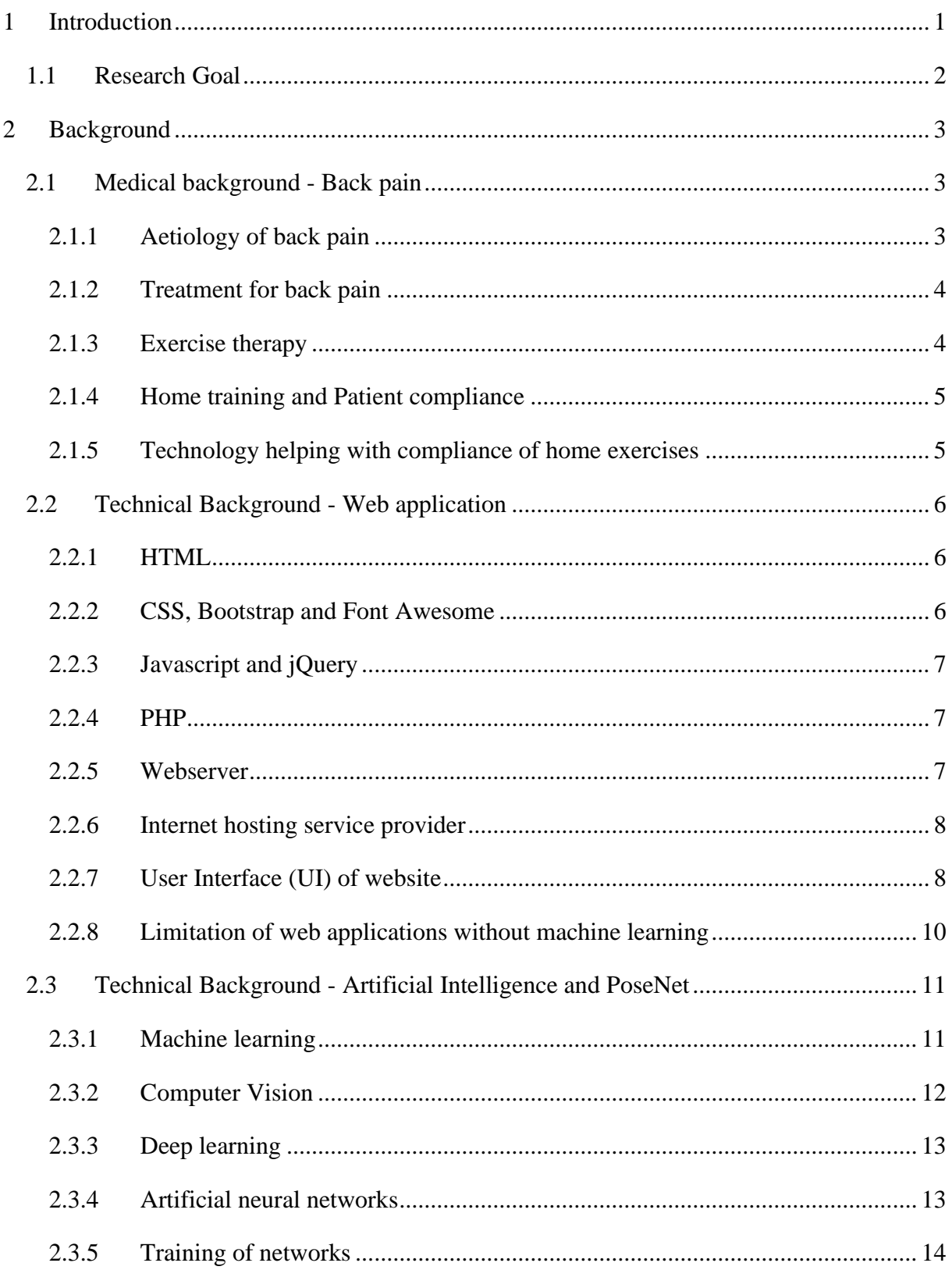

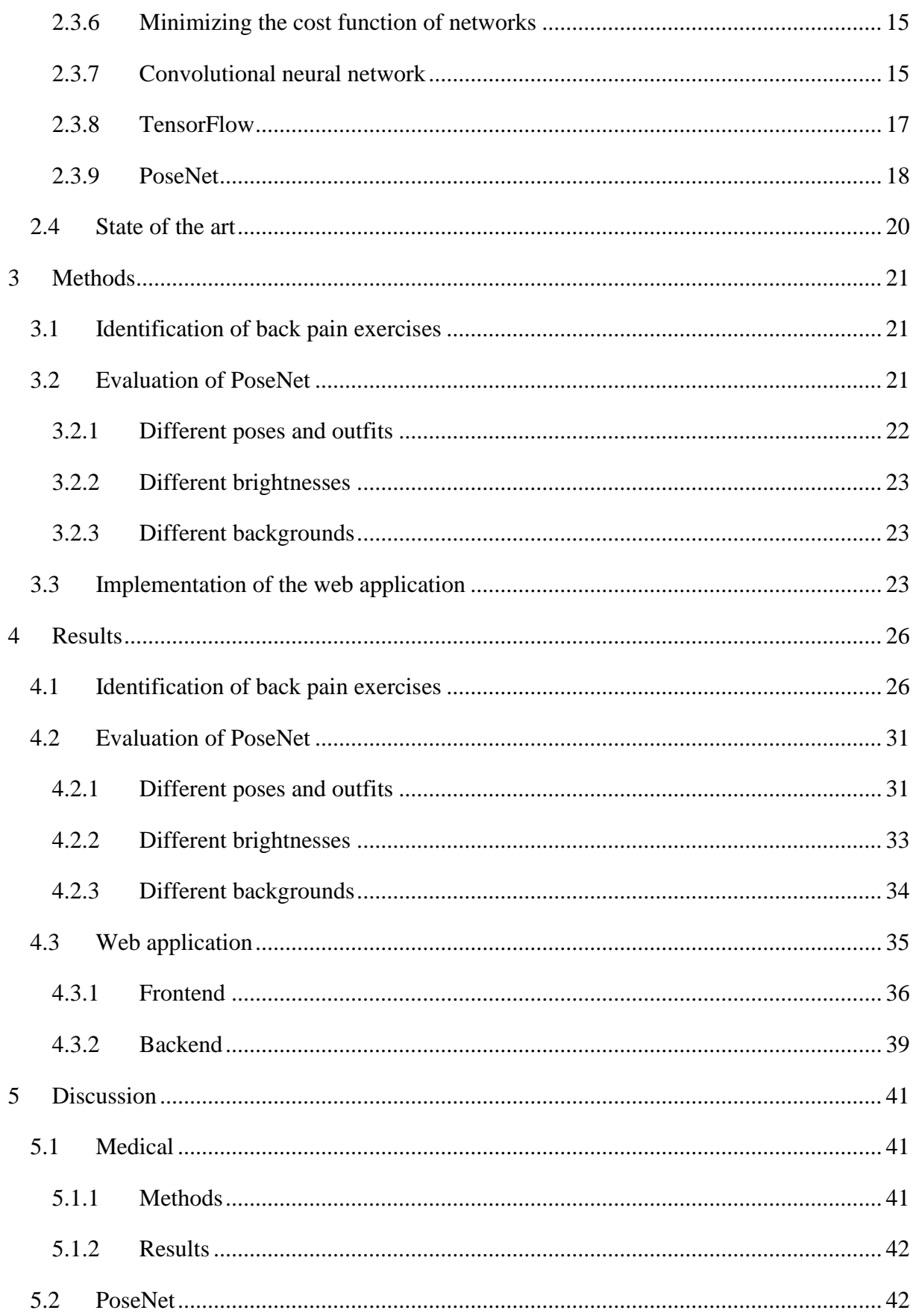

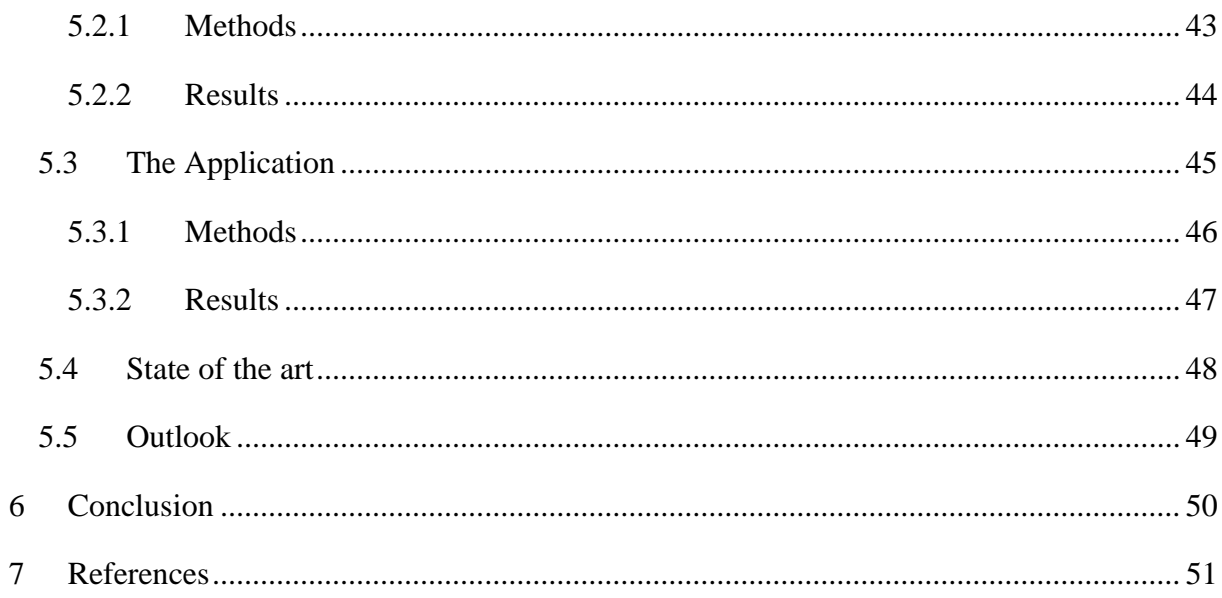

# List of Figures

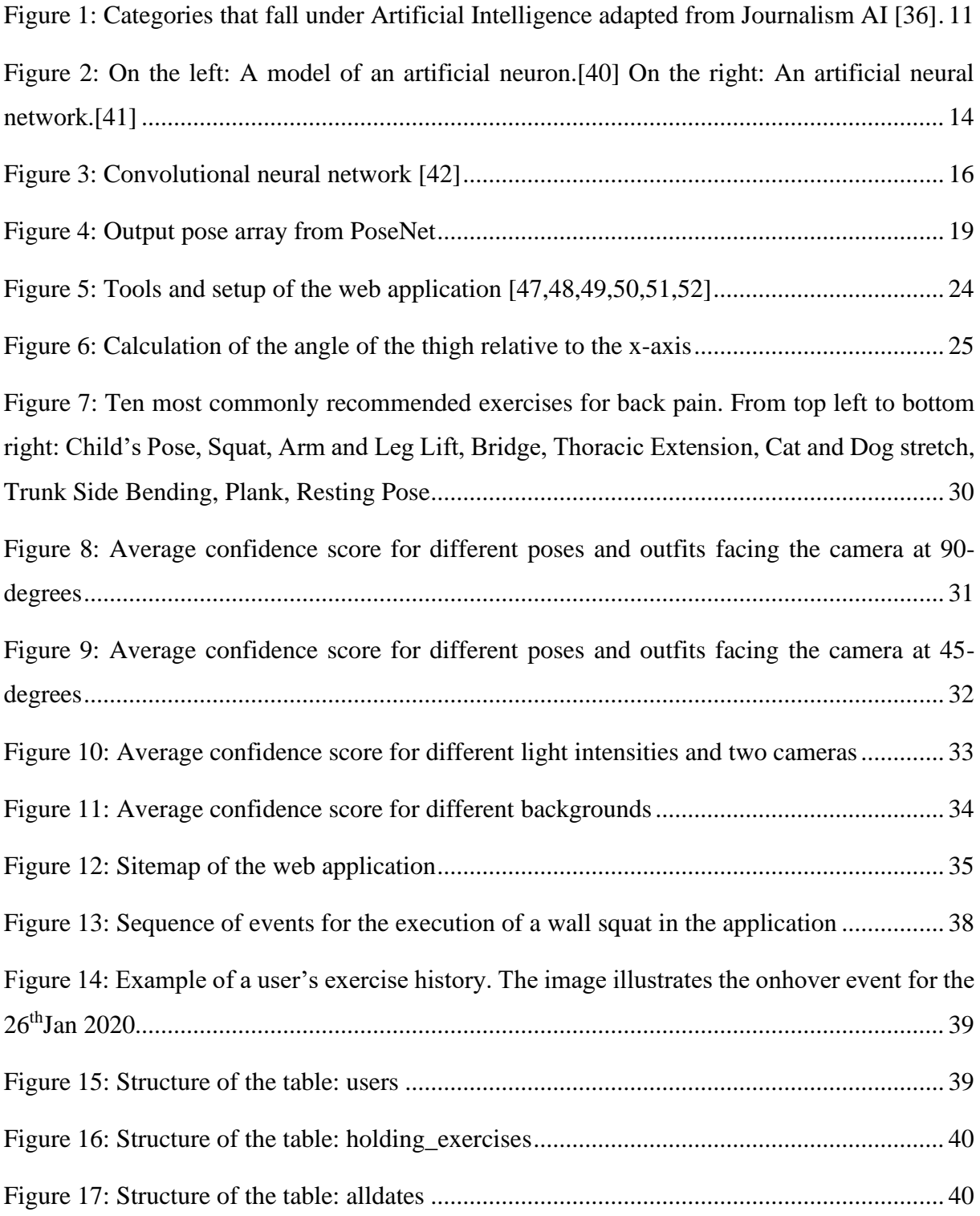

# List of Tables

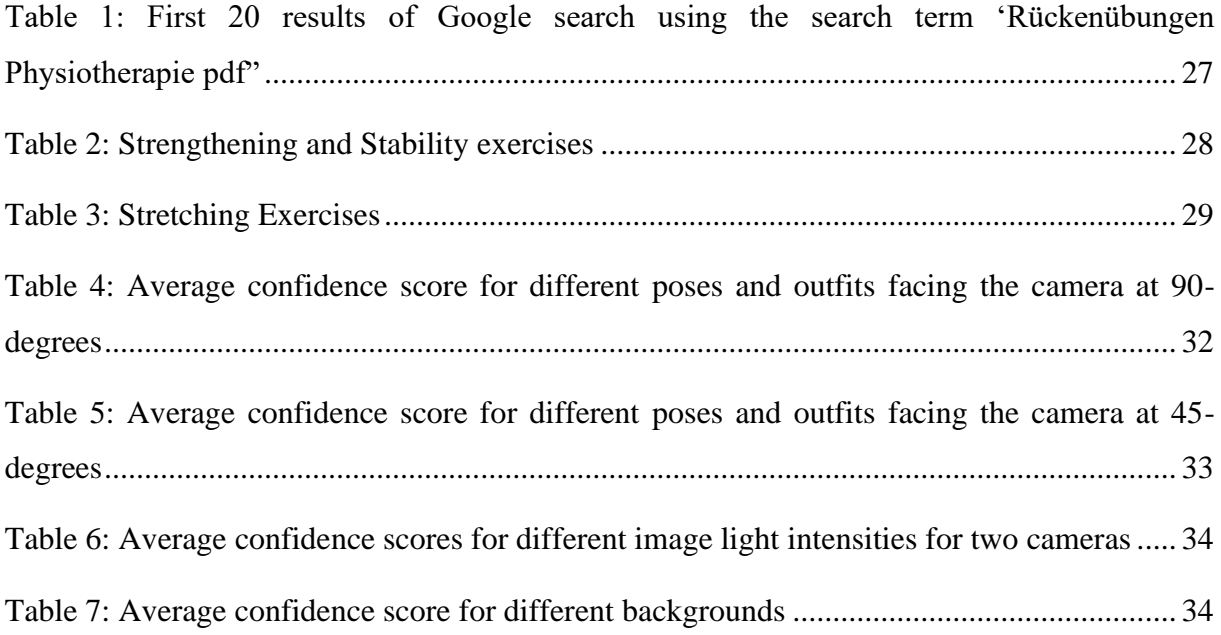

# List of Abbreviations

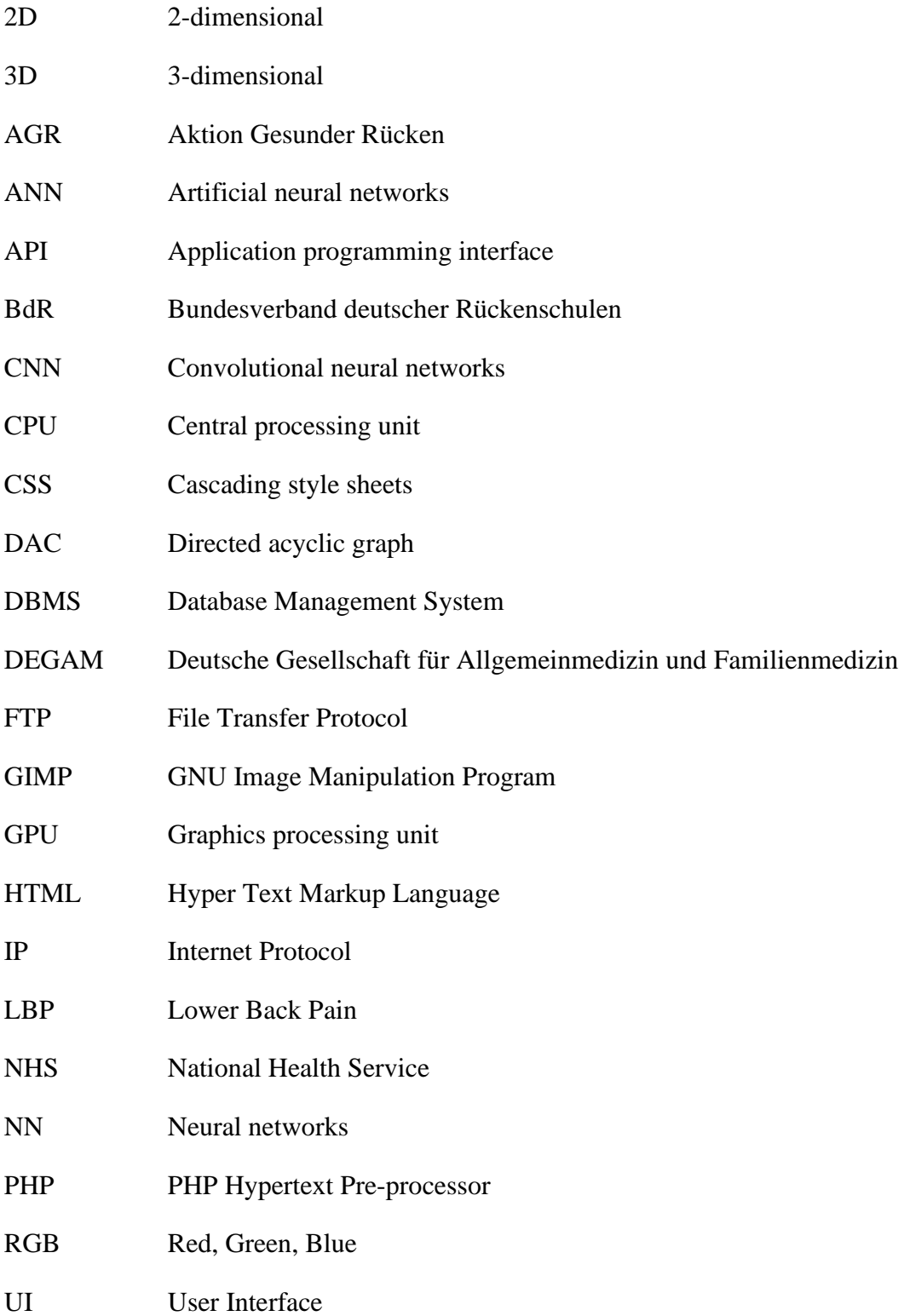

# <span id="page-8-0"></span>1 Introduction

Back pain has a high prevalence.[1] Results from a statistical questionnaire about the frequency of back pain in Germany from 2017, showed more than 83% of the population having back pain at least once a year and 10% of the population complaining about daily back problems.[2] It is expensive for both the individual and the health system,[3] costing Germany 4.494 Billion euro in 2015 according to Destatis.[4] Back pain affects families, causes disability, participation restriction and is a career burden.[3] In 2018 back pain constituted to 5,3% of the sick days in Germany, an average of nearly 0,8 sick days are taken per person per year due to back pain.[5] Back pain is a multifactorial problem, having many influencing factors including genes, lifestyle and environmental factors. The exact causes of individual cases are often unknown, making the correct treatment for back pain difficult to select.[6,7]

When comparing exercise to other types of treatment it is shown to improve back pain more effectively in terms of pain and function.[8,9] As a result, patients are often given exercise plans to carry out at home.[10] Exercise plans which are personalised and have regular follow ups appear to be most effective.[11] Compliance plays a huge role in the effectiveness of an exercise plan.[11,12] Unfortunately, in a review paper by Beinart et al it was found that between 50% and 70% of patients do not comply to their given exercise plans. Compliance was defined as "the extent to which a person's behaviour corresponds with agreed recommendations from a healthcare provider".[11]

Compliance in home exercise plans is difficult to monitor and control.[11,13,14] More than 90% of Germans are internet users.[15] As a result, web applications and cell phone applications have become more and more part of healthcare and are shown to improve compliance and result in greater functional improvements when compared to paper handouts.<sup>[16]</sup> The success of such applications could be due to the use of a mobile phone or laptop being more convenient and motivating and that a history of the completed exercises and the knowledge that the patient's personal trainer can monitor his progress could increase compliance.[16,17] Due to the large number of people having access to computers and the internet, these applications have great potential to reach a large population, especially those with limited access to healthcare information and interventions.[17] Most applications however

require the user to input the exercises which he has completed, this is not only time consuming but can also result in incorrect data.

Pose estimation, estimating the position of the human body parts in an image or video, is a subcategory of machine learning artificial intelligence and has been studied for the past few decades. It is a crucial step towards understanding people in images and videos and using this in medical applications.[18] Through machine learning one can produce applications that use everyday cameras, from laptops or cell phones, to obtain information about the exercises that a user completes in terms of frequency and correctness. This eliminates the somewhat biased step of the user filling this information out. PoseNet is a machine learning model which allows for real-time human pose estimation in the browser. PoseNet runs on tensorflow.js, which enables on-device machine learning inference with low latency and a small binary size. It can therefore work in the browser. PoseNet uses an RGB image as its input. This is fed through a convolutional neural network and in the single pose decoding algorithm outputs the 2 dimensional (2D) positions of 17 body parts as well as corresponding certainties.[19]

#### <span id="page-9-0"></span>1.1 Research Goal

This master thesis aims, using PoseNet and user interface guidelines, to design a web application to help with compliance and correctness of home exercises for back pain. The positions of the body parts are used to calculate the correctness of an exercise. The application is then able to guide the user to perform his exercises correctly, in terms of posture and frequency. The application stores and displays this information in order to see how often the user is exercising and where the user is going wrong in his program.

# <span id="page-10-0"></span>2 Background

#### <span id="page-10-1"></span>2.1 Medical background - Back pain

Back pain is one of the biggest health problems in Germany in terms of prevalence and cost.[1,4] It is found in all genders, in all age groups and in all social classes. Back pain is the term used to describe pain in all areas of the back regardless of the pain intensity and cause. There are different names given to back pain depending on its location: neck pain, middle back pain and lower back pain (LBP). Neck pain is found in the cervical spine region, middle back pain is found in the thoracic spine region, and LBP is found in the lumbar spine region. LBP is the most common type of back pain. There are many classifications of the severity of the pain, the Deutsche Gesellschaft für Allgemeinmedizin und Familienmedizin (DEGAM) uses the following criteria: Acute back pain occurs after at least six months without symptoms and lasts for no longer than 3 months. Acute back pain that lasts for longer than 6 weeks is named subacute. Finally, chronic back pain lasts for longer than 3 months.[20]

#### <span id="page-10-2"></span>2.1.1 Aetiology of back pain

The cause of back pain is extremely complex and only partially understood. It is commonly separated into two groups, specific and non-specific. Specific back pain means that the cause is medically diagnosable. Examples of such causes include root compressions, vertebral fractures, spinal stenosis, tumours and inflammatory diseases. Specific back pain only accounts for roughly 10-15% of cases of people with back pain. The rest of the back pain cases are nonspecific, accounting for roughly 85-90%. Non-specific, as the name suggests, means no specific cause is found. Not being able to identify the cause makes it extremely difficult to find or prescribe general preventative and therapeutic treatments that work for everybody.[20]

#### <span id="page-11-0"></span>2.1.2 Treatment for back pain

There are many treatments prescribed for back pain, they include the following: exercise therapy, manual therapy such as spinal manipulation/mobilisation, massage, back schools and brief educational interventions/advice to promote self-care, cognitive-behavioural treatment methods, multidisciplinary interventions, pharmacological procedures such as antidepressants, muscle relaxants, opioids, invasive procedures such as acupuncture, injections and nerve blocks, epidural corticosteroids and spinal nerve root blocks with steroids, facet injections, intradiscal injections, trigger point injections and surgery.

Exercise therapy is the most common and it is the recommended treatment according to the European guidelines for the management of chronic nonspecific low back pain. The guideline does not however recommend a specific exercise. According to the guideline the exercise should be decided on by both the therapist and patient together, depending on preferences, abilities and expectations.[21,22,23]

#### <span id="page-11-1"></span>2.1.3 Exercise therapy

Exercise programs which are deemed to be beneficial for the treatment of back pain include strength exercises, flexibility or aerobic exercises and stabilization exercises. These exercises can take place in a standing, sitting or lying position.[24]

It is difficult to say what the most beneficial exercise is. Several randomized control trials failed to find evidence that any one exercise in either of the categories stability, strength or stretching is more beneficial than another in the long run.[22] A review by Smith et. al. notes that the high variability, i.e. differences in the duration of the exercises, methods of measuring pain intensity, scale of pain intensity, progression criteria, duration of treatment and follow-ups, prevent comparison of the effectiveness of different exercises. A unified terminology for all the variables being evaluated is required.[25]

Until better randomized control trials are available, personalised training plans agreed on by both the therapist and the patient work best. These training plans should take the preferences, expectations and abilities of the patient into account.[22, 24, 25, 26, 27]

#### <span id="page-12-0"></span>2.1.4 Home training and Patient compliance

Personalised exercise plans are usually introduced by the trainer or physiotherapist in his office where the trainer shows the patient the exercises and explains how they need to be executed. This can take place in one or several sessions. The patient should then be able to do the exercises alone by the end of the session/s so that he can continue them at home.[28]

Compliance refers to the degree to which the patient follows healthcare instructions.[11,12] Compliance to exercise plans is unfortunately a very big problem worldwide. A lack of compliance usually means that the treatment is not successful which is both a health and a cost problem. Studies show that it would be far more effective to focus on improving the compliance of patients as opposed to trying to improve the prescribed treatment. In order to ensure that compliance is maintained or even improved, regular follow ups and trainer supervision are necessary, which cost time and money.[12, 22]

It is difficult to find out why patients are not compliant. There are many variables that are not necessarily comparable and research often lacks important information about how the intervention was executed. A randomised control trial (RCT) is needed where a validated measure of compliance is defined.[11] To add to this, studies on compliance often rely on the patient himself to provide information on how often the patient did his exercises and his opinion of how well the exercises go. This is unfortunately often biased. Important information on the treatment of back pain could be learnt if compliance was better understood.[27,28]

#### <span id="page-12-1"></span>2.1.5 Technology helping with compliance of home exercises

Technology e.g. in the form of sensors or software applications, that gather unbiased data and provide history summaries could help the therapist encourage and supervise the patient more closely. Additionally, researchers could incorporate such applications into randomised control trials to determine compliance problems and exercise effectiveness.[16,17]

#### <span id="page-13-0"></span>2.2 Technical Background - Web application

Web applications do not require installation. They run on internet browsers and can run on all devices that have an internet connection such as laptops, computers, tablets, cell phones and smart televisions. The application provides the user with an interface, the frontend, through which the user can submit data to a webserver, the backend. The application can store and process this data on the webserver and return processed data to the frontend. There are several languages and programs that can be used to create a web application.[29]

#### <span id="page-13-1"></span>2.2.1 HTML

HTML is the standard language used to create the structure and content of webpages and stands for Hyper Text Markup Language. Hyper Texts are links that connect web pages to one another and a Markup language is human readable, using words and not programming syntax. It uses tags to describe its elements. These tags define the structure and content of the webpage. They are used by the browser to display the content and are themselves not visible.[29,30]

#### <span id="page-13-2"></span>2.2.2 CSS, Bootstrap and Font Awesome

CSS is the standard language used to describe the appearance of a structured webpage written in HTML and stands for Cascading Style Sheets. It is a [stylesheet](https://developer.mozilla.org/en-US/docs/DOM/stylesheet) language, which means it describes how the elements of HTML are positioned and how they look. It is included in an HTML document using the style tag.

Bootstrap is a free front-end library consisting of JavaScript and CSS based design templates. These templates provide faster and easier web development. Bootstrap's grid system enables easily made responsive designs.

FontAwesome is a font and icon library. Font awesome was originally designed for Bootstrap and therefore is easily included as a Bootstrap class.[29,30]

#### <span id="page-14-0"></span>2.2.3 Javascript and jQuery

JavaScript completes the three standard languages necessary for web development. It allows websites to be interactive. It is a [high-level,](https://en.wikipedia.org/wiki/High-level_programming_language) [interpreted](https://en.wikipedia.org/wiki/Interpreted_language) [scripting language,](https://en.wikipedia.org/wiki/Scripting_language) which means it is interpreted and does not need a compilation step. This interpretation is done by the browser, which understands the code and then performs the corresponding commands. Javascript is included in HTML using the script tag.

jQuery is a JavaScript library that simplifies various things such as HTML document traversal and manipulation, event handling and animation.[30]

#### <span id="page-14-1"></span>2.2.4 PHP

PHP is the most common server-side language in the world. PHP was originally an abbreviation for "Personal Home Page Tools", but later for "Hypertext Pre-processor". PHP is a server-side scripting language, which means that a webserver is needed to run the code. PHP can be used to dynamically generate HTML documents and interact with a database or file system. It can be embedded in an HTML document, where it is removed from the file before sending it to the client. This means that no PHP code is visible in the frontend.[30, 31]

#### <span id="page-14-2"></span>2.2.5 Webserver

A webserver usually acts as a host for all resources of the webpage, as an interpreter for PHP and as a database server, which holds the Database Management System [\(DBMS\)](http://ecomputernotes.com/fundamental/what-is-a-database/advantages-and-disadvantages-of-dbms) and the databases for a website to store and maintain its information.

The browser knows which webserver to contact using the domain name, the link that is entered into the browser. Domain names are text based aliases that are easier to remember then the numbers they represent: Internet Protocol (IP) addresses.

Webservers often make use of a database to store and maintain dynamic content for the website. A database is a collection of data that is logically related making it easy to access, update and maintain the data. A database is maintained by a DBMS. It is only possible to access the data in a database through the logical interface of the DBMS. One of the most common database interface languages is SQL. SQL stands for Structured Query Language and is a programming language that is exclusively used to interact with database systems.<sup>[30, 31]</sup>

#### <span id="page-15-0"></span>2.2.6 Internet hosting service provider

Webservers can be hosted by any computer, but for websites that need to be accessible around the clock, that computer needs to always be online. An internet hosting service provider is the most economical solution. They provide the client with a webspace, a storage space for files on a server, a webserver and a database server.[31]

#### <span id="page-15-1"></span>2.2.7 User Interface (UI) of website

A user interface should not only be aesthetically pleasing and capturing but should be effective, efficient, ergonomic and risk free so that the user can achieve his goals with contentment and satisfaction.[32]

There are many guidelines and studies on what the best practices for designing a user interface are. According to Shneiderman there are eight "Golden Rules" when designing the user interface of an interactive system. Shneiderman makes it clear that these rules are a good starting point and should be adapted for each application as the rules have their limitations.

#### 1. Strive for consistency

The application should be consistent in terms of colour, layout and terminology. As well as, in similar situations, similar actions should lead to similar results.

2. Cater to versatility

The application should take into account factors such as age, disabilities, technical ability of the user, new users (explanations and guidance) and old users (shortcuts, reduction of the number of interactions), personal differences (user settings to suit different tastes), physical abilities, hardware differences (the application should work on all devices).

#### 3. Offer informative feedback

The application should provide informative feedback for each action that the user does. How this feedback is displayed should be dependent on the importance of the action. Users like awards for actions when something was done well and correctly. The application should run quickly, the user should not have to wait too long for anything.

#### 4. Design dialogues to yield closure

Actions should have a beginning, middle and end. The user should be congratulated on completing a set of actions. This gives the user satisfaction and a relief that he is doing everything right.

5. Prevent errors

The application should, as far as possible make it impossible for a user to make serious errors. This can be done by disabling buttons which should not be pressed, validating inputs, ensuring that there are only numbers in a number field. Nothing potentially harmful should be triggered by too simple an operation.

6. Permit easy reversal of actions

If it is impossible to avoid errors, the application should make it clear that the user has made an error and should make it easy for the user to correct the error e.g. when entering the wrong password the user should not have to input his username again. Making errors easily reversible ensures that the user never feels stressed about making mistakes and using the product.

7. Support internal locus of control

The application should respond to actions of the user and not the other way around. Users like to be in charge of the application, unless the application is designed for the user to respond to it.

#### 8. Reduce short-term memory load

Much unlike a computer the human has a very limited information processing capacity, only being able to maintain between five and nine things in his short-term memory. Therefore, it is important not to make the user need to remember too many things. Recognising is much easier than remembering. Incorporating recognising instead of memory can be done by making objects and options available. It is also a good idea to make sure all information relating to one topic is on one page and not scattered over several pages.[33, 34]

### <span id="page-17-0"></span>2.2.8 Limitation of web applications without machine learning

A problem with most of the available applications for back pain is that the user must input the duration and type of exercise completed. This can be tedious, causing the user to forget to write this down or doing it later and not being able to remember what he did correctly. This is where artificial intelligence and more specifically pose estimation could play an important role.

## <span id="page-18-0"></span>2.3 Technical Background - Artificial Intelligence and PoseNet

Artificial Intelligence (AI) aims to create computers that can act like human minds, with skills such as reasoning, vision interpretation, perception, association, prediction, planning and motor control.[35] AI is a very broad subject comprising of many subcategories which are described in the diagram seen in Figure 1 below.

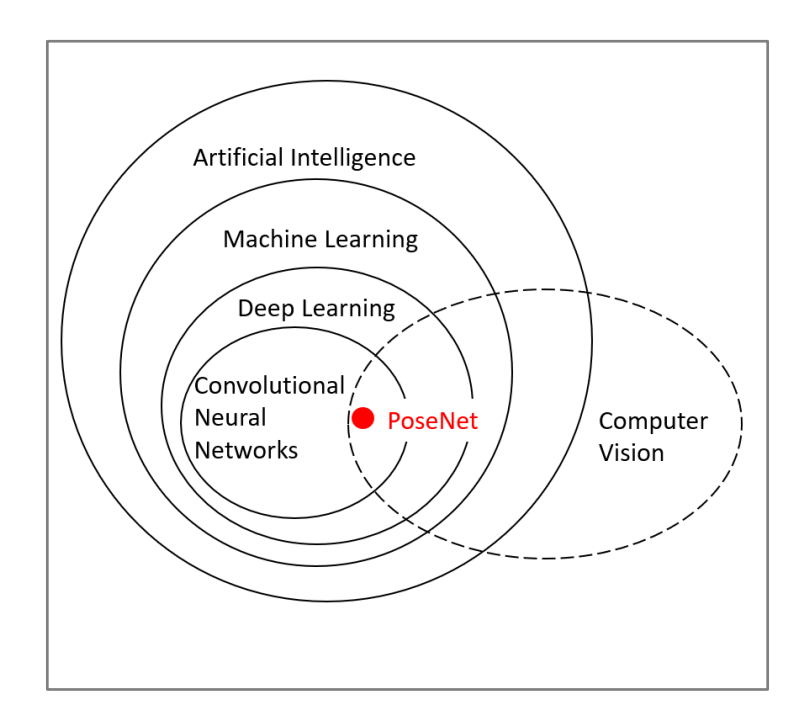

*Figure 1: Categories that fall under Artificial Intelligence adapted from Journalism AI [36]*

#### <span id="page-18-2"></span><span id="page-18-1"></span>2.3.1 Machine learning

We are living in the information age, where everyone from small start-ups to large international companies gather large amounts of data and use machine learning to work through this data to generate knowledge. In 1958 Arthur Samuel said that Machine learning is the ability of computers to learn, without being explicitly programmed.

The two most important aspects in machine learning are choosing the best suited machine learning algorithm and obtaining enough high-quality data to train it. For image recognition it is sometimes necessary to have millions of datasets. The complexity of the algorithm must be chosen according to the available data.

Overfitting occurs when there is too little data and there is too much noise for the complexity of the model, i.e the model is too complex for the available data. Underfitting of data is the exact opposite of overfitting, the model is too simple.

For complex problems the data is often more important than the algorithm. Common data quality issues include bias, when the training data is not representative for the testing data, poor quality, when the data is full of errors, outliers and noise, from measuring mistakes and irrelevant characteristics, when characteristics that are necessary are absent from the data set or unnecessary characteristics are too prominent.

Once the model has been trained, it needs to be tested and validated. This is done by testing the model with new data, i.e. data that was not part of the learning data. It is common to use about 80% of the data for training and 20% of the data for testing.[37, 38]

#### <span id="page-19-0"></span>2.3.2 Computer Vision

Computer vision draws its methods from computer science, physics, mathematics and biology making it a rather complex field. Computer vision has come a long way since machine learning methods have been introduced. The human brain does an impressive job at recognizing faces in images and telling one object apart from another, especially when the boundaries are not very clear. The computer on the other hand sees images only as an array of Red, Green, Blue (RGB) elements. According to Planche and Andreas, the aim of computer vision is to "teach computers how to make sense of pixels the way humans do" and computer vision is in some tasks, such as face identification or handwriting identification, able to surpass the ability of humans. The idea of computer vision is to detect features from the array of pixels and then to determine which of the known, labelled features is most similar to this detected feature and thereby achieve recognition.

Examples of computer vision are object classification (the assignment of labels to images), object detection (e.g. the detection of cancerous cells in medical images), segmentation (the selection of all the pixels relating to a searched object) and pose estimation. Pose estimation uses the 2D information of an image to estimate the actual position and orientation of a 3 dimensional (3D) object. The tool that computer vision uses to do this is machine learning, and more specifically deep learning. Deep learning has had an impressive influence on computer vision.[37,39]

#### <span id="page-20-0"></span>2.3.3 Deep learning

Deep learning is used to obtain information from and to understand the content in images, text and audio recordings. It has a very broad field of possible applications, from cell phone applications to automobile cars. In deep learning huge amounts of raw data are fed into neural networks and with the help of labels in the data, the network learns how to identify patterns in the data. In images this raw data is usually the pixel values of the image. This teaching usually requires a lot of time, resources and energy. Networks are powerful tools used by machine learning/deep learning. A network type used often in deep learning is artificial neural networks (ANN) or neural networks (NN).[37,39]

#### <span id="page-20-1"></span>2.3.4 Artificial neural networks

ANN or NN are used to process large amounts of information, detect known or new patterns, or to estimate processes. NN are built off how the brain works. The brain is made up of a network of neurons. Each neuron is similar to a signal processing unit, transmitting signals to the next neuron when the signal is stronger than a certain threshold. These neurons stacked together are how we think. Much like our brains, the mathematical model of a NN will usually take in the weighted sum of a number of inputs and apply some activation function to them to produce an output. This output signal is then the input signal for the next row of neurons, the signal is fed forward to the next neuron. Each of the input weights can be tuned when training the model. It is also common to add an offset or bias. This too is a parameter that can be varied during training. Equation 1 describes the weighted summation of the inputs with an added bias:

$$
z = x \cdot w + b \qquad \qquad \text{Equation 1}
$$

Where z is the weighted summation of the inputs with an added bias, x is the input values:  $x =$ (x0 x1), w is the weights:  $w = \begin{pmatrix} w0 \\ w1 \end{pmatrix}$  $\binom{0}{w_1}$  and b is the bias.

The weighted inputs with bias then have an activation function applied to them, similar to the threshold in the brain, determining whether a signal is fired or not. The Rectified Linear Unit is one of the most used activation functions. It is shown in Equation 2 below:

$$
ReLU(z) = max(0, z) = \begin{cases} 0 & \text{if } z < 0 \\ z & \text{if } z \ge 0 \end{cases}
$$
 *Equation 2*

This is a very basic model of an artificial neuron. It receives an input, processes it, and depending on the threshold, outputs the value to the next layer of neurons. Networks are built by layering neurons together.[39] A model of an artificial neuron and of an artificial neural network can be seen below in Figure 2.

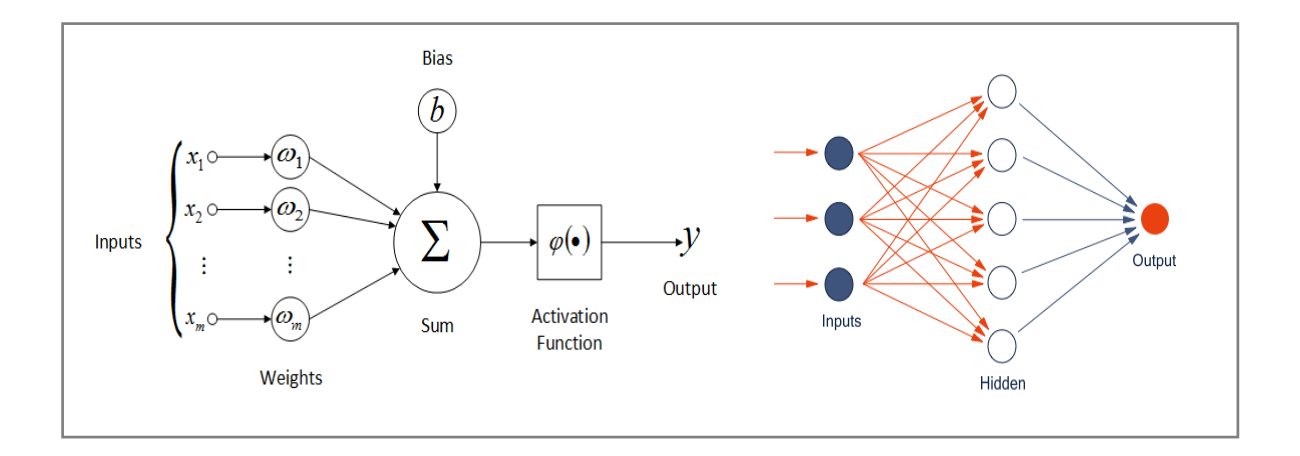

<span id="page-21-1"></span>*Figure 2: On the left: A model of an artificial neuron.[40] On the right: An artificial neural network.[41]*

#### <span id="page-21-0"></span>2.3.5 Training of networks

Each network needs to be trained before it can perform the required task. This training includes tuning the parameters so that the network is optimised for that specific task. As already mentioned, training comprises of huge amounts of labelled data being fed into the network. Labelled data is for example, when training for a pose estimation model, images that have the coordinates and the name for each body part. The network estimates where it thinks the coordinates are and this is compared to where the actual coordinates are using a cost or loss function. The cost function enables the computer to judge the impact of changing each of the networks parameters with regards to minimising the error between its own prediction and the labelled data. It indicates which parameters have the biggest influence in minimizing the cost function. Planche et al. describe the cost function as showing the "quality of the predictions as a function of the network's parameters". This is an iterative process and is computed until the parameters cannot be optimised further. A common cost function is the sum of squares function. Adding all the results costs of each training and averaging them gives the total cost of the network.[39]

#### <span id="page-22-0"></span>2.3.6 Minimizing the cost function of networks

In order to find the minimum of a function, one needs to find the derivative, with negative coefficient, of that function. More complex functions have more than one minimum and a process known as gradient descent is used to find the minimum, i.e. moving down the slope of the cost function with respect to each parameter. In neural networks this means that for each parameter the derivative of that parameter relative to the cost function is computed. These derivatives show to what degree the parameters need to be changed to minimise the cost function. All these derivatives are computed using the chain rule, starting at the last layer moving from layer to layer backwards through the network. This is known as back propagation. The parameters are then updated according to the derivatives found, and this process is reiterated until the cost function is minimized and the parameters cannot be optimized further. Stochastic gradient descent is often used, which takes batches of data instead of all the data and thus speeds up the computation time.[39]

#### <span id="page-22-1"></span>2.3.7 Convolutional neural network

Basic neural networks have two major problems, they have an explosive number of parameters and they have no spatial reasoning. Convolutional neural networks (CNNs) were introduced to solve these problems. In CNNs, unlike in NN, the neurons are not connected to all neurons from the previous layer. Instead each neuron is connected to some neurons in the neighbouring region in the previous layer. This region is known as the receptive field. Through receptive fields, CNNs reduce the number of training parameters and maintain the location of image features.

CNNs are given their name as they have convolutional layers. In image processing convolution is a mathematical operation that is used to for example blur, sharpen or detect edges of the original image (in CNN this result is known as a feature map). It is computed by sliding a filter, kernel or convolutional matrix over an input image. At every point element-wise matrix multiplication is computed and the result is summed. This is what makes up the feature map.

In CNNs the neurons that are connected to the same output, the neurons in the receptive field, are like one of these filters. Looking at the description of a neural network already given thus far, the filter is made up of a matrix of numbers which are the weights and parameters, and the filter is a neuron. Figure 3 shows an example of a convolutional neural network, with the green area being the receptive field.

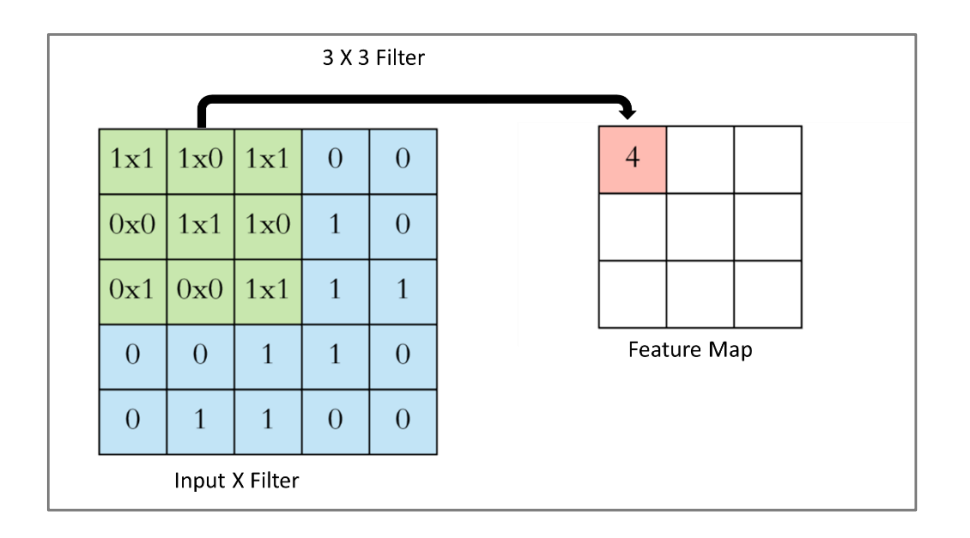

*Figure 3: Convolutional neural network [42]*

<span id="page-23-0"></span>When looking at inputs with more than 1 channel, RGB images have 3, the convolutional layer will have 3 sets of different filters, i.e. 3 different weight matrices. Extending this to the Nth dimension, a layer with N different neurons has N weight matrices. This layer will also therefore produce N feature maps, these maps each find specific features. All the feature maps from one layer are called a feature volume.

Training the network means finding different values for the filters so that they become better at finding specific features such as, at the first layer, line orientation or colour gradient and at deeper layers, contours of specific shapes such as shoulder or the shapes of eyes. A layer with N filters translates to a layer being able to find N different specific features. An important aspect is that filters look for a specific image feature and the orientation (a translation) is not important.[38, 39] There are many libraries and languages in place to help one program these networks.

#### <span id="page-24-0"></span>2.3.8 TensorFlow

TensorFlow is an open source deep learning library by Google, consisting of several tools that help with developing a convolutional neural network. TensorFlow was designed to be extremely portable, enabling the deployment of machine learning on several platforms, central processing unit (CPU), graphics processing unit (GPU), mobile devices and in the browser.

The architecture of TensorFlow consists of three layers. A C++ layer, a low-level application programming interface (API) layer and a high-level API layer.  $C_{++}$  is used to code the majority of the deep learning computations. Python is used in the low-level API layer to wrap around the C++ code. Python is considered an easier language allowing easier, quicker use and does not need to be compiled. The top layer is made up of Keras, an interface designed for quick experimentation with neural networks and the Estimator, which is a set of templates.

In mathematics, tensors are arrays with N-dimensions and include scalars i.e. 2D arrays, 3D arrays and N dimensional matrices. In TensorFlow a tensor is an object that can store either constants or variables. Tensors are used as both inputs and outputs in TensorFlow. TensorFlow therefore refers to tensors flowing from the input layer to the output layer.

In TensorFlow the activation functions are depicted using a directed acyclic graph (DAC), or just a graph. These graphs represent the different layers of the model and have several benefits, one being that they allow TensorFlow to run on several devices, i.e. they allow different parts of the functions to be run on the CPU and different parts on the GPU.[37,38,39]

The flexibility and portability of TensorFlow make it very easy for users that are not machine learning experts to use and implement these models in real world applications. TensorFlow comes with several already trained models. These models have been trained using enormous amounts of data and using computers with large computing power. They can be easily adapted for what one needs. One such model is PoseNet.[37,39]

#### <span id="page-25-0"></span>2.3.9 PoseNet

PoseNet is a pose estimation model that can run in Javascript, which enables the model to run on the browser of any device with an internet connection and a web camera. There is no system setup or 3D cameras needed. PoseNet takes in an RGB image as input and sends it through a convolutional neural network. It offers two algorithms: single pose for one person and multipose for several people. PoseNet then outputs the pose of the person or the people. The single pose algorithm is more basic and quicker. Only the single pose algorithm will be looked at in this work.[43,44]

Inputs for the model:

- Image element An html image or video element.
- Image scale factor Scales the image. It is a number between 0.2 and 1, the lower the number the smaller the image and the faster and less accurate the network. Defaults to 0.5.
- Flip horizontal This is for when the image/video is flipped horizontally, i.e. when a web camera is used, setting this parameter to true flips the images back. Defaults to false.
- Output stride This influences the height and width of the layers in the neural network. It affects the accuracy and speed of the network. The three options are 32, 16 or 8. The lower the number the better the accuracy but slower, the higher the number the worse the accuracy but faster. Defaults to 16.

For each image, the model outputs a pose. This pose is an array which consists of a confidence score, i.e. a number between 0 and 1 of how confident the estimation is, and an array of 17 keypoints, i.e. 17 body parts. This pose array is highlighted by the blue box in Figure 4. Posenet currently estimates 17 keypoints: nose, right eye, left eye, right ear, left ear, right shoulder, left shoulder, right wrist, left wrist, right elbow, left elbow, right hip, left hip, right knee, left knee, right foot, left foot. The keypoint array is highlighted by the green box in Figure 4. Each keypoint array consists of the body part, its position and a confidence score. The positions are the x and y coordinates of the keypoints in the original image and the score is again a number between 0 and 1 of how confident the estimation is. An example of a body part is highlighted by an orange box in Figure 4. The pose shown in Figure 4 is one of just the face and shoulders, hence only these body parts have a high confidence score.[43,44]

<span id="page-26-0"></span>*Figure 4: Output pose array from PoseNet*

### <span id="page-27-0"></span>2.4 State of the art

There are many companies producing software solutions to medical problems. Two companies were found that have produced similar products. MIRA and VAY fitness Coach. MIRA is a medical device that uses motion tracking sensors to gamify physical therapy and increase patient compliance. The device is used for orthopaedic and neurological therapy for both children and adults and in programs to help elderly people from falling. The device has been shown to improve compliance.[45] VAY Fitness Coach is a general fitness cell phone application which uses machine learning and professional trainers to motivate the user to do his exercises and stay fit. It was released in 2019. The application asks the user to choose from three options: muscle building, weight loss or better body tone. It then asks for weight, height, age, sex and requests to select a trainer before presenting a training plan. The application has a rating of 3.3 on Google Play with several people complaining that the image recognition does not work properly.[46]

# <span id="page-28-0"></span>3 Methods

#### <span id="page-28-1"></span>3.1 Identification of back pain exercises

Two methods were employed in order to identify exercises most commonly used for back pain: direct email and a Google search. For the direct email, recipients were selected through Google Maps using the search term "Physiotherapie Hamburg" and sorted by rating. The first 30 doctors and therapists with an email address or contact form were emailed. Additionally, two German back pain societies were emailed. In the email the purpose of this master thesis was briefly explained, and the recipients were asked if they have a training program or a set of home exercises which they find particularly effective for back pain. The email can be found in Appendix A.

The Google search used the search term 'Rückenübungen Physiotherapie pdf". The first 20 results were examined for back pain related exercise programs. Results were excluded if they provided no program at all or if the program was not specifically written for back pain. The back pain program from the National Health Service (NHS) was also included. The names for each exercise are not unified and vary from exercise program to exercise program. As all exercises were found in Physiotools, a commercial online library of exercises for Physiotherapists, the names from this library were used in this thesis. Similar exercises were grouped together. To obtain the most commonly recommended exercises, all exercises from each program were entered into a table and the total number each exercise appeared over all programs found was computed.

## <span id="page-28-2"></span>3.2 Evaluation of PoseNet

The confidence score of PoseNet in settings of home-based back pain exercises was evaluated through images of different poses, outfits, backgrounds and brightnesses. The images were taken with the Huawei P20 rear camera and Acer Swift 12 front camera. The Huawei P20 has a dual rear camera with a 12MP RGB sensor and a 20MP monochrome sensor. The Acer Swift 12 has a 2MP HD front camera.

A dedicated evaluation page was programmed for this purpose. This page feeds the image being evaluated into PoseNet, draws blue points onto a canvas at the coordinates of the body parts delivered by PoseNet, and displays the image with the blue points overlaid. Furthermore, the page displays a table with the numerical confidence score for each body part. Only body part coordinates with a confidence score of more than 0.5 were drawn. The Canvas API, a web API which allows drawing graphics in the browser with JavaScript and HTML, was used to draw the blue points. The following PoseNet input parameters were used:

- Image element: A HTML image element.
- Flip horizontal: True
- Image scale factor: 1
- Output stride: 32

The highest accuracy parameters for Image scale factor and Output stride were used, as execution speed did not matter for this evaluation.

#### <span id="page-29-0"></span>3.2.1 Different poses and outfits

Ten poses from section 3.1, were selected to be evaluated. Additionally, the normal standing pose was included, as it appears this pose was used to train the PoseNet model. All images were taken with the Huawei P20 with good lighting in front of a white wall. The four different outfits used were: short, black, colourful and baggy. The short outfit consisted of short black pants, a dark blue T-shirt and no shoes. The black outfit consisted of long and tight all black clothes and black socks. The colourful outfit consisted of long purple, pink, blue and white patterned tights, a yellow long sleeve top and white shoes. Finally, the baggy outfit consisted of long pants and a pullover, both grey and loose fitting and grey socks. For each combination of pose and outfit two images were taken: the first at a 90-degree angle to the camera, the second at a 45-degree angle to the camera. The average confidence score for all the body parts of each of the eleven poses was taken and a bar graph was plotted showing the difference between each outfit for each pose and showing which poses are detected well by PoseNet and which are not.

#### <span id="page-30-0"></span>3.2.2 Different brightnesses

Images of squats in front of a white wall in three different lighting levels were taken. The brightness of the images was defined by their light intensity. The light intensity of the images was calculated by adding the red, green and blue values for each pixel and dividing by three, i.e. finding the grey value of the image. The grey value was then divided by the size of the image resulting in a light intensity between 0 and 255 where 0 is black and 255 is white. The images were taken with both a Huawei P20 and with the front camera of the Acer Swift 12. Different cameras were used, because camera behaviour with decreased lighting depends heavily on the camera hardware and software. The lighting was changed using a blind. Due to the post processing of the Huawei, the images were much brighter than those of the Acer. To obtain similar light intensity levels in the final images, the Huawei images were digitally darkened. The average confidence score for all the body parts was plotted against the light intensity values for both the Huawei and the Acer camera.

#### <span id="page-30-1"></span>3.2.3 Different backgrounds

Six representative home environment backgrounds were selected to be evaluated: a bedroom, a lounge with a couch, a grey wall, a kitchen with fridge and oven, plants and a white wall. A squat was done in front of all backgrounds wearing grey clothes. Images were taken using the Huawei P20 camera. The average confidence score for all the body parts was plotted against the backgrounds.

#### <span id="page-30-2"></span>3.3 Implementation of the web application

Strato was selected as the internet hosting service provider. A contract with 3 domains, 50 GB of webspace and 2 MySQL databases was obtained from Strato. Notepad++ was used to write HTML, CSS, Javascript, PHP and MySQL code. The source files were uploaded to the Strato webserver using FileZilla, a File Transfer Protocol (FTP) interface. The domain name everywheretrainer.com was selected. The user can use the web application by entering this domain name into his browser. In response, the PHP code is run by the webserver to access data from the database using MySQL. PHP dynamically generates HTML documents which are sent to the user. Frontend languages are executed in the browser to create the GUI that is visible to the user. Figure 5 shows the tools and setup of the web application. GitHub, a development platform, was used for version control and source code management. The source code was documented using Natural Docs, an open source software which allows for easy and neat source code documentation.

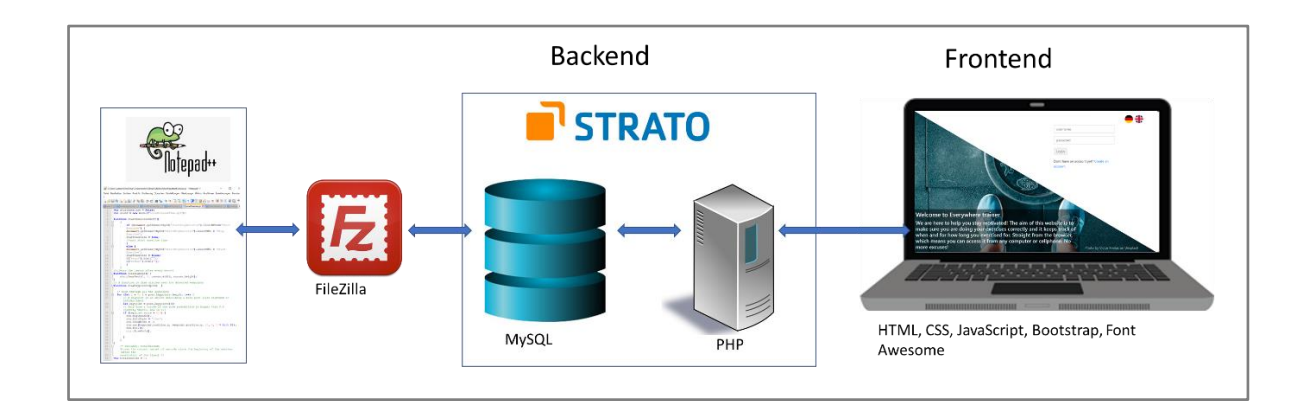

*Figure 5: Tools and setup of the web application [47,48,49,50,51,52]*

<span id="page-31-0"></span>The GUI was developed by following, as far as possible, Shneiderman's eight golden rules for user interface. All images on the website were either taken personally with a camera or downloaded from Unsplash, a website which provides freely usable images. Bootstrap was used to achieve a responsive layout, meaning the application adapts its layout to fit the screen size being used.

PoseNet requires an image as input. For this input a video stream of the user is obtained using the MediaDevices interface, a web API which provides access to a user's hardware. SSL/https is needed for MediaDevices to run on all browsers. SSL/https is a licence which allows safe and secure connections between the browser and webserver. A corresponding license was obtained from Strato. The video stream is treated as individual images when input into PoseNet, the PoseNet function is called every second. The coordinates received from PoseNet for the body parts are used to draw blue circles and coloured lines onto a canvas using the Canvas API. This canvas is layered on top of the video stream element, so that the blue dots and coloured lines are visible and align with the body parts in the video stream. Basic geometry and trigonometry were used to calculate the angles of body parts relative to the coordinate system. Using the example of the thigh, seen in Figure 6, first the distance between hip and knee in x and y direction is calculated. These constitute to the opposite and adjacent side of a right-angled

triangle. The arctan function is then used to calculate the angle of the thigh relative to the xaxis. This computed angle is used to colour the body parts and assess how "correct" the exercise is executed.

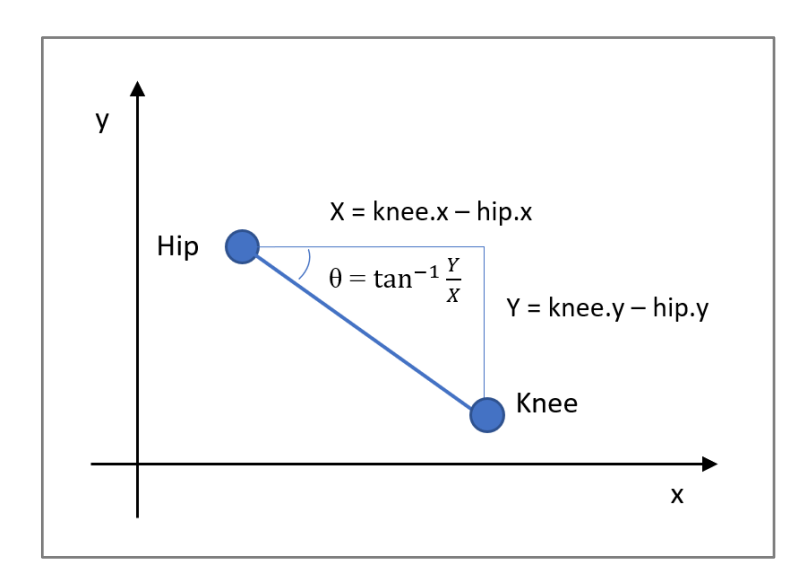

*Figure 6: Calculation of the angle of the thigh relative to the x-axis*

<span id="page-32-0"></span>For additional visual guidance for the user, an avatar was created using a photo which was made into a silhouette using GIMP. GIMP stands for GNU Image Manipulation Program and is a free graphics editor. The image was then cut, using Microsoft Paint, into individual pieces which can move independently of each other: the foot, the lower leg, the upper leg and the upper body. Each body part is rotated and translated according to the received angles calculated using geometry and trigonometry as explained above. To change the colour of the avatar the image itself is exchanged i.e. both the lower and upper leg have four images, one in black, green, orange and red. The bell noise for the break was downloaded from Zapsplat, a sound effects music library. To display the results from the exercise Plotly, a JavaScript visualization library, was used.

A database was created in Strato to store data that needs to be kept for longer than one user session, such as individual exercise plans and exercise history. The tables were managed using phpMyAdmin, the administration tool for the DBMS which provides a frontend to manage tables in the database, and mySQL.

# <span id="page-33-0"></span>4 Results

#### <span id="page-33-1"></span>4.1 Identification of back pain exercises

Of the 30 doctors and physiotherapists, as well as the two societies contacted through direct email, only the two societies responded. The Bundesverband deutscher Rückenschulen (BdR) and the Aktion Gesunder Rücken (AGR). The BdR stated that doctors tend not to prescribe specific exercises, but instead point out existing muscular imbalances etc. which are noted on the prescription, whereas therapists (sports or physio) do prescribe specific exercise plans. Similar to doctors, therapists determine, where and to what extent pain occurs before recommending a set of exercises. The AGR suggested to look at their website for generally appropriate exercises. However, they make a note that individuals with existing severe pain, especially if it is long-lasting, should consult a doctor or therapist beforehand. These can then rule out exercises that are not suitable for the patient. The email responses from BdR and AGR can be found in Appendix B.

Table 1 shows the first 20 results of the Google search using the search term 'Rückenübungen Physiotherapie pdf". The table indicates for each result, the organization and if a back pain specific exercise program was found or not.

| Organization                                                              | Back pain specific exercise program         |
|---------------------------------------------------------------------------|---------------------------------------------|
| Wirbelsäulenzentrum [53]                                                  | Yes                                         |
| Dr. Kade [54]                                                             | Yes                                         |
| Regensburger Orthopädengemeinschaft [55]                                  | Yes                                         |
| Physiotherapie Frank Zwetsloot [56]                                       | Yes                                         |
| AGR Aktion Gesunder Rücken e.V.[57]                                       | Yes                                         |
| Novartis Pharmaceuticals [58]                                             | No, Not back pain specific exercise program |
| Deutsche Rheuma-Liga Bundesverband e.V. [59]                              | Yes                                         |
| Praxis für physiotherapie Dietmar Linsler (Köln) [60]                     | Yes                                         |
| Voltaren [61]                                                             | Yes                                         |
| Ikk-classic [62]                                                          | Yes                                         |
| Pain Education [63]                                                       | Yes                                         |
| Barmer [64]                                                               | Yes                                         |
| Hirslanden klink Birshof [65]                                             | Yes                                         |
| Physikalische-medizin [66]                                                | Yes                                         |
| bGw (Berufsgenossenschaft für Gesundheitsdienst und Wohlfahrtspflege)[67] | Yes                                         |
| Physiowissen [68]                                                         | No, No program                              |
| Deutsche Gesellschaft für Unfallchirurgie (DGU) [69]                      | No, Not back pain specific exercise program |
| Gesundes Bayern [70]                                                      | Yes                                         |
| Orthopaedie-Zentrum [71,72]                                               | Yes                                         |
| Rehazentrum-bb [73]                                                       | Yes                                         |

<span id="page-34-0"></span>*Table 1: First 20 results of Google search using the search term 'Rückenübungen Physiotherapie pdf"*

The Google search results yielded 17 programs. Including the additional NHS program [74], 18 programs were examined. Two tables were created: Table 2 shows exercises that are designed for strengthening and stability and Table 3 shows exercises which were designed for stretching. Both tables were separated into where the exercise is performed i.e. on the floor or in a standing/sitting position. It is important to note that the Cat and Dog stretch and Trunk Rotation stretch can be performed both on the floor and in a standing position, they are however only included in the standing/sitting position in Table 3.

From Table 2, it can be seen that, for exercises on the floor the Bridge, Arm and Leg lift, back extension and the Plank are most commonly recommended. For exercises in a standing position the Squat is most commonly recommended. A table containing the name and an illustration for each of the exercises in Table 2 can be found in Appendix C.1.

<span id="page-35-0"></span>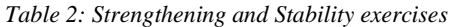

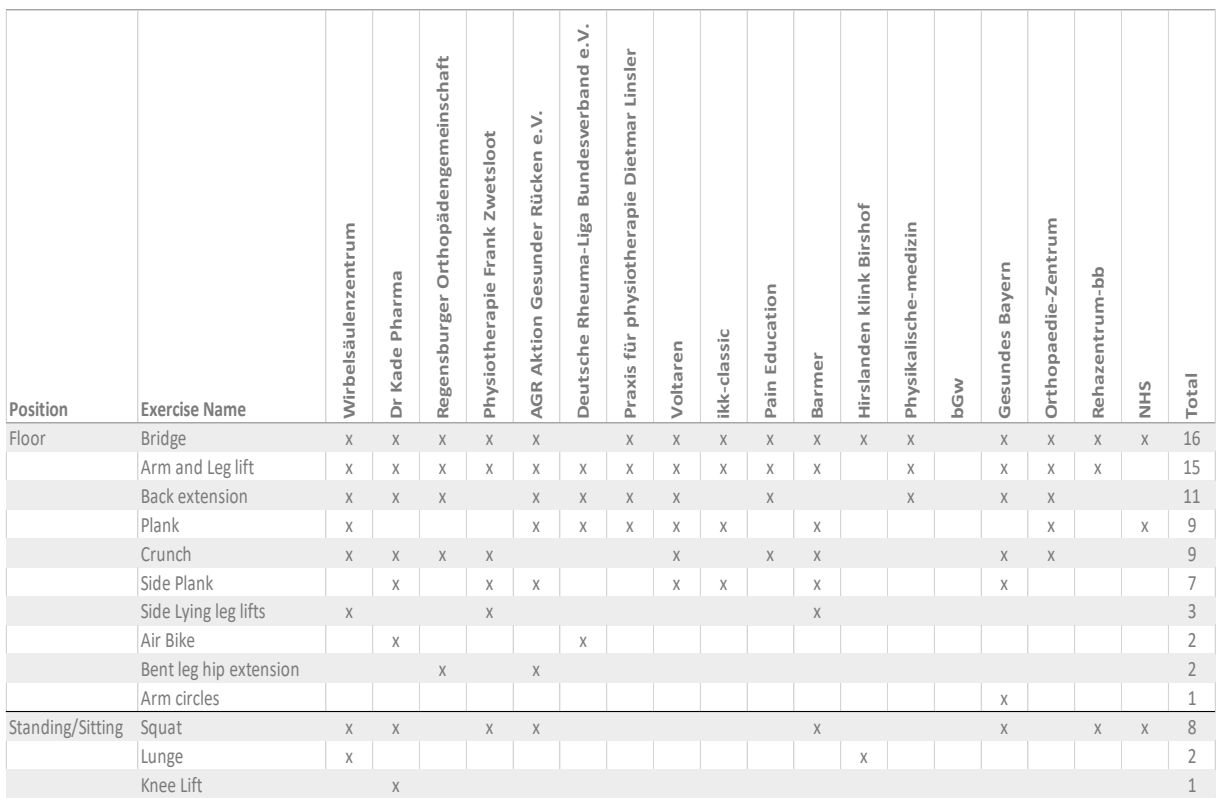
From Table 3 it can be seen that for stretches on the floor the Resting Pose, Child's Pose, and Knee to chest are most commonly recommended. For stretches in a standing position the Cat and Dog stretch, Thoracic extension and Trunk side bending are most commonly recommended. A table containing the name and an illustration for each of the exercises in Table 3 can be found in Appendix C.2.

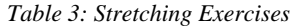

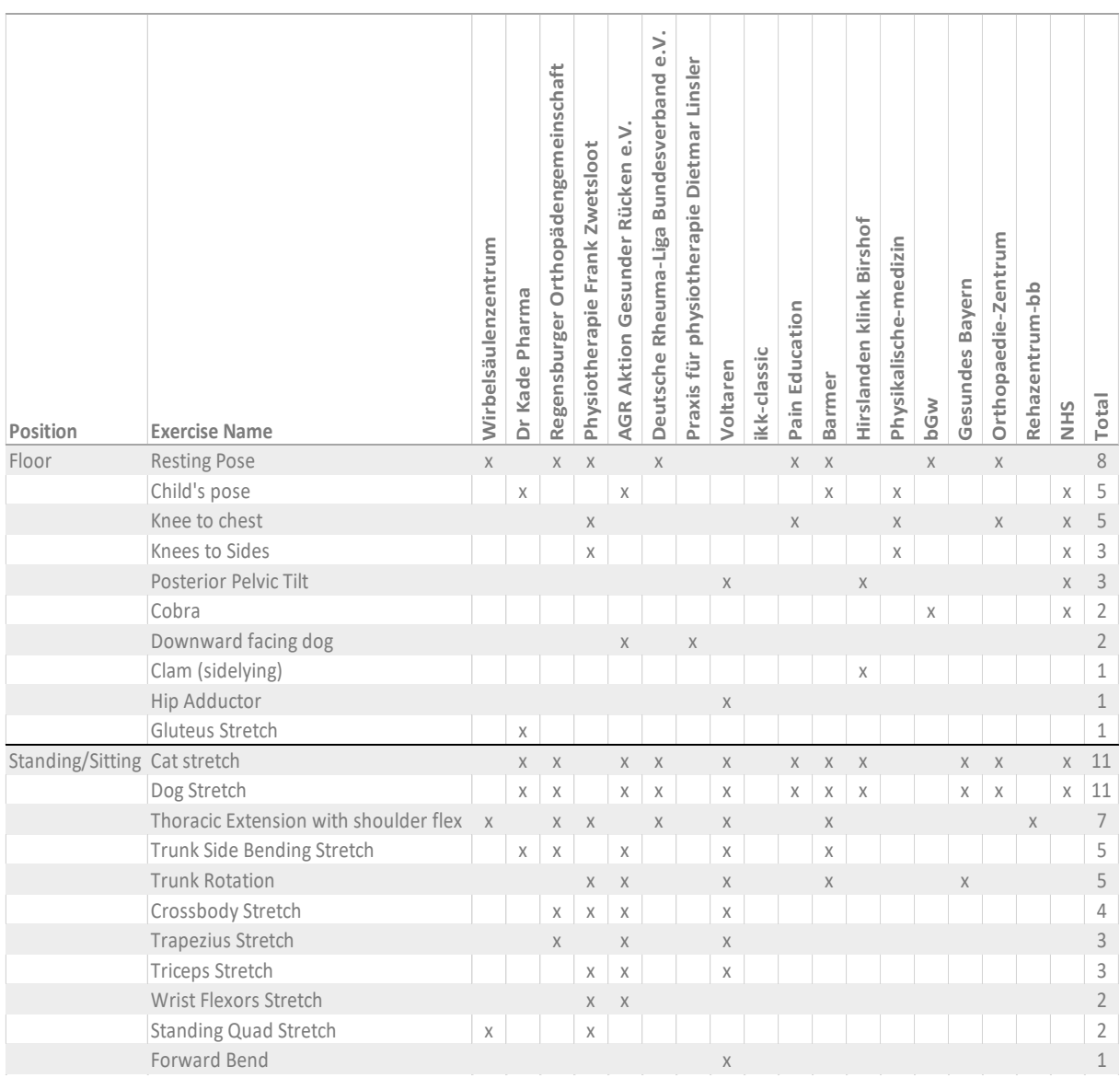

From Table 2 and Table 3 ten of the most commonly recommended exercises for back pain were selected to evaluate PoseNet with. Each of these exercises can be seen in Figure 7. From top left to bottom right the exercises are: Child's Pose, Squat, Arm and Leg Lift, Bridge, Thoracic Extension, Cat and Dog stretch, Trunk Side Bending, Plank, Resting Pose.

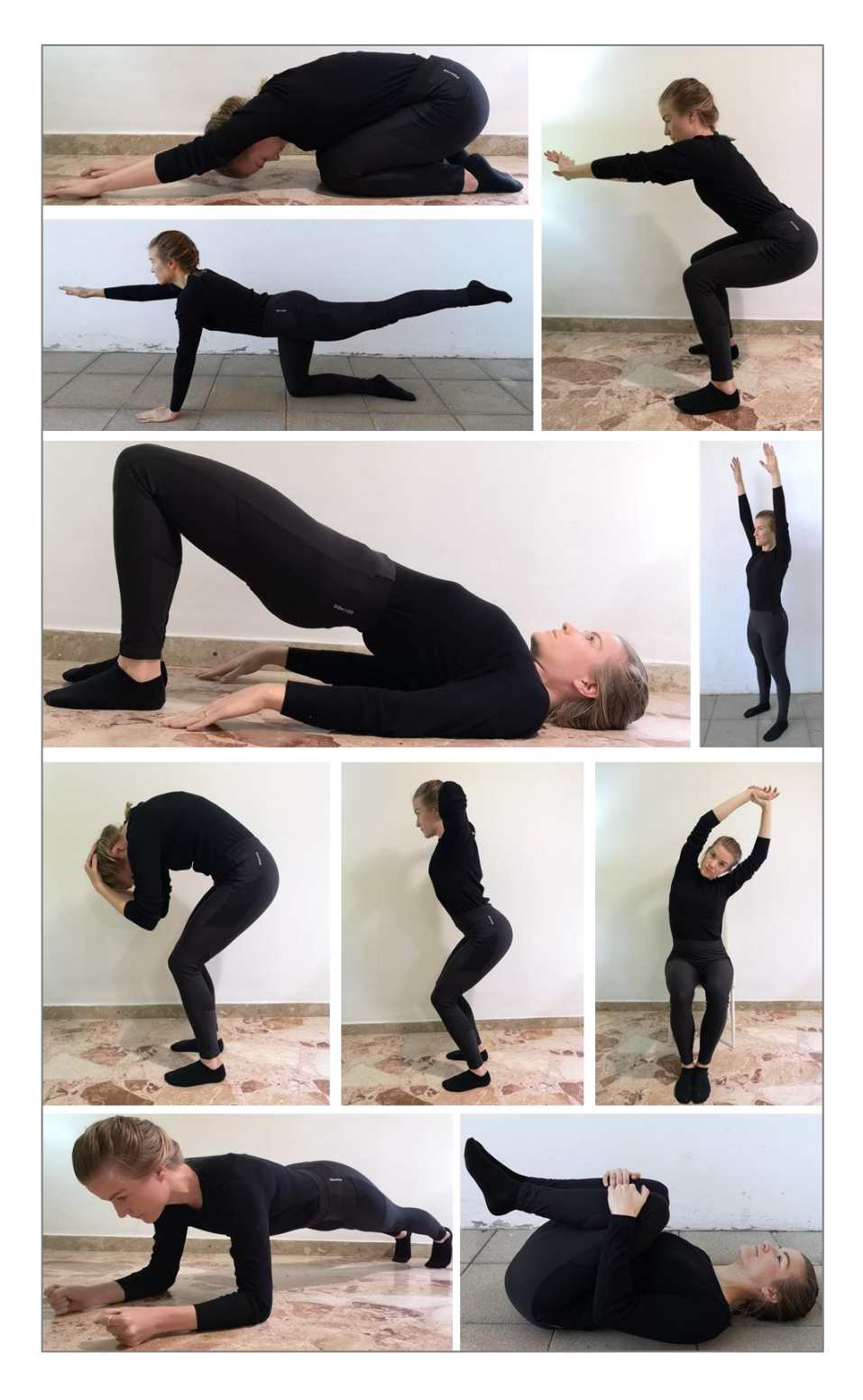

*Figure 7: Ten most commonly recommended exercises for back pain. From top left to bottom right: Child's Pose, Squat, Arm and Leg Lift, Bridge, Thoracic Extension, Cat and Dog stretch, Trunk Side Bending, Plank, Resting Pose*

# 4.2 Evaluation of PoseNet

## 4.2.1 Different poses and outfits

The average confidence score for different poses and outfits for images facing the camera at 90-degrees can be seen in Figure 8 and Table 4 and those for images facing the camera at 45 degrees can be seen in Figure 9 and Table 5. Images from both evaluations can be found in Appendix D.1.

From Figure 8 and Table 4 it can be seen that there are three poses with an average confidence score greater than 0.8: Standing, Thoracic Extension and Trunk Side Bending, there are four poses with an average confidence score between 0.6 and 0.8: Squat, Arm and Leg Lift, Plank and Dog stretch and finally there are four poses with an average confidence score between 0.2 and 0.6: Cat stretch, Resting pose, Bridge and Child's pose. There is no notable difference between the different outfits, no outfit is consistently better than another outfit. Excluding standing, the pose with the highest average confidence score is the Thoracic Extension (0.88).

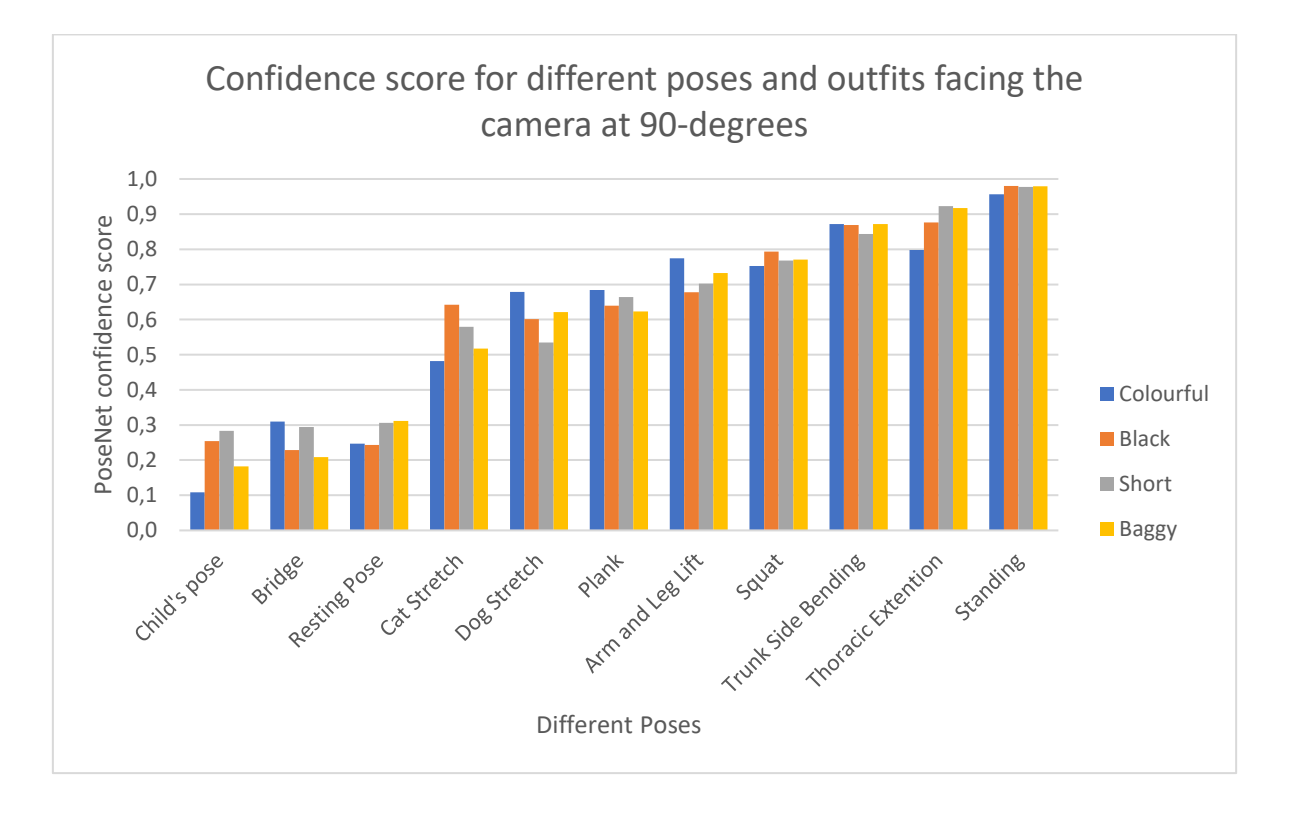

*Figure 8: Average confidence score for different poses and outfits facing the camera at 90-degrees*

*Table 4: Average confidence score for different poses and outfits facing the camera at 90-degrees*

| Outfit       | ω<br>pos<br>_ო<br>ಾ<br>-<br><u>—</u><br>ᇰ<br>$\cup$ | ge<br>ರ<br>$\overline{\phantom{0}}$<br>ݸ | ose<br>௨<br><b>b.o</b><br>stin<br>نف<br>ه | Stretch<br>Cat | Stretch<br>9g<br>≏ | $\boldsymbol{\underline{\times}}$<br>⊆<br>π<br>ä | Lift<br>eg<br>P<br>pu<br>σ<br>E | uat<br>S <sub>q</sub> | gu<br>D<br>$\cdots$<br>Bendi<br>Side<br>$\breve{\equiv}$<br>⋾<br>⊢ | Extention<br>oracic<br>ᇰ<br>⊢ | $\lim_{x \to 0}$<br>Standi |
|--------------|-----------------------------------------------------|------------------------------------------|-------------------------------------------|----------------|--------------------|--------------------------------------------------|---------------------------------|-----------------------|--------------------------------------------------------------------|-------------------------------|----------------------------|
| Colourful    | 0.109                                               | 0,310                                    | 0,247                                     | 0,482          | 0,678              | 0,684                                            | 0,775                           | 0,753                 | 0,872                                                              | 0,798                         | 0,957                      |
| <b>Black</b> | 0,254                                               | 0,229                                    | 0,243                                     | 0,642          | 0,601              | 0,640                                            | 0,678                           | 0,793                 | 0,869                                                              | 0,876                         | 0,980                      |
| Short        | 0,283                                               | 0,294                                    | 0,306                                     | 0,580          | 0,535              | 0,664                                            | 0,702                           | 0,768                 | 0,844                                                              | 0,923                         | 0,978                      |
| Baggy        | 0,182                                               | 0,209                                    | 0,312                                     | 0,518          | 0,621              | 0,623                                            | 0,733                           | 0,771                 | 0,871                                                              | 0,918                         | 0,979                      |
| Average      | 0.207                                               | 0.260                                    | 0.277                                     | 0,555          | 0,609              | 0,653                                            | 0,722                           | 0,771                 | 0,864                                                              | 0,879                         | 0,973                      |

From Figure 9 and Table 5 it can be seen that there are four poses with an average confidence score greater than 0.8: Standing, Squat, Thoracic Extension and Dog stretch, there are three poses with an average confidence score between 0.6 and 0.8: Trunk Side Bending, Arm and Leg Lift, Plank and Cat Stretch and finally there are three poses with an average confidence score between 0.2 and 0.6: Resting pose, Bridge and finally Child's pose. There is no notable difference between the different set of outfits, no outfit is consistently better than another outfit. Excluding standing, the pose with the highest average confidence score is the Squat (0.87).

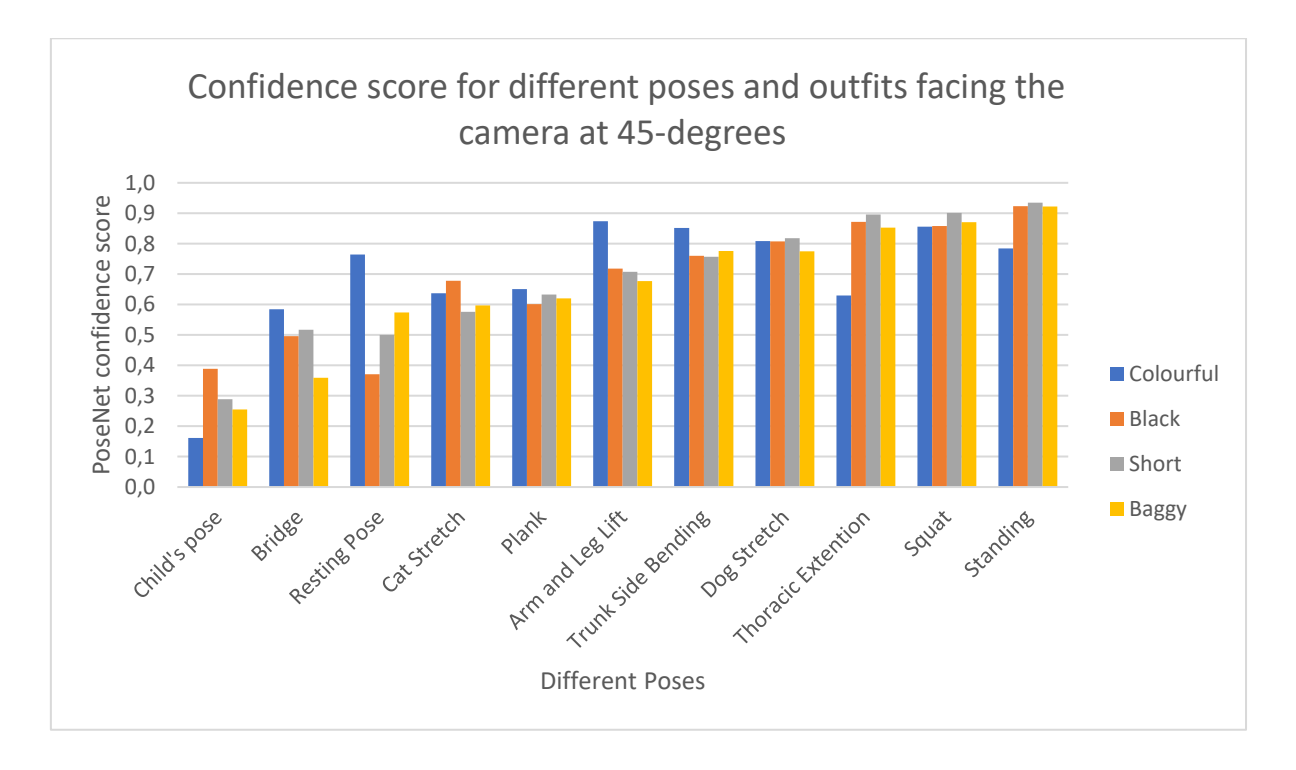

*Figure 9: Average confidence score for different poses and outfits facing the camera at 45-degrees*

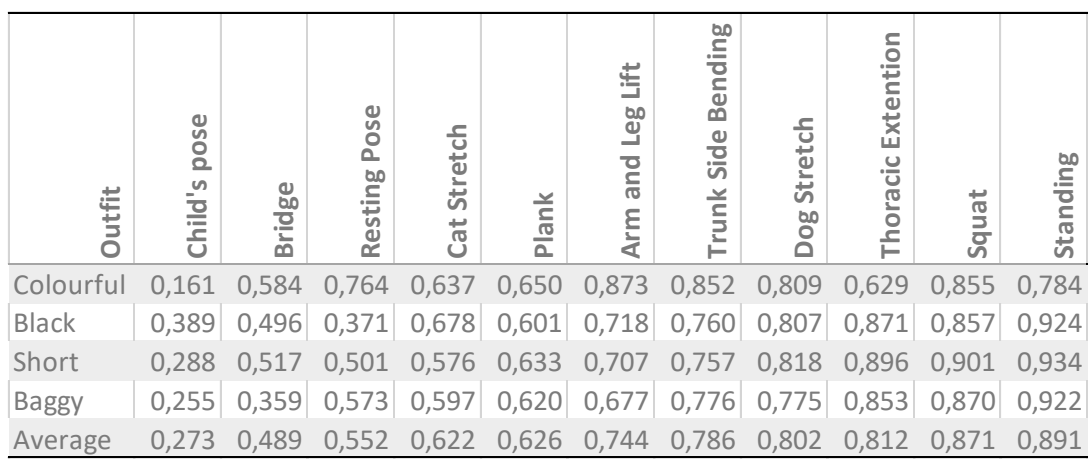

# 4.2.2 Different brightnesses

The results of the brightness evaluation are shown in Figure 10 and Table 6. Images from the evaluation can be found in Appendix D.2. From Figure 10 and Table 6 it can be seen that the confidence score decreases with decreasing light intensity. At a light intensity of 40 the Huawei has a confidence score of 0.78 and at the same light intensity the Acer Swift has a confidence score of 0.456.

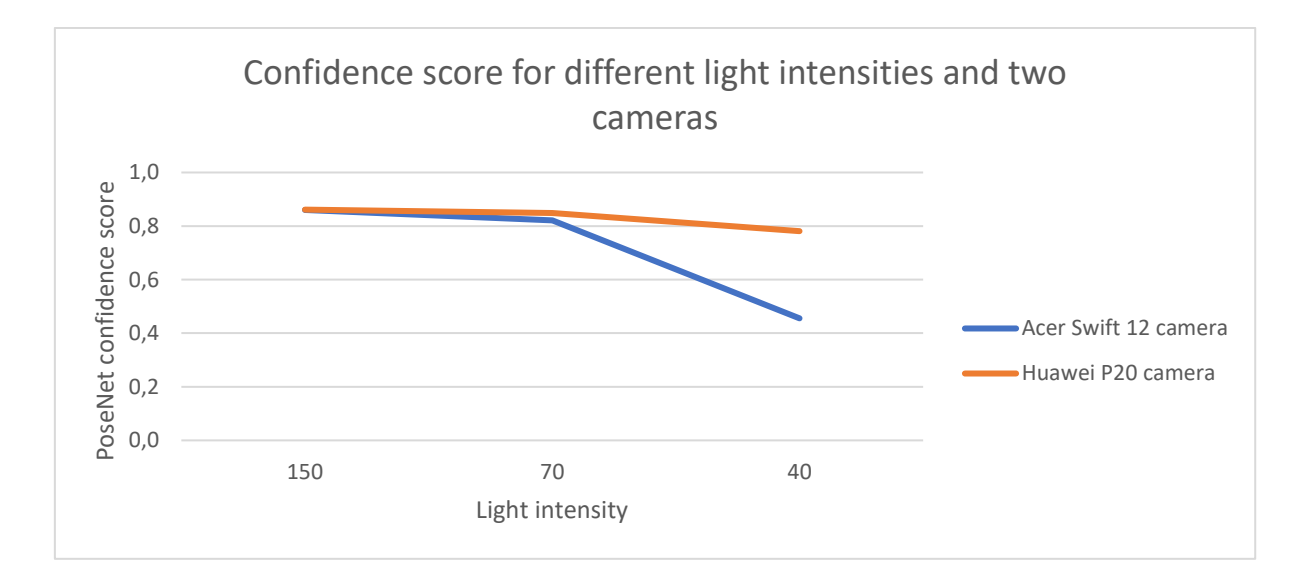

*Figure 10: Average confidence score for different light intensities and two cameras*

*Table 6: Average confidence scores for different image light intensities for two cameras*

| <b>Camera</b>        | 150   | 70    | 40    |
|----------------------|-------|-------|-------|
| Acer Swift 12 camera | 0.860 | 0.821 | 0.456 |
| Huawei P20 camera    | 0,861 | 0,849 | 0.781 |

# 4.2.3 Different backgrounds

The results of the background evaluation are seen in Figure 11 and Table 7. Images from the evaluation can be found in Appendix D.3. From Figure 11 and Table 7 there is no significant difference in the confidence score between each background, for all the backgrounds evaluated the confidence score for the squat is above 0.78.

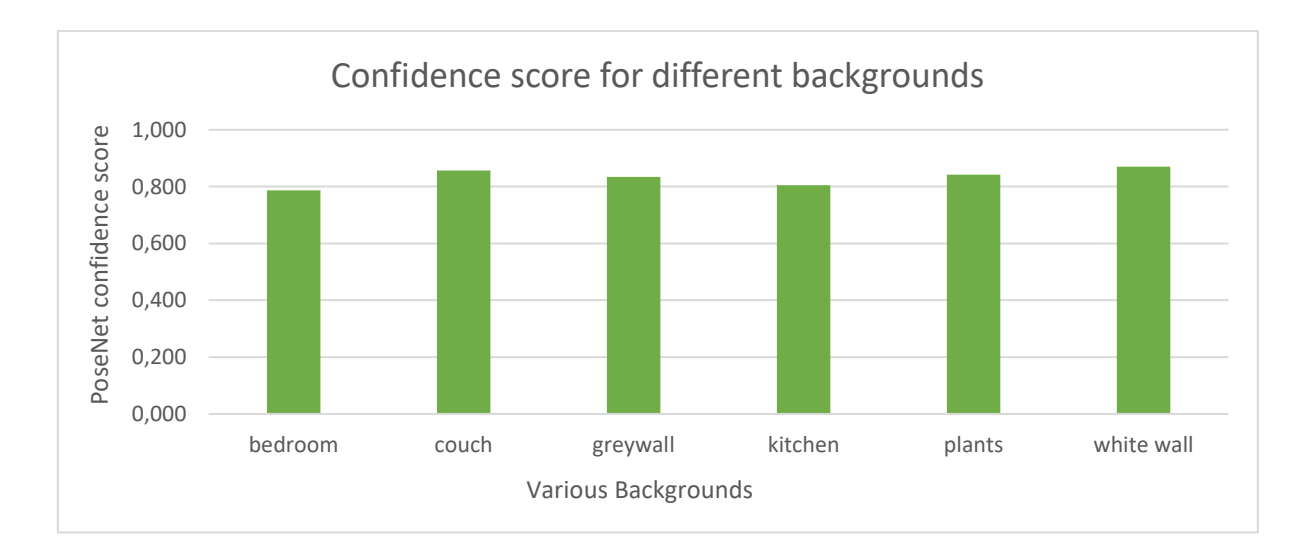

*Figure 11: Average confidence score for different backgrounds*

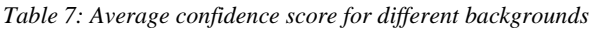

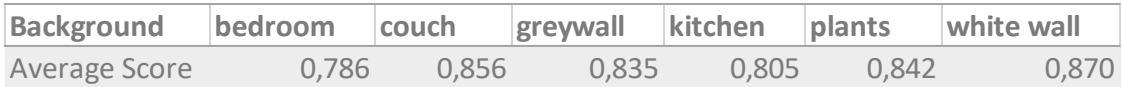

## 4.3 Web application

The application consists of five main pages: Index, Exercise program, How to, Start exercise and History. The application is responsive, allowing users to open it on devices with various screen sizes. The application is bilingual, all functions are available in both English and German. The user can change the language by pressing on the English flag or the German flag.

The structure and makeup of the website is as follows: from the Index page the user can either create a new account or login with an existing account. Once logged in the user is directed to the Exercise program page, from here he has access to all further pages. To perform an exercise, the user can choose between one of two paths. He can either open the Start exercise page directly or visit the How to page first. From the Start exercise page the user can either exit and return to the Exercise program page or once finished with his exercises, continue to the History page. The user is able to logout from three pages, the History page, the Exercise Program Page and the How to Page. A sitemap of the web application can be seen in Figure 12. Large images of each page can be found in Appendix E.1.

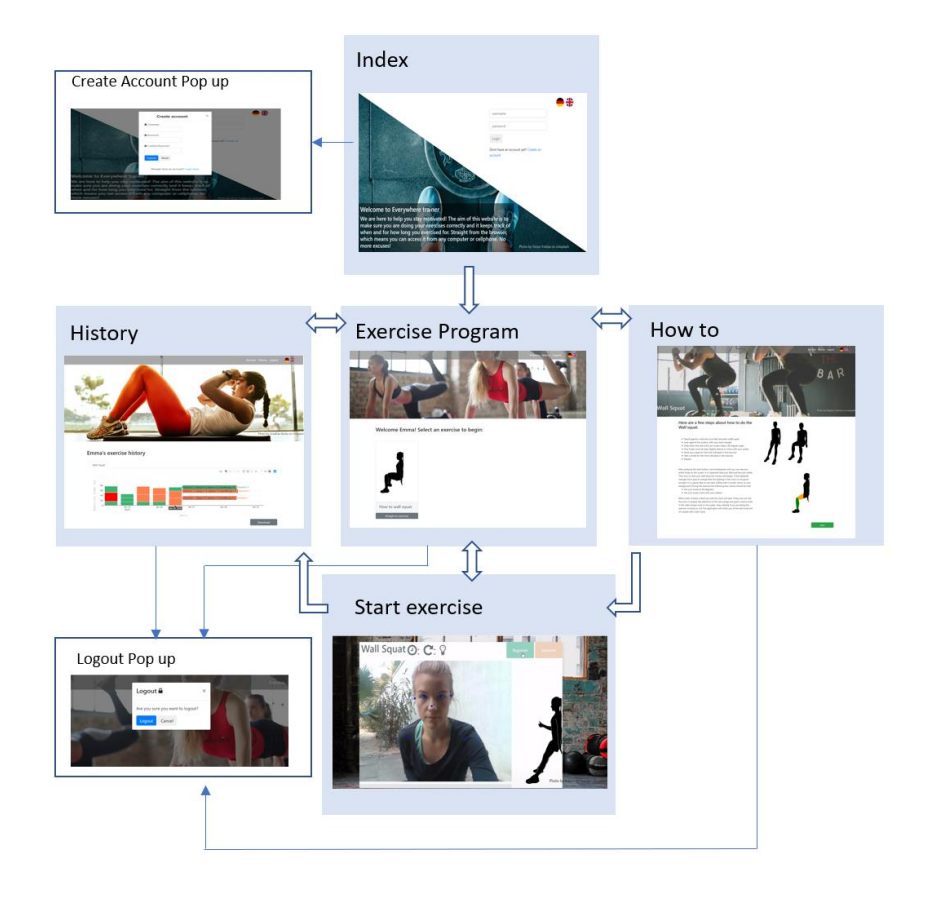

*Figure 12: Sitemap of the web application* 

#### 4.3.1 Frontend

The Index page welcomes the user with a short motivation and description of what the application does. Here the user is required to enter his username and password to use the application. If the user does not have an account, he needs to register himself with a new username and password. This is done by pressing on the "create an account" link which makes the create an account pop up appear. The login is designed to be error friendly meaning on entry of a false password, the username does not need to be re-entered. The login is required to provide the user with his individual exercise plan and history page.

The Exercise program page shows all the exercises available to the user. For each exercise the user can choose to either start doing the exercise directly or to first visit the corresponding How to page. New users should go through the How to page first, while experienced users can go directly to the exercise. The How to page explains how to do the exercise correctly, what angles and positions the application is monitoring and how the application will indicate pose errors and breaks. The exercise is illustrated by an MP4 video of an avatar moving through the different exercise positions.

Using the results from section 4.1 and 4.2, the wall squat exercise was chosen for the application prototype. Once the user has opened the Start exercise page for the squat, he must accept a permission request for the application to use the camera. The application cannot work without this permission. The video stream from the camera is displayed in the middle of the screen. PoseNet needs a few seconds for the initial setup. During this time a loading circle is shown until the first coordinates for the body parts are received from PoseNet and the blue points can be drawn.

Above the video stream are the name of the exercise, a clock icon for the number of seconds that the exercise has been held, a repeat icon for the number of repetitions completed, a light bulb icon which indicates when the room is insufficiently lit by turning orange, a start exercise button and an exit exercise button. On the right side of the page is an avatar which updates itself corresponding to the movements of the user.

After pressing the start button, the user must step backwards so that all the necessary body parts are visible. This is indicated by a bar at the bottom of the screen and by text on the screen. Once the user is completely visible, the application shows the correctness of his squat indicated by the colour of lines tracing the body parts in the video stream. For the squat, correctness depends on the angle the calf makes with the y-axis and the angle the thigh makes with the x-axis. This angle should be zero for both thigh and calf for the perfect squat. Depending on the deviation from the zero angle, the colour of the corresponding lines is changed. Furthermore, the colour of the relevant body parts of the avatar are changed. For the colours, the traffic light system is used: green when the pose is correct, orange when the pose is slightly incorrect and red when the pose is very incorrect.

The timer starts as soon as the user is in the correct pose for the first time, i.e. all relevant body parts are shown in green. It keeps running as long as the position is held but interrupts when the user deviates from the correct position. The number of repetitions is increased by one once the timer reaches the target duration for one repetition. At the end of each repetition, the information gathered during the exercise is saved into the exercise\_holding table in the database. In between each repetition the user is prompted to take a small break, the start and end of the break are indicated with the sound of a bell and text on the screen. The application counts the number of repetitions and once the required number is completed the user is informed of this and has the option to continue the same exercise, move on to the next exercise or go to the History page where he can see the results from the exercise.

The sequence of events for the execution of a wall squat in the application can be seen below in Figure 13. Large images of this sequence can be found in Appendix E.2.

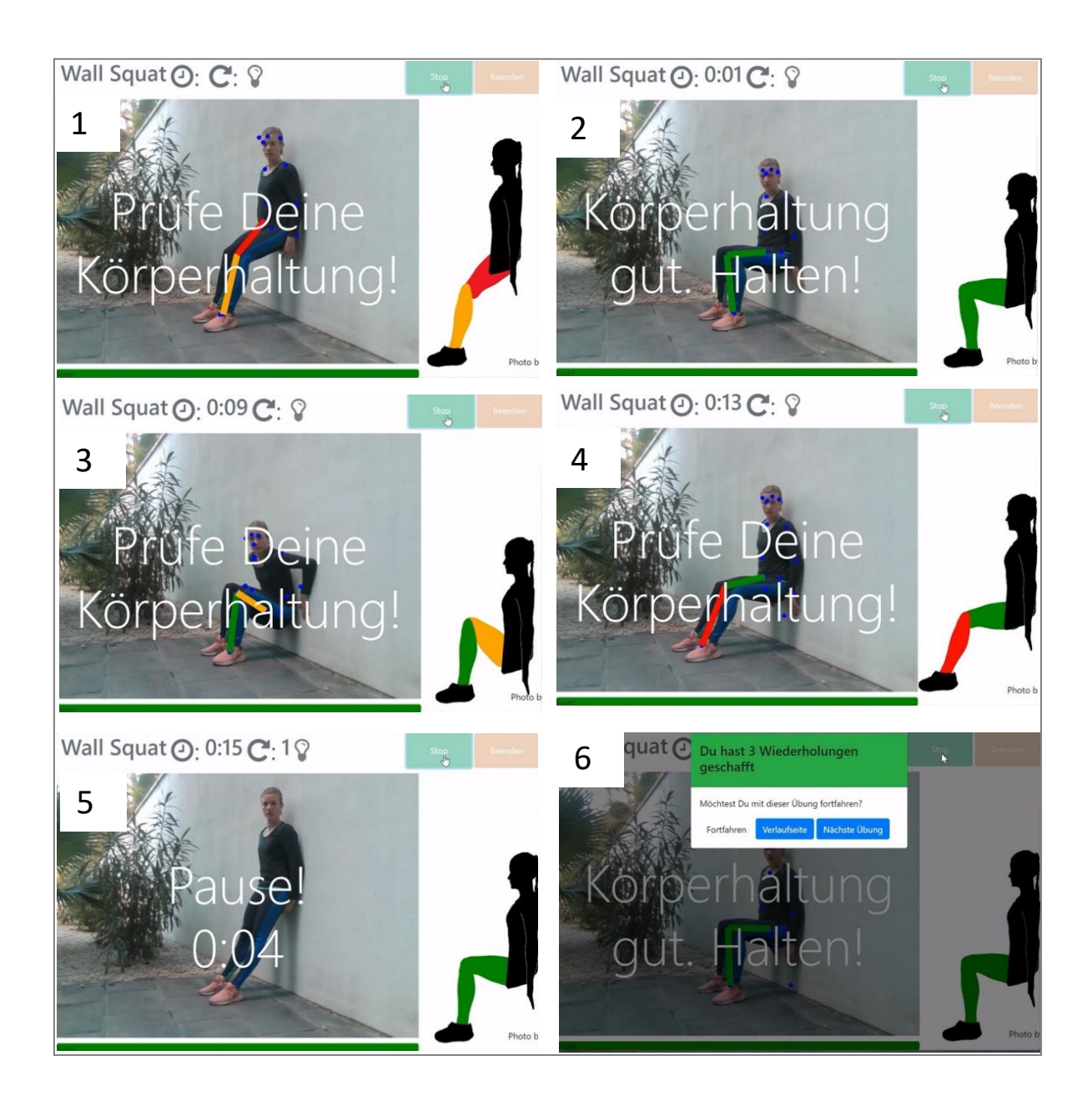

*Figure 13: Sequence of events for the execution of a wall squat in the application*

The History page displays a stacked graph of the time taken in seconds for each repetition versus the day on which the exercise was completed. The stacked graph starts with the first repetition, then second and so on. Again, the traffic light system is used. Each repetition is coloured in green, orange or red depending on the length of the repetition. The graph gives an overview of the user's compliance and the correctness of the exercise. The graph begins with the date that the user created his account. Hovering the mouse pointer over one of the bars will bring up a text box with detailed information on errors made during each repetition. The graph provides the user with several additional functions such as download plot as png, zoom and pan. One chart is created for each exercise type. At the top of the graph is a menu to change between the

different exercises. At the bottom of the graph is a download button, which enables the user to obtain the data from the graph in table format as a .csv file. An example of a user's exercise history can be seen in Figure 14.

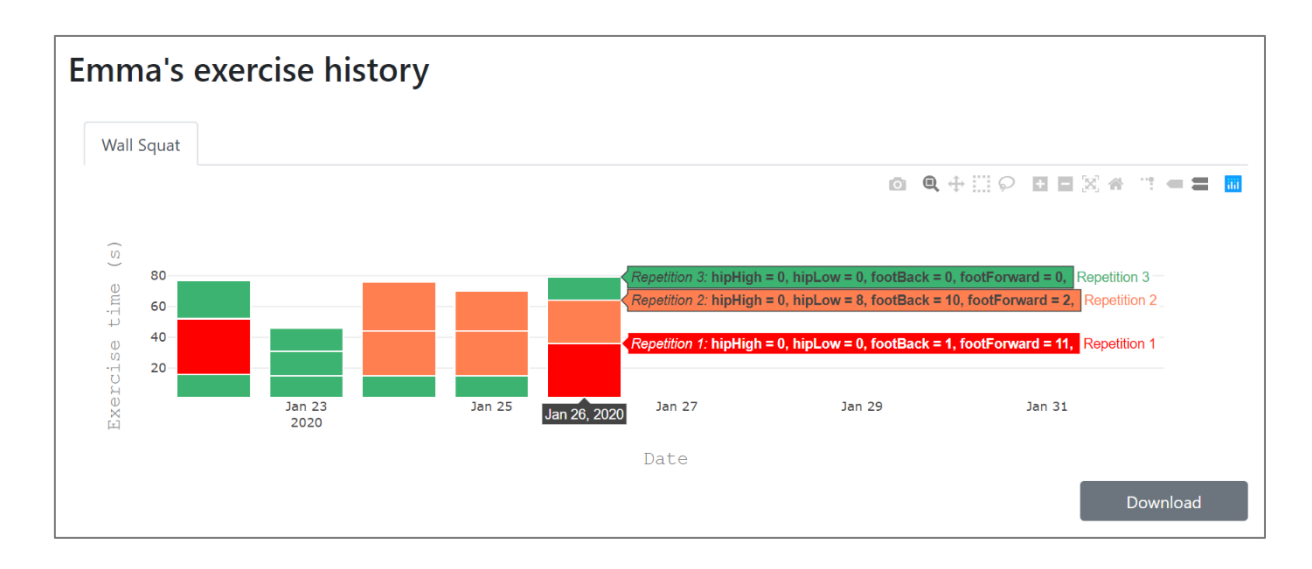

*Figure 14: Example of a user's exercise history. The image illustrates the onhover event for the 26thJan 2020* 

# 4.3.2 Backend

Three tables were created: users, holding\_exercises and alldates. The user table allows the website to be personalized, the user is greeted by name and the History page displays only information from the currently logged in user. The user table was created with four columns having the following names and data types: id (int), username (varchar), password (varchar) and created at (timestamp). The id was set as the table's primary key and is a number given automatically to the user upon account creation. The username and password are chosen by the user. The password is saved using a strong one-way hashing algorithm, which means it is not possible to read the password from the database. Finally, created\_at is the time and date when the user created his account. An image of the user table structure can be seen in Figure 15.

|   | <b>Name</b>          | <b>Type</b> | <b>Collation</b>                               | <b>Attributes Null Default</b> |     |                          |
|---|----------------------|-------------|------------------------------------------------|--------------------------------|-----|--------------------------|
|   | id A                 | int(11)     |                                                |                                |     | No None                  |
|   |                      |             | <b>username</b> varchar(50) latin1 german1 ci  |                                |     | No None                  |
|   |                      |             | <b>password</b> varchar(255) latin1 german1 ci |                                |     | No None                  |
| 4 | created at timestamp |             |                                                |                                | No. | <b>CURRENT TIMESTAMP</b> |

*Figure 15: Structure of the table: users*

The holding exercises table was created to store all the valuable information that occurs while a user is exercising. The data is relevant for the History page, enabling the user to evaluate his correctness and compliance with the exercise program. The holding\_exercises table has seven columns with the following names and types: user id (int), exercise (varchar), time (timestamp), exe\_time (int), reps (int), corrections (varchar) and reps\_duration (int). User\_id corresponds to the id in the user table. Exercise is the name of the exercise completed, i.e Wall Squat or Plank. Time is the time and date the repetition was completed. The exe\_time, is the time requested by the trainer that the user should hold for one repetition. Reps is the number of repetitions completed, i.e. 1, 2 or 3. Corrections is an array which is saved as a string, it contains all the textual information related to mistakes made by the user during the exercises. Finally, the last column, reps\_duration is the actual time the user took to complete a repetition including the errors. The user id and time were set as a primary key together. An image of the holding exercises table structure can be seen in Figure 16.

| #              | <b>Name</b>             | <b>Type</b>    | <b>Collation</b>                | <b>Attributes Null Default</b> |                |                          |
|----------------|-------------------------|----------------|---------------------------------|--------------------------------|----------------|--------------------------|
| 1              | user_id $\bullet$       | int(11)        |                                 |                                | <b>No</b>      | None                     |
| $\overline{2}$ | exercise                | varchar $(50)$ | latin1 german1 ci               |                                | No.            | None                     |
| 3              | time <b>A</b>           | timestamp      |                                 |                                | No.            | <b>CURRENT TIMESTAMP</b> |
| 4              | exe time                | int(11)        |                                 |                                | No.            | None                     |
| 5              | reps                    | int(11)        |                                 |                                | No.            | None                     |
| 6              | corrections             |                | varchar(1000) latin1 german1 ci |                                | N <sub>o</sub> | None                     |
| 7              | reps duration $int(11)$ |                |                                 |                                | No             | None                     |

*Figure 16: Structure of the table: holding\_exercises*

To ensure that the chart on the History page has a continuous time axis, i.e. all dates are shown and not just the dates where the user exercised, a table with all dates is needed. The alldates table fills this purpose and was created with one column having the following name and type: all\_dates(date). The table was filled with all dates between the 01.08.2019 and the 31.12.2020. An image of the alldates table structure can be seen in Figure 17.

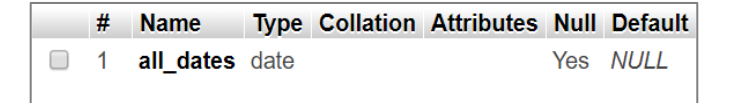

*Figure 17: Structure of the table: alldates*

# 5 Discussion

The aim of this thesis was to design, implement and evaluate a fitness application that employs PoseNet to improve compliance and correctness of home exercises for back pain. Such an application was successfully developed. It guides the user on the correctness of his posture and documents the execution. The user uses a webcam to obtain a video stream of himself. The application shows how to achieve the correct posture through an overlay of coloured lines on the video stream. Additionally, an avatar mirrors the user's movement and shows which body parts are not in the correct position. The application aids the user with compliance by storing and displaying information on how often an exercise was completed and where the user made posture errors. The design, evaluation and implementation processes and results are discussed in the following sections.

## 5.1 Medical

Several papers [22, 25, 26] suggest that there is no single best practice program against back pain, it was however found that physiotherapists prescribe certain exercises more often than others. An email survey and a Google search were employed to identify the most important home exercises. The programs obtained in this way were summarized into a single list of exercises. As the application would mostly be used by a physiotherapist, it was these exercises that were used for the prototypical implementation and the evaluation of PoseNet.

# 5.1.1 Methods

None of the 30 physiotherapists replied to the email survey. This shows that the number of recipients was too low and that follow ups in the form of phone calls and second emails are necessary. As an alternative, personal visits to physiotherapy practices, while necessitating much more time, could be more successful.

From the Google search, the most common exercises prescribed by physiotherapists were identified by including the top twenty search results. This number was considered sufficiently large to see a pattern in back pain exercises and to choose an exercise to be implemented into the prototype. It must be noted that these exercises are not necessarily the best in terms of pain relief. Physiotherapists simply suggest them most commonly. For future development more time could be spent on the selection of exercises.

When looking through the back pain programs and sorting the exercises, some exercises were placed in the category for standing position although they could also be executed on the floor. The difference in effectiveness of doing an exercise standing and on the floor should be examined. Furthermore, the difference between similar exercises which were grouped together should be better analysed to ensure these exercises can be grouped together. Finally exercises that require additional equipment to be executed were excluded. These could potentially be added at a later stage as another exercise category.

#### 5.1.2 Results

The results provided a list of exercises which would be plausible to include in the application in the future. The exercises found in more than 5 programs were: Bridge, Arm and Leg Lift, Back extension, Plank, Crunch, Side Plank and Squat. For the stretches: Resting Pose, Child's Pose, Knee to chest, Cat and Dog stretch, Thoracis Extension and Trunk Rotation. These exercises and stretches contain both holding exercises, like the plank and repetition exercises, like crunches and are often executed on the ground.

### 5.2 PoseNet

PoseNet is an extremely robust model which is easy to use and runs in the browser. This makes it possible to build an application that can observe the user in a similar fashion as a real trainer or therapist would. However, PoseNet was not developed for back pain exercises in particular. The suitability of the model for this purpose was therefore evaluated in a number of tests.

#### 5.2.1 Methods

For all of the PoseNet evaluations, the confidence scores of the body parts were taken as the measure for correctness of the pose estimation. This assumes that the coordinates of the body parts are correct when PoseNet delivers these with a high confidence score, i.e. the location of the knee coordinate is in fact on the knee. This is unfortunately not always the case and it does happen that PoseNet is confident about the coordinates of a body part without them being correct. For example, when doing the plank or the arm and leg lift PoseNet often mistook hands for feet. While the actual reasoning of PoseNet is unknown, it appeared that hands were mistaken for feet when they were located directly beneath the head. PoseNet increasingly struggles when the pose is different from a standing position, probably because it has been trained mainly on images of the latter. For example, PoseNet has high confidence scores for a few body parts of the resting childs pose, but the coordinates are incorrect. Fur future developments, it would probably be necessary to train PoseNet specifically on the poses seen in back pain exercises. For poses where the user is standing with his face towards the camera PoseNet already works very well.

When doing the brightness tests, the brightness of the room was changed 5 times. However, on closer inspection, the first three brightness levels were almost identical and for this reason two of these were discarded leaving only three different levels in the end. In order to determine the detailed behaviour of the curve for low brightness levels, one would need more points towards the darker end of the axis. The quality of the image for the Acer Swift is noticeably worse when changing the lighting in real life as opposed to changing it digitally. The brightness was reduced artificially for the Huawei P20. Obtaining two images of the same brightness naturally from both cameras was very difficult, as the Huawei P20 changed its settings to compensate for the dim light.

The quality of the camera used influences the correctness of PoseNet's results. Unfortunately, only two devices were available for the evaluation. It could be necessary to repeat these evaluations with several cameras to determine limitations specifically for different camera specifications.

A 26-year-old white female was used for all of the evaluations. The evaluation results are therefore biased towards this user group. Results for users of different races, age groups and sexes could deviate from the results obtained in this work.

All evaluations were done with still images that were taken separately. In the application PoseNet is taking an image from the video stream every second. It could happen that the person is moving at the moment that the PoseNet function is called, which would send a potentially blurry image. The effect of this blurriness was not investigated further in this thesis.

With poses, clothes, backgrounds, lighting and cameras, the evaluation conducted in this thesis covers a wide range of possible factors influencing the suitability of PoseNet for monitoring home based back pain exercises. 105 images were taken and evaluated.

#### 5.2.2 Results

PoseNet seems to be largely independent of the outfits worn by the user. Contrary to expectation, baggy clothes do not perform worse than a tighter outfit consisting of shorts and a T-Shirt. Similarly, PoseNet appears to have no problem with objects being in the background or with the background being of a similar colour as the clothes being worn. A natural exception is of course having another person in the background. With the single pose algorithm, the algorithm selected for this thesis, PoseNet will select body parts from every person in the image at random. For monitoring of more than one person, the multipose algorithm should be selected. Through this evaluation however, it became clear that PoseNet is not suited for poses where the user is on the floor or where the user is covering his face. Certain crossing movements are also not recognised well. Therefore, in order to use PoseNet for exercises that occur on the floor, one would either need to train the model further or find a different, more suitable model.

Having a PoseNet confidence score above 0.7 for all relevant body parts was sufficient to be able to compute an exercise effectively. It must be noted that the face was included in all of the average numbers for the certainty score. Although the face coordinates are not necessarily needed for any exercise, PoseNet seems to perform better when the face coordinates are visible. It was found that PoseNet is really only suited for poses where the person is standing relatively upright and with the face being visible. This is highlighted by the Plank: when the image of the Plank is fed into PoseNet horizontally the average confidence score is low, at only 0.609. After rotating the image of the plank, such that the person appears to be standing, the score increased by 0.154 to a score of 0.763.

From the brightness tests it can be concluded that brightness itself is not necessarily a problem on its own, but rather the quality of the camera used. Low light levels can cause the camera to produce pixelated images, which then cause PoseNet to show low confidence scores for the body parts. The Huawei performed far better than the Acer Swift. At a lightness intensity of 40, images from the Acer swift had an average confidence score of 0.456, barely yielding any body parts correctly. The same images taken with the Huawei had an average confidence score of 0.781, which means that PoseNet was still able to estimate most of the body parts accurately. More research needs to be conducted to explore what exactly provides the difference between the cameras; the hardware, software or both. It is therefore difficult to select a minimum brightness level that works for all cameras. For the prototype, a lower intensity limit of 70 was implemented which works with both cameras employed in this thesis.

# 5.3 The Application

The application provides an easy way to visually monitor patients while they do their exercises. It replaces the need to fill out forms, as is the case in some applications, with all the necessary information being saved automatically. It gives people who already have a cell phone, laptop or smart TV the opportunity to improve their back pain, without having to spend money on equipment or needing to find the time for appointments at a physiotherapist.

Based on the outcome of the several tests performed, this application prototype may be a promising candidate for the solution of standardising the many variables that make it difficult to compare exercises and compliance tests in back pain studies. It could help define randomised control trials for both back pain exercises and compliance.

#### 5.3.1 Methods

The application effectively takes an image from the video stream once every second and sends this to PoseNet, which works well in good lighting. However, when the lighting is not sufficient especially if the camera specifications are low, the recognition quality declines with some body parts intermittently jumping to objects in the room. Therefore, if one were to include cameras that have low specifications, a more effective method than just studying each frame separately i.e. without taking previous images into account, is needed at low light. Such a method could be to take into account the deductions from previous images to guide the process on new frames or take the complete image sequences as inputs for their predictions. By taking into account the temporal relationship between images or video frames, PoseNet might do a better job at recognising the knee for an example in the next frame. However, this would necessitate changes in PoseNet itself and cannot be enforced externally through the API.

Futhermore, some information is lost when one takes an image in 3D and projects its points onto a 2D plane. The 3D image becomes flat and one is not able to 'estimate' all angles correctly. Different perspectives can cause the points to appear in angles that they are not really building in 3D. To minimise this problem, one needs to suggest specific, well working angles between the user and the camera.

Some important notes about the application in its current state. The application needs a good internet connection to load the website, the worse the connection the longer it takes for PoseNet to load. Once the website is loaded it can be seen in the developer tools that there is no network activity, nothing is being sent or received. This means that no image is being sent to Google and the user's video stream remains private.

The time interval to update the coordinates, i.e. the time interval that images are sent to PoseNet was set to 1000 milliseconds. This ensured that the coordinates were accurate enough for the holding exercise without there being delays from PoseNet. For a seamless update of coordinates, i.e. where the coordinates do not flash once a second, the time interval could be decreased. However, this has an immediate effect on the performance of the application. The computing power of both the Acer Swift and Huawei P20 were not sufficient to return the coordinates without lagging or overheating at intervals smaller than 200 milliseconds. Reducing the time interval further could be necessary to implement repetition exercises.

#### 5.3.2 Results

The application that was developed is a Hybrid app, which means it is a web-based app that is designed to also work on a smart phone. The application requires no installation but necessitates a large amount of testing before it can run problem free on all common browsers and screen sizes: i.e. on a phone, laptop and computer. This testing has only been done on a handful of devices.

The application is easy to use. One just needs to enter the domain name into a browser to begin exercising. It is made for all screen sizes, meaning the user can use his cell phone or computer TV screen, whichever is currently available. A bigger screen obviously has the advantage, especially for elderly, of being able to see oneself and the corrections better.

As described in the results, the application uses the coordinates of the body, calculates angles and displays guidelines and an avatar which change colour and position according to the correctness of the execution. The framework for one exercise, the wall squat, has been completed and the application was developed with more than one exercise in mind, meaning that the implementation of other exercises in the future would be easy. The user is guided through the exercise with a written text across the screen. This could be supported or replaced with voice prompts in the future so that the experienced users do not necessarily need to look at the screen all the time and can complete their exercises from voice prompts. The application was programmed with usability in mind and followed Shneiderman's 8 rules, however usability tests still would need to be completed.

Currently the application is set up only for holding exercises. Stretches and repetition exercises would require adjustments and expansion of the current application. Technically, this should not be difficult to implement as all necessary components exist.

The application was programmed at every stage with the intention of adding a trainer's page. This page would enable the trainer to design an individual training program for the trainee. The trainer would do an analysis of the patient and, according to the analysis, select appropriate exercises, their duration and frequency, as well as the angles which the patient should meet. These angles would be different for everyone, an elderly person might not be able to squat at 90 degrees initially. These values are currently all saved in variables but are assigned a fixed value.

An application like this could help trainers or physiotherapists reduce costs and help with compliance of patients as it enables the trainer to supervise without seeing the patient. The patient would only be required to come in when the trainer sees that the user is not doing his exercises or if the exercises are done incorrectly. The application will also provide more insights as to why the user is not compliant. Was the patient insufficiently prepared before going home; i.e. he doesn't know or has forgotten how to do his exercises? Or is the patient not taking time for exercises at all? Either the patient is not complying to his exercise programs, he is not executing his exercises correctly or the chosen exercises are not beneficial to his recovery, all not leading to a healthy patient and needing different solutions.

# 5.4 State of the art

Comparing the application created in this thesis to that of VAY [46] one can see that with VAY no correctness is saved. The application simply counts the number of repetitions the user has completed for a certain exercise but it does not monitor or record what was done well and what can be improved. Everything is audio related and there is no visual feedback. Furthermore, the work of this thesis focuses on patients who have back problems and not just patients looking to get fit, like VAY. Finally, VAY is a commercial product that requires a subscription.

MIRA [45] has produced a physiotherapy tool that through games helps increase the patient's movements and records his compliance. MIRA however uses motion tracking sensors to perform this task. Although the accuracy of MIRA may be better than that of this thesis, this thesis uses no additional device besides a camera from a device that a user already has, making it much more available but not as accurate. Machine learning is still new and with more progress, has the ability to be as accurate as motion tracking sensors in the future.

# 5.5 Outlook

There is a big need in the world for an application such as the one presented in this work. An application with the potential to get behind the treatment programs and compliance problems faced in back pain, without the cost and hassle of some of the currently available solutions.

There are several ways forward for this project depending on how the application is developed further. One possibility would be to include a trainer page. If a trainer page is to be included, physiotherapists should be consulted to find out which exercises to include and what variables, such as deviation angle and duration, they would want to set and monitor in the final application. With a physiotherapist behind the treatment plans, these plans could be personalised perfectly instead of having more general treatment plans. An increase in compliance could also be the result of the patient just knowing that he is being monitored by his physiotherapist.

Another option would be to not include physiotherapists and use a general set of exercises instead. The user could then set variables and a plan themselves or the application would suggest a program based on user characteristics, best practice and even the user's historic performance.

Finally, a combination of both approaches is thinkable, i.e. having a trainer page for those users that want to collaborate with a physiotherapist, but not enforcing this collaboration for every user. This approach would also enable a comparative for compliance between users with and without a trainer.

More exercises need to be added. If the further development of the application is to maintain PoseNet as the machine learning model behind the application, the model would need to be retrained so as to enable back pain exercises which are performed on the floor. PoseNet would also need to be tested with a range of different cameras and it might be necessary to establish minimum requirements for the hardware.

If it was decided not to continue with PoseNet, it would be necessary to find another system which provides the coordinates of the body parts being examined. The author believes that the adaptations of the application to another such system would be minimal.

# 6 Conclusion

This thesis successfully designed, implemented and evaluated a prototype web application that helps with compliance and correctness of home exercises in back pain. This was achieved through the study of compliance and back pain exercises, the evaluation of PoseNet capabilities and the implementation of web technologies.

Several back pain exercises are used by physiotherapists to fight back pain, there is however no exercise proven to be the best. On top of this, compliance is a serious problem in home exercise plans. Back pain exercises are often executed on the floor. In the PoseNet evaluation it became clear that the model is extremely robust towards clothes, backgrounds and brightness. However, camera quality and body poses do have a big effect on the pose estimation. More research needs to be done as to the limitations of the cameras and either PoseNet needs to be retrained or another model needs to be used to allow for the addition of exercises which are executed on the floor. Otherwise the application provides a promising step towards improving the correctness of exercise execution and solving the compliance problems encountered in back pain treatment, without the cost and hassle of some of the currently available solutions.

# 7 References

- 1. Sudhir Ganesan, Anita Shankar Acharya , Ravi Chauhan , Shankar Acharya: Prevalence and Risk Factors for Low Back Pain in 1,355 Young Adults: A Cross-Sectional Study; Asian Spine J. 2017 Aug; 11(4): 610-617
- 2. "Wie oft haben Sie in den letzten 12 Monaten Rückenschmerzen gehabt?", Statista. [Online]. Available: [https://de.statista.com/statistik/daten/studie/668036/umfrage/umfrage-zur-haeufigkeit](https://de.statista.com/statistik/daten/studie/668036/umfrage/umfrage-zur-haeufigkeit-von-rueckenschmerzen-in-deutschland/)[von-rueckenschmerzen-in-deutschland/.](https://de.statista.com/statistik/daten/studie/668036/umfrage/umfrage-zur-haeufigkeit-von-rueckenschmerzen-in-deutschland/) [Accessed: 12- August-2019].
- 3. Mansueto Gomes-Neto, Jordana Moura Lopes, Cristiano Sena Conceiçao, Anderson Araujo, Alecio Brasileiro, Camila Sousa, Vitor Oliveira Carvalho, Fabio Luciano Arcanjo: Stabilization exercise compared to general exercises or manual therapy for the management of low back pain: A systematic review and meta-analysis; Phys Ther Sport. 2017 Jan;23:136-142. doi: 10.1016/j.ptsp.2016.08.004. Epub 2016 Aug 18.
- 4. "Krankheitskosten für Rückenschmerzen", Destatis. [Online]. Available: [https://www](https://www-genesis.destatis.de/genesis/online/data;sid=0E42671DCBC235DF6BD7C2BFD955C624.GO_1_4?operation=ergebnistabelleDiagramm&option=diagramm&levelindex=2&levelid=1563480833353&downloadname=23631-0003)[genesis.destatis.de/genesis/online/data;sid=0E42671DCBC235DF6BD7C2BFD955C6](https://www-genesis.destatis.de/genesis/online/data;sid=0E42671DCBC235DF6BD7C2BFD955C624.GO_1_4?operation=ergebnistabelleDiagramm&option=diagramm&levelindex=2&levelid=1563480833353&downloadname=23631-0003) [24.GO 1 4?operation=ergebnistabelleDiagramm&option=diagramm&levelindex=2&](https://www-genesis.destatis.de/genesis/online/data;sid=0E42671DCBC235DF6BD7C2BFD955C624.GO_1_4?operation=ergebnistabelleDiagramm&option=diagramm&levelindex=2&levelid=1563480833353&downloadname=23631-0003) [levelid=1563480833353&downloadname=23631-0003.](https://www-genesis.destatis.de/genesis/online/data;sid=0E42671DCBC235DF6BD7C2BFD955C624.GO_1_4?operation=ergebnistabelleDiagramm&option=diagramm&levelindex=2&levelid=1563480833353&downloadname=23631-0003) [Accessed: 12- August-2019]
- 5. "Anzahl der Arbeitsunfähigkeitstage nach Diagnose bis 2018", Statista. [Online]. Available: [https://de.statista.com/statistik/daten/studie/195977/umfrage/anzahl-der](https://de.statista.com/statistik/daten/studie/195977/umfrage/anzahl-der-arbeitsunfaehigkeitstage-nach-diagnose/)[arbeitsunfaehigkeitstage-nach-diagnose/](https://de.statista.com/statistik/daten/studie/195977/umfrage/anzahl-der-arbeitsunfaehigkeitstage-nach-diagnose/) [Accessed: 12- August-2019]
- 6. Stolk R, Rosmalen J, Postma D, de Boer R, Navis G, Slaets J, Wolffenbuttel O: Universal risk factors for multifactorial diseases. 2008 European journal of epidemiology,  $23(1)$ , pp.67-74
- 7. Jacek Cholewicki, Pramod Pathak, N. Peter Reeves, John M. Popovich: Simulation of Multifactorial Causes of Low Back Pain; The Spine Journal October 2016Volume 16, Issue 10, Supplement, Page S277. doi: 10.1016/j.spinee.2016.07.192
- 8. Akhtar MW, Karimi H, Gilani SA: Effectiveness of core stabilization exercises and routine exercise therapy in management of pain in chronic nonspecific low back pain: A randomized controlled clinical trial. Pak J Med Sci. 2017;33(4):1002-1006.
- 9. Nava-Bringas TI, Roeniger-Desatnik A, Arellano-Hernández A, Cruz-Medina E.: Adherence to a stability exercise programme in patients with chronic low back pain; Cir Cir. 2016 Sep-Oct;84(5):384-91. doi: 10.1016/j.circir.2015.10.014. Epub 2016 Jan 6.
- 10. National Institute for Health and Clinical Excellence: Low back pain: early management of persistent non-specific low back pain. London: Royal College of General Practitioners (UK); 2009 May. National Institute for Health and Clinical Excellence: Guidance. Available at: http://www.nice.org.uk. Accessed June 8, 2012.
- 11. Beinart NA1, Goodchild CE, Weinman JA, Ayis S, Godfrey EL. Individual and intervention-related factors associated with adherence to home exercise in chronic low back pain: a systematic review. Spine J. 2013 Dec;13(12):1940-50. doi: 10.1016/j.spinee.2013.08.027. Epub 2013 Oct 26.
- 12. World Health Organization. Adherence to long-term therapies evidence for action: evidence for action. WHO library 2003, Switzerland. In: Karnad P, McLean S, eds. Physiotherapists' perceptions of patient adherence to home exercises in chronic musculoskeletal rehabilitation. Int J Physiother Rehabil 2011;1:14–29
- 13. Nava-Bringas TI, Roeniger-Desatnik A, Arellano-Hernández A, Cruz-Medina E: Adherence to a stability exercise programme in patients with chronic low back pain; Cir Cir. 2016 Sep-Oct;84(5):384-91. doi: 10.1016/j.circir.2015.10.014. Epub 2016 Jan 6.
- 14. Friedrich M, Gittler G, Halberstadt Y, Cermak T, Heiller I.: Combined exercise and motivation program: effect on the compliance and level of disability of patients with chronic low back pain: a randomized controlled trial. Arch Phys Med Rehabil 1998;79:475–87.
- 15. "Statistiken zur Internetnutzung in Deutschland", Statista. [Online]. Available: [https://de.statista.com/themen/2033/internetnutzung-in](https://de.statista.com/themen/2033/internetnutzung-in-deutschland/)[deutschland/](https://de.statista.com/themen/2033/internetnutzung-in-deutschland/)[https://www.destatis.de/DE/Presse/Pressemitteilungen/2018/09/PD18 33](https://www.destatis.de/DE/Presse/Pressemitteilungen/2018/09/PD18_330_634.html) [0 634.html](https://www.destatis.de/DE/Presse/Pressemitteilungen/2018/09/PD18_330_634.html) [Accessed: 12- August-2019]
- 16. Lambert TE, Harvey LA, Avdalis C, Chen LW, Jeyalingam S, Pratt CA, Tatum HJ, Bowden JL, Lucas BR.: An app with remote support achieves better adherence to home exercise programs than paper handouts in people with musculoskeletal conditions: a randomised trial; J Physiother. 2017 Jul;63(3):161-167. doi: 10.1016/j.jphys.2017.05.015. Epub 2017 Jun 26.
- 17. Higgins JP: Smartphone Applications for Patients' Health and Fitness; Am J Med. 2016 Jan;129(1):11-9. doi: 10.1016/j.amjmed.2015.05.038. Epub 2015 Jun 17.
- 18. "A 2019 guide to Human Pose Estimation with Deep Learning", TensorFlow. [Online]. Available: <https://nanonets.com/blog/human-pose-estimation-2d-guide/> [Accessed: 12- August-2019]
- 19. "TensorFlow Lite guide", TensorFlow. [Online]. Available: <https://www.tensorflow.org/lite/guide> [Accessed: 12- August-2019]
- 20. Casser H, Hasenbring M, Becker A, Baron R: Rückenschmerzen und Nackenschmerzen Interdisziplinäre Diagnostik und Therapie, Versorgungspfade, Patientenedukation, Begutachtung, Langzeitbetreuung. ISBN 978-3-642-29774-8 DOI 10.1007/978-3-642- 29775-5
- 21. Airaksinen O, Brox JI, Cedraschi C, Hildebrandt J, Klaber-Moffett J, Kovacs F, Mannion AF, Reis S, Staal JB, Ursin H, Zanoli G; Chapter 4. European guidelines for the management of chronic nonspecific low back pain. Eur Spine J. 2006 Mar;15 Suppl 2:S192-300. Springer-Verlag Berlin Heidelberg 2016
- 22. van Middelkoop M1, Rubinstein SM, Verhagen AP, Ostelo RW, Koes BW, van Tulder MW: Exercise therapy for chronic nonspecific low-back pain. Best Pract Res Clin Rheumatol. 2010 Apr;24(2):193-204. doi: 10.1016/j.berh.2010.01.002.
- 23. Pillastrini P, Gardenghi I, Bonetti F, Capra F, Guccione A, Mugnai R, Violante FS: An updated overview of clinical guidelines for chronic low back pain management in primary care. Joint Bone Spine. 2012 Mar;79(2):176-85. doi: 10.1016/j.jbspin.2011.03.019. Epub 2011 May 12.
- 24. Qais Gasibat, Wurida Suwehli, Abulgasim Rehema Bawa, Noura Adham, Rasha M.Kheer Al turkawi, Jalal Mohamed Baaiou: The Effect of an Enhanced Rehabilitation Exercise Treatment of Non-Specific Low Back Pain- A suggestion for Rehabilitation Specialists in American Journal of Medicine Studies. 2017, 5(1), 25-35. DOI: 10.12691/ajms-5-1-3, Published online: July 31, 2017
- 25. Smith BE, Littlewood C, May S.Picture: An update of stabilisation exercises for low back pain: a systematic review with meta-analysis in BMC Musculoskelet Disord. 2014 Dec 9;15:416. doi: 10.1186/1471-2474-15-416.
- 26. Keller K: Exercise therapy for low back pain: a narrative review of the literature; J Chiropr Med. 2006 Spring;5(1):38-42. doi: 10.1016/S0899-3467(07)60131-1.
- 27. Hermet A, Roren A, Lefevre-Colau MM, Gautier A, Linieres J, Poiraudeau S, Palazzo C: Agreement among physiotherapists in assessing patient performance of exercises for low-back pain in BMC Musculoskelet Disord. 2018 Jul 27;19(1):265. doi: 10.1186/s12891-018-2173-9.
- 28. Riel H, Matthews M, Vicenzino B, Bandholm T, Thorborg K, Skovdal Rathleff M: Efficacy of live feedback to improve objectively monitored compliance to prescribed, home-based, exercise therapydosage in 15 to 19 year old adolescents with patellofemoral pain- a study protocol of a randomized controlled superiority trial (The XRCISE-AS-INSTRUcted-1 trial) in BMC Musculoskelet Disord. 2016; 17: 242. Published online 2016 Jun 2. doi: 10.1186/s12891-016-1103-y
- 29. Pomaska G; Webseiten-Programmierung Sprachen, Werkzeuge, Entwicklung. ISBN 978-3-8348-2484-4 DOI 10.1007/978-3-8348-2485-1 Springer Vieweg.
- 30. Bühler P, Schlaich P, Sinner D: Webtechnologien JavaScript PHP Datenbank. ISBN 978-3-662-54729-8 Springer Vieweg.
- 31. Schicker E: Datenbanken und SQL Eine praxisorientierte Einführung mit Anwendungen in Oracle, SQL Server und MySQL (5. Auflage). ISBN 978-3-658-6 DOI 10.1007/978-3-658-16129-3 Springer Vieweg.
- 32. Thesmann S: Interface Design Usability, User Experience und Accessibility im Web gestalten (2. Auflage). Springer Viewweg. ISBN 978-3-658-03856-4 DOI 10.1007/978- 3-658-03857-1
- 33. Gong J, Tarasewich P: GUIDELINES FOR HANDHELD MOBILE DEVICE INTERFACE DESIGN. In Proceedings of the 2004 DSI Annual Meeting, College of Computer and Information Science, Northeastern University
- 34. Shneiderman B, Plaisant C: Designing the user interface: strategies for effective humancomputer interaction.(4th ed.) 2005 by Pearson Education, Inc. ISBN 0-321-19786-0
- 35. Boden M: Artificial Intelligence a very short introduction. 2018 Oxford University Press. ISBN: 978-0-19-960201-9
- 36. "Is deep learning the same as AI & machine learning?" Journalism AI. [Online]. Available: <https://journalismai.com/2018/12/30/machine-learning-deep-learning/> [Accessed: 04-January -2020]
- 37. Hope T, Resheff Y, Lieder I: Einführung in TensorFlow Deep-Learning-Systeme programmieren trainieren, skalieren und deployen. O'Reilly Media, Inc. ISBN: 978-3- 96009-074-8
- 38. Geron A: Praxiseinstieg Machine Learning mit Scikit-Learn & TensorFlow Konzepte, Tools und Techniken für intelligente systeme.(1. Auflage) dpunkt.verlag. ISBN 978-1- 491-96229-9. 2018
- 39. Planche B, Andreas E: Hands-On Computer Vision with TensorFlow 2 Leverage deep learning to create powerful image processing apps with TensorFlow 2.0 and Keras. 2019 Packt Publishing. ISBN: 978-1-78883-064-5.
- 40. "Mathematical model of artificial neuron", ResearchGate. [Online]. Available: [https://www.researchgate.net/figure/Mathematical-model-of-artificial](https://www.researchgate.net/figure/Mathematical-model-of-artificial-neuron_fig1_320270458)[neuron\\_fig1\\_320270458](https://www.researchgate.net/figure/Mathematical-model-of-artificial-neuron_fig1_320270458) [Accessed: 05-January -2020]
- 41. "Artificial Intelligence, Deep Learning, and Neural Networks Explained", innoarchitech. [Online]. Available: [https://www.innoarchitech.com/blog/artificial](https://www.innoarchitech.com/blog/artificial-intelligence-deep-learning-neural-networks-explained)[intelligence-deep-learning-neural-networks-explained](https://www.innoarchitech.com/blog/artificial-intelligence-deep-learning-neural-networks-explained) [Accessed: 05-January -2020]
- 42. "Applied Deep Learning Part 4: Convolutional Neural Networks" towards data science. [Online]. Available: [https://towardsdatascience.com/applied-deep-learning](https://towardsdatascience.com/applied-deep-learning-part-4-convolutional-neural-networks-584bc134c1e2)[part-4-convolutional-neural-networks-584bc134c1e2\]](https://towardsdatascience.com/applied-deep-learning-part-4-convolutional-neural-networks-584bc134c1e2) [Accessed: 05-January -2020]
- 43. "Pose estimation" Tensor Flow. [Online]. Available: [https://www.tensorflow.org/lite/models/pose\\_estimation/overview](https://www.tensorflow.org/lite/models/pose_estimation/overview) [Accessed: 12- January -2020]
- 44. "Real-time Human Pose Estimation in the Browser with TensorFlow.js" Tensor Flow. [Online]. Available: [https://medium.com/tensorflow/real-time-human-pose-estimation](https://medium.com/tensorflow/real-time-human-pose-estimation-in-the-browser-with-tensorflow-js-7dd0bc881cd5)[in-the-browser-with-tensorflow-js-7dd0bc881cd5](https://medium.com/tensorflow/real-time-human-pose-estimation-in-the-browser-with-tensorflow-js-7dd0bc881cd5) [Accessed: 12-January -2020]
- 45. "Play your way to recovery" Mira. [Online]. Available: [http://www.mirarehab.com](http://www.mirarehab.com/) [Accessed: 15-January -2020]
- 46. "Activay yourself with the Pros" VAY-Sports. [Online]. Available: [https://vay](https://vay-sports.com/)[sports.com](https://vay-sports.com/) [Accessed: 15-January -2020]
- 47. "Database", computerhope. [Online]. Available: <https://www.computerhope.com/jargon/d/database.htm> [Accessed: 07-October -2019]
- 48. "Network server clip art", Free vectors. [Online]. Available: [https://all-free](https://all-free-download.com/free-vector/download/network-server-clip-art_26331.html)[download.com/free-vector/download/network-server-clip-art 26331.html](https://all-free-download.com/free-vector/download/network-server-clip-art_26331.html) [Accessed: 23-Decemeber-2019]
- 49. "Transparent Background Laptop Screen Png", JING.FM. [Online]. Available: <https://www.jing.fm/iclipt/u2q8r5w7y3y3r5w7/> [Accessed: 07- October -2019]
- 50. "Replace new lines with commas in Notepad++", Sundstedt Animation. [Online]. Available[: https://sundstedt.se/blog/replace-new-lines-commas-notepad/\[](https://sundstedt.se/blog/replace-new-lines-commas-notepad/)Accessed: 07- October 2019]
- 51. "Filezilla icon" Icon Finder. [Online]. Available: [https://www.iconfinder.com/icons/95986/filezilla icon,](https://www.iconfinder.com/icons/95986/filezilla_icon) [Accessed: 07- October 2019]
- 52. "Logo STRATO AG November 2017" Wikipedia. [Online]. Available: [https://en.wikipedia.org/wiki/Strato\\_AG](https://en.wikipedia.org/wiki/Strato_AG) [Accessed: 07- October 2019]
- 53. "RÜCK HALT Übungen für Ihren Rücken" Wirbelsäulenzentrum. [Online]. Available: [https://www.wzas.de/sites/default/files/images/Heimuebung\\_Flyer\\_20121123.pdf](https://www.wzas.de/sites/default/files/images/Heimuebung_Flyer_20121123.pdf) [Accessed: 20-January-2019]
- 54. "Einfache Übungen für einen starken Rücken, Ihre Rückenschule für zu Hause" Dr Kade. [Online]. Available: [https://www.kade.de/fileadmin/assets/patienten](https://www.kade.de/fileadmin/assets/patienten-informationen/rueckenschule.pdf)[informationen/rueckenschule.pdf](https://www.kade.de/fileadmin/assets/patienten-informationen/rueckenschule.pdf) [Accessed: 20-January-2019]
- 55. "Die guten 12 Gymnastikübungen für den Rücken" Regensburger Orthopädengemeinschaft. [Online]. Available: [https://www.orthopaede](https://www.orthopaede-regensburg.de/fileadmin/dateien/praxen/pilhofer-stork/bilder_praxis/GymFolder/Gym_Ruecken_Stork.pdf)[regensburg.de/fileadmin/dateien/praxen/pilhofer-](https://www.orthopaede-regensburg.de/fileadmin/dateien/praxen/pilhofer-stork/bilder_praxis/GymFolder/Gym_Ruecken_Stork.pdf)

[stork/bilder praxis/GymFolder/Gym Ruecken Stork.pdf\[](https://www.orthopaede-regensburg.de/fileadmin/dateien/praxen/pilhofer-stork/bilder_praxis/GymFolder/Gym_Ruecken_Stork.pdf)Accessed: 20-January-2019]

- 56. "Rückenschule, Hilfreiche Tipps und Übungen für Zuhause" Physiotherapie Frank Zwetsloot. [Online]. Available: [https://www.zwetsloot.de/files/downloads/Teilnehmerhandout%20Rueckenschule%20](https://www.zwetsloot.de/files/downloads/Teilnehmerhandout%20Rueckenschule%20-%20Physiotherapie%20Zwetsloot.pdf) [-%20Physiotherapie%20Zwetsloot.pdf\[](https://www.zwetsloot.de/files/downloads/Teilnehmerhandout%20Rueckenschule%20-%20Physiotherapie%20Zwetsloot.pdf)Accessed: 20-January-2019]
- 57. "EINFACHE RÜCKENÜBUNGEN FÜR DEN ALLTAG" AGR Aktion Gesunder Rücken e.V. [Online]. Available: [https://www.agr](https://www.agr-ev.de/de/rueckenschmerzen/rueckenuebungen)[ev.de/de/rueckenschmerzen/rueckenuebungen](https://www.agr-ev.de/de/rueckenschmerzen/rueckenuebungen) [Accessed: 20-January-2019]
- 58. "DER PHYSIO VITAL TASCHENTRAINER" Novartis Pharmaceuticals [Online]. Available[:https://www.novartis.at/sites/www.novartis.at/files/Physio\\_Vital\\_Voltaren\\_](https://www.novartis.at/sites/www.novartis.at/files/Physio_Vital_Voltaren_App_Taschentrainer_A6_160208.pdf) [App\\_Taschentrainer\\_A6\\_160208.pdf](https://www.novartis.at/sites/www.novartis.at/files/Physio_Vital_Voltaren_App_Taschentrainer_A6_160208.pdf) [Accessed: 20-January-2019]
- 59. "Bewegungsübungen bei Rückenbeschwerden" Deutsche Rheuma-Liga Bundesverband e.V. [Online]. Available: [https://www.rheuma](https://www.rheuma-liga.de/fileadmin/public/main_domain/Dokumente/Mediencenter/Publikationen/Broschueren/A9_Bewegungsuebungen_Ruecken.pdf)[liga.de/fileadmin/public/main domain/Dokumente/Mediencenter/Publikationen/Brosc](https://www.rheuma-liga.de/fileadmin/public/main_domain/Dokumente/Mediencenter/Publikationen/Broschueren/A9_Bewegungsuebungen_Ruecken.pdf) [hueren/A9 Bewegungsuebungen Ruecken.pdf](https://www.rheuma-liga.de/fileadmin/public/main_domain/Dokumente/Mediencenter/Publikationen/Broschueren/A9_Bewegungsuebungen_Ruecken.pdf) [Accessed: 20-January-2019]
- 60. "Rückenübungen" Praxis für physiotherapie Dietmar Linsler. [Online]. Available[:https://www.physiotherapie-linslerkoeln.de/gfx/flyer/Flyer\\_Linsler\\_10seiter](https://www.physiotherapie-linslerkoeln.de/gfx/flyer/Flyer_Linsler_10seiter%20_Ruecken_2015_04_einzeln_web.pdf)  Ruecken 2015 04 einzeln web.pdf [Accessed: 20-January-2019]
- 61. "Ihr individuelles Übungsprogramm für den Rücken" Voltaren [Online]. Available[:https://rueckenschmerzen.behandeln.de/rueckenuebungen.html?gclid=Cj0K](https://rueckenschmerzen.behandeln.de/rueckenuebungen.html?gclid=Cj0KCQiApt_xBRDxARIsAAMUMu_81OysAMIInPhF5f3jnqEhCVDAQh_oOlRCmPrKRX0IfHgdFPm5ax0aAo2OEALw_wcB&gclsrc=aw.ds) [CQiApt\\_xBRDxARIsAAMUMu\\_81OysAMIInPhF5f3jnqEhCVDAQh\\_oOlRCmPrK](https://rueckenschmerzen.behandeln.de/rueckenuebungen.html?gclid=Cj0KCQiApt_xBRDxARIsAAMUMu_81OysAMIInPhF5f3jnqEhCVDAQh_oOlRCmPrKRX0IfHgdFPm5ax0aAo2OEALw_wcB&gclsrc=aw.ds) [RX0IfHgdFPm5ax0aAo2OEALw wcB&gclsrc=aw.ds](https://rueckenschmerzen.behandeln.de/rueckenuebungen.html?gclid=Cj0KCQiApt_xBRDxARIsAAMUMu_81OysAMIInPhF5f3jnqEhCVDAQh_oOlRCmPrKRX0IfHgdFPm5ax0aAo2OEALw_wcB&gclsrc=aw.ds) [Accessed: 20-January-2019]
- 62. "Diese Übungen stärken Ihren Rücken" ikk-classic [Online]. Available: [https://www.ikk-classic.de/gesund-machen/bewegen/ruecken](https://www.ikk-classic.de/gesund-machen/bewegen/ruecken-staerken?mc=paid.sea.gl.g-m.ruecken-staerken.dynamic)[staerken?mc=paid.sea.gl.g-m.ruecken-staerken.dynamic](https://www.ikk-classic.de/gesund-machen/bewegen/ruecken-staerken?mc=paid.sea.gl.g-m.ruecken-staerken.dynamic) [Accessed: 20-January-2019]
- 63. "Rückentraining für die Lendenwirbelsäule" Pain Education [Online]. Available: [https://www.change-pain.de/cms/cda/file/R%C3%BCckentraining](https://www.change-pain.de/cms/cda/file/R%C3%BCckentraining%20+f%C3%BCr+die+Lendenwirbels%C3%A4ule.pdf?fileID=320400151&cacheFix=1457967827000&__k=8e2ef1d47b54ef11b15bc9e94a57a5f6)  [+f%C3%BCr+die+Lendenwirbels%C3%A4ule.pdf?fileID=320400151&cacheFix=14](https://www.change-pain.de/cms/cda/file/R%C3%BCckentraining%20+f%C3%BCr+die+Lendenwirbels%C3%A4ule.pdf?fileID=320400151&cacheFix=1457967827000&__k=8e2ef1d47b54ef11b15bc9e94a57a5f6) [57967827000&\\_\\_k=8e2ef1d47b54ef11b15bc9e94a57a5f6](https://www.change-pain.de/cms/cda/file/R%C3%BCckentraining%20+f%C3%BCr+die+Lendenwirbels%C3%A4ule.pdf?fileID=320400151&cacheFix=1457967827000&__k=8e2ef1d47b54ef11b15bc9e94a57a5f6) [Accessed: 20-January-2019]
- 64. "Rücken aktiv Bewegen statt schonen" Barmer [Online]. Available: [https://www.barmer.de/blob/8554/fc15b0b01c81eb8368026198f13aa437/data/barmer-](https://www.barmer.de/blob/8554/fc15b0b01c81eb8368026198f13aa437/data/barmer---ruecken-aktiv---bewegen-statt-schonen-6028n.pdf) [--ruecken-aktiv---bewegen-statt-schonen-6028n.pdf](https://www.barmer.de/blob/8554/fc15b0b01c81eb8368026198f13aa437/data/barmer---ruecken-aktiv---bewegen-statt-schonen-6028n.pdf) [Accessed: 20-January-2019]
- 65. "Übungen zur segmentalen Rumpf Stabilisation" Hirslanden klink Birshof [Online]. Available: [https://www.hirslanden.ch/content/dam/klinik](https://www.hirslanden.ch/content/dam/klinik-birshof/downloads/de/centres/physiotherapie/birshof-physiotherapie-%C3%BCbungen-zur-segmentalen-rumpfstabilisation.PDF)[birshof/downloads/de/centres/physiotherapie/birshof-physiotherapie-](https://www.hirslanden.ch/content/dam/klinik-birshof/downloads/de/centres/physiotherapie/birshof-physiotherapie-%C3%BCbungen-zur-segmentalen-rumpfstabilisation.PDF)

[%C3%BCbungen-zur-segmentalen-rumpfstabilisation.PDF\[](https://www.hirslanden.ch/content/dam/klinik-birshof/downloads/de/centres/physiotherapie/birshof-physiotherapie-%C3%BCbungen-zur-segmentalen-rumpfstabilisation.PDF)Accessed: 20-January-2019]

- 66. "Übungsanleitungen und Tipps bei haltungsbedingten Beschwerden der Wirbelsäule" Physikalische-medizin [Online]. Available: [http://www.physikalische](http://www.physikalische-medizin.at/files/haltung.pdf)[medizin.at/files/haltung.pdf](http://www.physikalische-medizin.at/files/haltung.pdf) [Accessed: 20-January-2019]
- 67. "Akute Rückenschmerzen durch Eigenübungen behandeln" bGw [Online]. Available: <http://www.aktivion.de/assets/PDF/Eigenbungen-BGW.pdf> [Accessed: 20-January-2019]
- 68. "Rückentraining" Physiowissen [Online]. Available: [https://www.physiowissen.de/uebungen/ubungen-in-der-gruppe/rueckenschule](https://www.physiowissen.de/uebungen/ubungen-in-der-gruppe/rueckenschule-uebungen/rueckentraining-r3780/)[uebungen/rueckentraining-r3780/](https://www.physiowissen.de/uebungen/ubungen-in-der-gruppe/rueckenschule-uebungen/rueckentraining-r3780/) [Accessed: 20-January-2019]
- 69. "Gleichgewicht & Kraft"Deutsche Gesellschaft für Unfallchirurgie [Online]. Available: [https://www.dgu-online.de/fileadmin/published content/2.Aktuelles/](https://www.dgu-online.de/fileadmin/published_content/2.Aktuelles/%20News/Textdateien/Broschuere_Sturzpraevention_Uebungen_BZgA.pdf)  [News/Textdateien/Broschuere Sturzpraevention Uebungen BZgA.pdf\[](https://www.dgu-online.de/fileadmin/published_content/2.Aktuelles/%20News/Textdateien/Broschuere_Sturzpraevention_Uebungen_BZgA.pdf)Accessed: 20- January-2019]
- 70. "Fitness-Profi Johanna Fellner präsentiert die Top 10 Rückenübungen" Gesundes Bayern [Online]. Available: [https://www.gesundes](https://www.gesundes-bayern.de/data/mediadb/cms_mime/%7Be9347915-f594-50c4-0b40-a285f55ca63a%7D.pdf)[bayern.de/data/mediadb/cms\\_mime/%7Be9347915-f594-50c4-0b40](https://www.gesundes-bayern.de/data/mediadb/cms_mime/%7Be9347915-f594-50c4-0b40-a285f55ca63a%7D.pdf) [a285f55ca63a%7D.pdf](https://www.gesundes-bayern.de/data/mediadb/cms_mime/%7Be9347915-f594-50c4-0b40-a285f55ca63a%7D.pdf) [Accessed: 20-January-2019]
- 71. "Übungen für die Lendenwirbelsäule" Orthopaedie-Zentrum [Online]. Available: [https://www.orthopaedie](https://www.orthopaedie-zentrum.at/vorsorge/gymnastikuebungen/lendenwirbelsaeule/)[zentrum.at/vorsorge/gymnastikuebungen/lendenwirbelsaeule/\[](https://www.orthopaedie-zentrum.at/vorsorge/gymnastikuebungen/lendenwirbelsaeule/)Accessed: 20-January-2019]
- 72. "Muskulaturübungen" Orthopaedie-Zentrum [Online]. Available: <https://www.orthopaedie-zentrum.at/vorsorge/gymnastikuebungen/muskulatur/> [Accessed: 20-January-2019]
- 73. "Wirbelsäulengymnastik" Rehazentrum-bb [Online]. Available: [https://www.rehazentrum-bb.de/images/pdfs/uebungen-fuer](https://www.rehazentrum-bb.de/images/pdfs/uebungen-fuer-zuhause_wirbelsaeulengymnastik.pdf)[zuhause wirbelsaeulengymnastik.pdf\[](https://www.rehazentrum-bb.de/images/pdfs/uebungen-fuer-zuhause_wirbelsaeulengymnastik.pdf)Accessed: 20-January-2019]
- 74. "Back Pain Advice and Exercises" NHS [Online]. Available: https://www.eoemskservice.nhs.uk/docs/default-source/msk-condition-leaflets/0529-- back-pain-advice-and-exercises.pdf?sfvrsn=e08d2a9\_10 [Accessed: 20-January-2019]

# Erklärung

Ich versichere, dass ich die vorliegende Arbeit ohne fremde Hilfe selbständig verfasst und nur die angegebenen Quellen und Hilfsmittel benutzt habe. Wörtlich oder dem Sinn nach aus anderen Werken entnommene Stellen sind unter Angabe der Quelle kenntlich gemacht.

Ich erkläre mich damit einverstanden, dass ein Exemplar meiner Bachelor- (Master-) Thesis in die Bibliothek des Fachbereichs aufgenommen wird; Rechte Dritter werden dadurch nicht verletzt.

Ort, Datum (Unterschrift der/des Studierenden)

# Table of Contents for Appendix

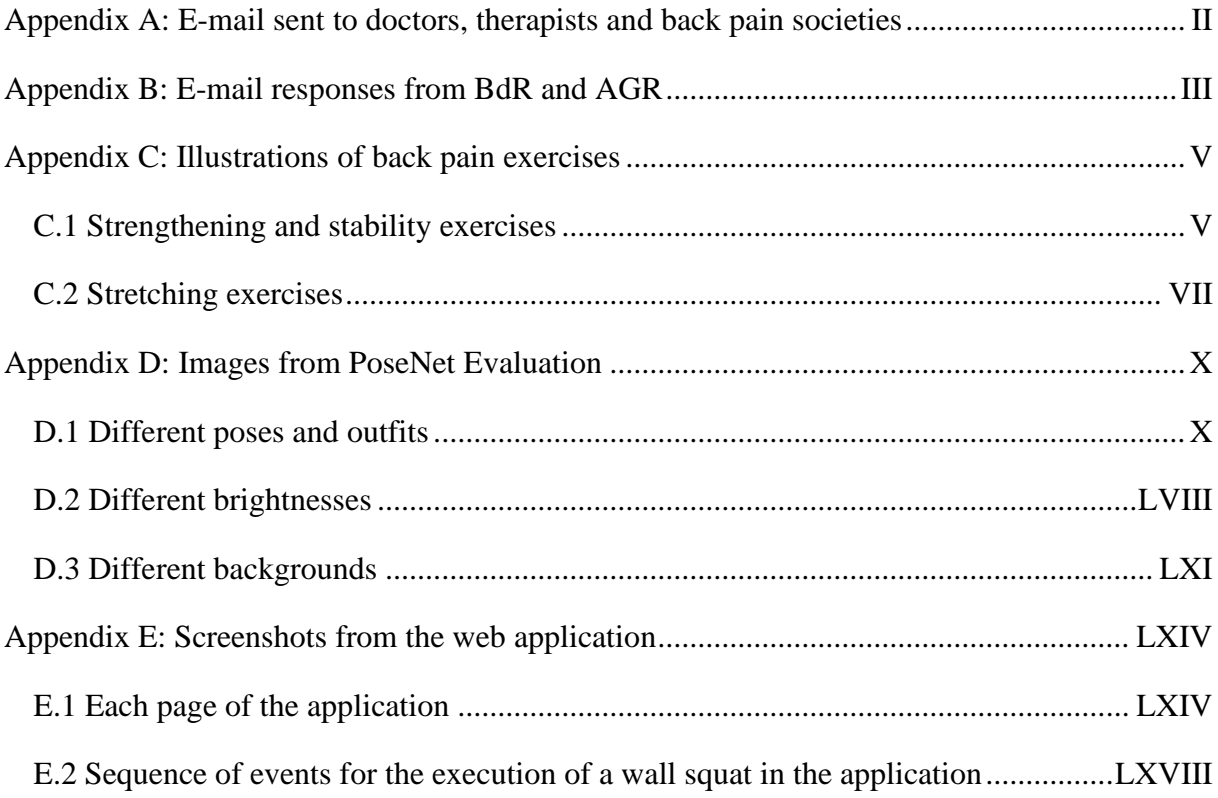

<span id="page-66-0"></span>Appendix A: E-mail sent to doctors, therapists and back pain societies

Liebe(r) [persönliche Anrede],

ich bin eine Medizintechnik Masterstudentin an der Hochschule für Angewandte Wissenschaften Hamburg. Derzeit schreibe ich meine Masterarbeit, in der es um die Entwicklung einer Fitness Applikation geht. Die Applikation soll mit Compliance und Korrektheit von zuhause ausgeführten Übungen helfen.

Eine Kamera (Handy oder Rechner) beobachtet den Patienten während der Übungen und rechnet die Koordinaten der Gelenke aus. Mit diesen Koordinaten kann man z.B. bestimmen ob die Knie zu weit vorne oder die Hüfte nicht tief genug sind. Die Applikation speichert Zeitpunkt, Dauer/Anzahl Wiederholungen und Qualität aller Übungen und stellt diese Information in grafischer Form auf einer 'Geschichte' Seite da.

Die Idee ist, dass der Trainer/Physiotherapeut Zugriff auf diese 'Geschichte' Seite hat und dementsprechend einfach Compliance, Fortschritte und Probleme einsehen und bewerten kann.

Die Applikation soll zuerst auf Rückenschmerzen fokussieren. Dafür brauche ich Übungen die häufig für Rückenschmerzen verschrieben werden.

Haben Sie vielleicht ein Trainingsprogramm für Zuhause mit Übungen, die Sie ihren Patienten mit Rückenschmerzen geben? Oder gibt es einzelne Übungen, die Sie für besonders effektiv erachten?

Wäre es möglich mir dieses Trainingsprogramm oder einzelne Übungen zu schicken?

Ich wäre sehr dankbar für ihre Hilfe.

Mit freundlichen Grüßen,

Serena Glass

# <span id="page-67-0"></span>Appendix B: E-mail responses from BdR and AGR

# Sehr geehrte Frau Glass,

vielen Dank für Ihre Anfrage. Ihr Plan klingt interessant und umfangreich. Unsere hier hinterlegten Programme beziehen sich zurzeit auf Prävention, auch wenn einige Übungen sicherlich hilfreicher als andere gegen Schmerzen sind und auf jeden Fall der Chronifizierung von Schmerzen entgegen wirken. Ärzte verschreiben eher nicht konkrete Übungen, sondern weisen ggf. auf bestehende muskuläre Dysbalancen usw. hin, welches dann auf dem Rezept/Verordnung vermerkt wird, woraufhin tatsächlich der Therapeut (Sport oder Physio) die Übungsauswahl und deren Dosierung/Belastungsnormative festlegt. Die Schmerzen müssen differenziert werden, wo und in welcher Stärke diese auftreten um konkrete Übungen anzuraten. Wir möchten Ihnen daher empfehlen, gezielt z.B. Physiotherapeuten anzusprechen um hier die entsprechenden Übungen herauszufinden, die geeignet sind.

Mit freundlichen Grüßen

Gudrun Ruggeri

Geschäftsstelle des BdR e.V.

Bundesverband deutscher Rückenschulen (BdR) e. V.

Sehr geehrte Frau Glass,

zunächst entschuldigen Sie bitte, dass wir bis jetzt noch nicht von uns haben hören lassen. Das ist nicht unser Stil, nur leider haben wir gerade wieder sehr viel Anfragen die beantwortet werden wollen. Sorry - für die Verzögerung. Nun zu Ihrer Frage. Unter www.agrev.de/uebungen finden Sie eine Auswahl von verschiedensten Übungen. Hierbei handelt es sich um einfache Übungen die prophylaktisch durchgeführt werden können. Liegen bereits stärkere schmerzen, gerade wenn diese bereits länger anhaltend sind, vor, empfiehlt es sich vorher einen Arzt oder Therapeuten zu konsultieren. Dieser kann dann evtl. Übungen ausschließen, die für den Patienten nicht geeignet sind. Auch empfehlenswerte Onlinetrainingsprogramme gibt es. Diese wurden bereits von unserem unabhängigen Expertengremium mit dem AGR-Gütesiegel ausgezeichnet. Um welche es sich genau dabei handelt und was die Voraussetzungen für eine erfolgreiche Prüfung sind, können Sie hier nachlesen: www.agr-ev.de/trainingsprogramme

Ich hoffe, ich konnte Ihre Fragen ausreichend beantworten, ansonsten melden Sie sich gern noch einmal.

Freundliche Grüße

Jens Löhn

stv. Geschäftsführer

Aktion Gesunder Rücken e. V.

# <span id="page-69-1"></span><span id="page-69-0"></span>C.1 Strengthening and stability exercises

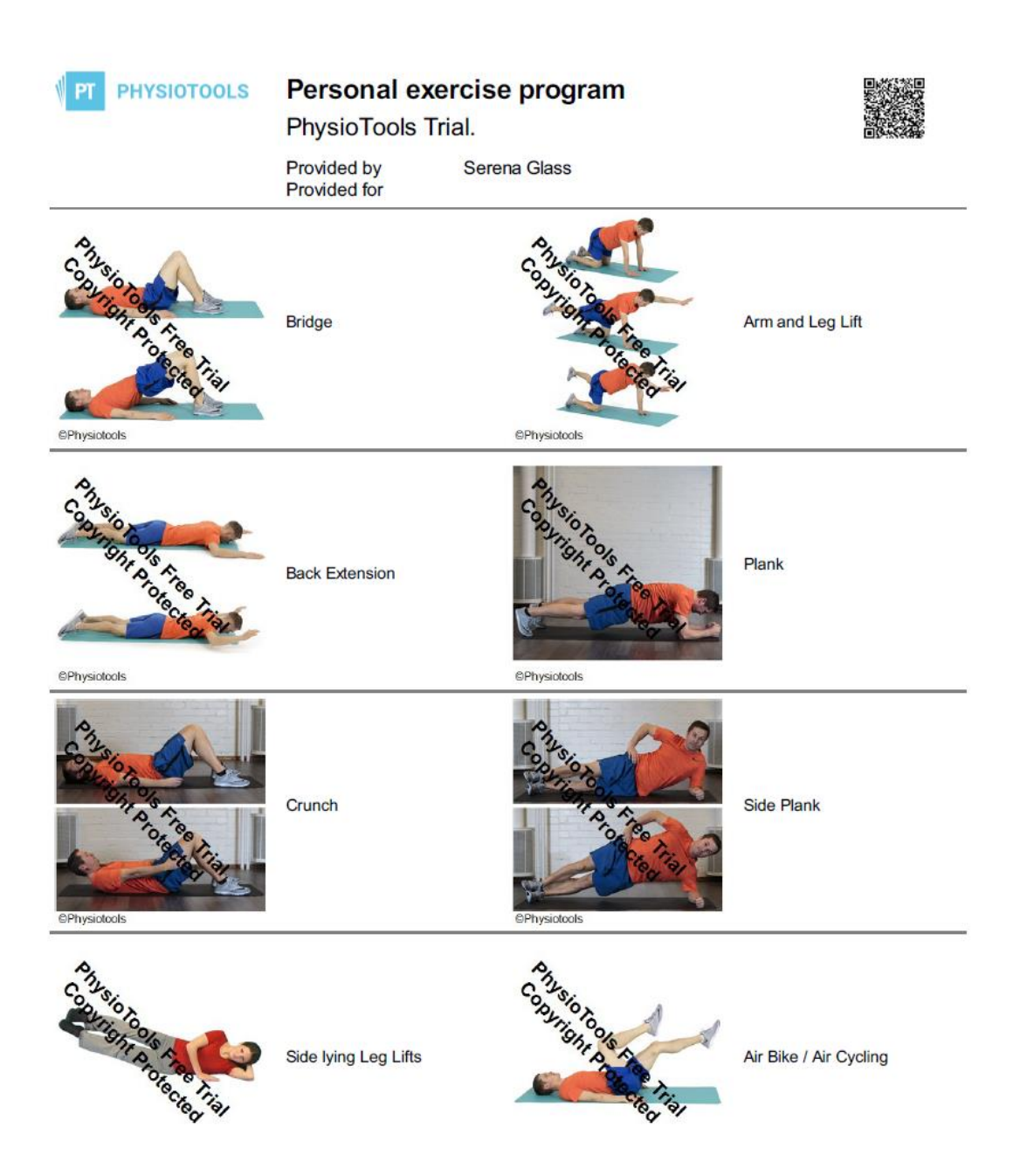

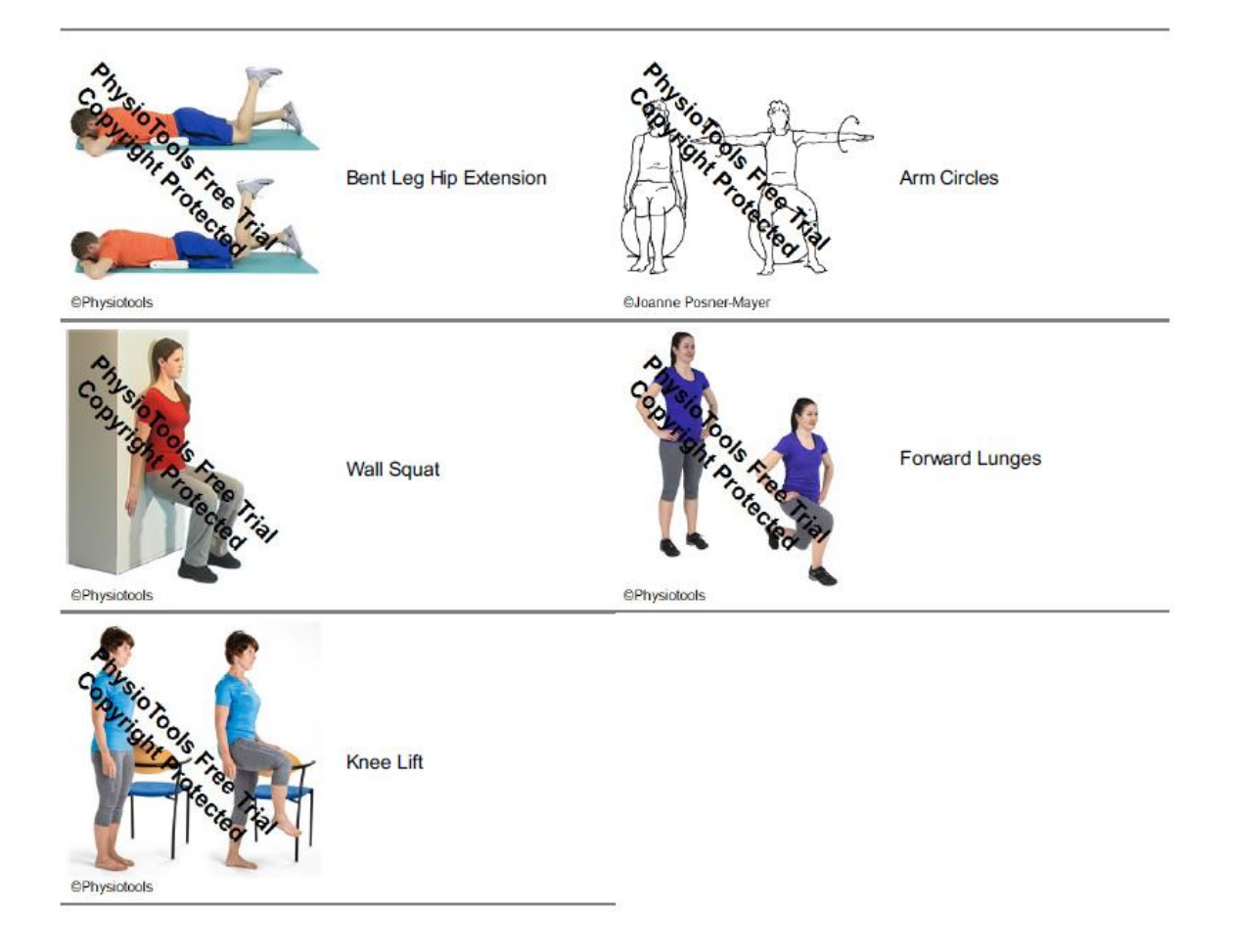

# <span id="page-71-0"></span>C.2 Stretching exercises

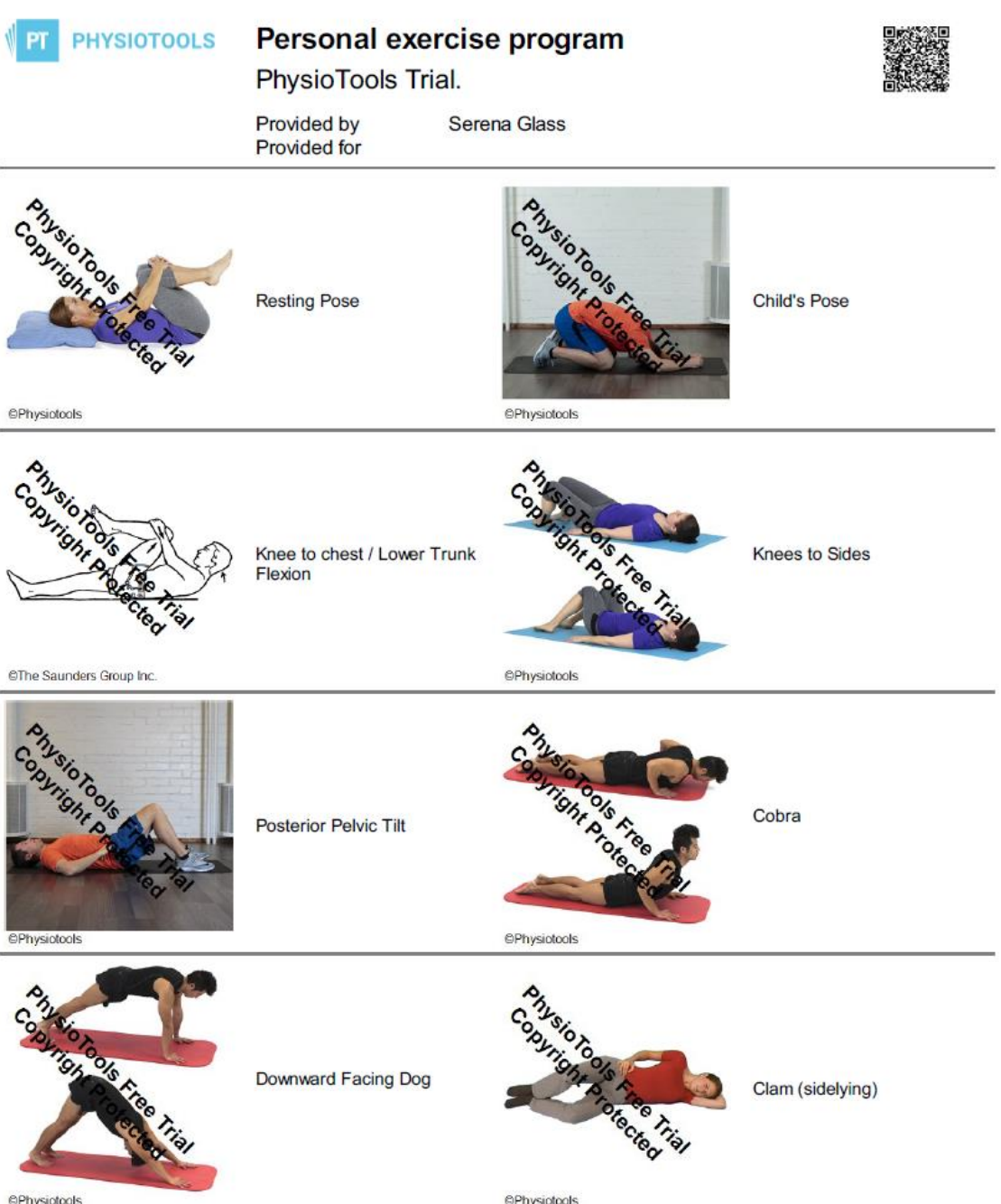
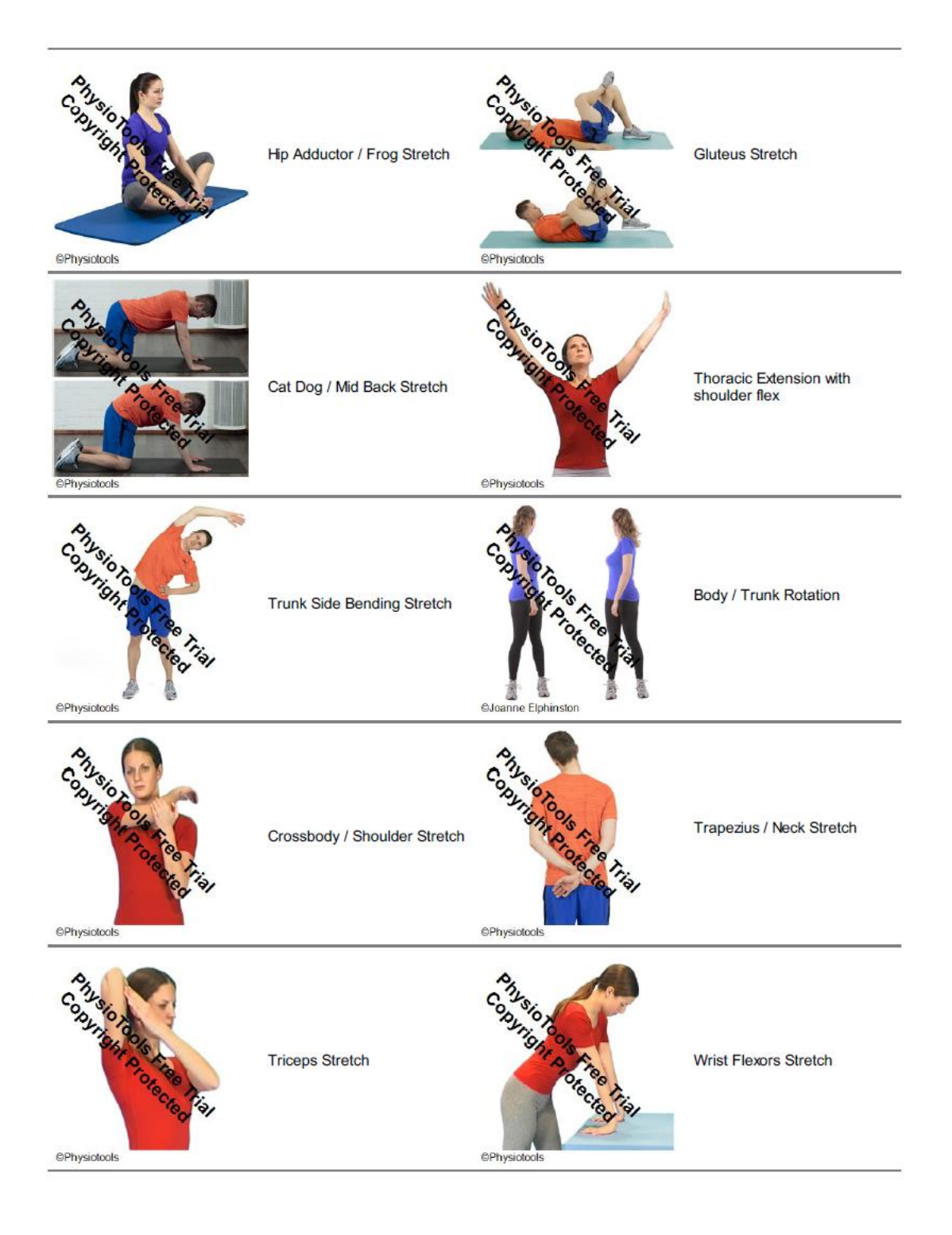

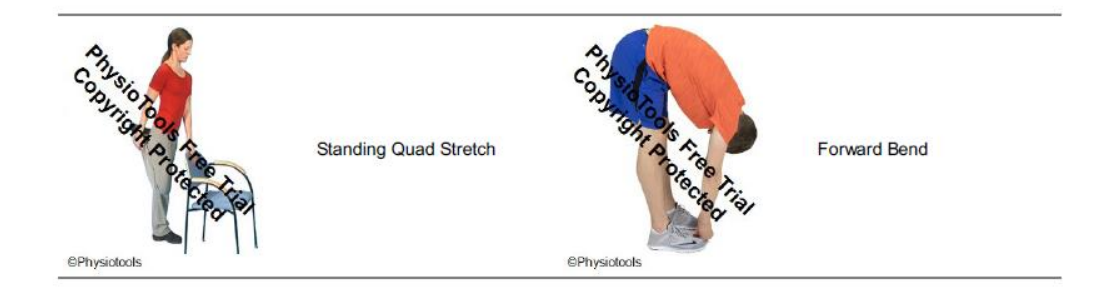

## Appendix D: Images from PoseNet Evaluation

## D.1 Different poses and outfits

The images are ordered as following in terms of outfits: colourful, black, short and baggy. In each outfit group the poses are ordered as follows: Arm and Leg Lift, Resting Pose Bridge, Cat and Dog stretch, Child's Pose, Trunk Side Bending, Plank, Squat, Standing, Thoracic Extension.

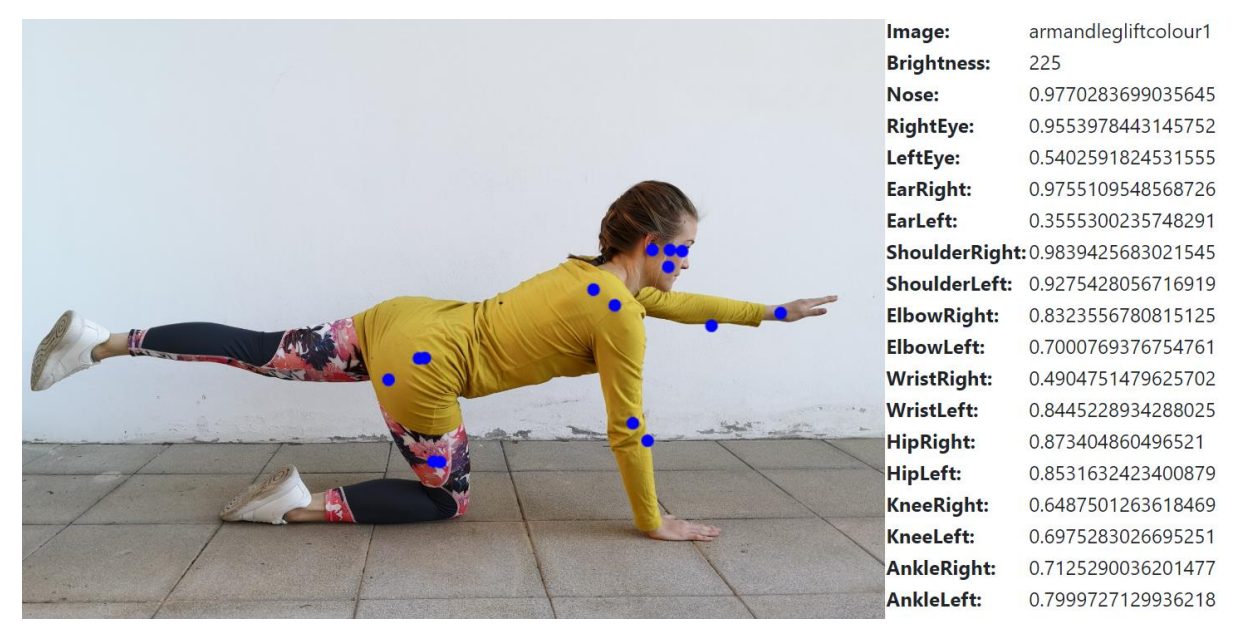

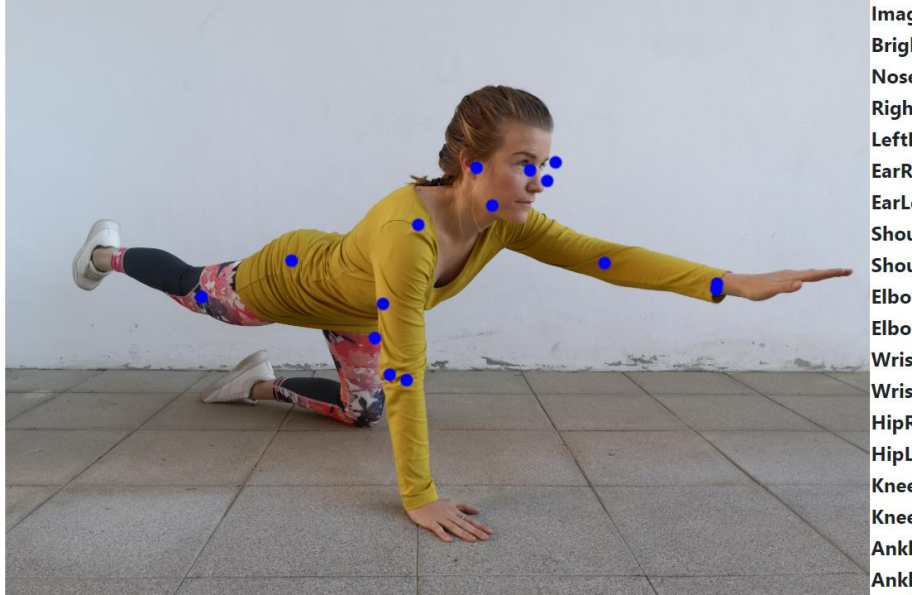

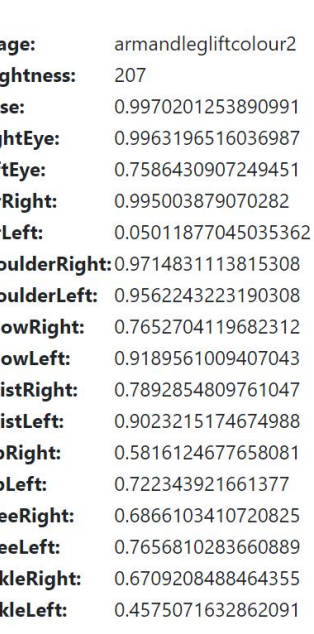

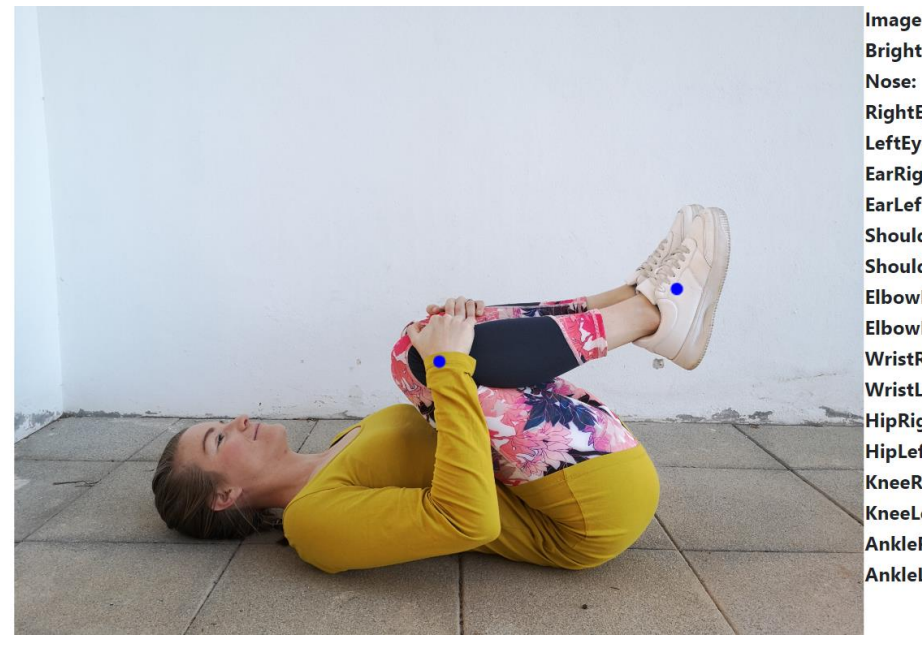

Image: restingposecolourful1 **Brightness:** 216 0.19445087015628815 **RightEye:** 0.0814913809299469 LeftEye: 0.18842379748821259 EarRight: 0.06285954266786575 EarLeft: 0.0543944351375103 ShoulderRight: 0.3321058452129364 ShoulderLeft: 0.2500970661640167 **ElbowRight:** 0.21191895008087158 **ElbowLeft:** 0.3402436077594757 **WristRight:** 0.5567828416824341 **WristLeft:** 0.5723392963409424 HipRight: 0.1966819018125534 HipLeft: 0.2771502435207367 KneeRight: 0.15295982360839844 KneeLeft: 0.13684041798114777 **AnkleRight:** 0.2920502722263336 AnkleLeft: 0.3009197413921356

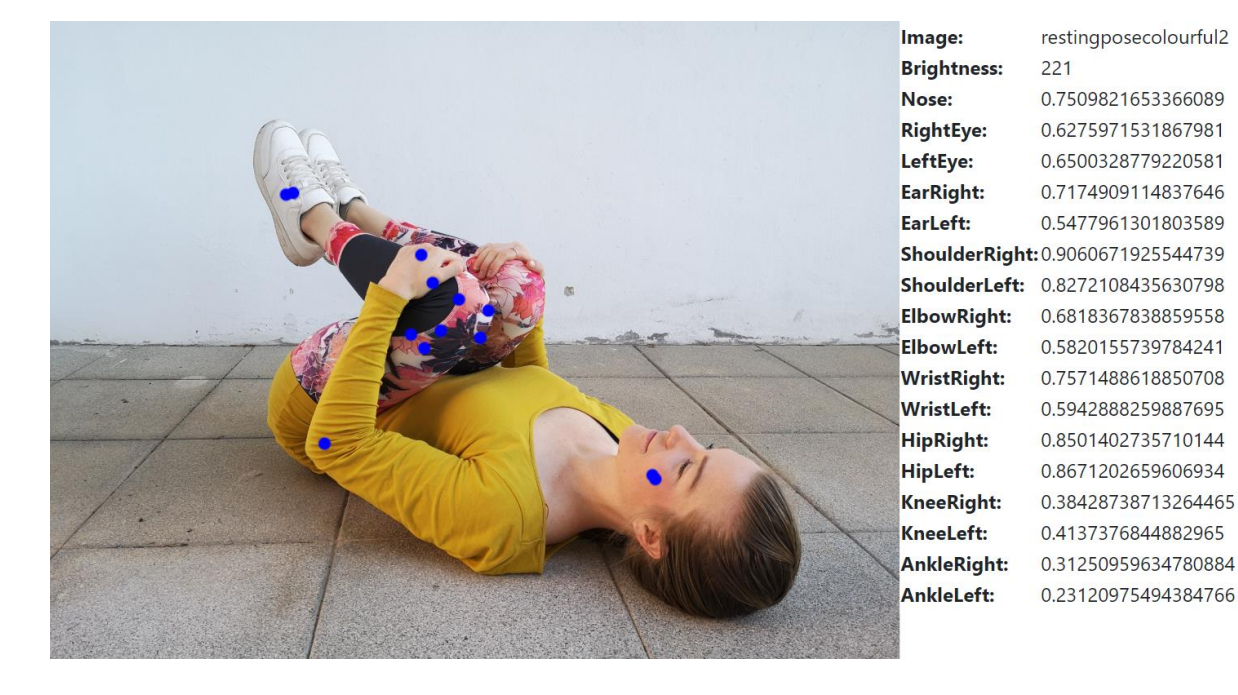

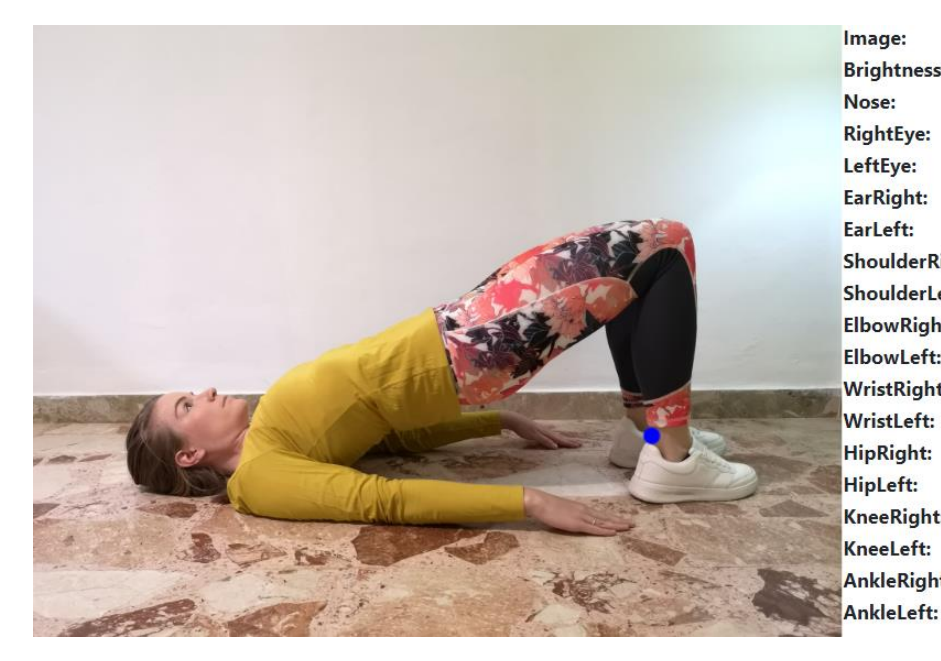

**Brightness:** 224 ElbowLeft: **WristRight:** WristLeft: KneeRight: AnkleRight: AnkleLeft:

BridgeColourful 0.2457621544599533 0.16185075044631958 0.17616955935955048 0.16833044588565826 0.14318646490573883 ShoulderRight: 0.22167880833148956 ShoulderLeft: 0.4657192528247833 ElbowRight: 0.19684718549251556 0.19853471219539642 0.3706578314304352 0.19519241154193878 0.3958192467689514 0.37375912070274353 0.4630305767059326 0.4350539743900299 0.39368483424186707 0.6647210121154785

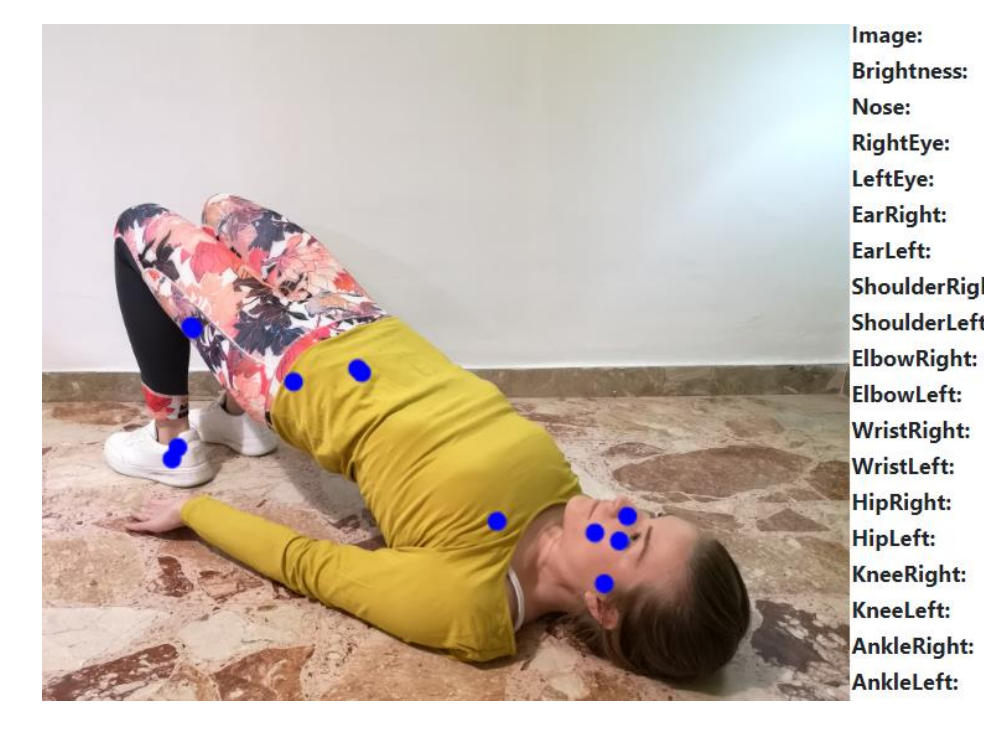

BridgeColourful3 230 0.7931624054908752 0.7811002731323242 0.6561515927314758 0.5778469443321228 0.4535886347293854 ShoulderRight: 0.7228484749794006 ShoulderLeft: 0.6626124978065491 0.6786045432090759 0.4743918180465698 0.6228143572807312 0.41034379601478577 0.6641546487808228 0.5837426781654358 0.4355550706386566 0.38766583800315857 0.5060057640075684 0.524114727973938

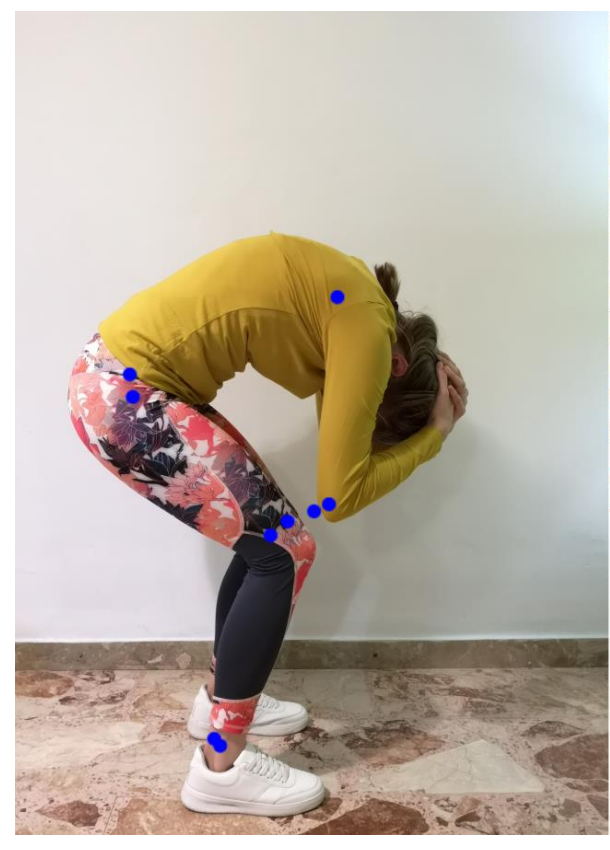

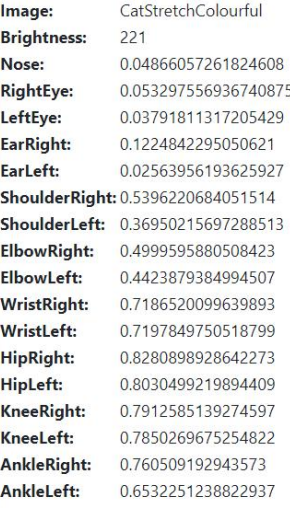

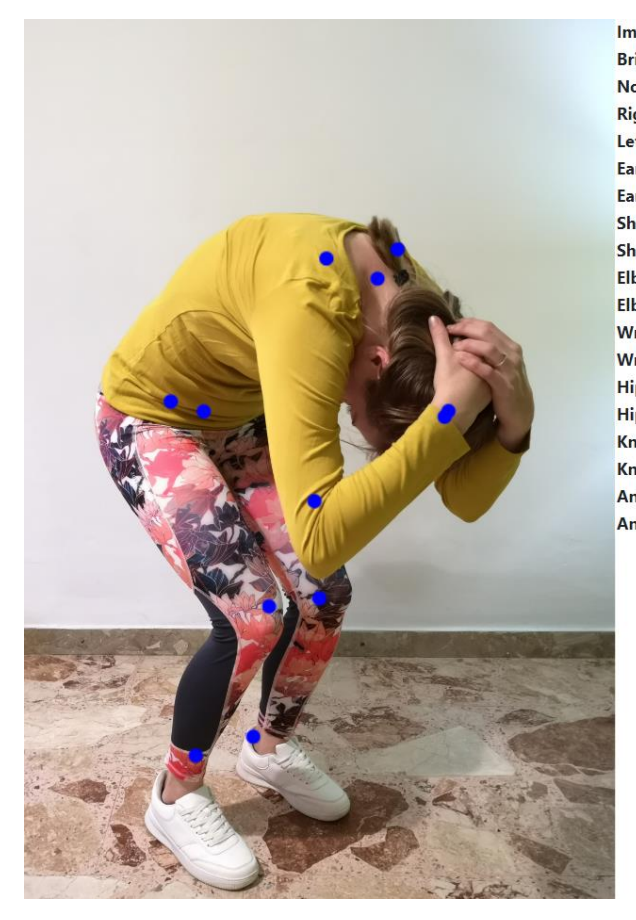

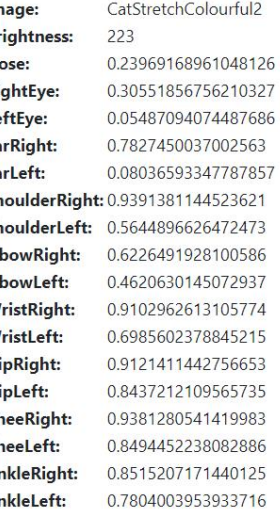

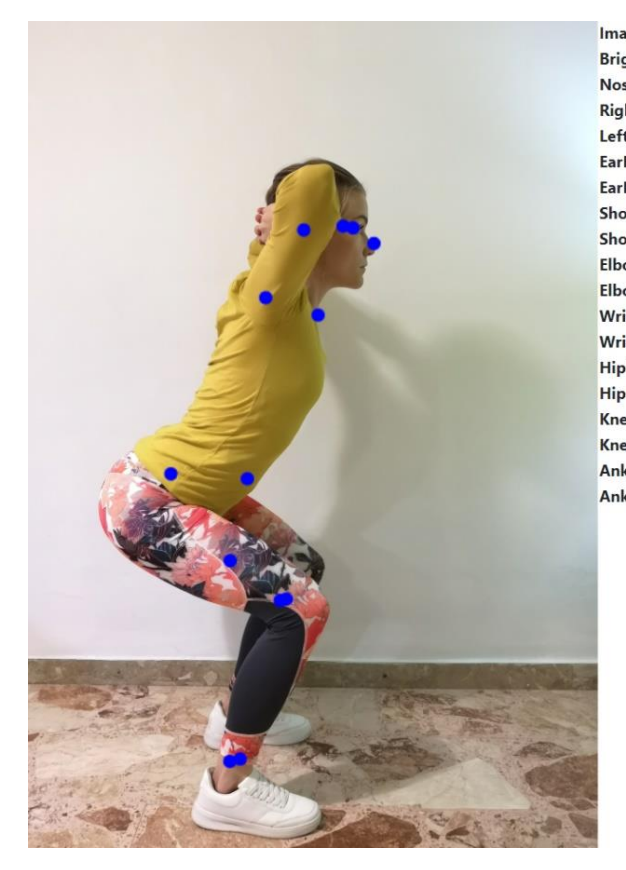

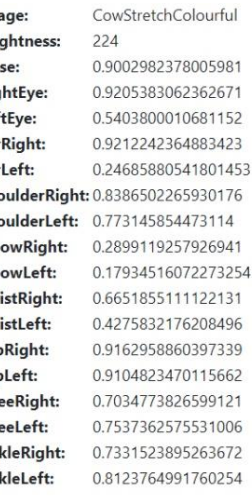

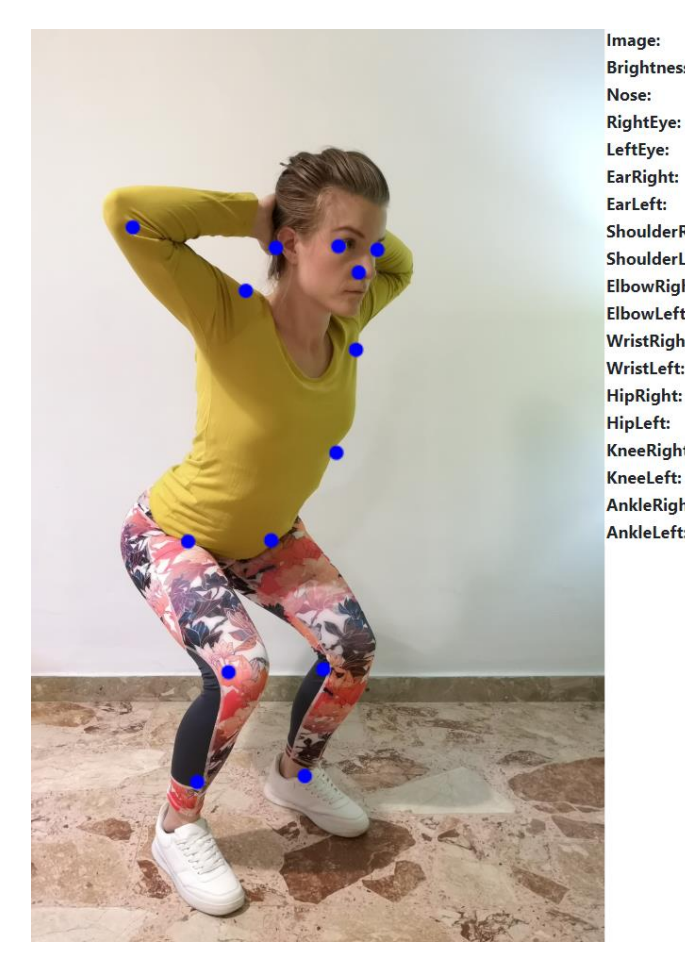

CowStretchColourful2 **Brightness:** 227 0.9989990592002869 0.9983532428741455 0.9835138916969299 0.9847198724746704 0.15330608189105988 ShoulderRight: 0.9356932640075684 ShoulderLeft: 0.9852229356765747 ElbowRight: 0.8991056680679321 ElbowLeft: 0.7229053974151611 **WristRight:** 0.1901438981294632 WristLeft: 0.3297622799873352 HipRight: 0.9892595410346985 0.9838233590126038 KneeRight: 0.9201886057853699 KneeLeft: 0.913120687007904 **AnkleRight:** 0.8833515048027039 AnkleLeft: 0.8756750822067261

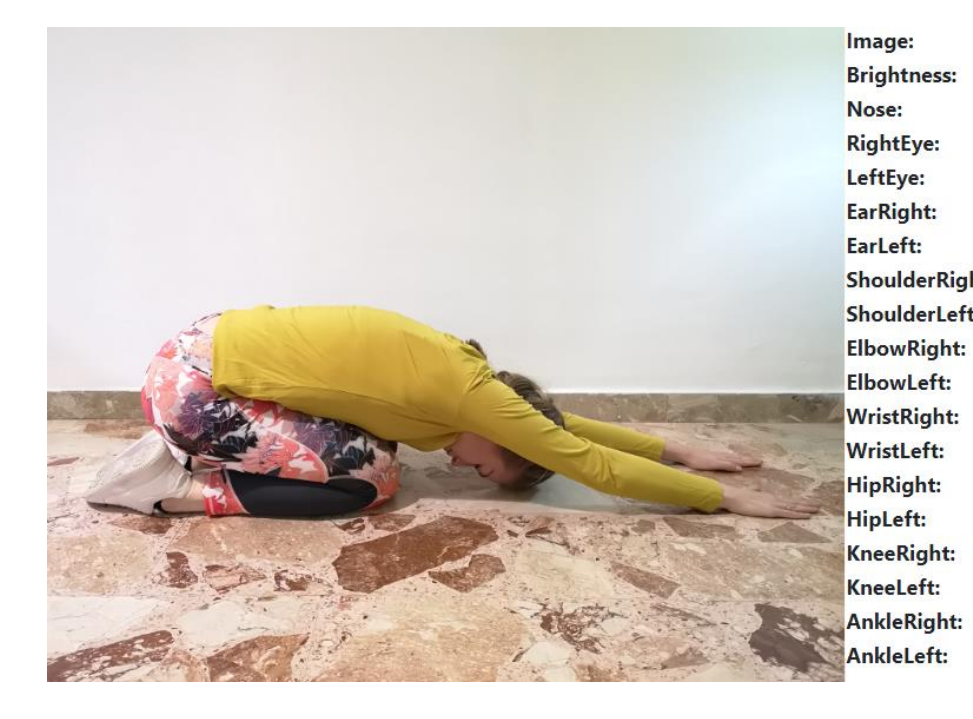

LowerbackStretchColourful  $225$ 0.0512055866420269 0.037464603781700134 0.06458979099988937 0.07303943485021591 0.14027659595012665 ShoulderRight: 0.33977723121643066 ShoulderLeft: 0.21697956323623657 0.11793376505374908 0.08279001712799072 0.08581066876649857 0.06597352772951126 0.1382083296775818 0.10428421199321747 0.08852863311767578 0.08673962950706482 0.07953993231058121 0.07341846078634262

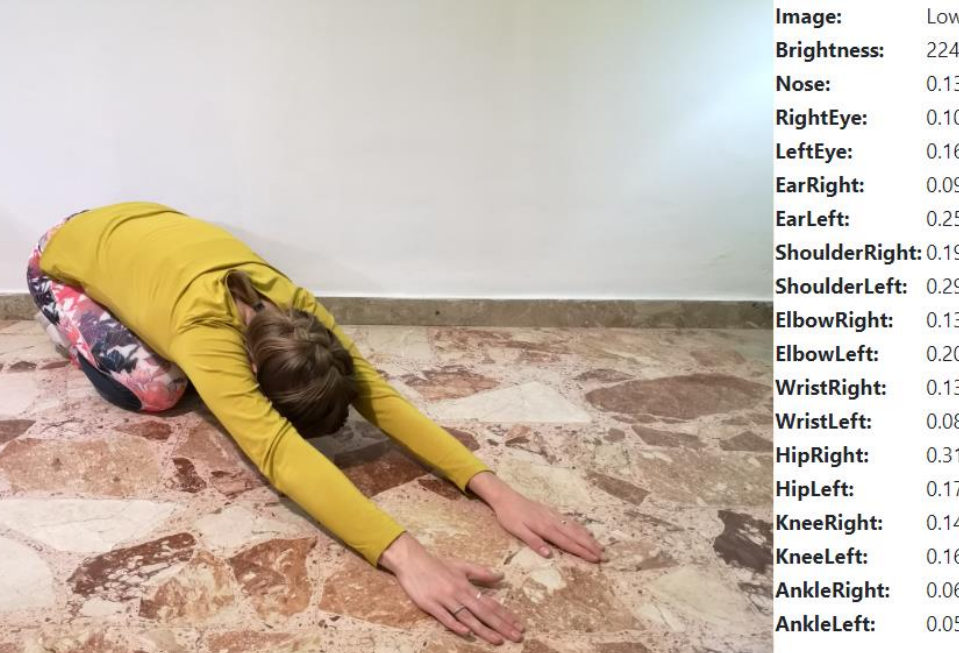

LowerbackStretchColourful2  $224$ 0.13993851840496063 0.10290016978979111 0.16363216936588287 0.09816023707389832 0.2578776776790619 ShoulderRight: 0.19286289811134338 ShoulderLeft: 0.2989180386066437 0.1327883005142212 0.205943301320076 0.13454729318618774 0.08380170166492462 0.31794124841690063 0.17798595130443573 0.14987130463123322 0.1620650291442871 0.06810172647237778 0.05745347961783409

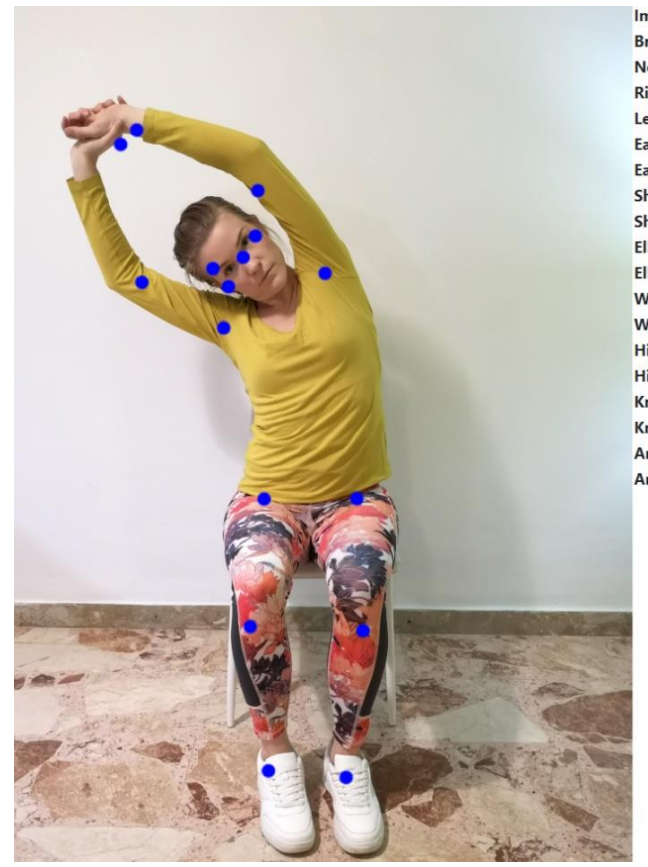

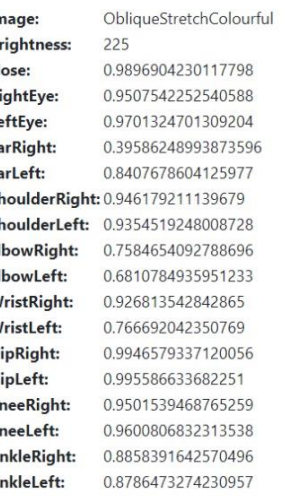

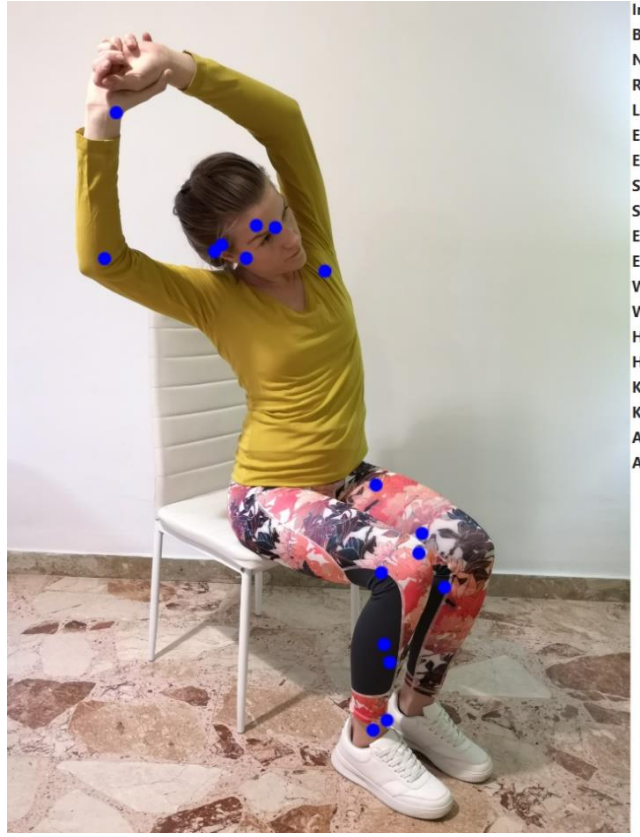

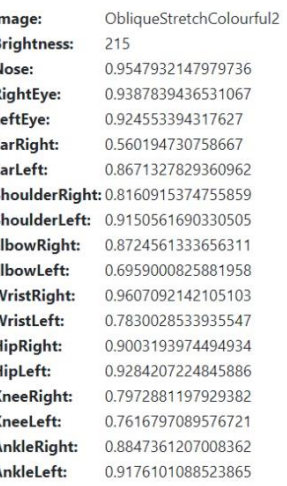

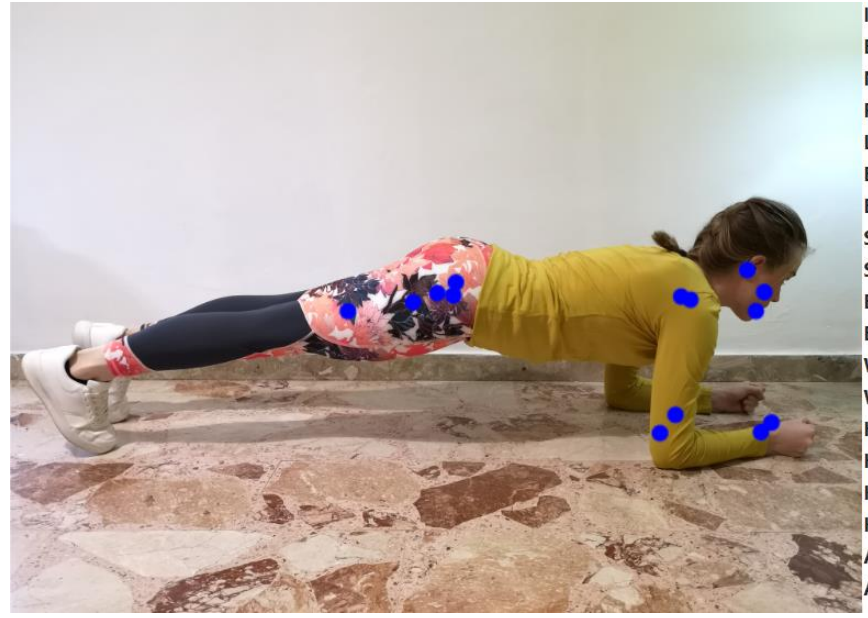

PlankColourful 220 0.9025291800498962 0.8414332270622253 0.5750784277915955 0.9443621039390564 0.37536272406578064 ShoulderRight: 0.9883221983909607 ShoulderLeft: 0.7333311438560486 0.9496994614601135 0.7531809210777283 0.8846451640129089 0.6788278222084045 0.5836832523345947 0.5370931029319763 0.5019863843917847 0.3929136395454407 0.5684465765953064 0.42035847902297974

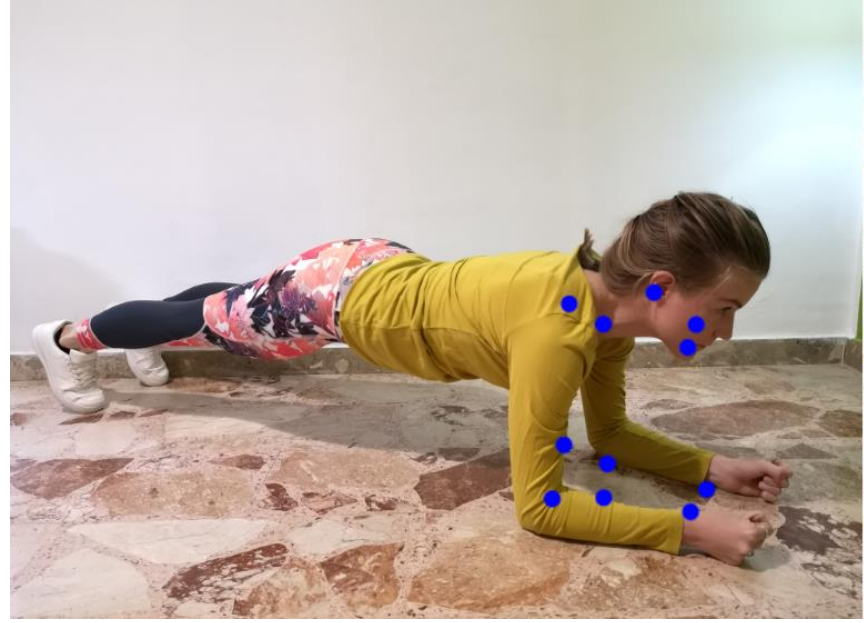

Image: **Brightness:** Nose: **RightEye:** LeftEye: EarRight: EarLeft: ElbowRight: **ElbowLeft: WristRight:** WristLeft: **HipRight: HipLeft:** KneeRight: KneeLeft: **AnkleRight:** AnkleLeft:

PlankColourful2  $224$ 0.8849075436592102 0.9641295671463013 0.42224690318107605 0.9748753309249878 0.08443626016378403 ShoulderRight: 0.9570949077606201 ShoulderLeft: 0.72378009557724 0.9073253273963928 0.6270232796669006 0.8810977935791016 0.8711323738098145 0.45284777879714966 0.5575085878372192 0.49489742517471313 0.5654503107070923 0.29193446040153503 0.39151710271835327

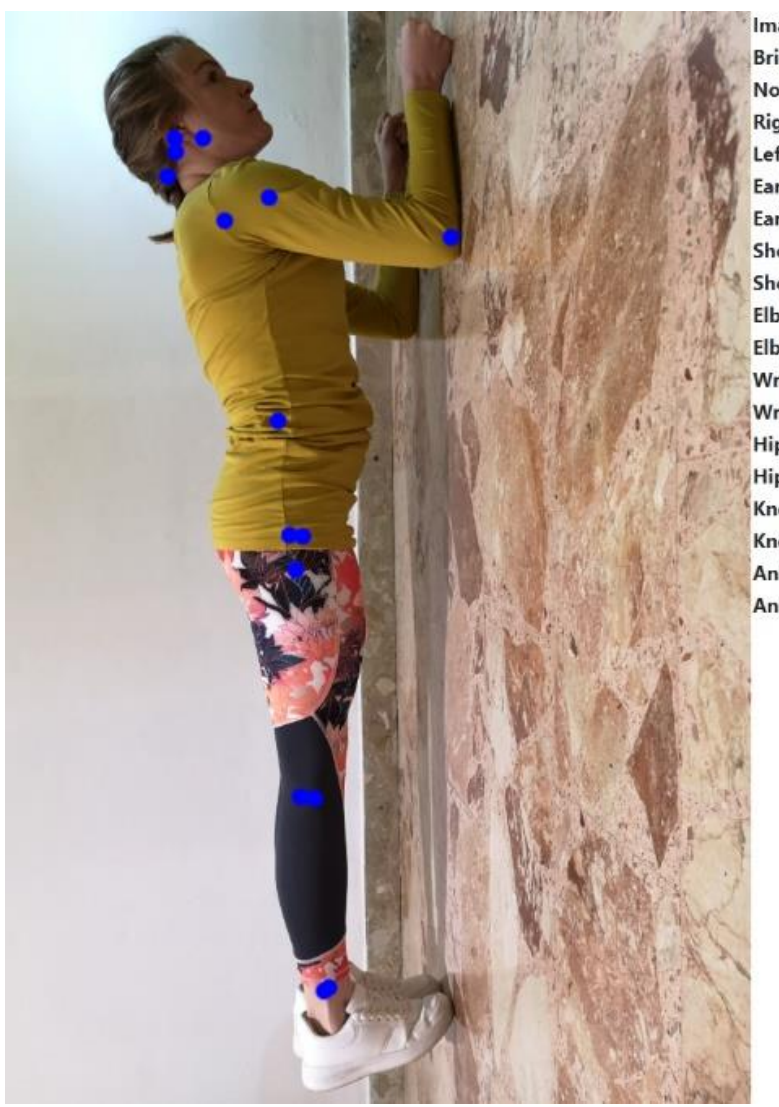

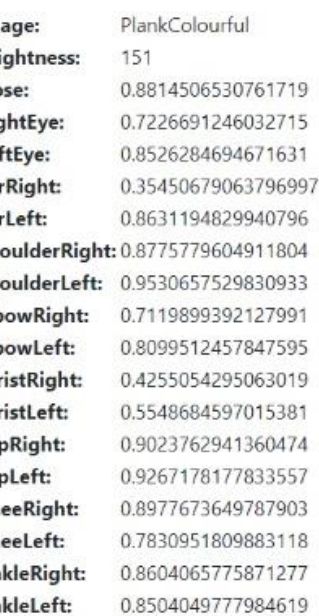

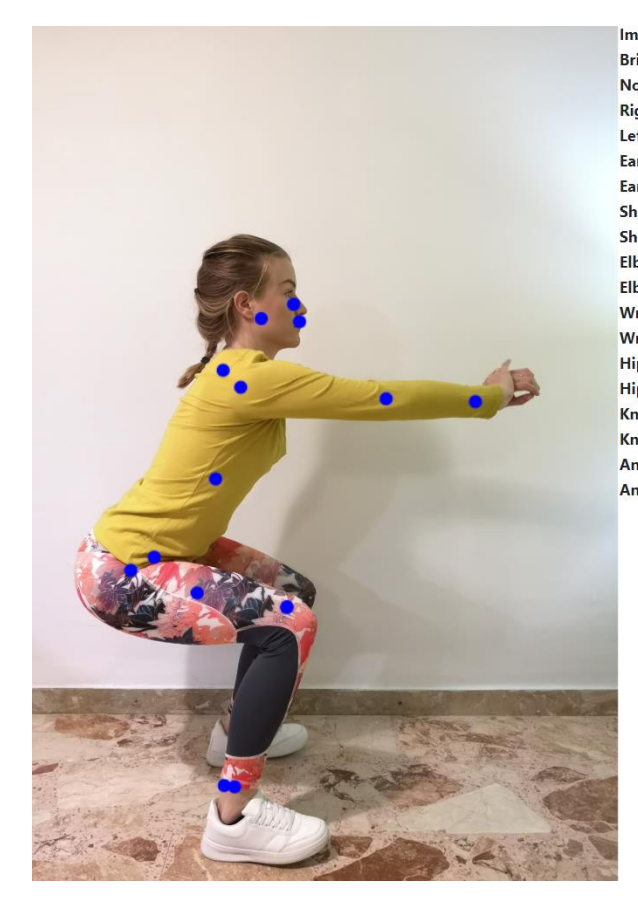

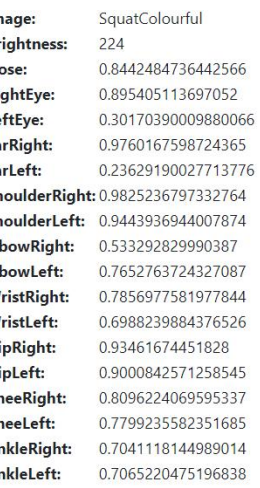

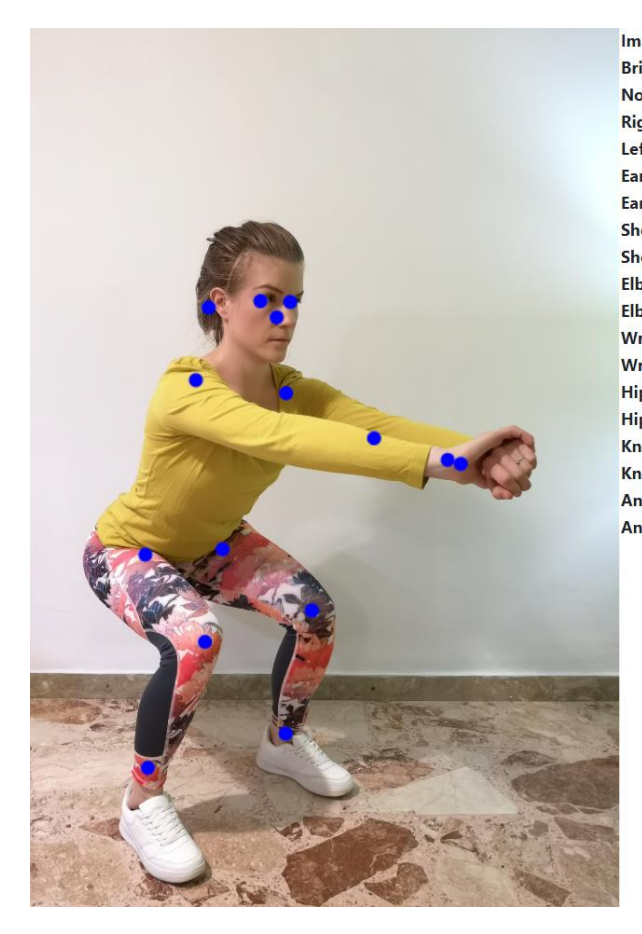

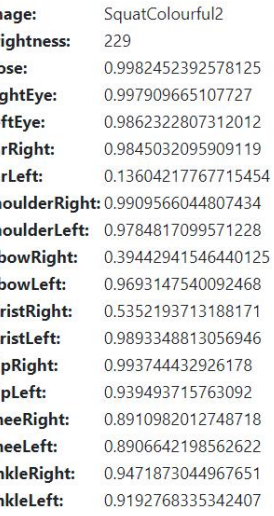

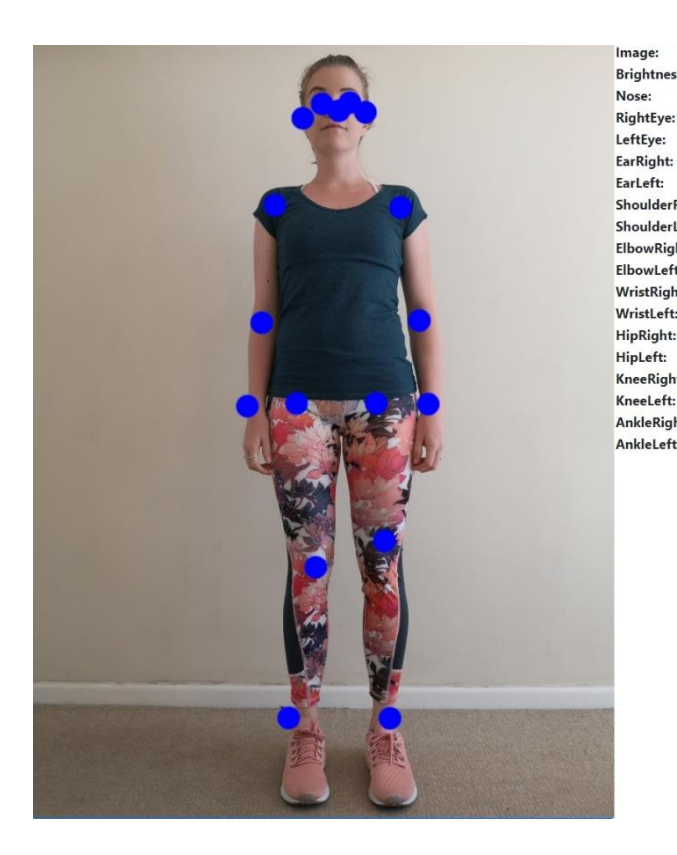

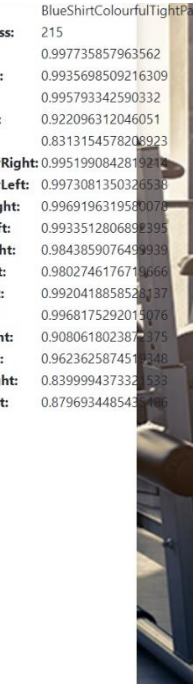

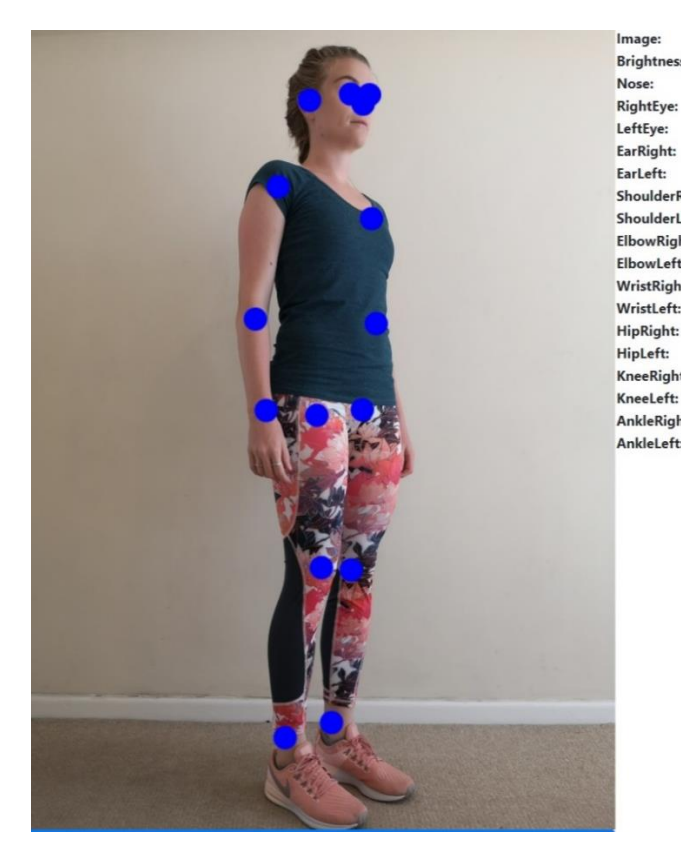

BlueShirtColourfulTightPants2 Brightness: 216 0.9985454082489014 RightEye: 0.9931214451789856 0.9542321562767029 0.9663486480712891 0.23110149800777435 ShoulderRight: 0.99512863159 ShoulderLeft: 0.98946070671 ElbowRight: 0.997222304344 ElbowLeft: 0.71172809600 WristRight: 0.991290926933 0.525445222854 WristLeft: 0.992120385169 HipRight: 0.98979562520 KneeRight: 0.930622577667 0.915011346340 KneeLeft: AnkleRight: 0.846768438816 AnkleLeft: 0.81867873668

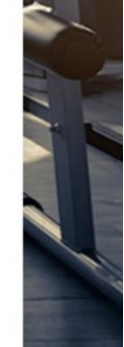

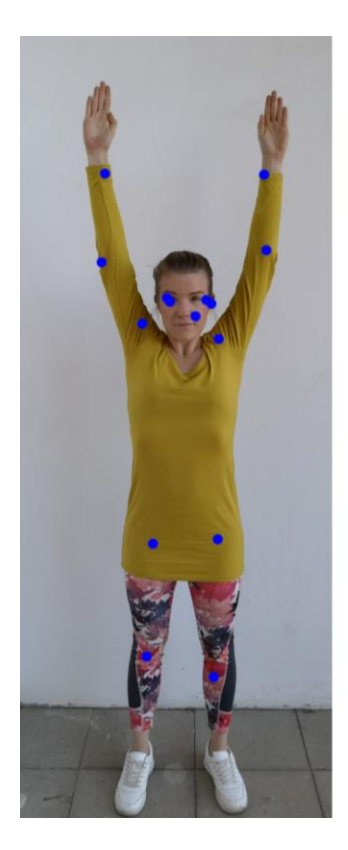

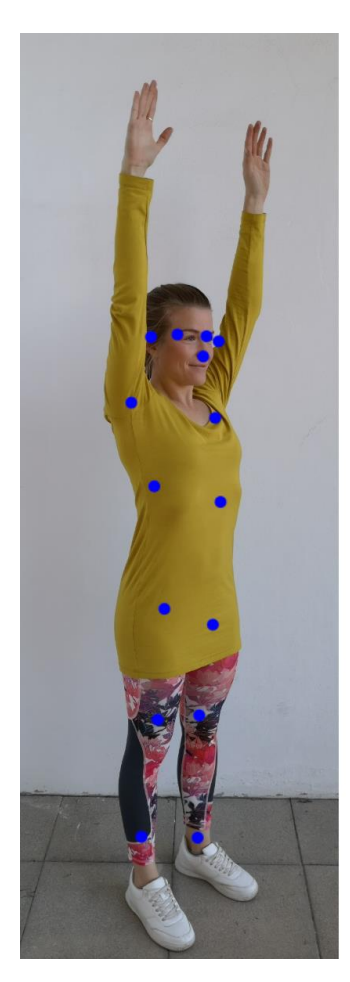

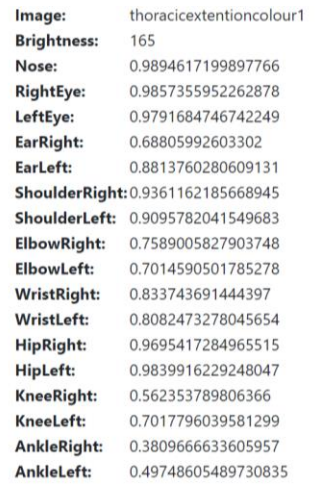

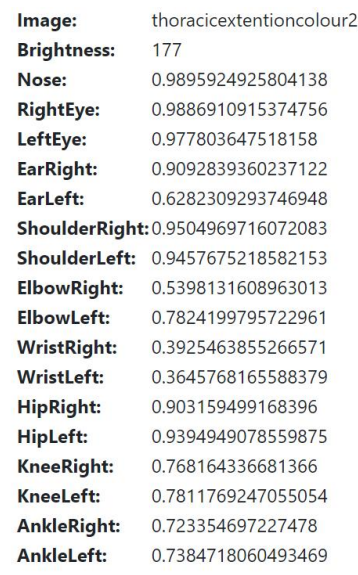

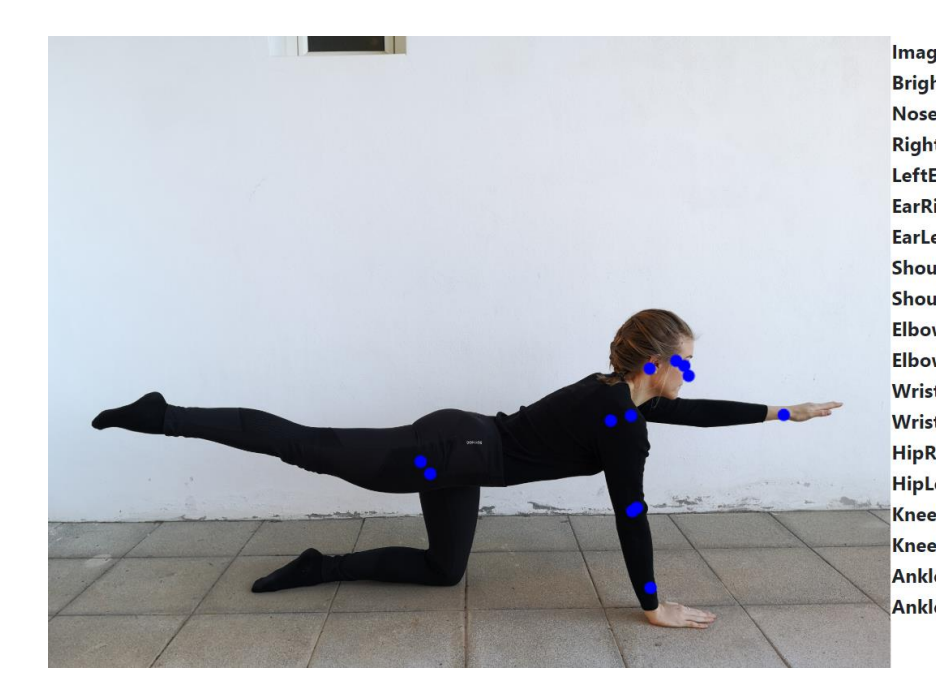

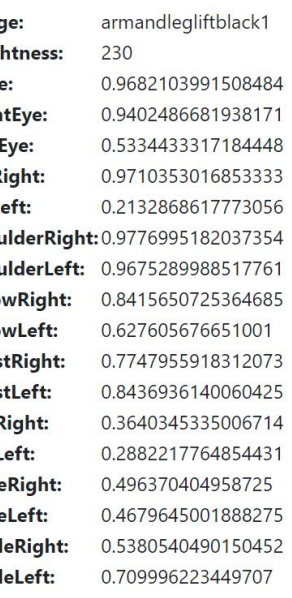

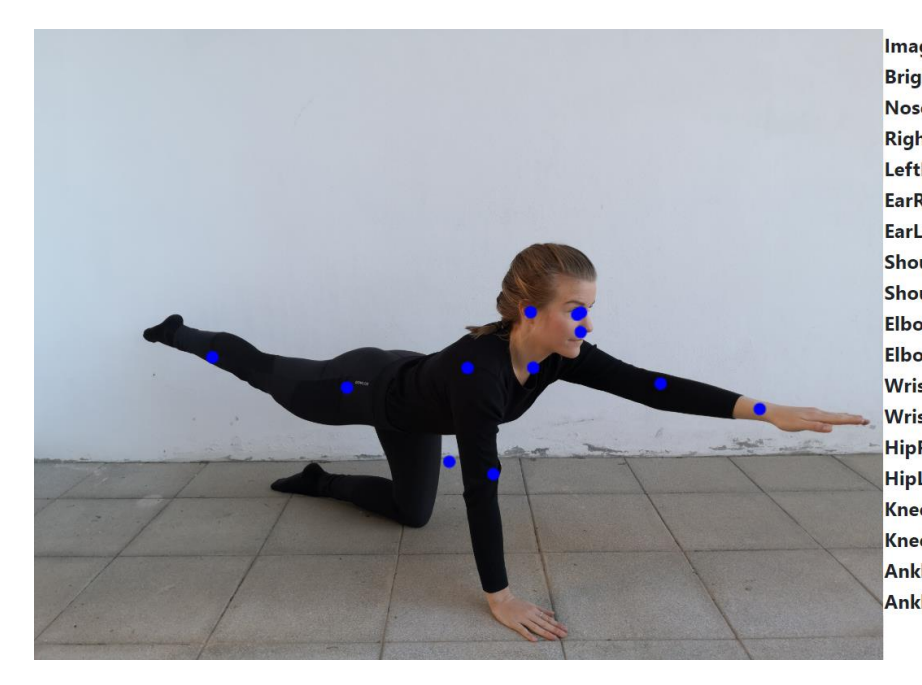

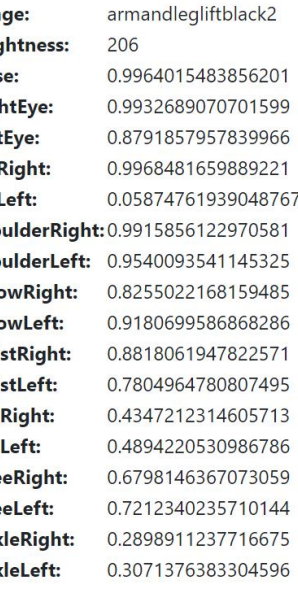

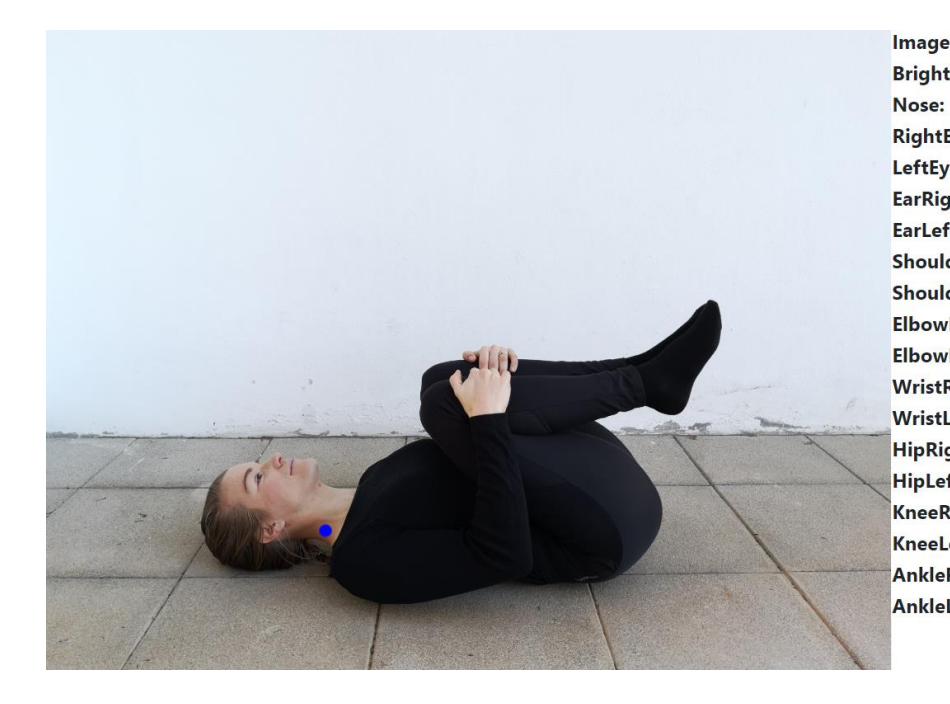

Image: restingposeblack1 **Brightness:** 237 0.24949444830417633 **RightEye:** 0.23787404596805573 LeftEye: 0.32755160331726074 EarRight: 0.11458731442689896 EarLeft: 0.14927442371845245 ShoulderRight: 0.21470533311367035 ShoulderLeft: 0.36194658279418945 ElbowRight: 0.11492552608251572 **ElbowLeft:** 0.1732008010149002 **WristRight:** 0.4090428948402405 **WristLeft:** 0.5060009956359863 **HipRight:** 0.2232932150363922 **HipLeft:** 0.28862905502319336 **KneeRight:** 0.16189932823181152 KneeLeft: 0.2237638533115387 **AnkleRight:** 0.17943018674850464 AnkleLeft: 0.1959305703639984

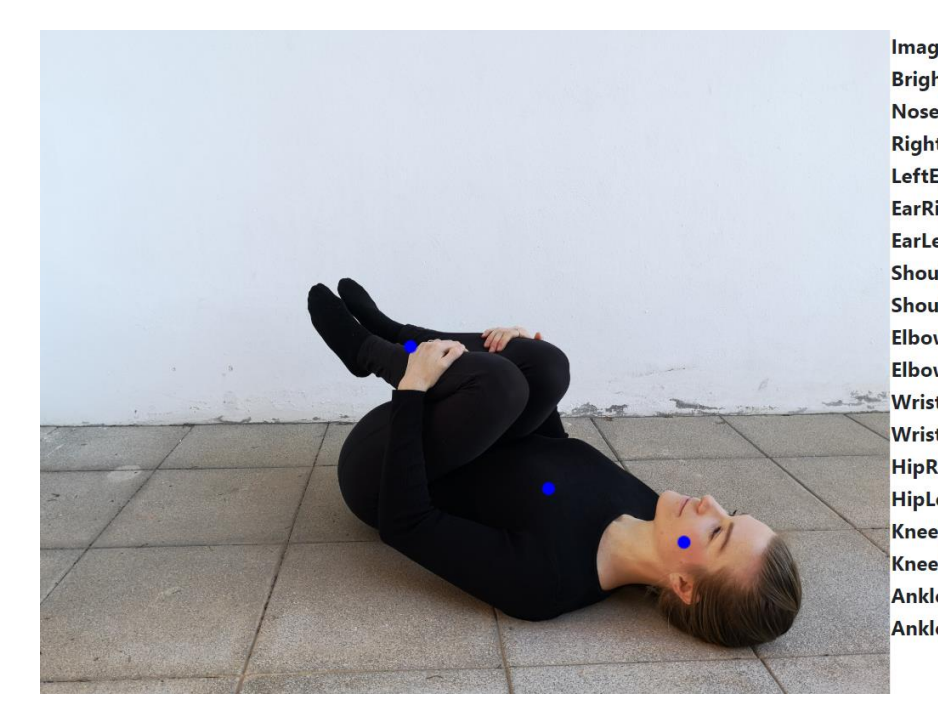

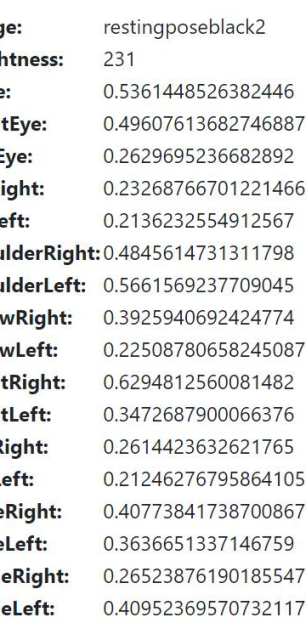

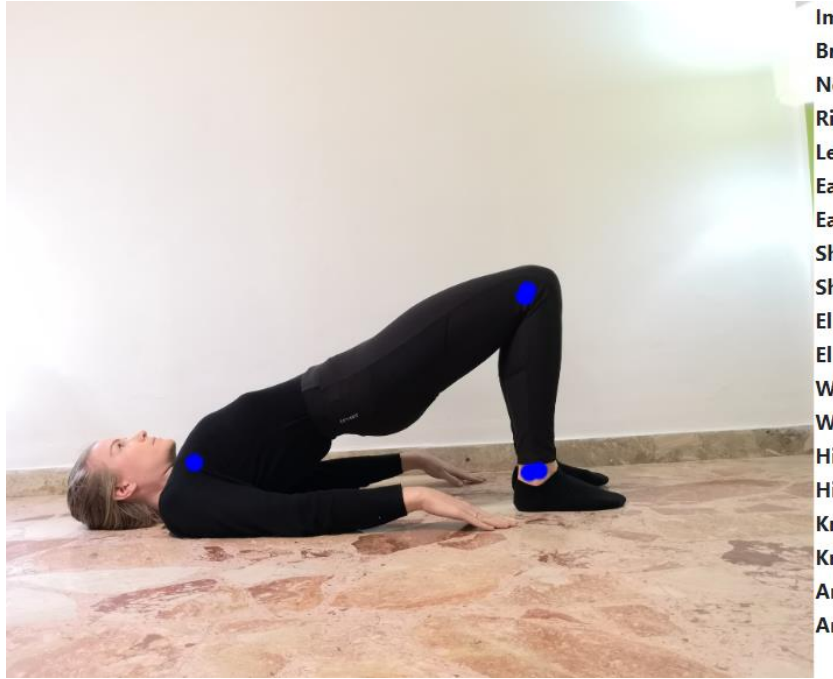

**BridgeBlack** 

250 0.009349986910820007 0.008093087002635002 0.008034870959818363 0.0032665140461176634 0.00632071029394865 ShoulderRight: 0.010237137787044048 ShoulderLeft: 0.007082093507051468 0.074316449463367 0.19504041969776154 0.519286990165710 0.2934077978134155 0.1087107881903648 0.147999882698 0.613459467887 0.586327850818 0.704061329364 0.599043965339

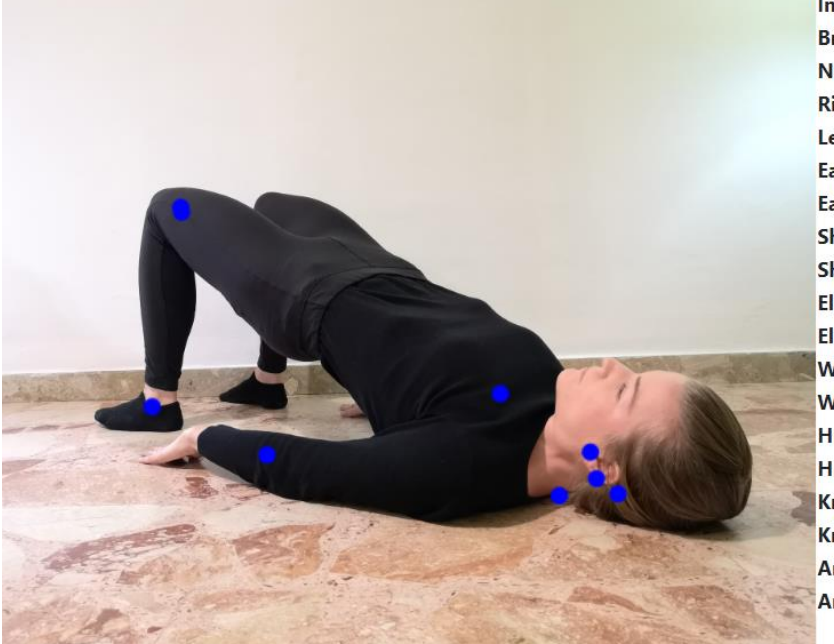

Image: **Brightness:** Nose: **RightEye:** LeftEye: EarRight: EarLeft: **ElbowRight:** ElbowLeft: **WristRight: WristLeft: HipRight: HipLeft: KneeRight:** KneeLeft: **AnkleRight:** AnkleLeft:

BridgeBlack3 225 0.8303796648979187 0.47510382533073425 0.763839602470398 0.35930925607681274 0.5433809161186218 ShoulderRight: 0.811870455741882 ShoulderLeft: 0.5749079585075378 0.286622494459152 0.234304592013859 0.4053373038768768 0.5051649212837219 0.293263137340545 0.1926297694444 0.547853708267 0.670054376125 0.418165117502 0.526469945907

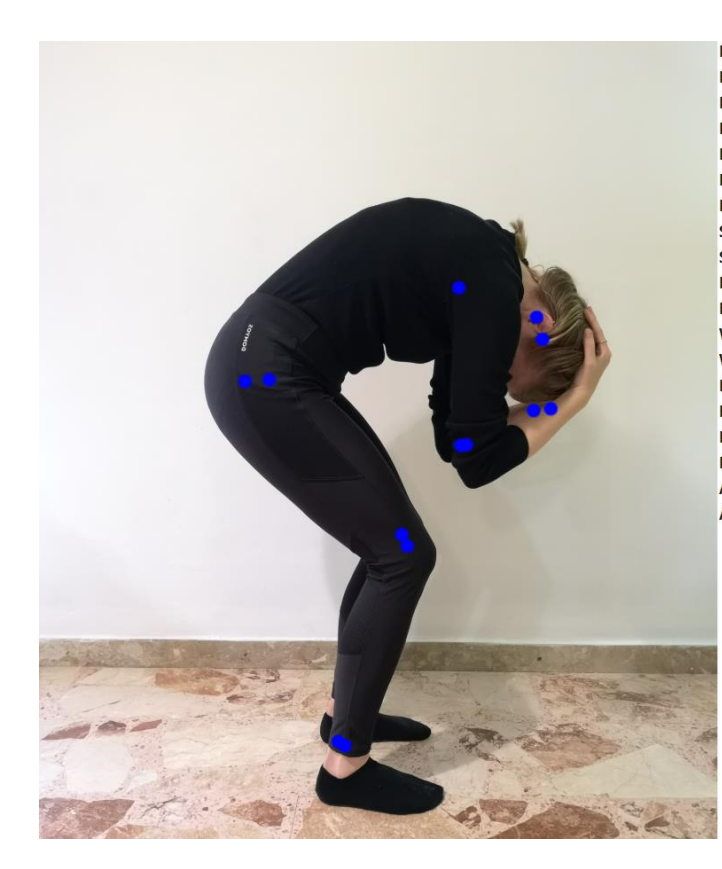

Image: **Brightness:**  $214$ Nose: **RightEye:** LeftEye: EarRight: EarLeft: ShoulderRight: 0.814791202545 ShoulderLeft: 0.319789290428 ElbowRight: ElbowLeft: **WristRight:** WristLeft: **HipRight:** HipLeft: KneeRight: KneeLeft: **AnkleRight:** AnkleLeft:

CatStretchBlack 0.6650746464729309 0.7394297122955322 0.2552977204322815 0.3895535171031952 0.062315355986356735 0.826440632343 0.582606613636 116 0.660089433193206 0.584884703159 0.851383864879 0.852623164653 0.962788522243 0.892354249954 0.735656201839 0.715425848960

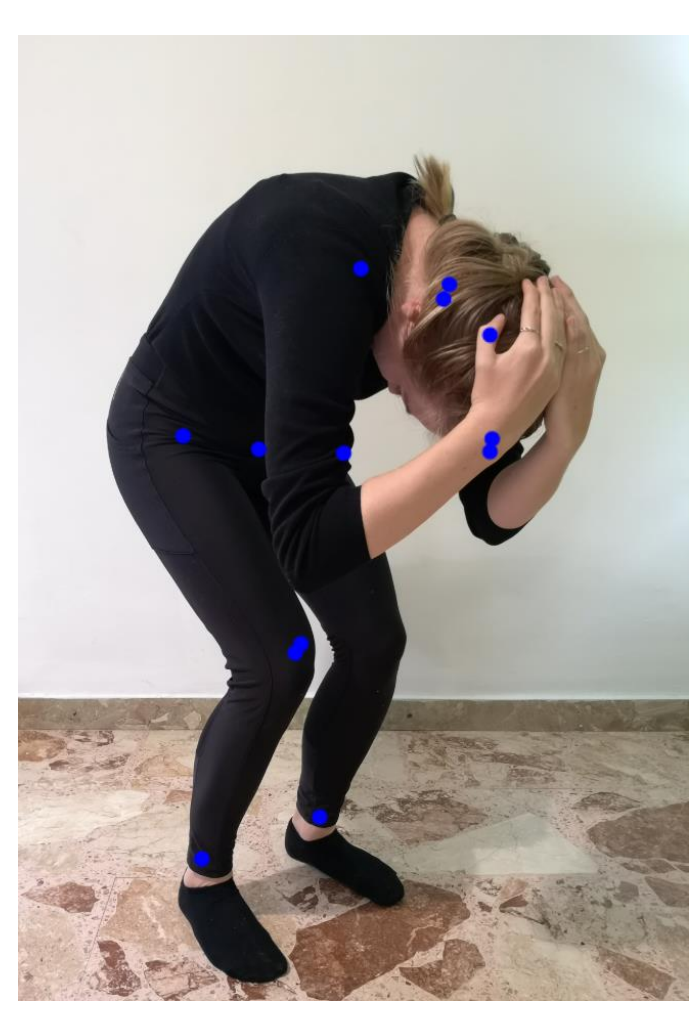

Image: **Brightness:** 219 Nose: **RightEye:** LeftEye: EarRight: EarLeft: ShoulderRight: 0.91110968589782 ShoulderLeft: 0.569506943225860 **ElbowRight:** ElbowLeft: **WristRight:** WristLeft: **HipRight:** HipLeft: **KneeRight:** KneeLeft: **AnkleRight:** AnkleLeft:

CatStretchBlack2 0.43508854508399963 0.5701786279678345 0.20280976593494415 0.705282986164093 0.13860619068145752 0.404153317213 0.528597056865692 0.836455941200256 0.711399614810943 0.919918596744 0.792719721794 0.948317527770 0.961404621601 0.953179240226 0.940209269523

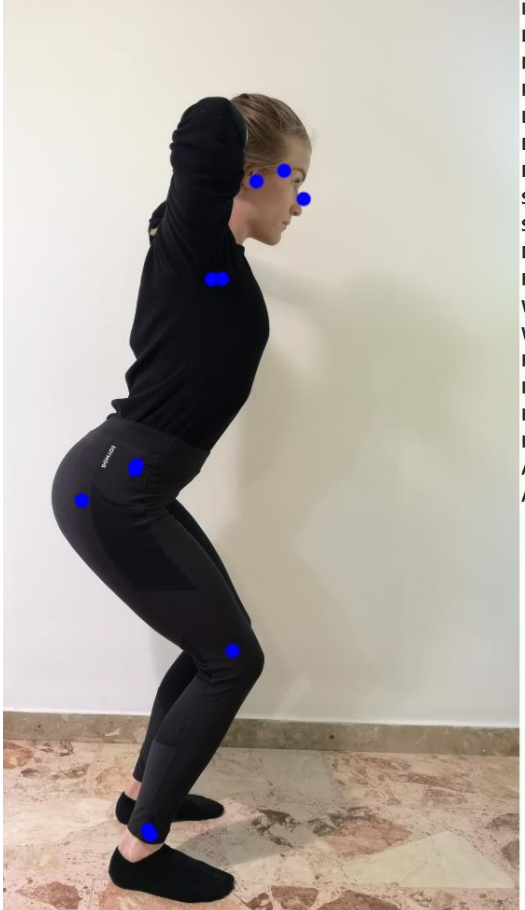

CowStretchBlack  $214$ 0.823405385017395 0.7819028496742249 0.1835838407278061 0.9682813882827759 0.17016223073005676 ShoulderRight: 0.909275949001312 ShoulderLeft: 0.789553701877 0.10795976966619 0.160004228353 0.132665336132049 0.115281336009502 0.866844117641449

0.8340033292770<br>0.9202041625976 0.858264684677 0.817659616470 0.780526816844

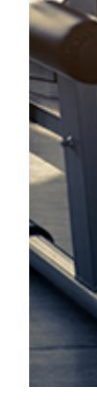

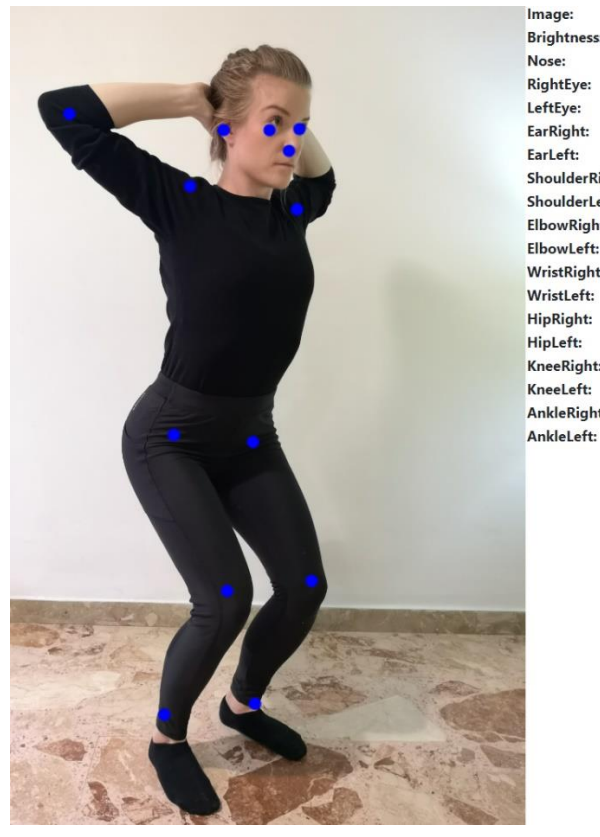

CowStretchBlack2 Image: **Brightness:** 226 0.9979312419891357 Nose: 0.9981142282485962 **RightEye:** LeftEye: 0.9893383979797363 EarRight: 0.9528890252113342 EarLeft: 0.37331622838974 ShoulderRight: 0.965646207332 ShoulderLeft: 0.961135149002 ElbowRight: 0.904400825500 0.247125476598 ElbowLeft: WristRight: 0.400946587324 WristLeft: 0.225676625967 **HipRight:** 0.996712207794 HipLeft: 0.995905995368 KneeRight: 0.977896690368 0.967164218425 KneeLeft: 0.878255844116 AnkleRight: 0.88490206003

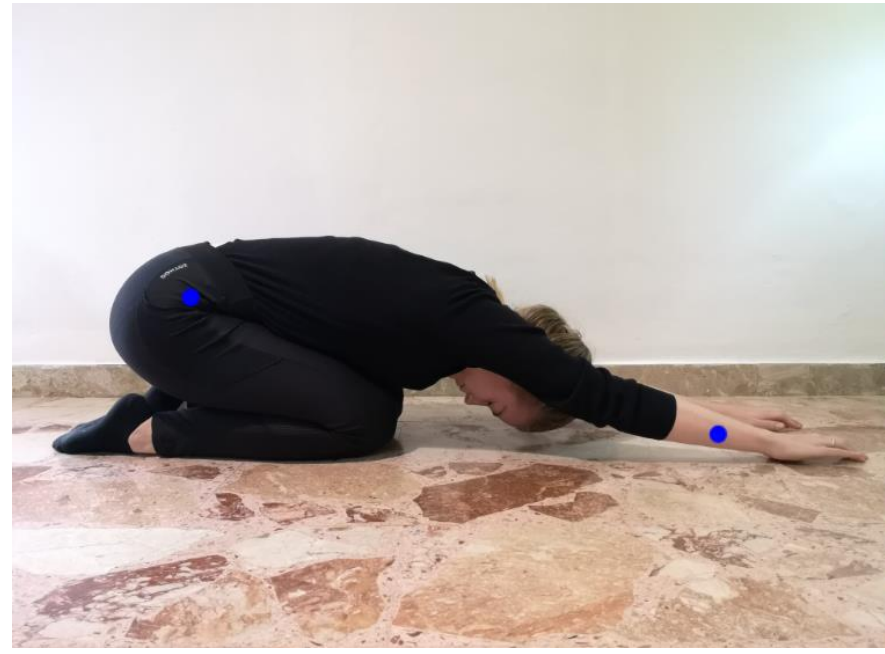

LowerbackStretchBlack 227

0.02462456002831459 0.03923983871936798 0.03610312193632126 0.010985228233039379 0.01046152226626873 ShoulderRight: 0.10490520298480988 ShoulderLeft: 0.10696137696504593 0.48652198910713196 0.2928575277328491 0.3551303446292877 0.6261353492736816 0.5507785677909851 0.39013203978538513 0.3396294414997101 0.37927764654159546 0.23200133442878723 0.33927568793296814

Image: **Brightness:** Nose: **RightEye:** LeftEye: EarRight: EarLeft: **ElbowRight: ElbowLeft: WristRight: WristLeft: HipRight: HipLeft: KneeRight:** KneeLeft: **AnkleRight:** AnkleLeft:

LowerbackStretchBlack2 237 0.7209054231643677 0.6059017181396484 0.30743318796157837 0.5951526761054993 0.10286292433738708 ShoulderRight: 0.4585321247577667 ShoulderLeft: 0.3989418148994446 0.7301737666130066 0.47448208928108215 0.6338967680931091 0.7302764058113098 0.18735946714878082 0.14829732477664948 0.1562550812959671 0.11516031622886658 0.1177712231874466 0.12682956457138062

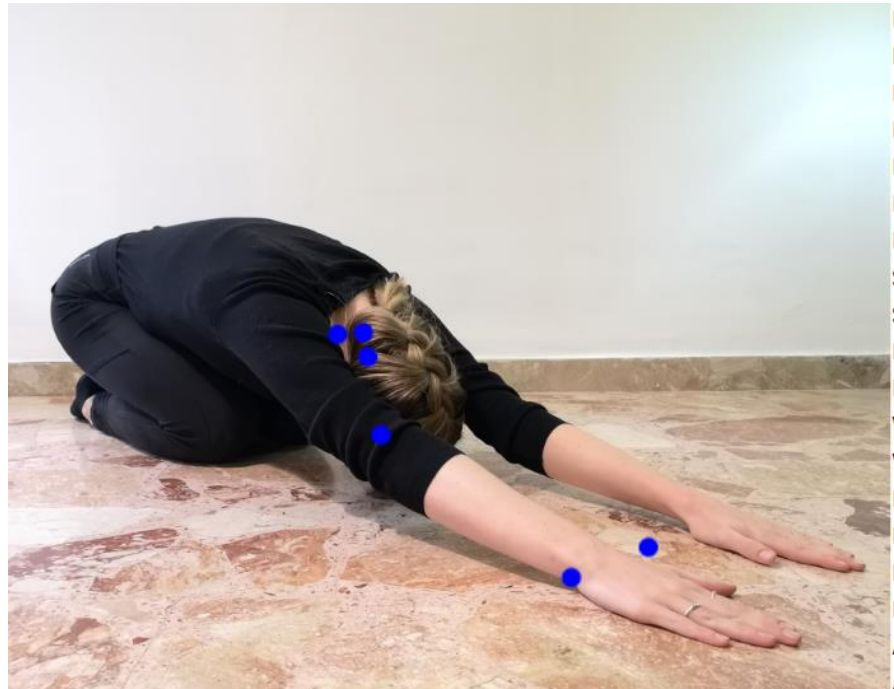

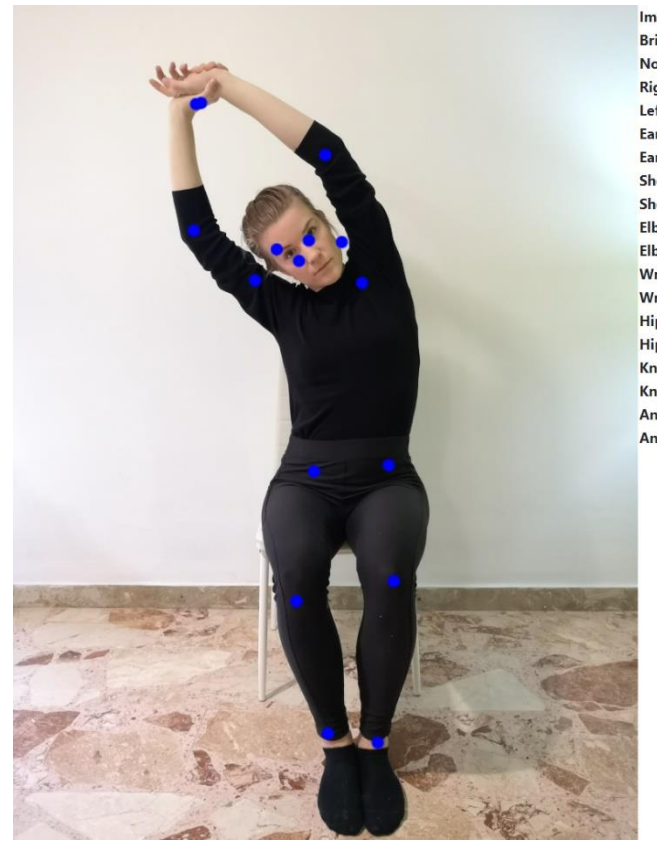

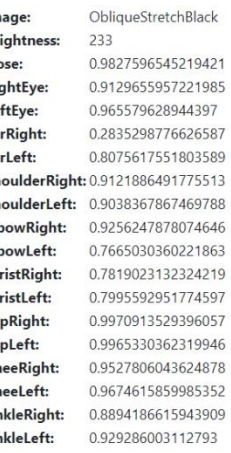

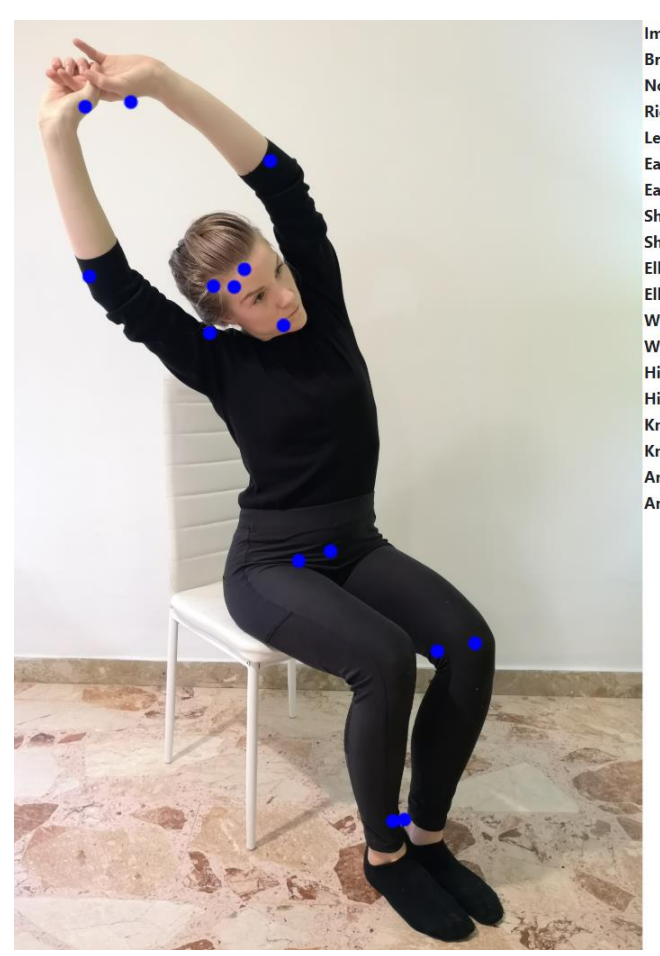

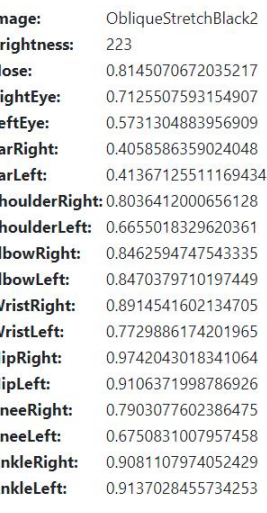

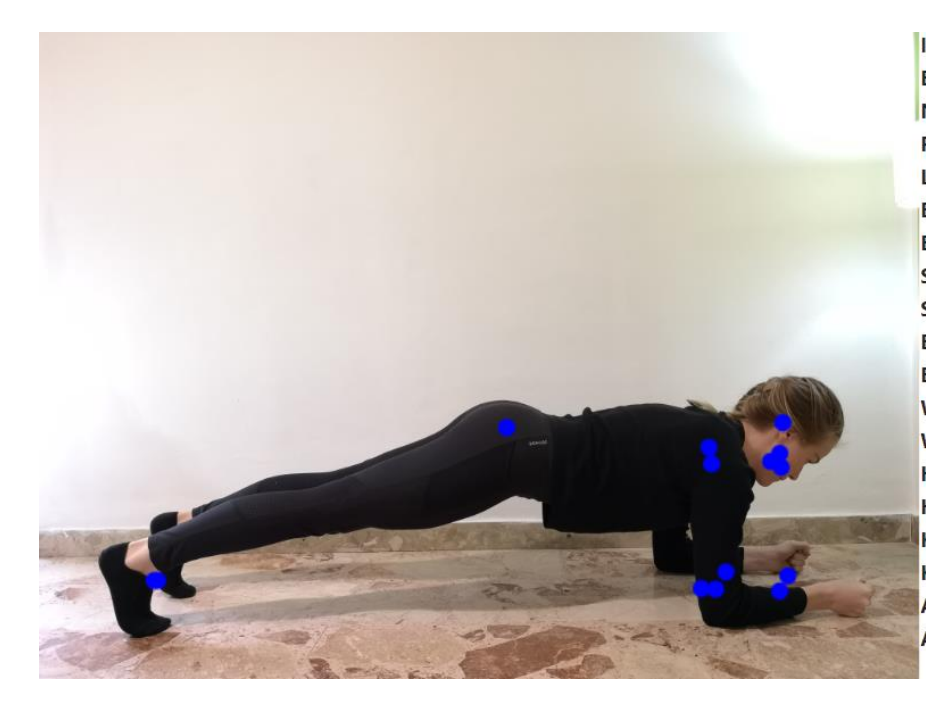

PlankBlack 0.8852107524871826 0.9213424921035767 0.5011325478553772 0.9093767404556274 0.35141023993492126 ShoulderRight: 0.9545191526412964 ShoulderLeft: 0.7831287980079651 0.754828929901123 0.691159188747406 0.6841810941696167 0.5268904566764832 0.1623721718788147 0.20961140096187592 0.6199911832809448 0.6944244503974915 0.6356207132339478 0.5899581909179688

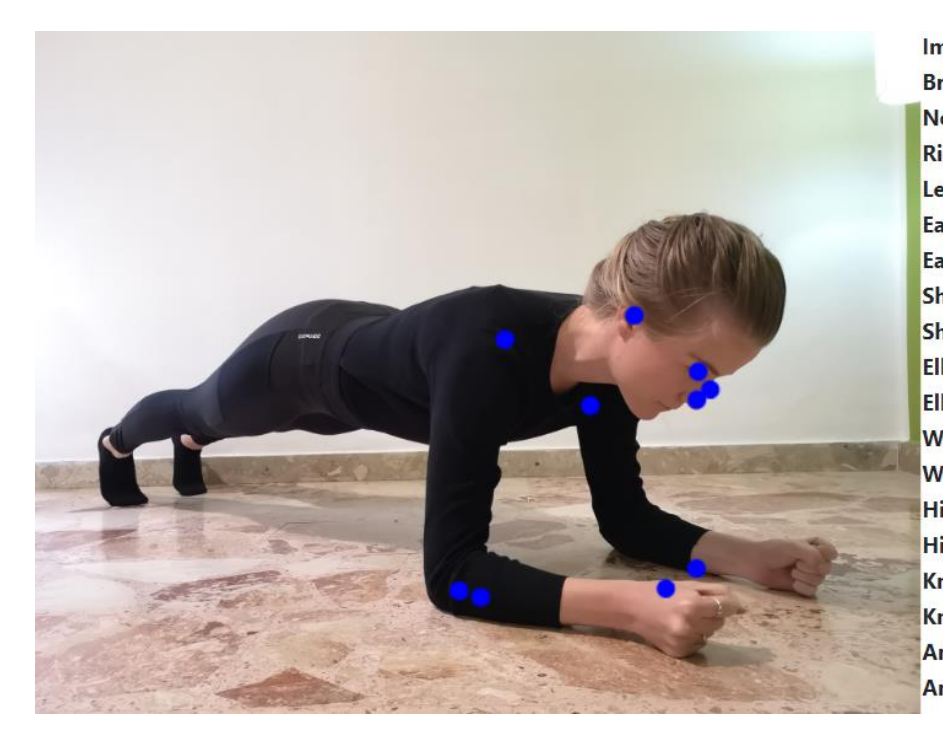

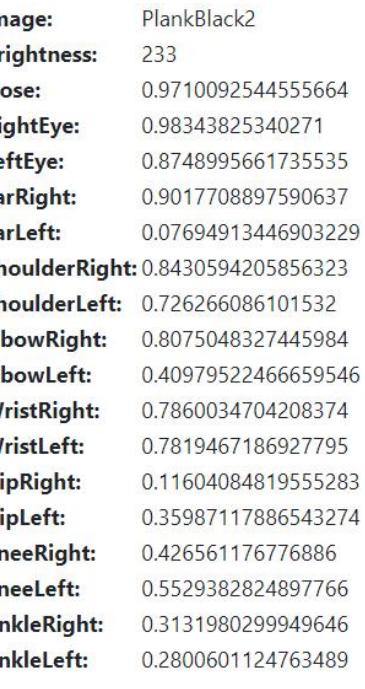

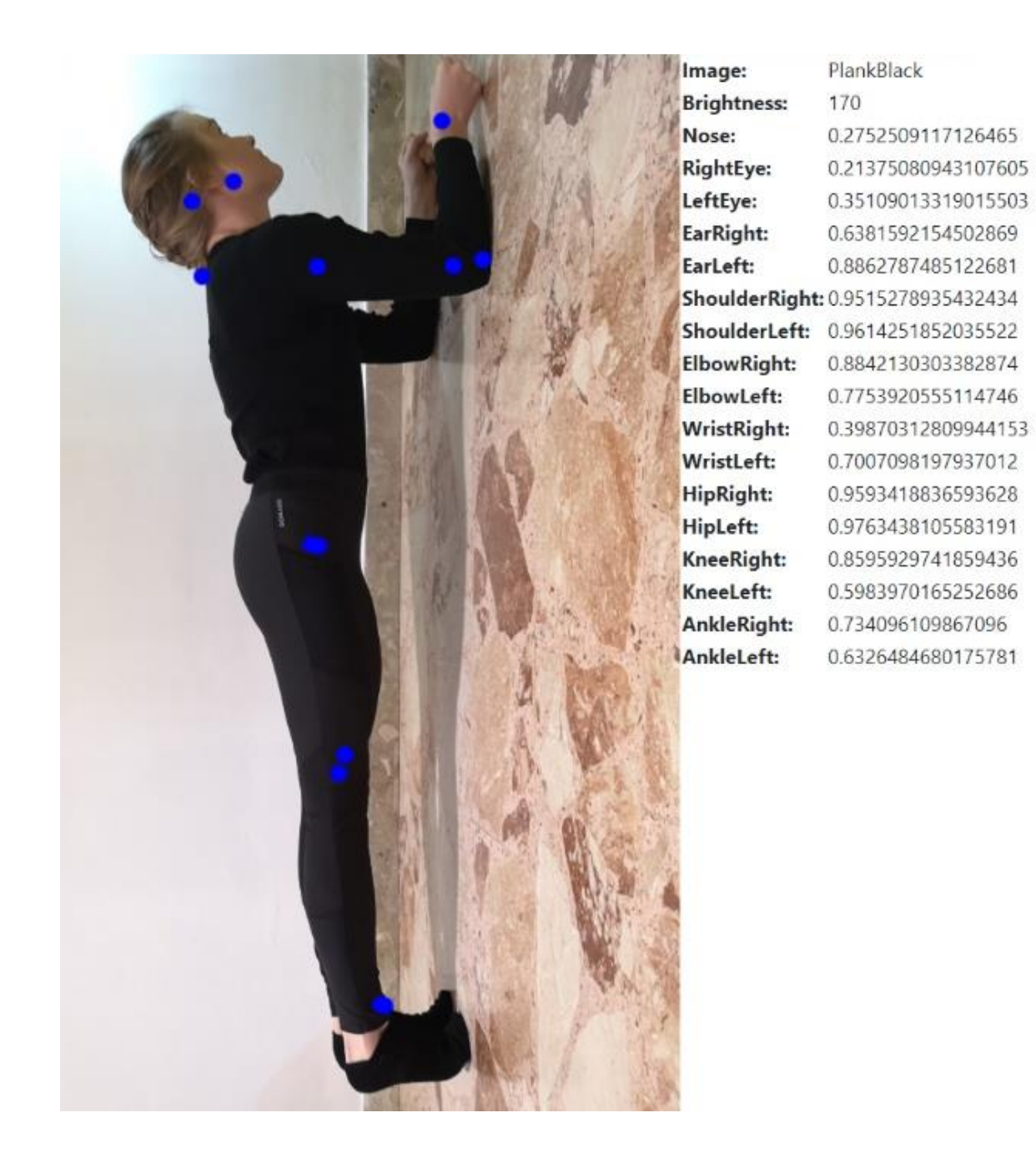

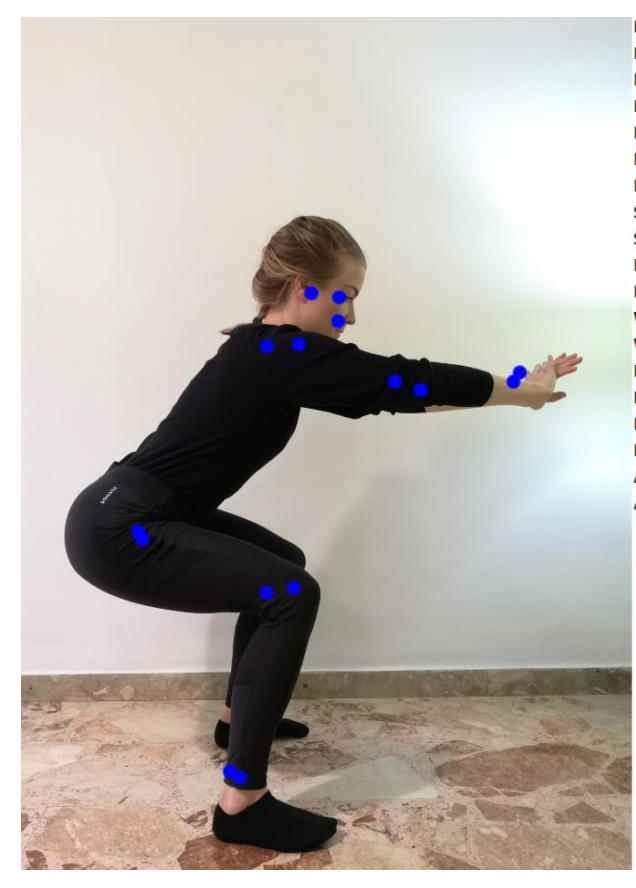

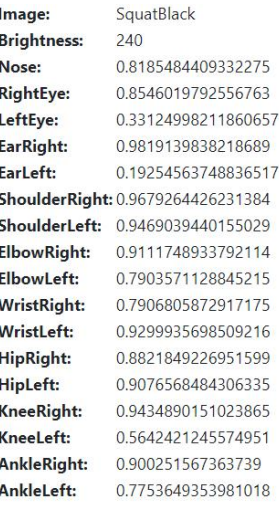

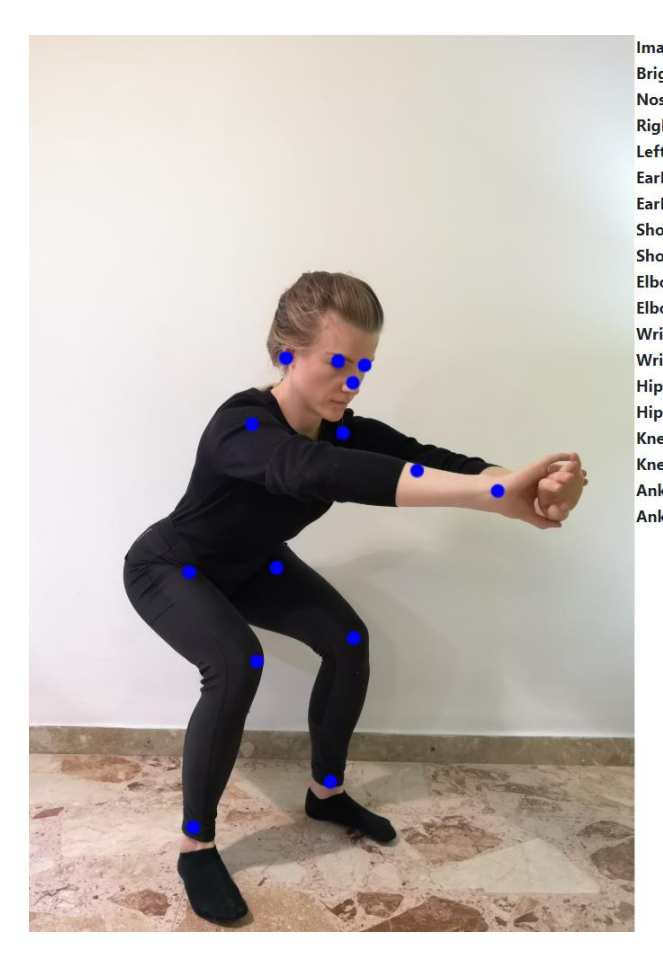

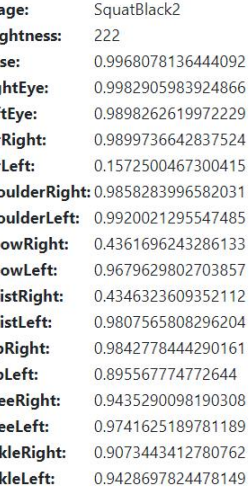

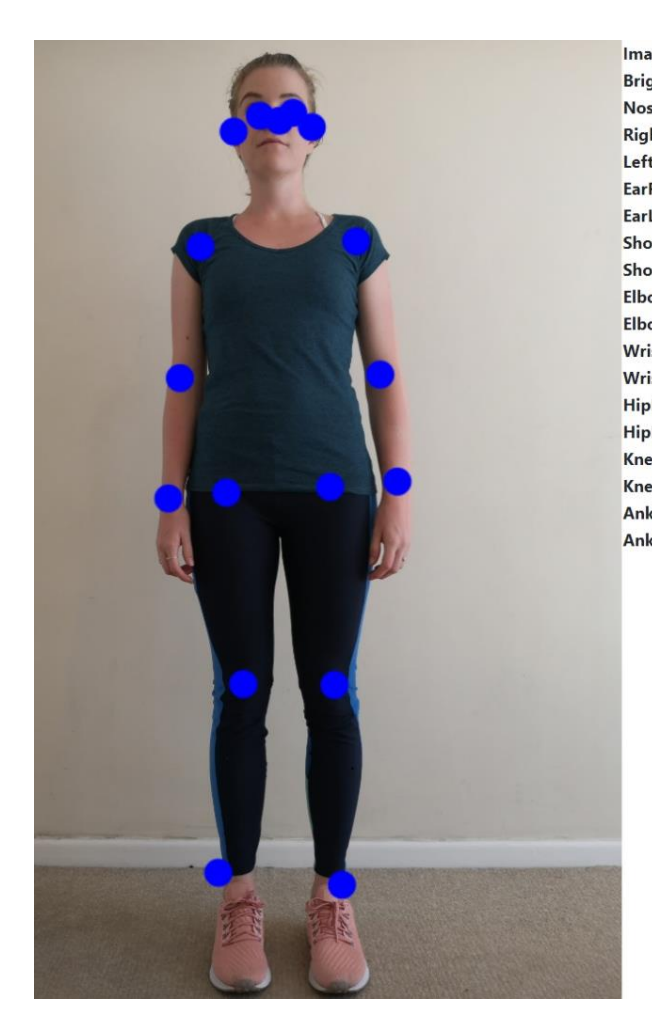

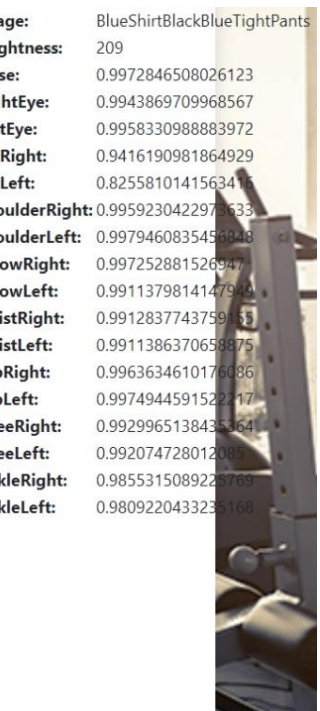

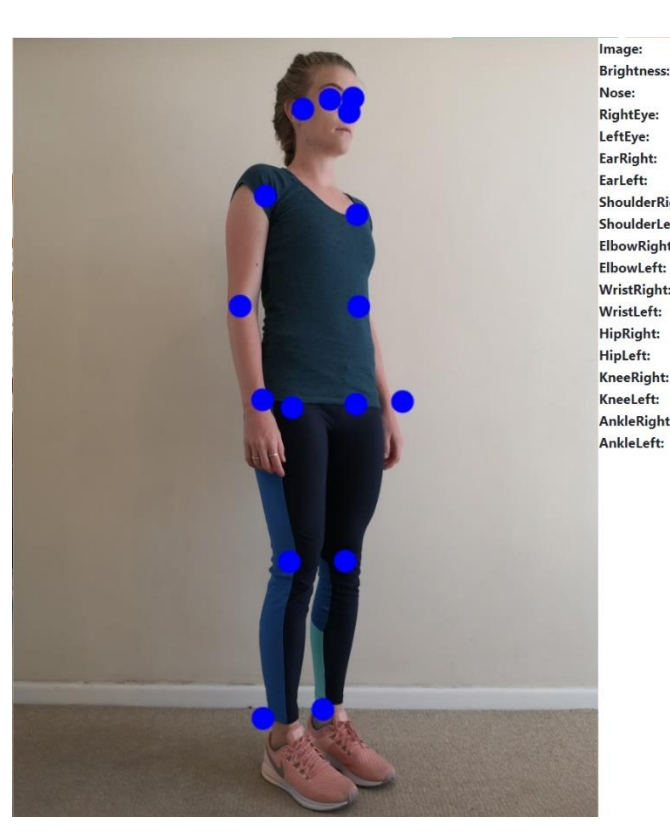

BlueShirtBlackBlueTightPants2 Image:<br>Brightness:  $208$ Nose: RightEye: LeftEye: EarRight: EarLeft: ElbowRight: ElbowLeft: WristRight: WristLeft: HipRight:<br>HipLeft: KneeRight: KneeLeft: AnkleRight:

0.9983301758766174 0.9909700751304626 0.9203928709030151 0.9733596444129944 0.17686080932617 ShoulderRight: 0.99846613407 ShoulderLeft: 0.99553155899 0.997943818569 0.827099621295 0.996363699436 0.94038420915 0.998189151287 0.996529519557

0.988461136817 0.992648243904 0.945259153842 0.96462291479

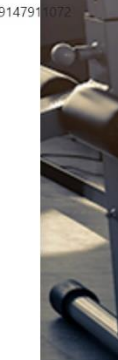

 $\overline{a}$ 

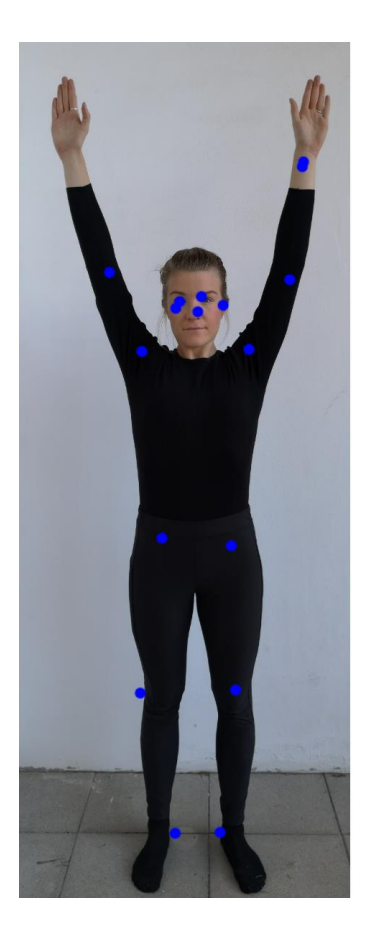

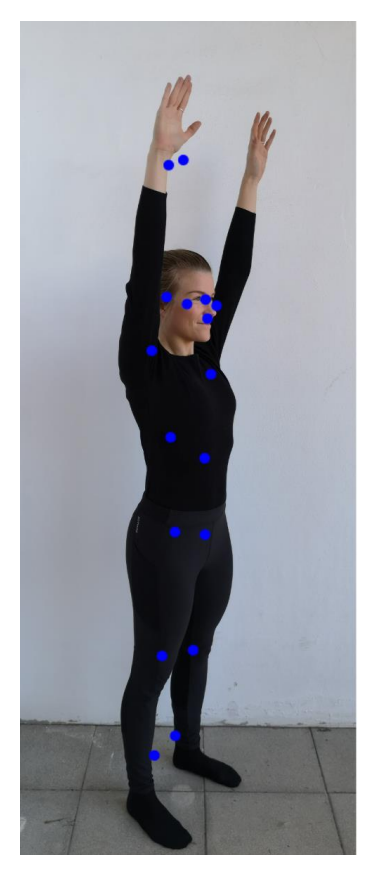

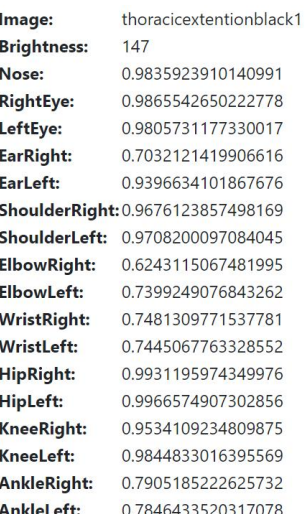

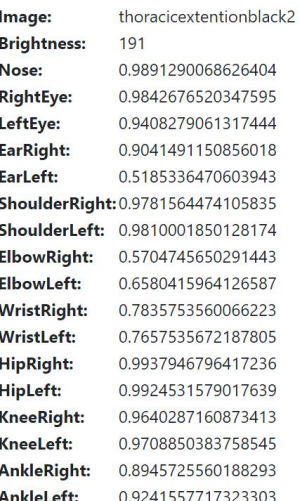

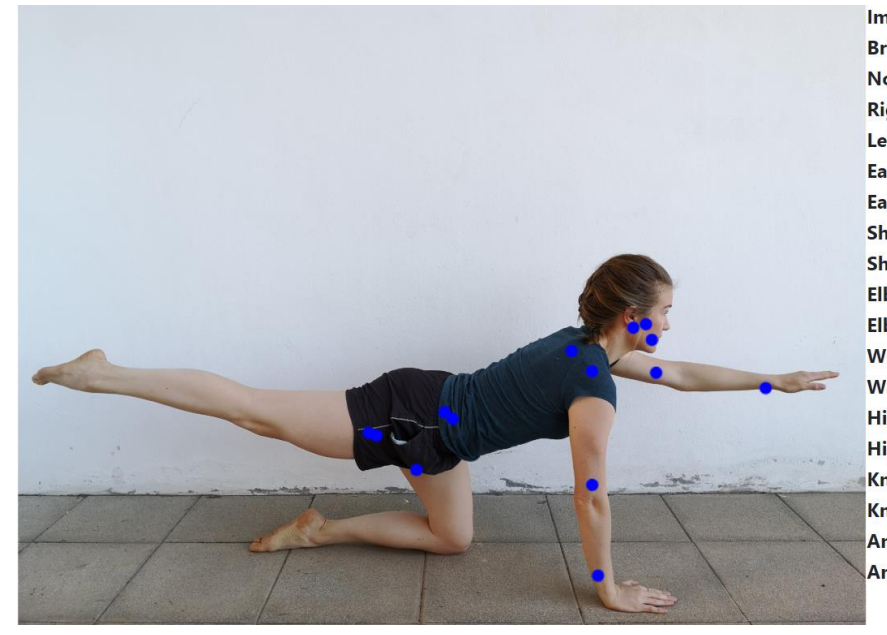

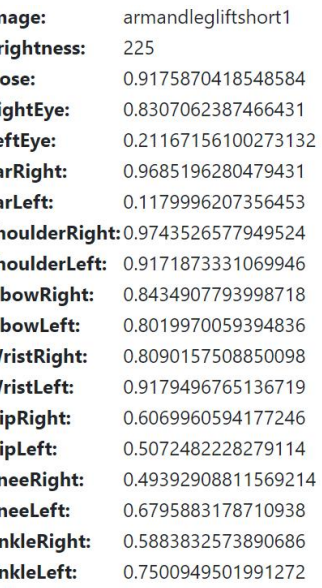

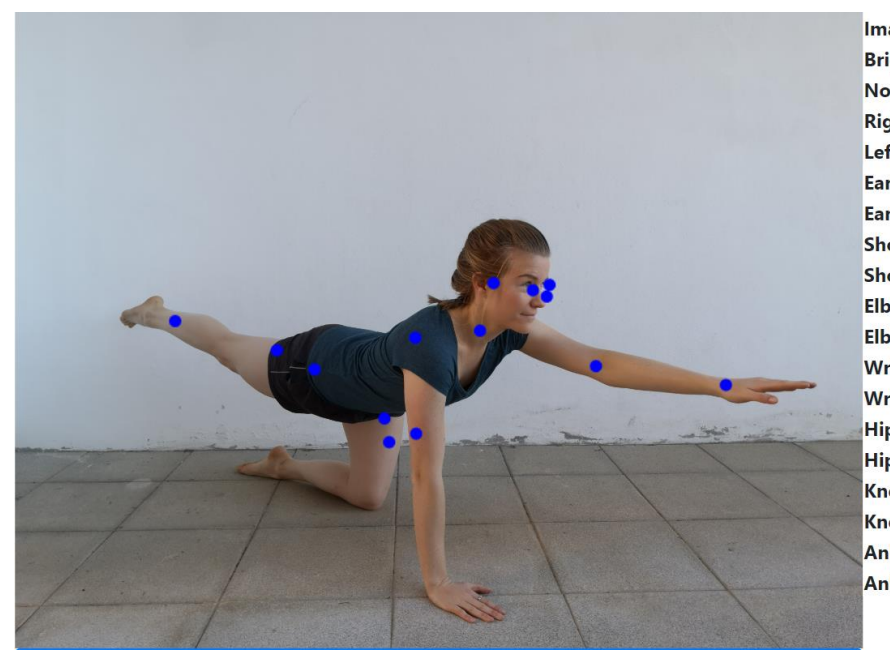

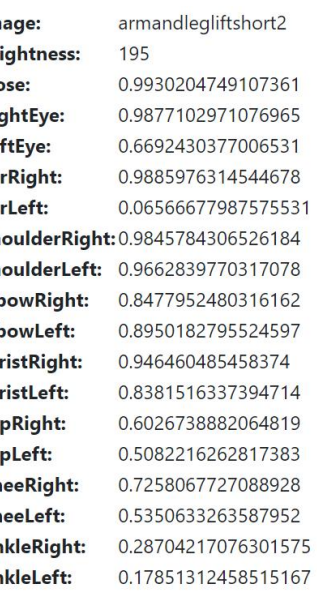

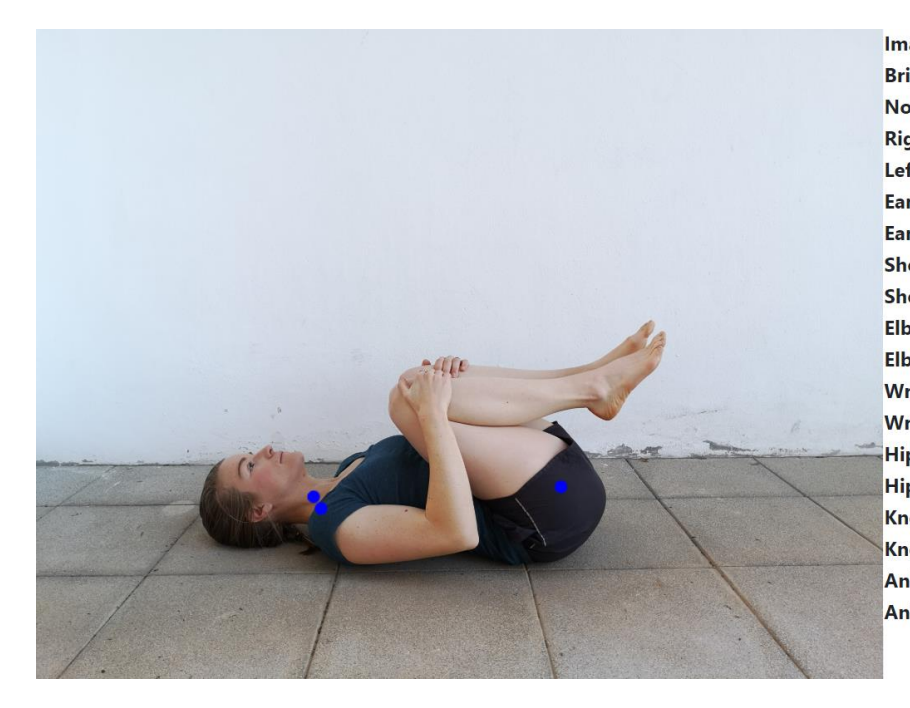

Image: restingposeshort1 **Brightness:** 228 Nose: 0.031156618148088455 0.07176416367292404 **RightEye:** LeftEye: 0.04474533721804619 EarRight: 0.014411987736821175 0.05170772969722748 EarLeft: ShoulderRight: 0.33690541982650757 ShoulderLeft: 0.13399305939674377 **ElbowRight:** 0.33568206429481506 ElbowLeft: 0.31520938873291016 **WristRight:** 0.4973316788673401 WristLeft: 0.6157482266426086 **HipRight:** 0.4272118806838989 HipLeft: 0.5693402290344238 **KneeRight:** 0.3388981521129608 KneeLeft: 0.4272456169128418 **AnkleRight:** 0.46907174587249756 **AnkleLeft:** 0.5160986185073853

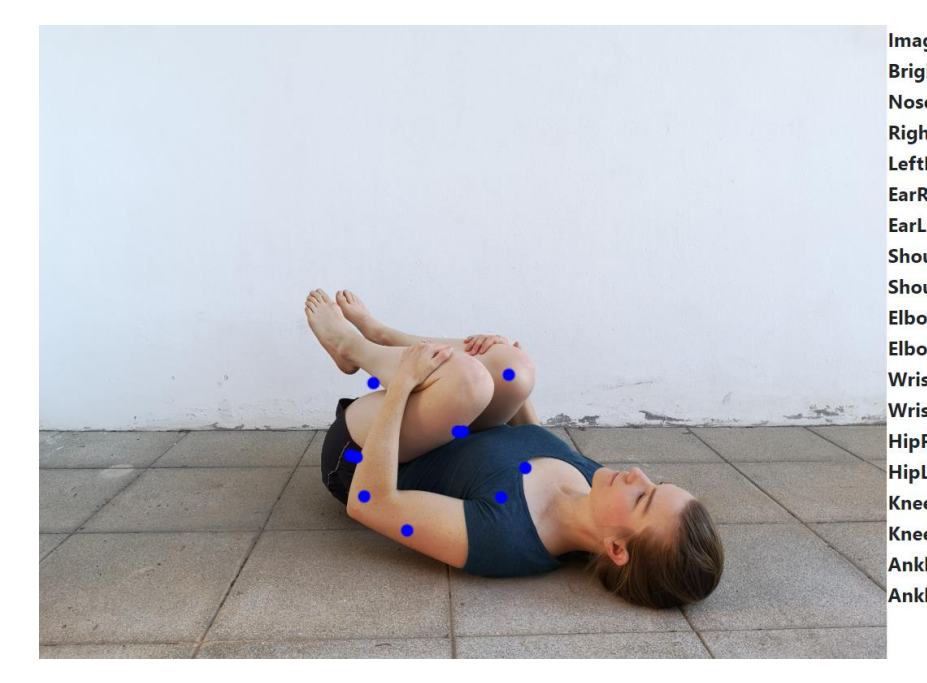

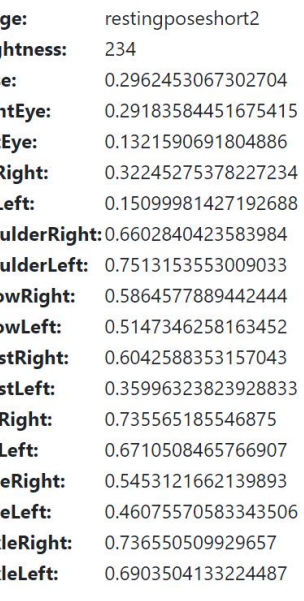

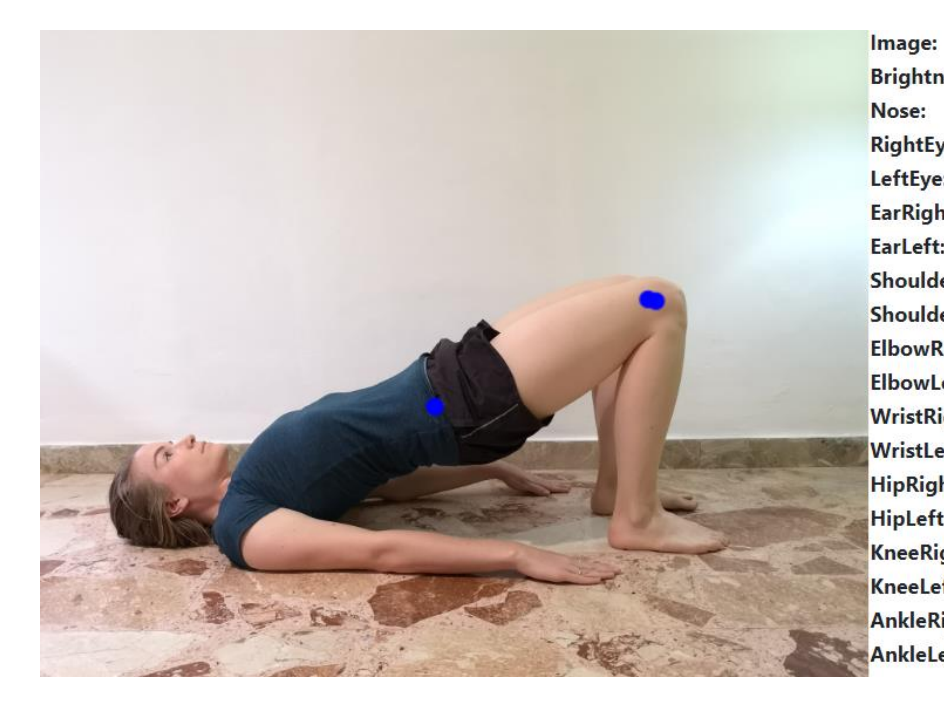

BridgeShort **Brightness:**  $222$ 0.058315105736255646 0.034907031804323196 **RightEye:** LeftEye: 0.12007515877485275 EarRight: 0.011014366522431374 0.0510459840297699 EarLeft: ShoulderRight: 0.14237454533576965 ShoulderLeft: 0.23157794773578644 **ElbowRight:** 0.15496376156806946 **ElbowLeft:** 0.1610323190689087 **WristRight:** 0.2511158585548401 WristLeft: 0.4789612591266632 **HipRight:** 0.3394165337085724 HipLeft: 0.7040272951126099 0.7308338284492493 KneeRight: KneeLeft: 0.778068482875824 **AnkleRight:** 0.3188205361366272 AnkleLeft: 0.43163496255874634

![](_page_100_Picture_2.jpeg)

Image: BridgeShort3 **Brightness:**  $223$ 0.7551836967468262 Nose: **RightEye:** 0.6123013496398926 LeftEye: 0.706950843334198 EarRight: 0.5116586685180664 EarLeft: 0.48567265272140503 ShoulderRight: 0.6593859791755676 ShoulderLeft: 0.40244030952453613 **ElbowRight:** 0.6863753795623779 0.48079273104667664 ElbowLeft: **WristRight:** 0.5401676893234253 **WristLeft:** 0.47294509410858154 0.5155648589134216 **HipRight:** HipLeft: 0.2949044108390808 KneeRight: 0.5338891744613647 KneeLeft: 0.48110154271125793 AnkleRight: 0.283782958984375 AnkleLeft: 0.36776259541511536

XXXVI

![](_page_101_Picture_0.jpeg)

![](_page_101_Picture_24.jpeg)

![](_page_101_Picture_2.jpeg)

![](_page_101_Picture_25.jpeg)

![](_page_102_Picture_0.jpeg)

![](_page_102_Picture_108.jpeg)

![](_page_102_Picture_2.jpeg)

Image: **Brightness:** Nose: RightEye: LeftEye: EarRight: EarLeft: WristLeft: HipRight: HipLeft: KneeRight: KneeLeft: AnkleLeft:

CowStretchShort2 227 0.998104989528656 0.9966893792152405 0.9744179248809814 0.953130841255188 0.3304330110549927 ShoulderRight: 0.9639487266540527 **ShoulderLeft: 0.954472005367279** ElbowRight: 0.93596351146698 ElbowLeft: 0.5207996964454651 WristRight: 0.5065010190010071 0.15258271992206573 0.9487479329109192 0.9131450653076172 0.9429168701171875 0.94380122423172 AnkleRight: 0.9505845904350281 0.9184675216674805

XXXVIII

![](_page_103_Picture_0.jpeg)

**Brightness:**  $227$ **RightEye:** EarRight: ShoulderRight: 0.2795068621635437 ShoulderLeft: 0.22922399640083313 **ElbowRight: ElbowLeft: WristRight:** WristLeft: **HipRight:** KneeRight: KneeLeft: AnkleRight: AnkleLeft:

LowerbackStretchShort

0.03033248335123062 0.019208652898669243 0.008054254576563835 0.0251653790473938 0.01190910767763853 0.6247444152832031 0.3186807632446289 0.16107241809368134 0.210515096783638 0.6376208066940308 0.6698644757270813 0.6585243344306946 0.4903229773044586 0.2088201642036438 0.23303304612636566

![](_page_103_Picture_4.jpeg)

LowerbackStretchShort2 241 0.061054620891809464 0.03291234374046326 0.016513394191861153 0.02798004075884819 0.04296248406171799 ShoulderRight: 0.17860369384288788 ShoulderLeft: 0.3843253552913666 0.28856953978538513 0.2762082517147064 0.7069504857063293 0.5854261517524719 0.4285886883735657 0.4658425748348236 0.516091525554657 0.5010338425636292 0.2596857249736786 0.12582999467849731

![](_page_104_Picture_0.jpeg)

![](_page_104_Picture_9.jpeg)

![](_page_104_Picture_2.jpeg)

![](_page_104_Picture_10.jpeg)

![](_page_105_Picture_0.jpeg)

PlankShort Image: **Brightness:**  $221$ Nose: 0.8415461778640747 **RightEye:** 0.8630475401878357 LeftEye: 0.32873764634132385 EarRight: 0.9432846903800964 EarLeft: 0.17948602139949799 ShoulderRight: 0.9891197681427002 ShoulderLeft: 0.918635368347168 **ElbowRight:** 0.9529576897621155 **ElbowLeft:** 0.7390528321266174 **WristRight:** 0.9428562521934509 WristLeft: 0.8277018666267395 HipRight: 0.2769497036933899 HipLeft: 0.3172247111797333 KneeRight: 0.611484169960022 KneeLeft: 0.5182892680168152 AnkleRight: 0.5872480273246765 AnkleLeft: 0.4495163559913635

![](_page_105_Picture_2.jpeg)

![](_page_105_Picture_104.jpeg)

![](_page_106_Picture_0.jpeg)

Image: PlankShort2 147 **Brightness:** 0.6960924863815308 Nose: **RightEye:** 0.6238154172897339 LeftEye: 0.6761056184768677 EarRight: 0.5335714221000671 EarLeft: 0.8195814490318298 ShoulderRight: 0.9453676342964172 ShoulderLeft: 0.9505817294120789 ElbowRight: 0.4411173462867737 ElbowLeft: 0.9916314482688904 **WristRight:** 0.45817360281944275 WristLeft: 0.739635705947876 HipRight: 0.9772036075592041 HipLeft: 0.9749336838722229 KneeRight: 0.7912022471427917 KneeLeft: 0.8194122910499573 AnkleRight: 0.6619996428489685 AnkleLeft: 0.5832564830780029

![](_page_107_Picture_0.jpeg)

![](_page_107_Picture_8.jpeg)

![](_page_107_Picture_2.jpeg)

![](_page_107_Picture_9.jpeg)
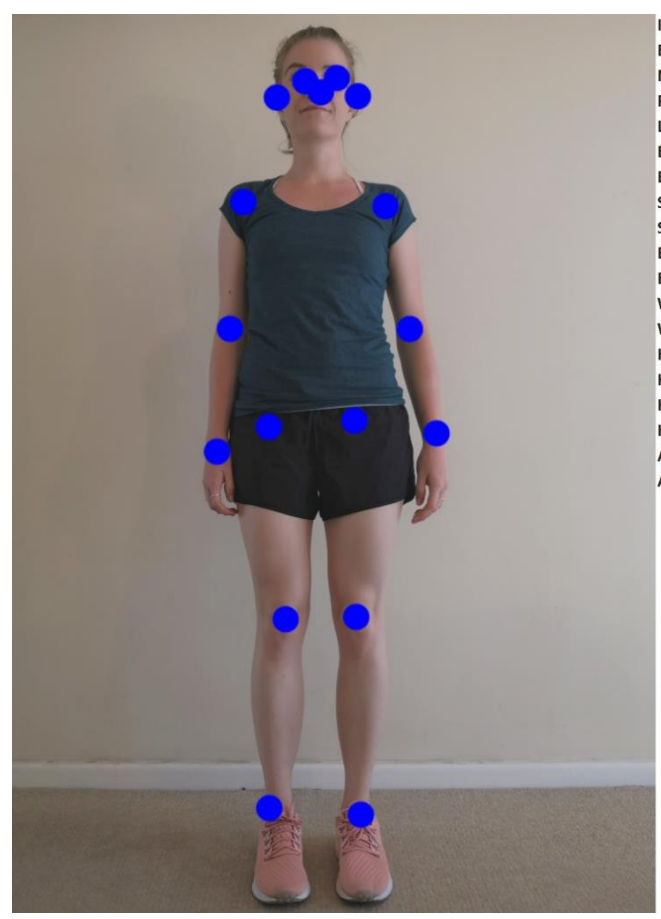

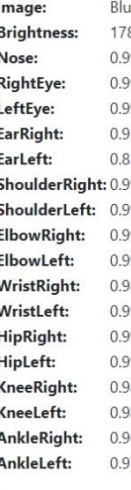

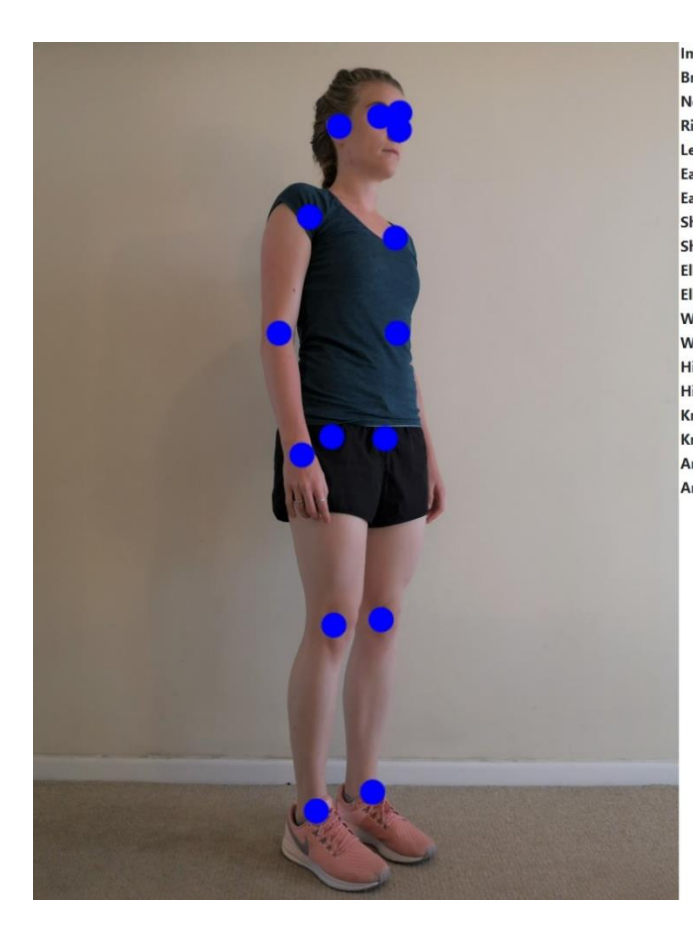

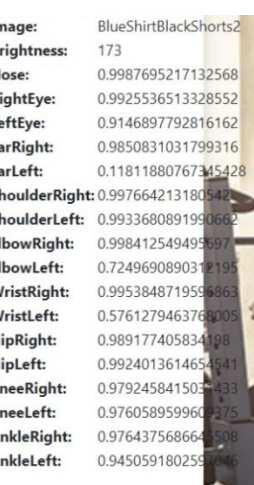

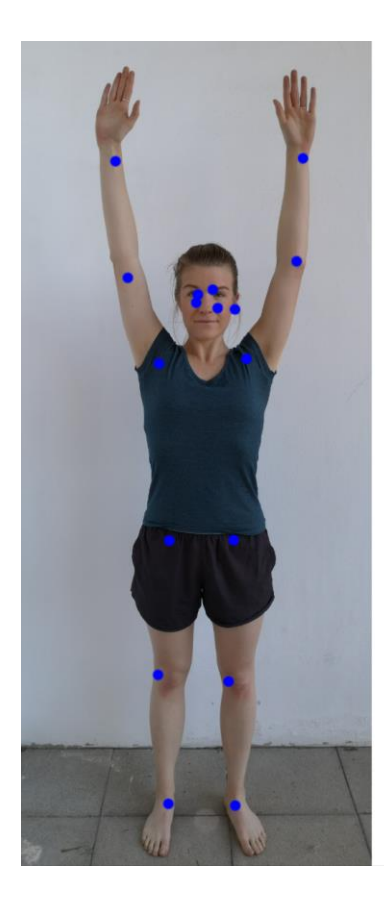

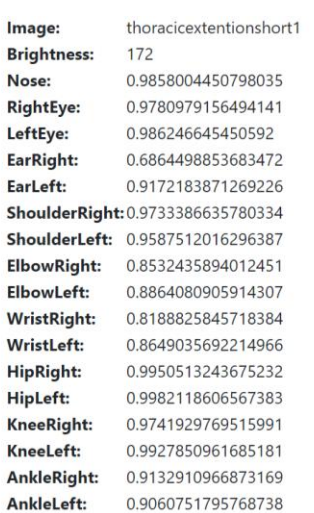

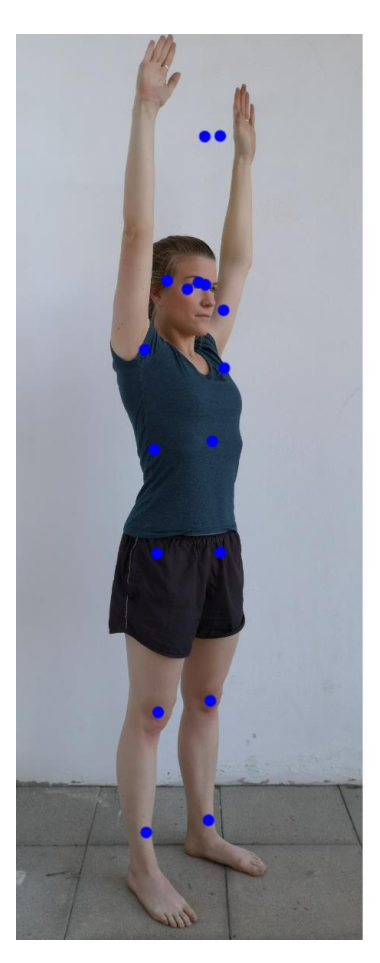

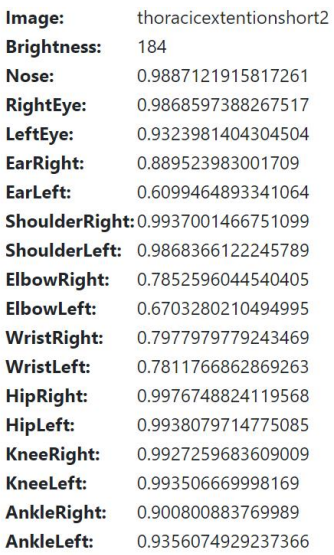

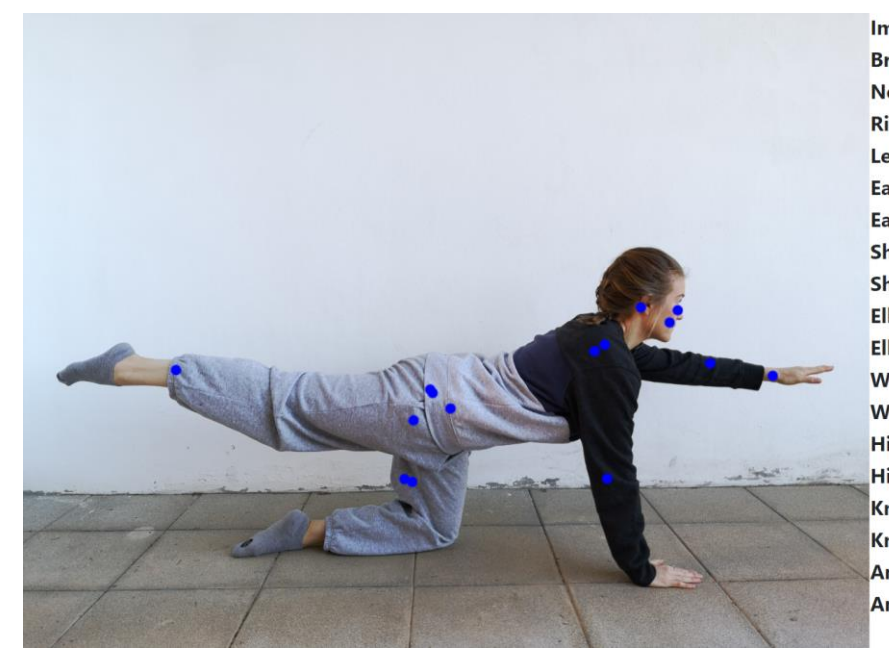

Image: armandlegliftbaggy1 **Brightness:** 228 Nose: 0.9762467741966248 **RightEye:** 0.9629952907562256 LeftEye: 0.40967753529548645 EarRight: 0.986461341381073 EarLeft: 0.08851201087236404 ShoulderRight: 0.9901887774467468 ShoulderLeft: 0.9459103345870972 **ElbowRight:** 0.8932148218154907 **ElbowLeft:** 0.698510468006134 **WristRight:** 0.8051803708076477 **WristLeft:** 0.820839524269104 **HipRight:** 0.5569656491279602 **HipLeft:** 0.5545300841331482 KneeRight: 0.6948665380477905 KneeLeft: 0.6737953424453735 **AnkleRight:** 0.612660825252533 AnkleLeft: 0.7868410348892212

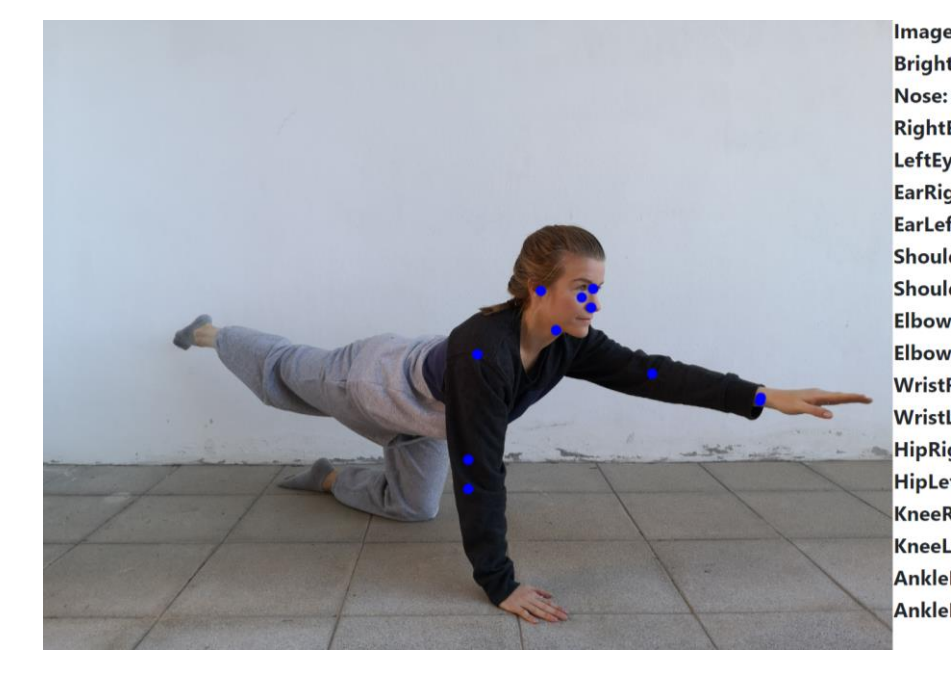

armandlegliftbaggy2 Image: 207 **Brightness:** 0.9952139854431152 **RightEye:** 0.9810278415679932 LeftEye: 0.8221817016601562 EarRight: 0.9955618381500244 EarLeft: 0.05162377655506134 ShoulderRight: 0.9960508942604065 ShoulderLeft: 0.9667874574661255 **ElbowRight:** 0.8686034679412842 **ElbowLeft:** 0.9489313364028931 **WristRight:** 0.8447625637054443 **WristLeft:** 0.9399917125701904 **HipRight:** 0.35190656781196594 **HipLeft:** 0.28937995433807373 **KneeRight:** 0.5779409408569336 **KneeLeft:** 0.33766040205955505 **AnkleRight:** 0.31485772132873535 AnkleLeft: 0.2280578911304474

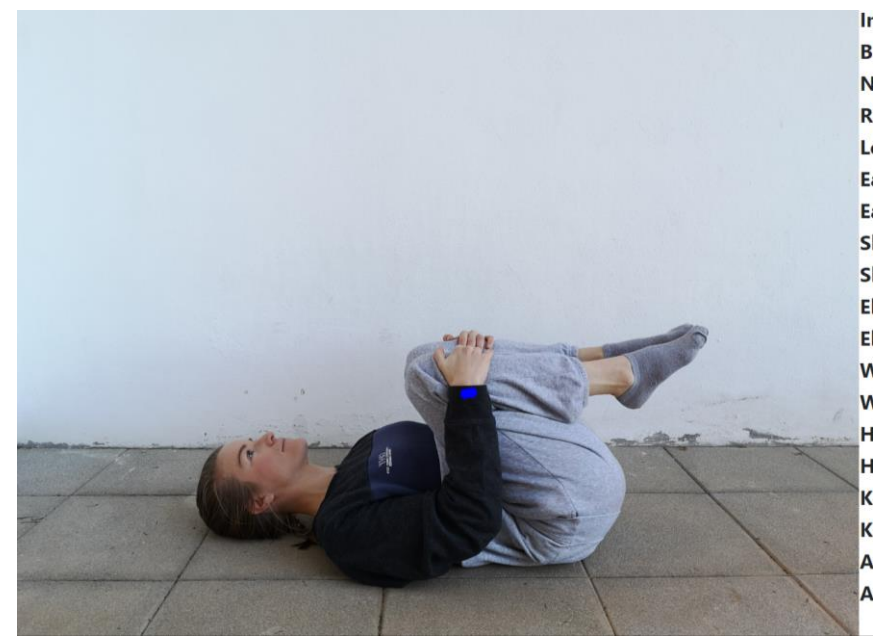

Image: restingposebaggy1 **Brightness:** 217 0.2638155221939087 Nose: **RightEye:** 0.07556510716676712 LeftEye: 0.39754408597946167 EarRight: 0.024852445349097252 EarLeft: 0.4703817665576935 ShoulderRight: 0.35355496406555176 ShoulderLeft: 0.4693661332130432 ElbowRight: 0.21812468767166138 **ElbowLeft:** 0.2329290509223938 **WristRight:** 0.5449028015136719 **WristLeft:** 0.5730785727500916 **HipRight:** 0.3985576331615448 HipLeft: 0.31609588861465454 KneeRight: 0.14656390249729156 KneeLeft: 0.14890901744365692 **AnkleRight:** 0.30367618799209595 AnkleLeft: 0.3621719181537628

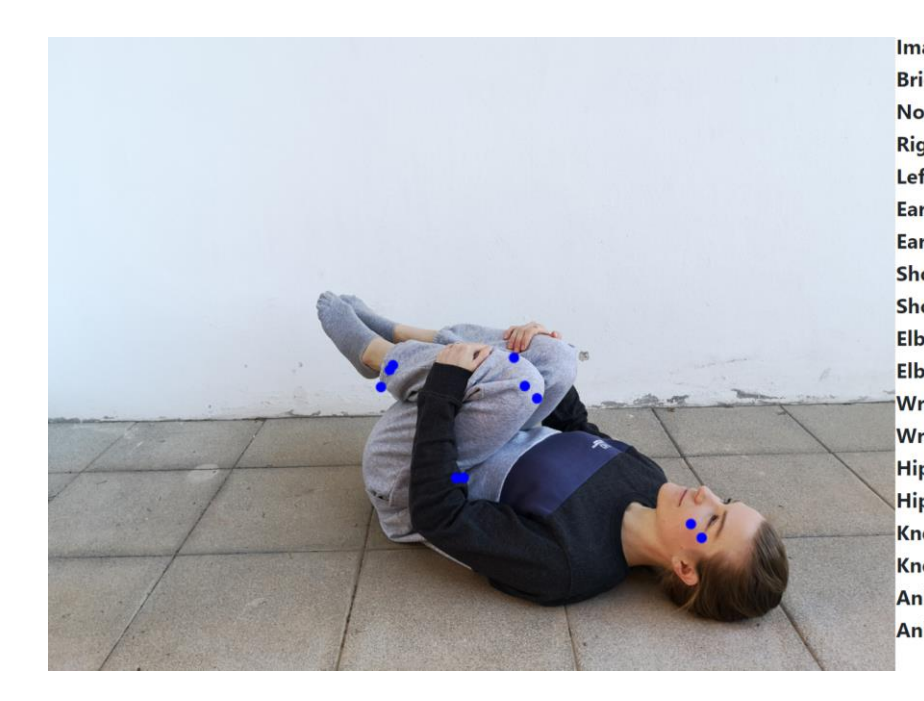

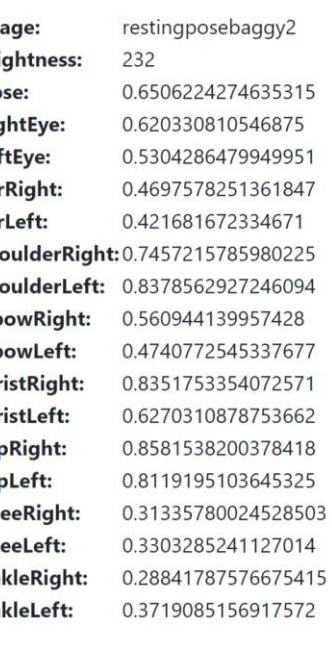

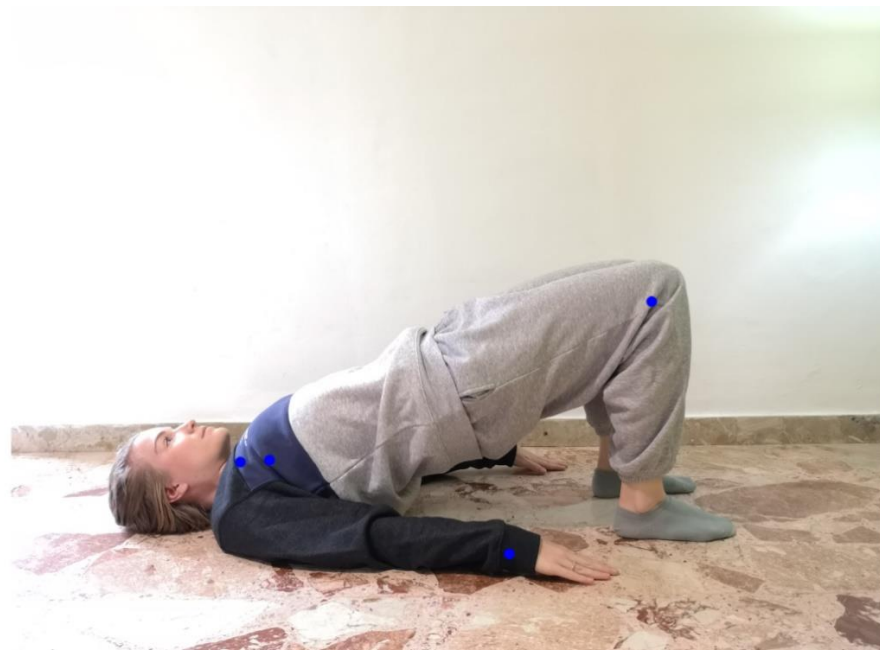

Image: **Brightness:** 226 Nose: **RightEve:** LeftEye: EarRight: EarLeft: **ElbowRight: ElbowLeft: WristRight: WristLeft: HipRight:** HipLeft: KneeRight: KneeLeft: **AnkleRight:** AnkleLeft:

**BridgeBaggy** 

0.046631865203380585 0.023076042532920837 0.06600213795900345 0.012253405526280403 0.025928281247615814 ShoulderRight: 0.05004057660698891 ShoulderLeft: 0.060360800474882126 0.09333935379981995 0.15573936700820923 0.5276557207107544 0.18013782799243927 0.12049724906682968 0.14060792326927185 0.3900446593761444 0.5371907949447632 0.6007469296455383 0.5161537528038025

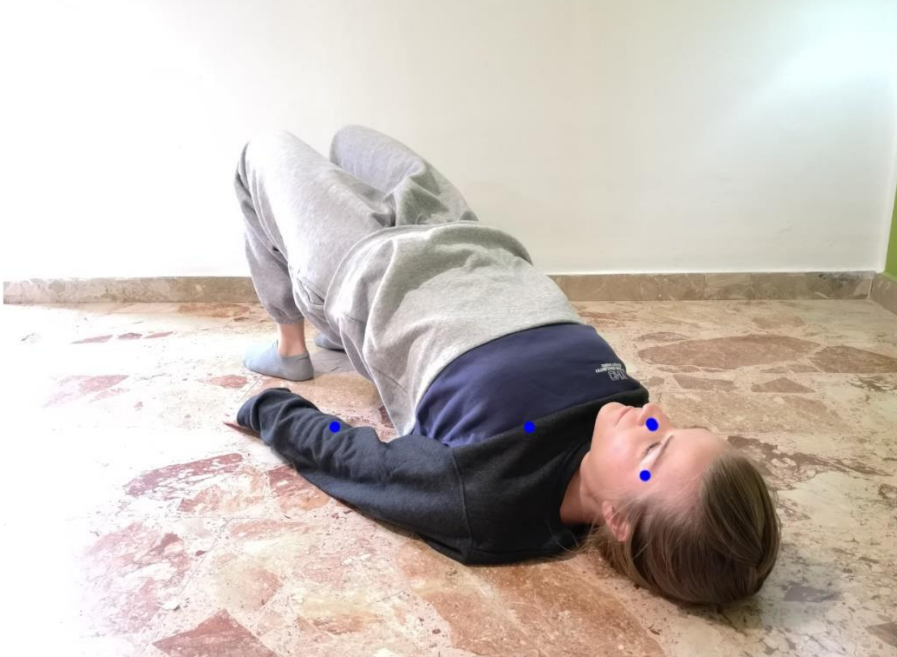

Image: **Brightness:** Nose: **RightEye:** LeftEye: EarRight: EarLeft: **ElbowRight: ElbowLeft: WristRight: WristLeft: HipRight:** HipLeft: KneeRight: **KneeLeft: AnkleRight:** AnkleLeft:

BridgeBaggy3 236 0.8336452841758728 0.7251392006874084 0.28839102387428284 0.5732463598251343 0.175645649433136 ShoulderRight: 0.7207156419754028 ShoulderLeft: 0.39550891518592834 0.28928545117378235 0.2615637481212616 0.44129928946495056 0.5907995700836182 0.24557706713676453 0.18415582180023193 0.07597208768129349 0.09658912569284439 0.12168219685554504 0.08643784373998642

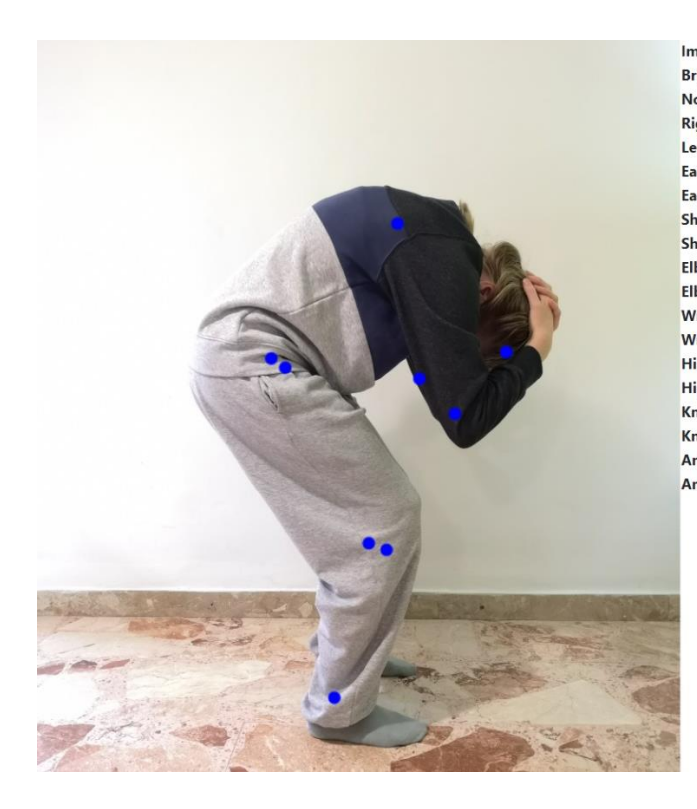

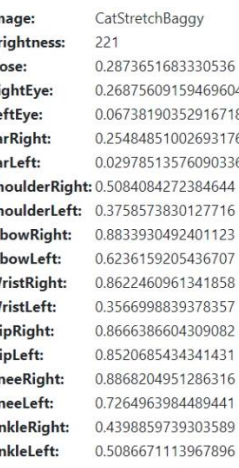

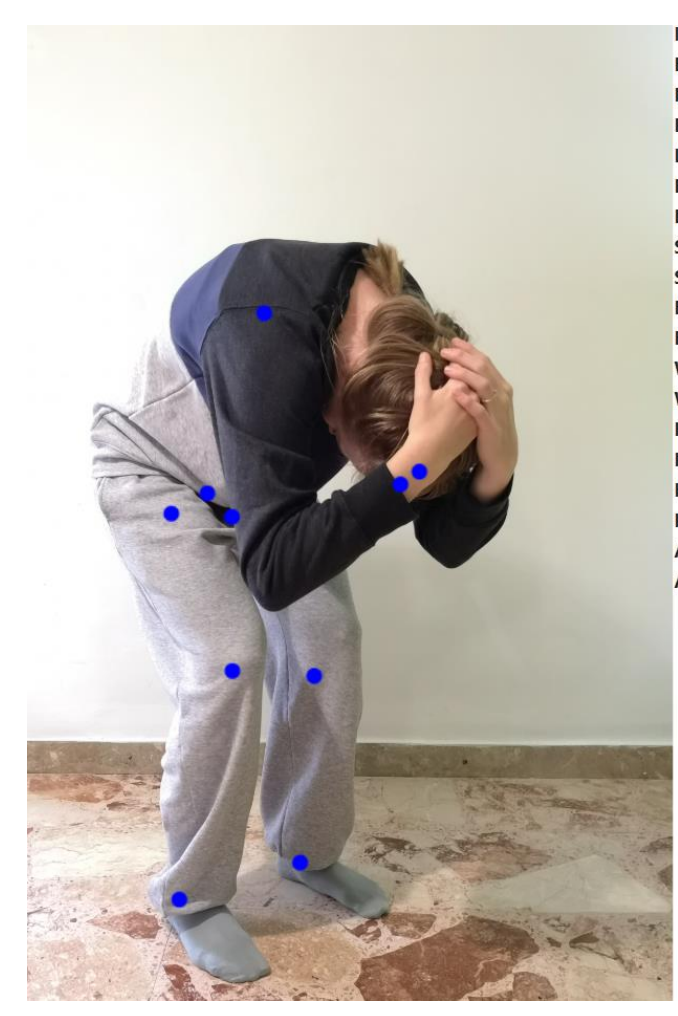

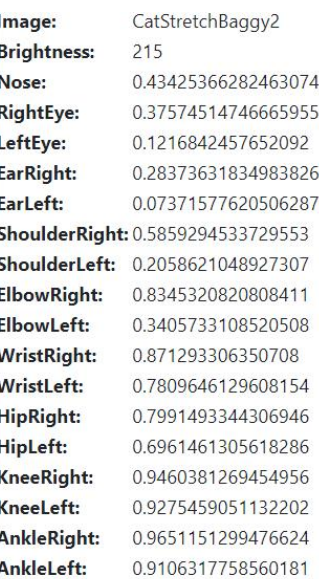

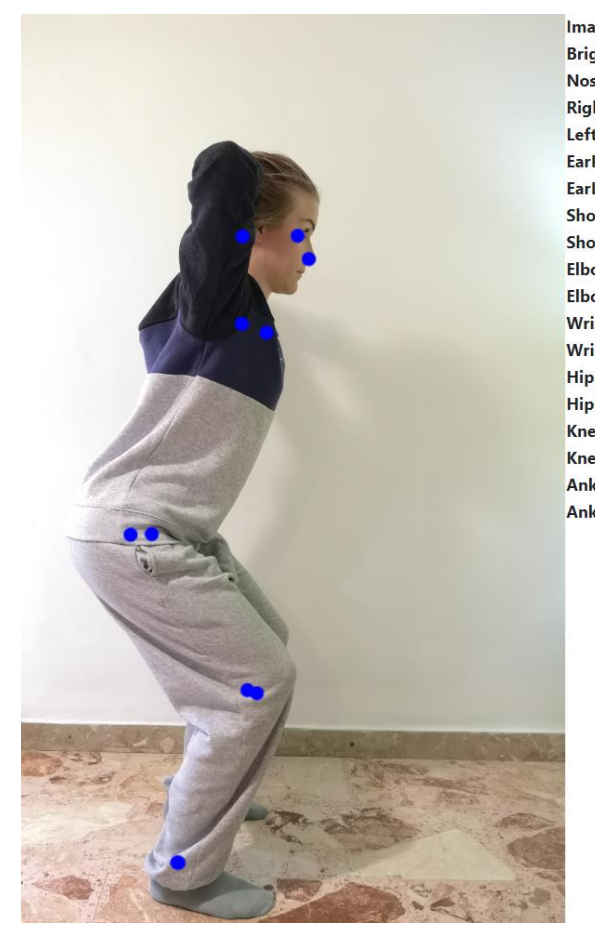

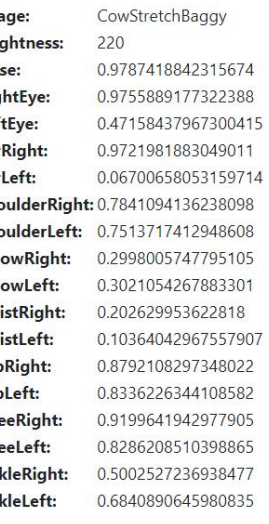

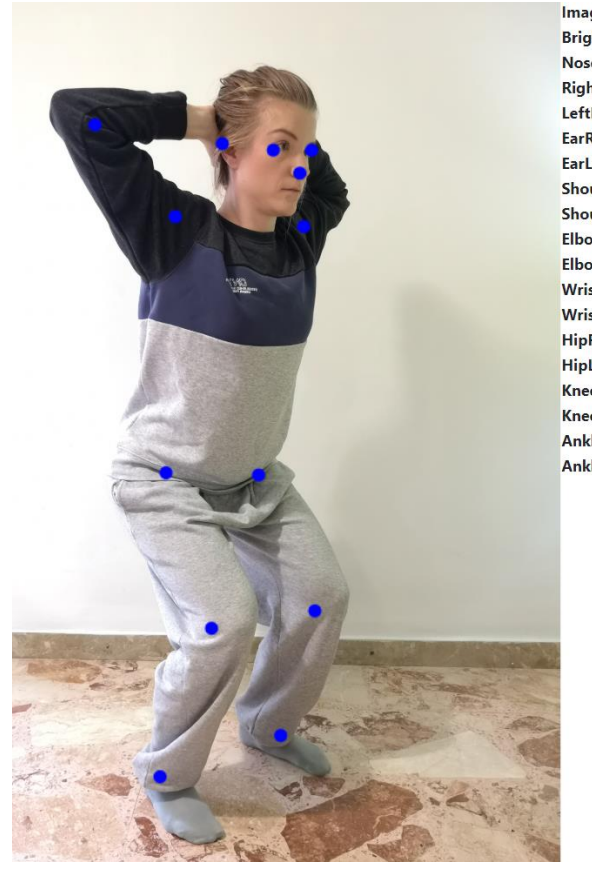

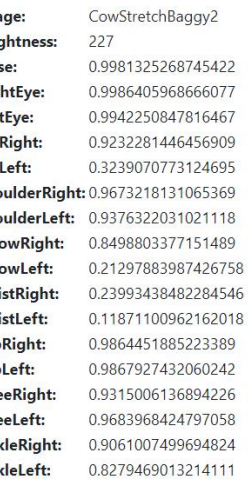

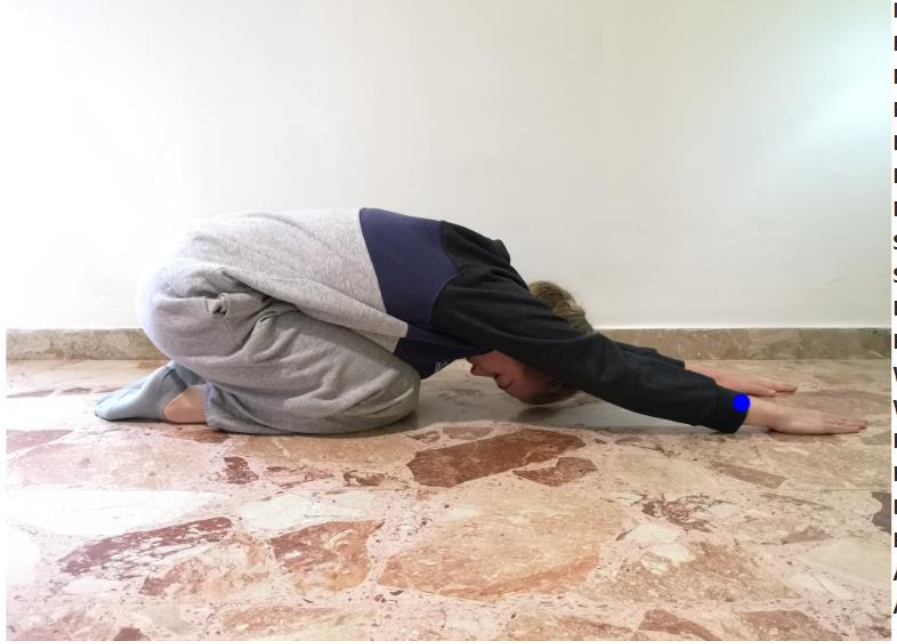

Image: **Brightness:** 230 Nose: **RightEye:** LeftEye: EarRight: EarLeft: ShoulderLeft: 0.0914001613855362 **ElbowRight: ElbowLeft: WristRight: WristLeft: HipRight:** HipLeft: KneeRight: KneeLeft: **AnkleRight:** AnkleLeft:

LowerbackStretchBaggy

0.019123312085866928 0.014813043177127838 0.007305576000362635 0.009463517926633358 0.018262246623635292 ShoulderRight: 0.03021201491355896 0.21910031139850616 0.29658451676368713 0.4536387622356415 0.7022745013237 0.08063817769289017 0.06924239546060562 0.19896696507930756 0.3332841098308563 0.19848211109638214 0.34813615679740906

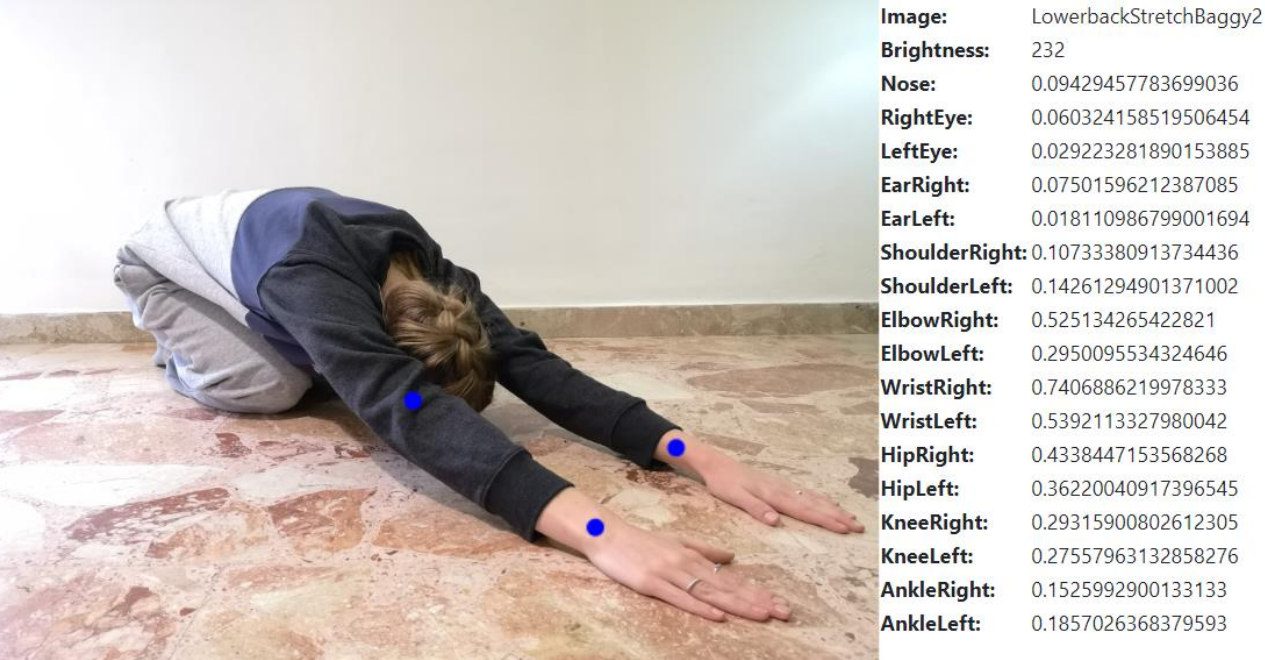

0.09429457783699036 0.060324158519506454 0.029223281890153885 0.07501596212387085 0.018110986799001694 0.525134265422821 0.2950095534324646 0.7406886219978333 0.5392113327980042 0.4338447153568268 0.36220040917396545 0.29315900802612305 0.27557963132858276 0.1525992900133133 0.1857026368379593

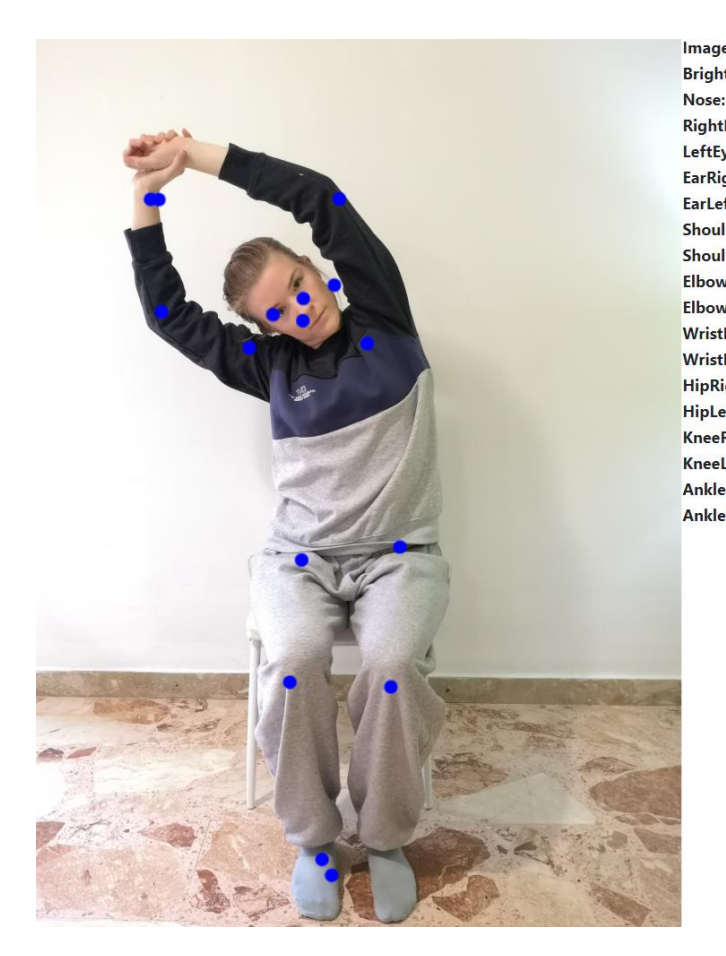

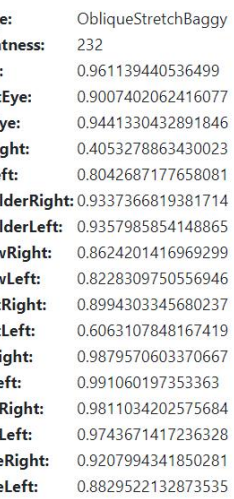

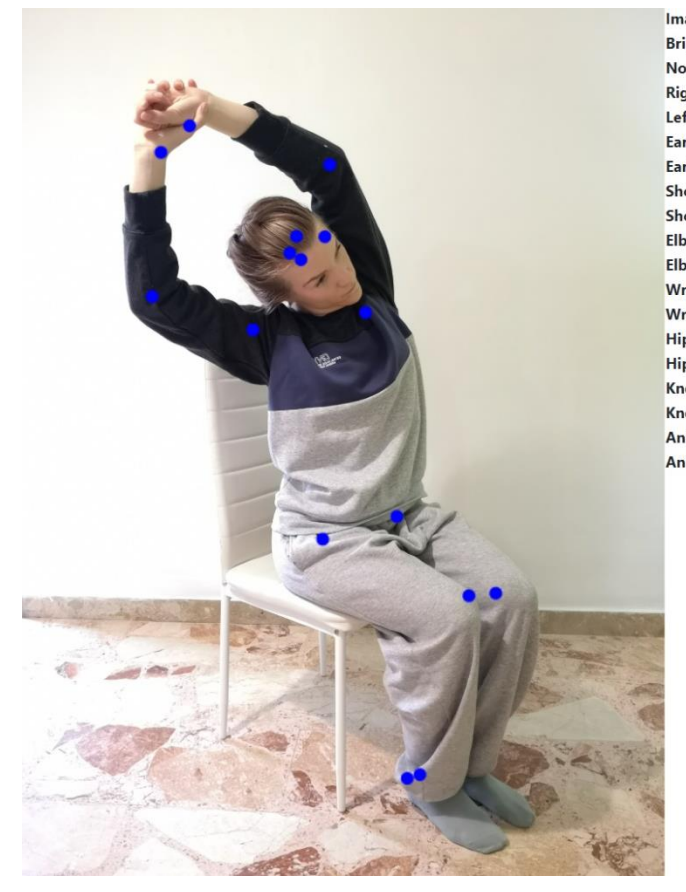

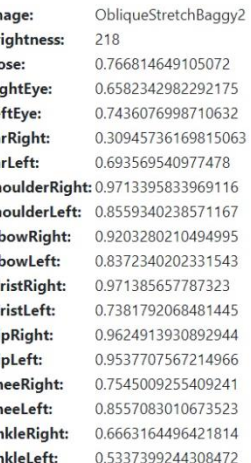

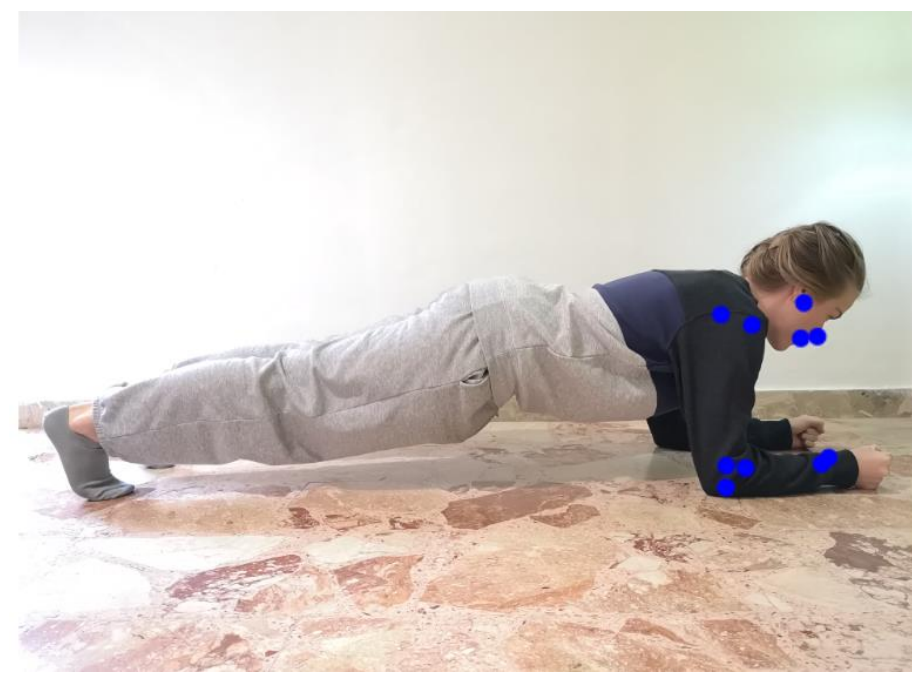

Image: **Brightness:** Nose: **RightEye:** LeftEye: EarRight: EarLeft: **ElbowRight:** ElbowLeft: **WristRight: WristLeft: HipRight:** HipLeft: KneeRight: KneeLeft: AnkleRight: AnkleLeft:

#### PlankBaggy 220

0.82471764087677 0.8684245944023132 0.31480273604393005 0.9299775958061218 0.12851184606552124 ShoulderRight: 0.9658307433128357 ShoulderLeft: 0.8574433922767639 0.9508835077285767 0.6892958283424377 0.8633984327316284 0.7162884473800659 0.19099503755569458 0.3417341411113739 0.4681699872016907 0.5569526553153992 0.4681077003479004 0.4620668888092041

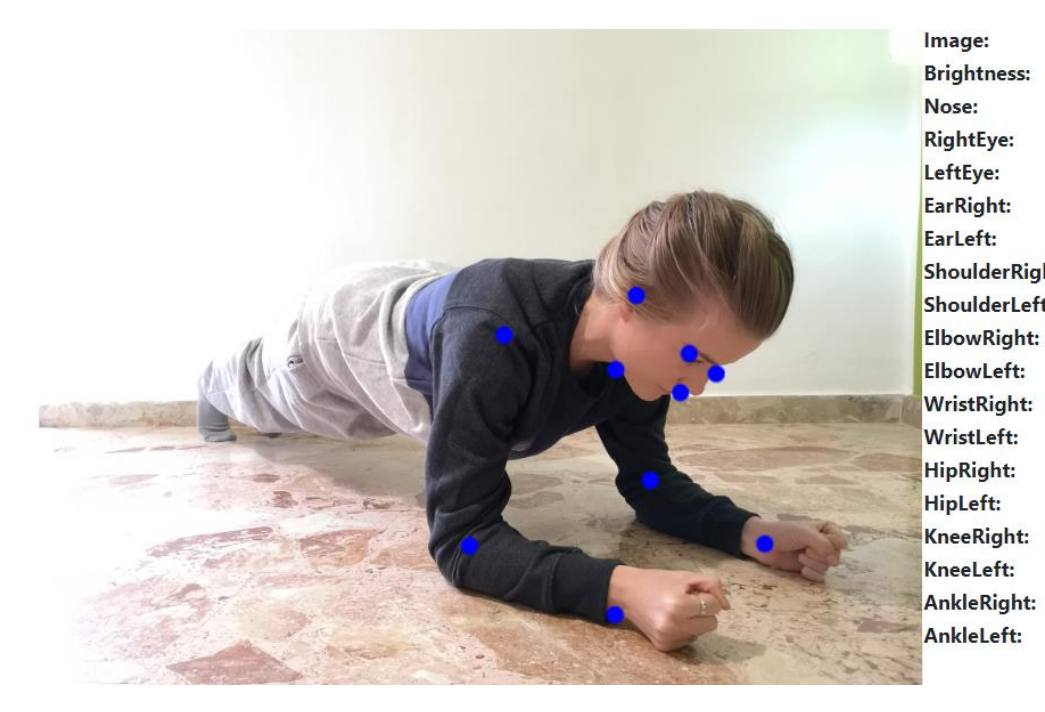

PlankBaggy2

235 0.9416465163230896 0.9413784146308899 0.877130389213562 0.8640915751457214 0.015118397772312164 ShoulderRight: 0.9472083449363708 ShoulderLeft: 0.873046875 0.9527704119682312 0.9517993927001953 0.8227216601371765 0.9780173897743225 0.23956385254859924 0.35802558064460754 0.27906784415245056 0.20912359654903412 0.1637706160545349 0.11918601393699646

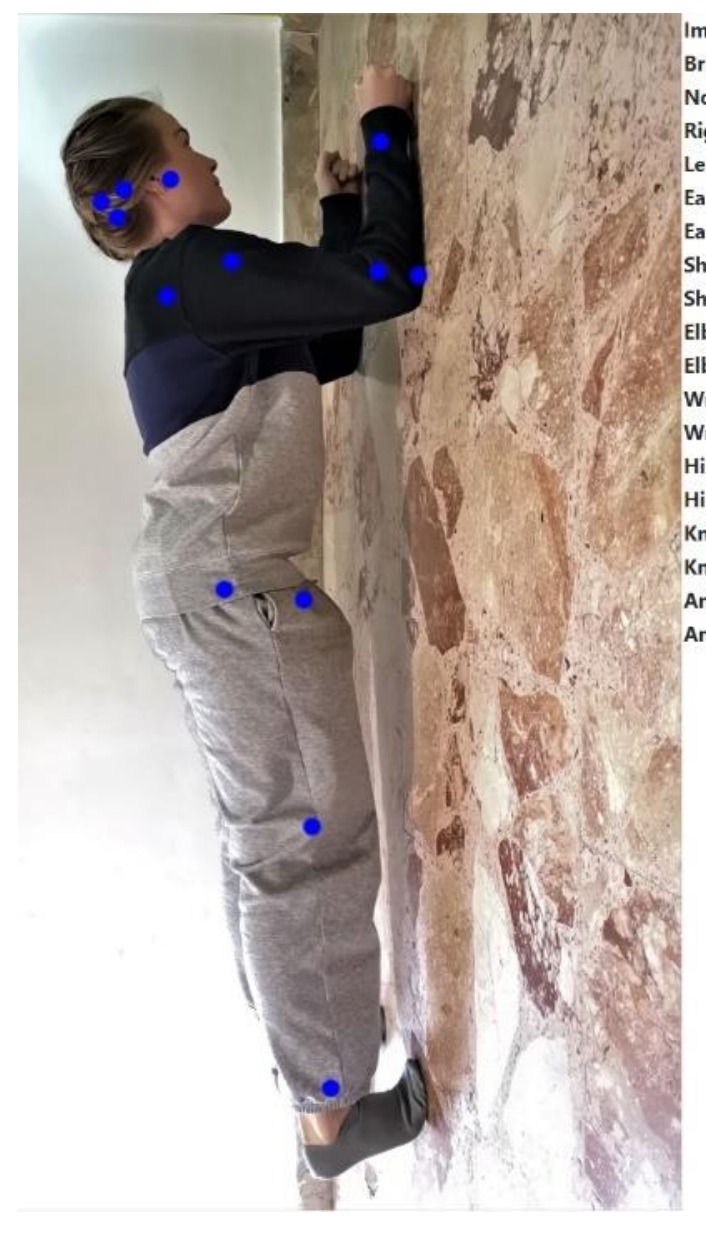

Image: PlankBaggy **Brightness:** 156 Nose: 0.9329870939254761 **RightEye:** 0.7356540560722351 LeftEye: 0.9147491455078125 EarRight: 0.2631663680076599 EarLeft: 0.8766382336616516 ShoulderRight: 0.8617682456970215 ShoulderLeft: 0.861008882522583 ElbowRight: 0.664153516292572 ElbowLeft: 0.8524473905563354 WristRight: 0.4646332561969757 WristLeft: 0.6671907901763916 HipRight: 0.7993457317352295 HipLeft: 0.8741011619567871 KneeRight: 0.8490533232688904 KneeLeft: 0.5123543222873612 AnkleRight: 0.6265438737881224 AnkleLeft: 0.5723354350182022

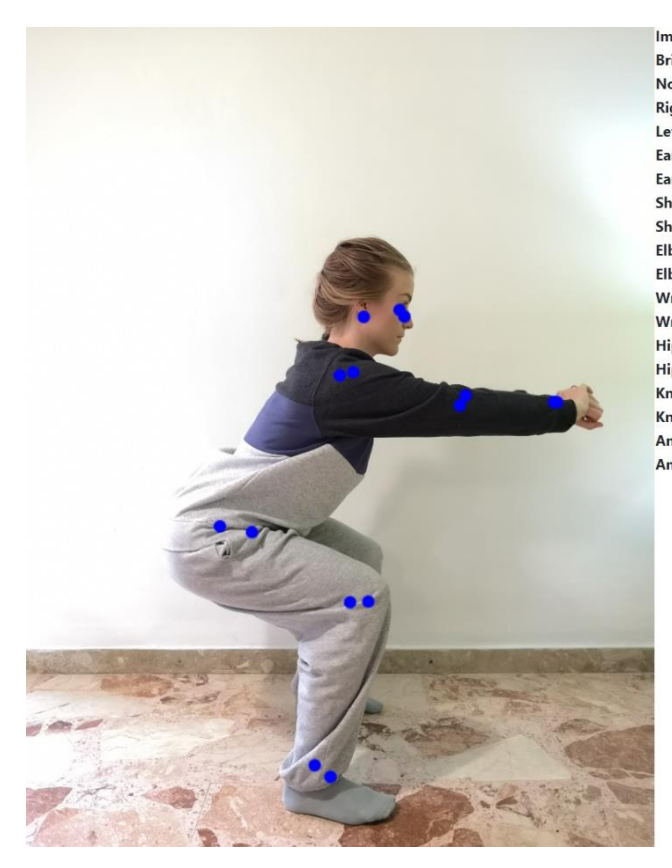

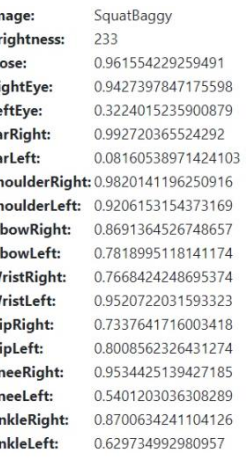

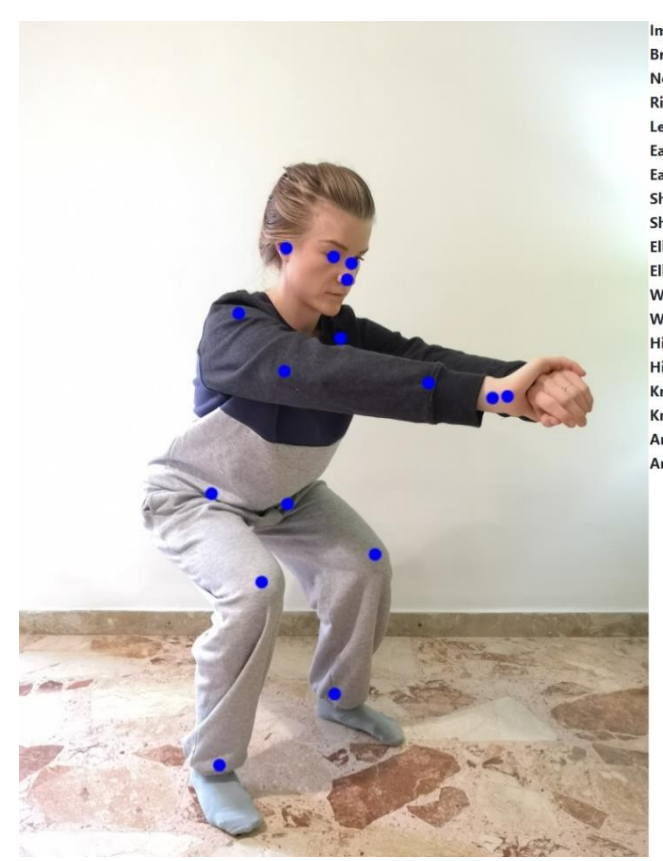

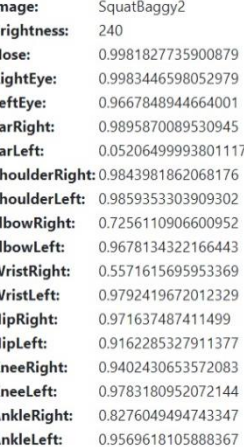

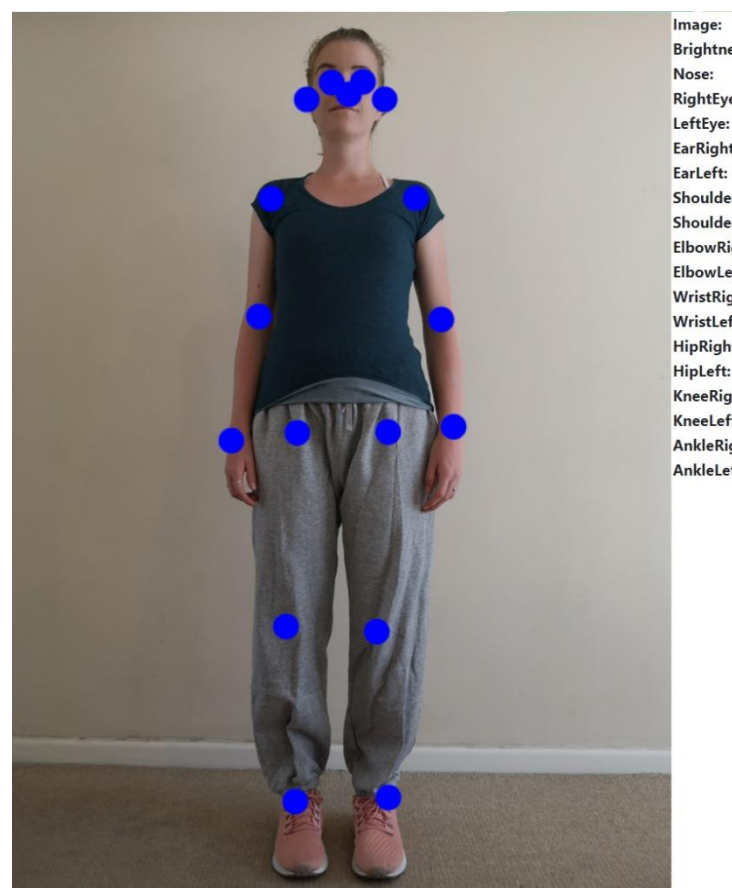

BlueShirtGreyLoosePants Brightness: 192 0.9978737831115723 RightEye: 0.9925635457038879 LeftEye: 0.9950309991836548 0.9477708339691162 EarRight: 0.8386121392250061 ShoulderRight: 0.994234502315 ShoulderLeft: 0.99778574705 0.99301856756 ElbowRight: ElbowLeft: 0.98912280797 0.989279210567 WristRight: WristLeft: 0.996729731559 **HipRight:** 0.996891438961 HipLeft: 0.995245516300 KneeRight: 0.986926972866 KneeLeft: 0.989943504333 AnkleRight: 0.97189414501 AnkleLeft: 0.97031533718

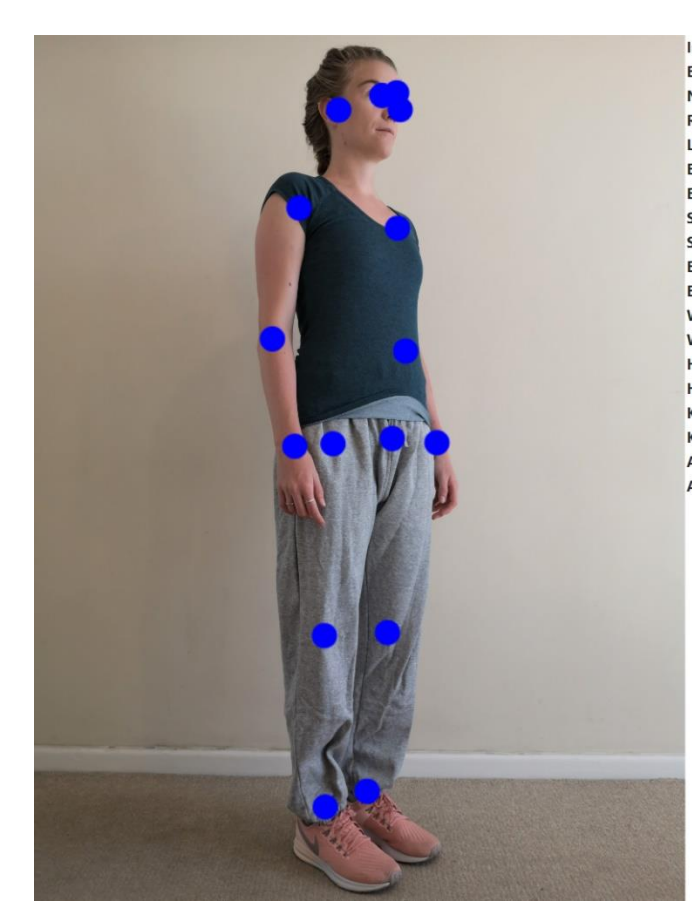

Image: **Brightness:** Nose: **RightEye:** LeftEye: EarRight: EarLeft: ShoulderRight: 0.998263895511 ShoulderLeft: 0.99221587181 ElbowRight: ElbowLeft: WristRight: WristLeft: HipRight: HipLeft: KneeRight: KneeLeft: AnkleRight: AnkleLeft:

206 0.9979677200317383 0.9890022277832031 0.8519382476806641 0.9907617568969727 0.09941358119249344 0.996936678886 0.963206529617 0.996429264545440 0.9834054112434 0.990061879158 0.992295980453 0.961883902549 0.98730427026 0.921276748180 0.968555212020

BlueShirtGreyLoosePants

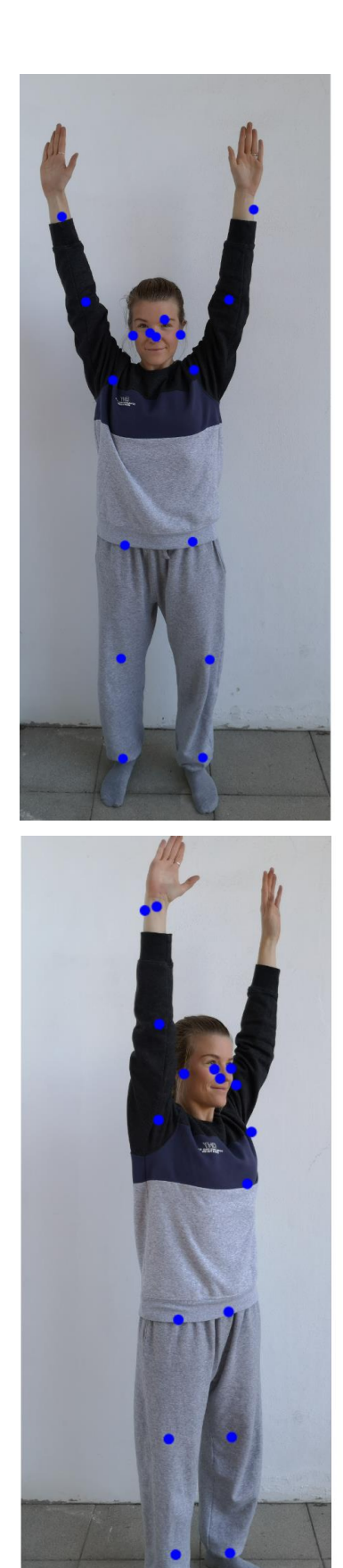

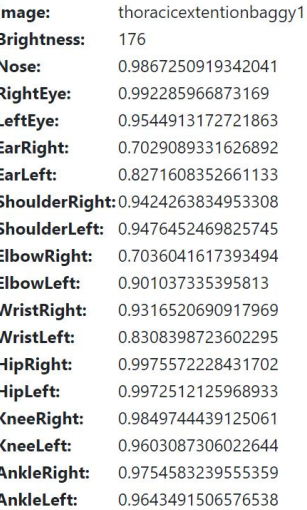

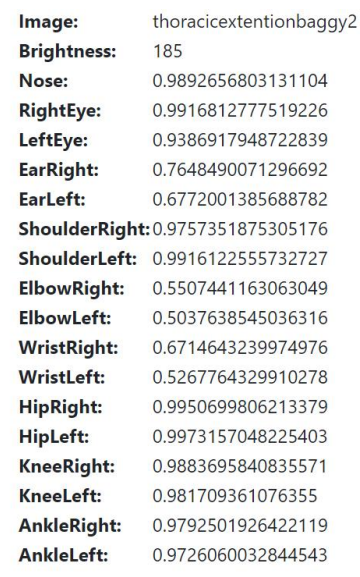

### D.2 Different brightnesses

The first three images were taken with Acer Swift 12, and the last three images were taken with the Huawei P20.

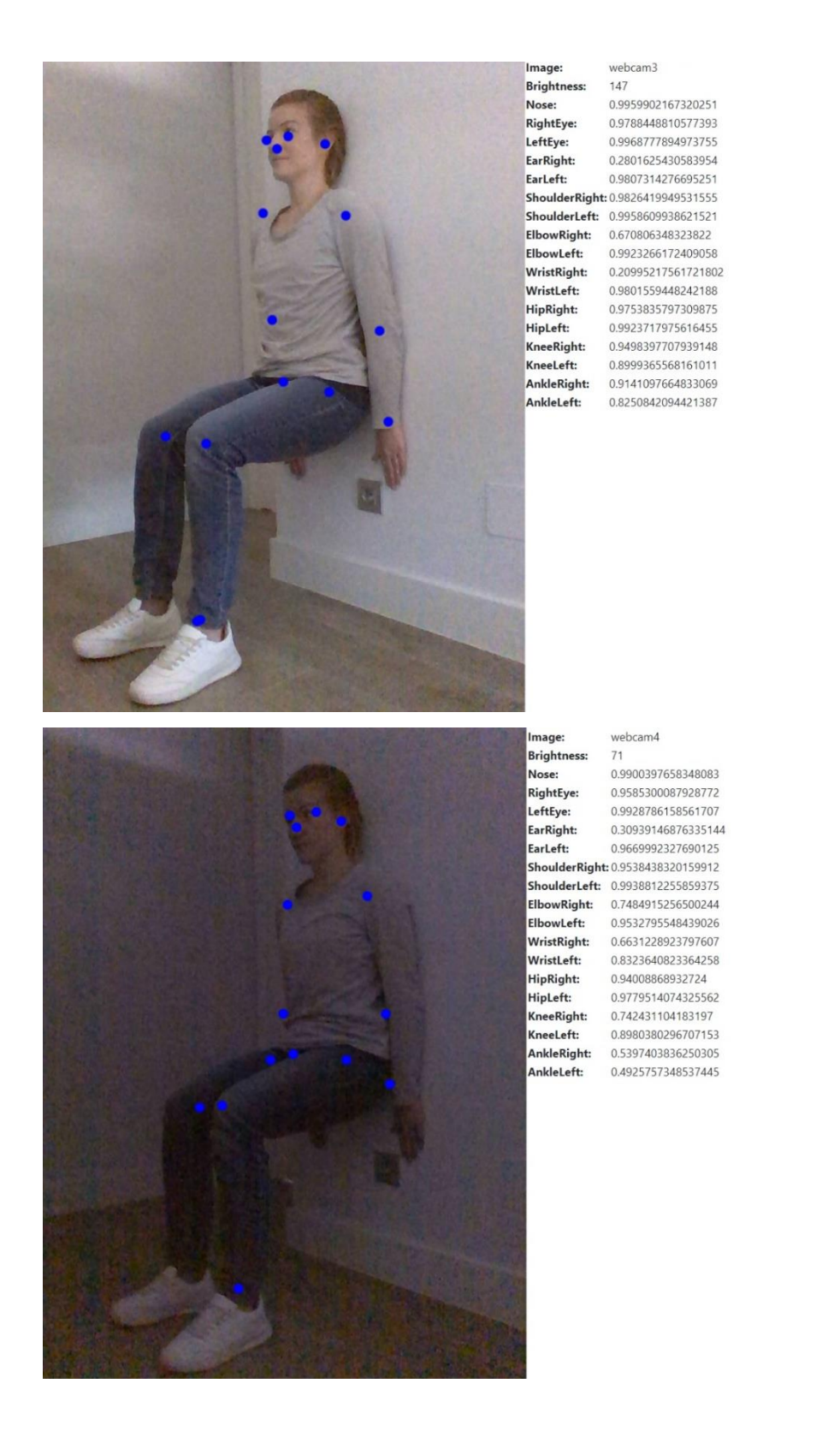

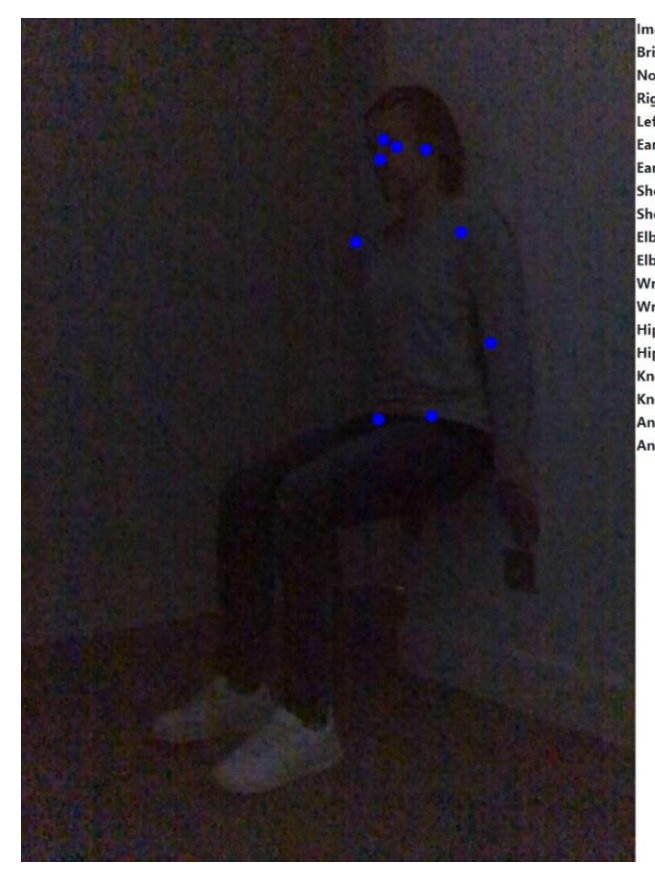

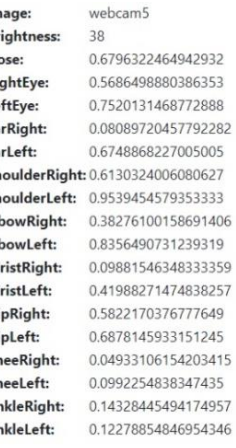

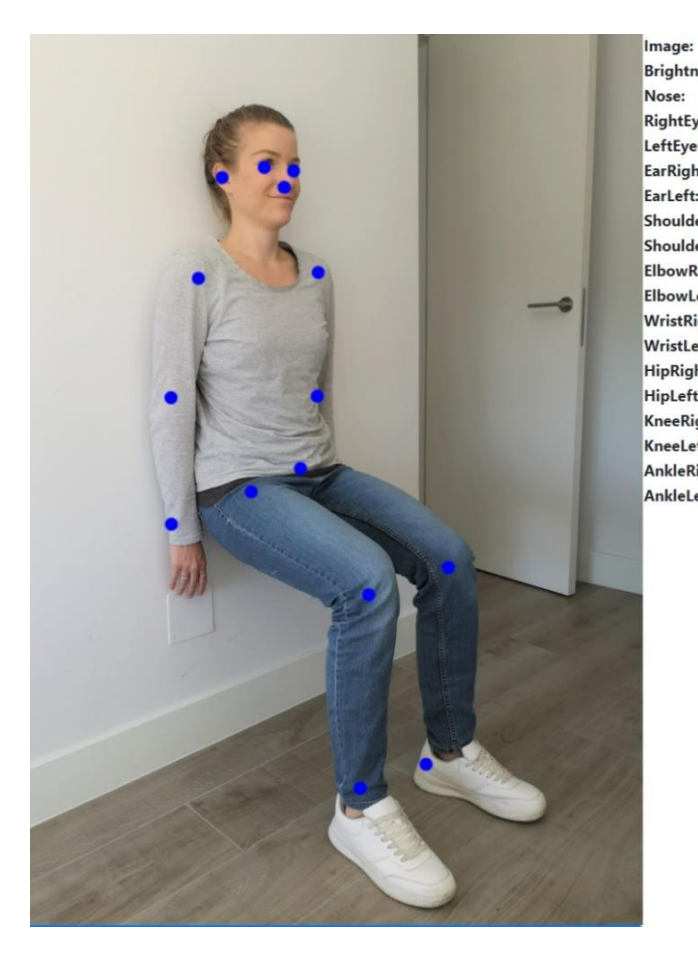

phone3 **Brightness:** 149 0.9985126852989197 RightEye: 0.9953983426094055 0.9905089139938354 LeftEye: EarRight: 0.9795571565628052 0.4042694866657257 EarLeft: ShoulderRight: 0.995868444442749 ShoulderLeft: 0.9956560134887695 ElbowRight: 0.991877555847168 ElbowLeft: 0.6333289742469788 WristRight: 0.9250091314315796 0.24047718942165375 WristLeft: HipRight: 0.9951197504997253 HipLeft: 0.9932250380516052 KneeRight: 0.8696547746658325 0.9267507195472717 KneeLeft: AnkleRight: 0.8285384774208069 0.8799490332603455 AnkleLeft:

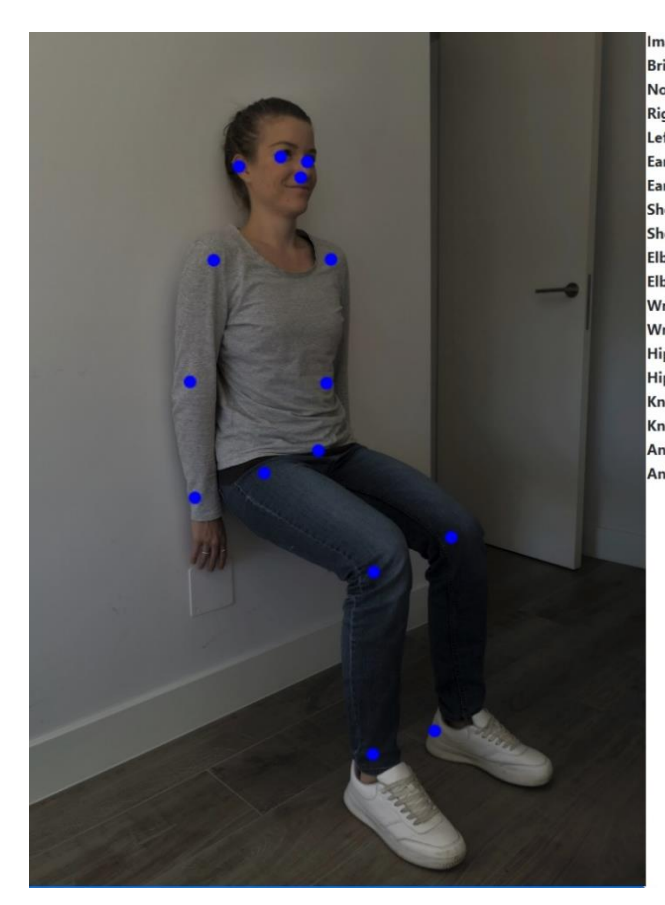

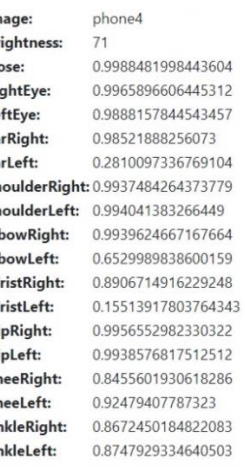

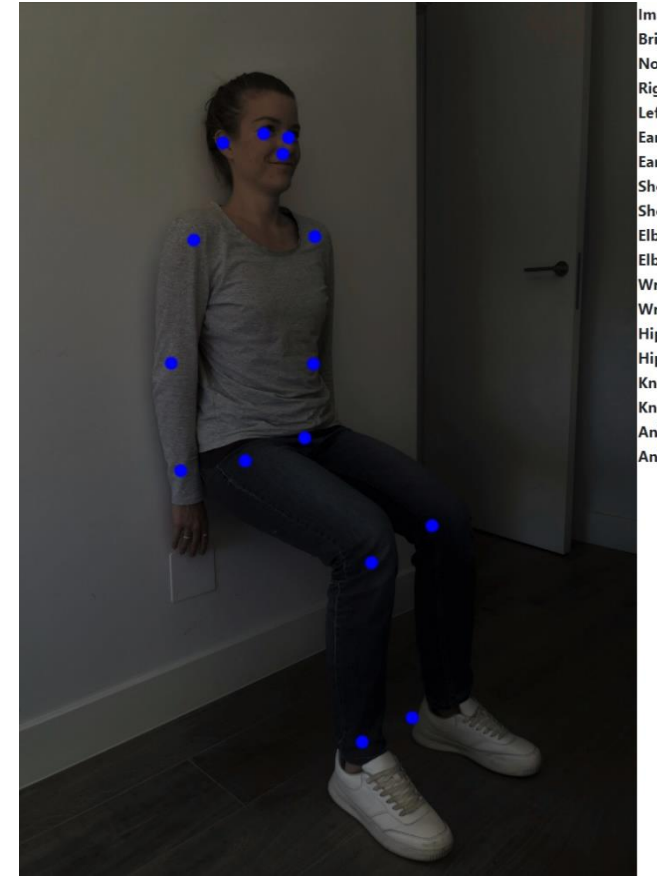

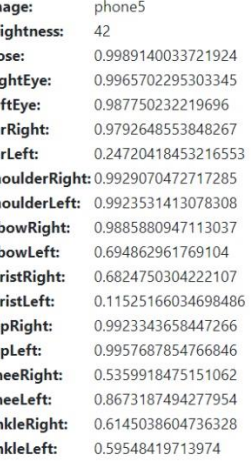

### D.3 Different backgrounds

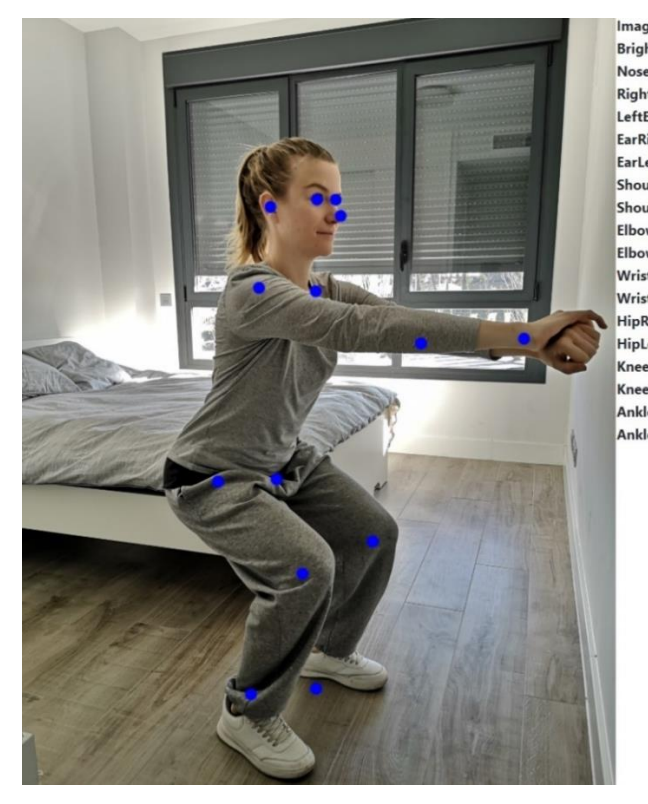

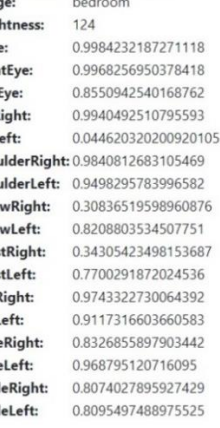

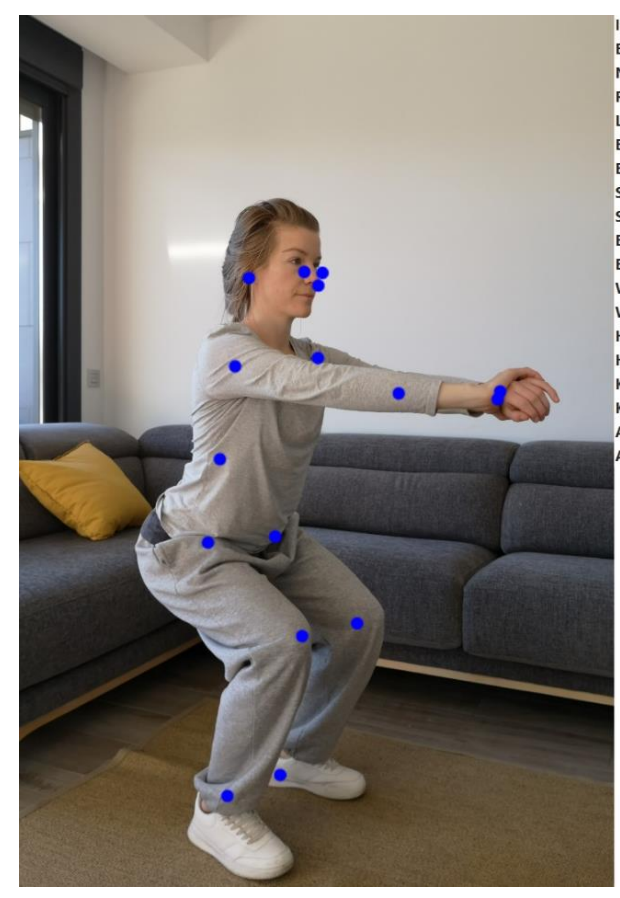

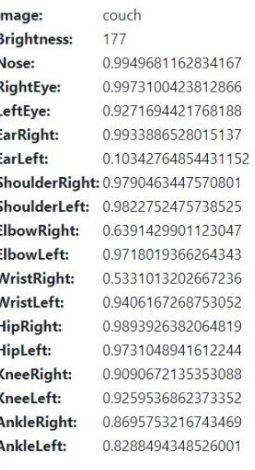

LXI

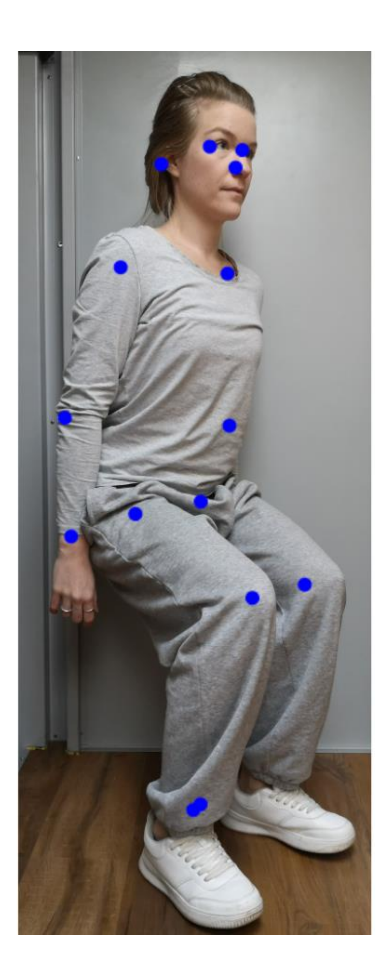

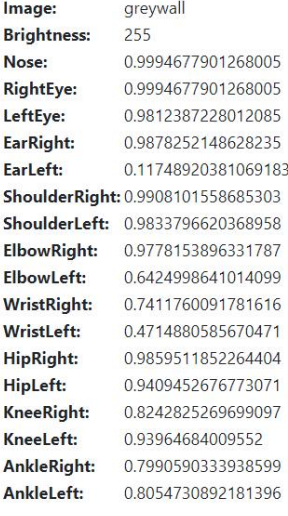

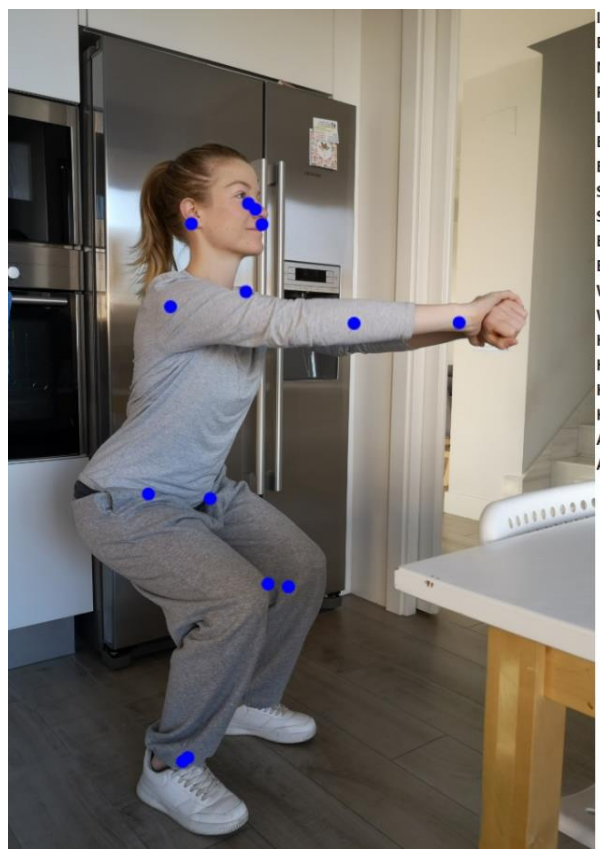

kitchen Image: **Brightness:** 138 Nose: 0.9942424893379211 RightEye: 0.988379716873169 LeftEye: 0.7142977118492126 0.9946276545524597 EarRight: EarLeft: 0.06958909332752228 ShoulderRight: 0.9749822616577148 ShoulderLeft: 0.945013701915741 ElbowRight: 0.4425419569015503 0.8795492649078369 ElbowLeft: WristRight: 0.3221651017665863 WristLeft: 0.878298282623291 HipRight: 0.9914277791976929 HipLeft: 0.9798105359077454 KneeRight: 0.9187726974487305 KneeLeft: 0.8835827708244324 AnkleRight: 0.88730388879776 AnkleLeft: 0.8196596503257751

#### LXII

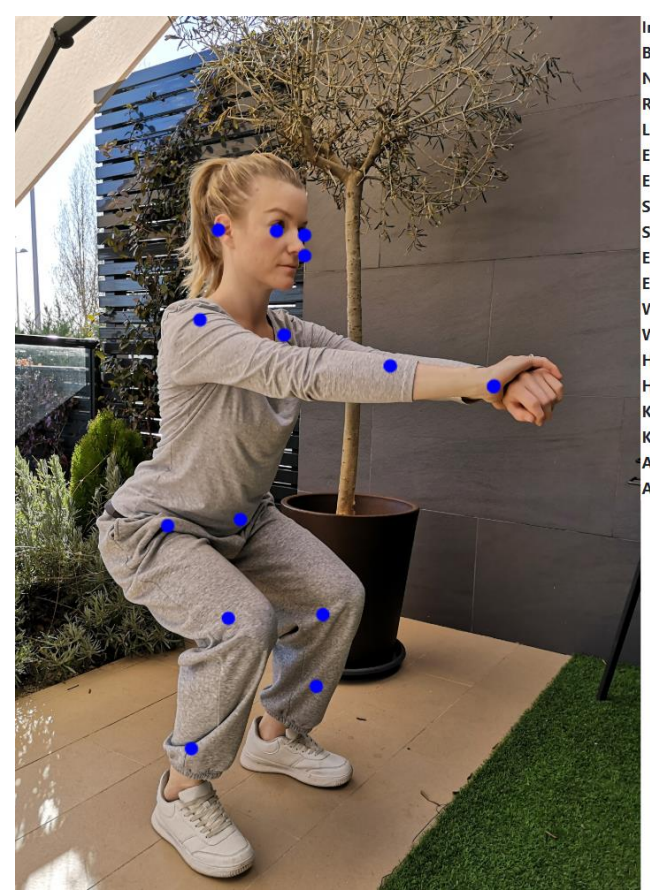

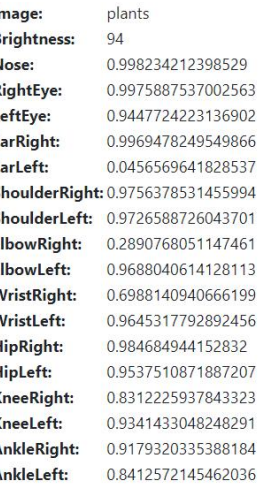

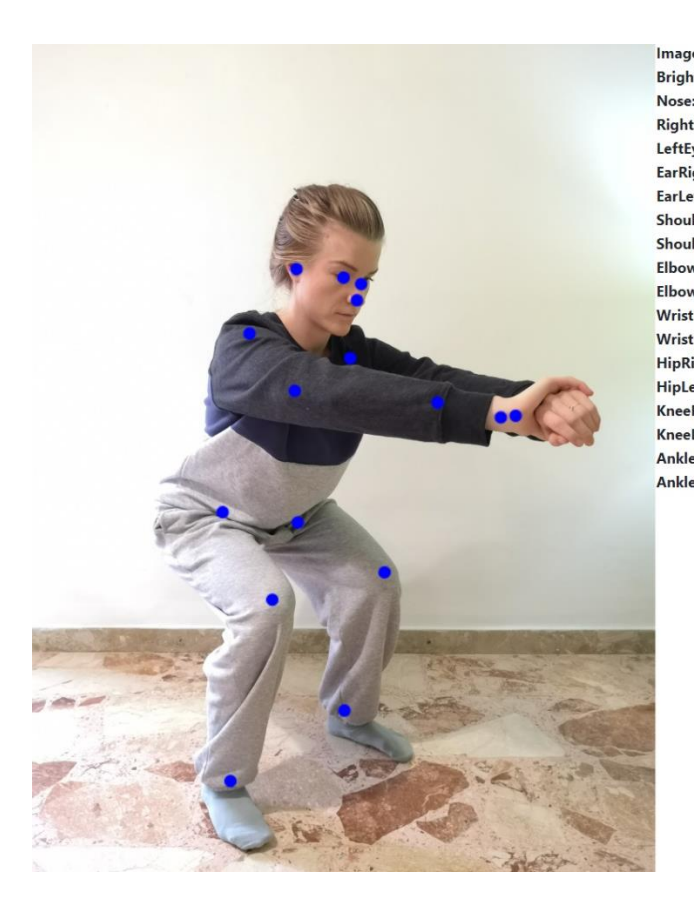

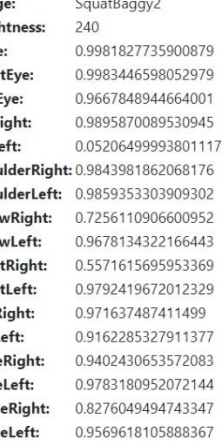

# Appendix E: Screenshots from the web application

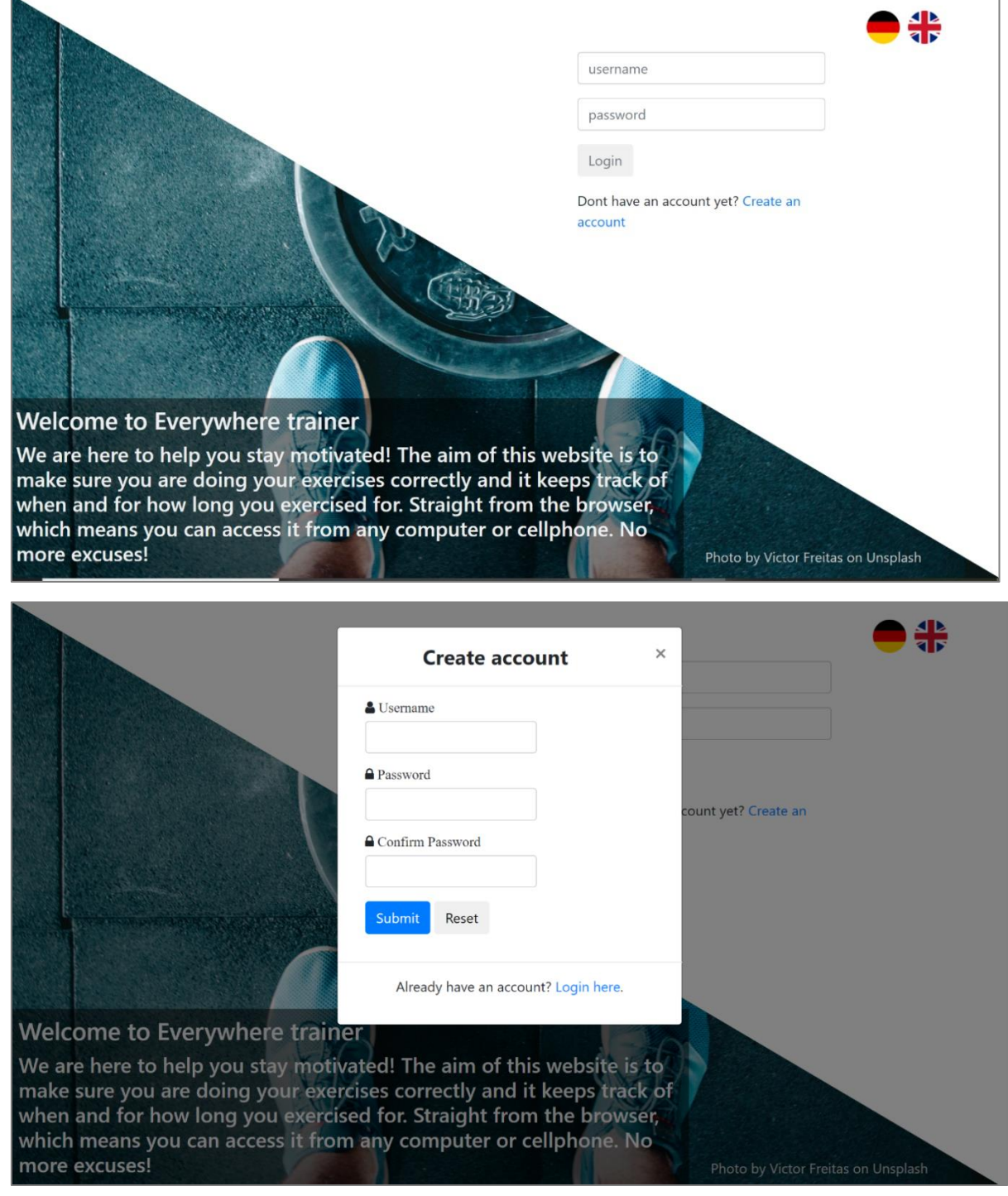

## E.1 Each page of the application

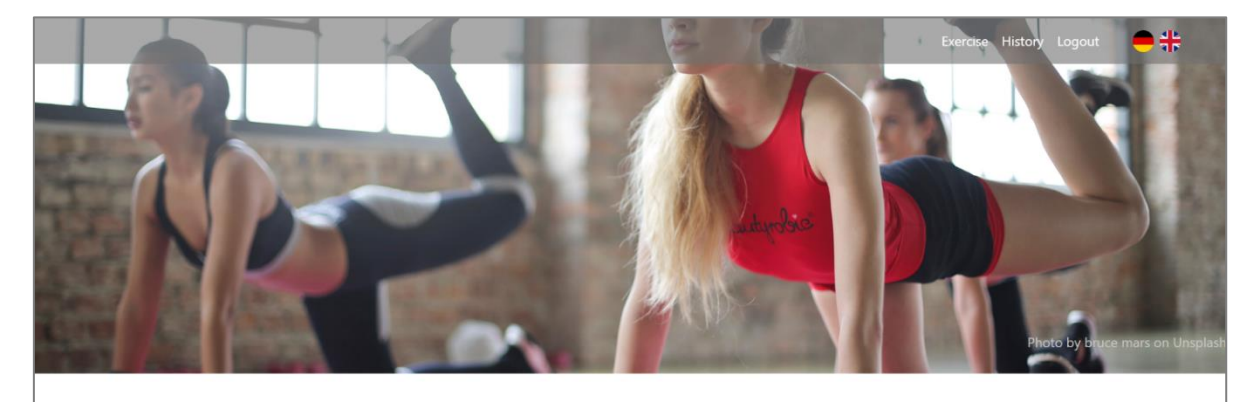

Welcome Emma! Select an exercise to begin:

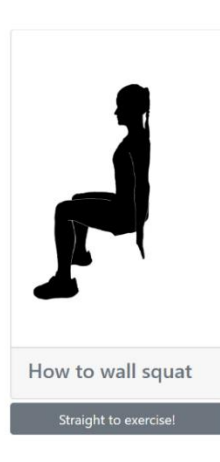

#### Here are a few steps about how to do the Wall squat:

**MOND** 

- · Stand against a wall with your feet shoulder-width apart
- Lean against the surface, with your back straight
- Lean against the surface, which you be a strught.<br>• Slide down the wall until your knees make a 90 degree angle<br>• Your knees must be kept slightly behind or inline with your ankles
- . Hold your squat for the time indicated in the exercise
- Take a break for the time indicated in the exercise
- Repeat

**Wall Squat** 

After pressing the start button, move backwards until you can see your entire body on the screen. It is important that your feet and face are visible. Then turn so that your side faces the camera and begin. If the lightbulb<br>changes from grey to orange than the lighting in the room is not good enough. It is a good idea to not wear clothes with a similar colour to your background. During the exercise the following two criteria should be met:

- Are your knees at 90 degrees?
- . Are your knees inline with your ankles?

When both of these criteria are met the clock will start, if they are not met the clock is stoped. Pay attention to the red orange and green colours both in the video stream and on the avatar, they indicate if you are doing the<br>exercise correctly or not. The application will notify you of the start and end of a break with a bell noise.

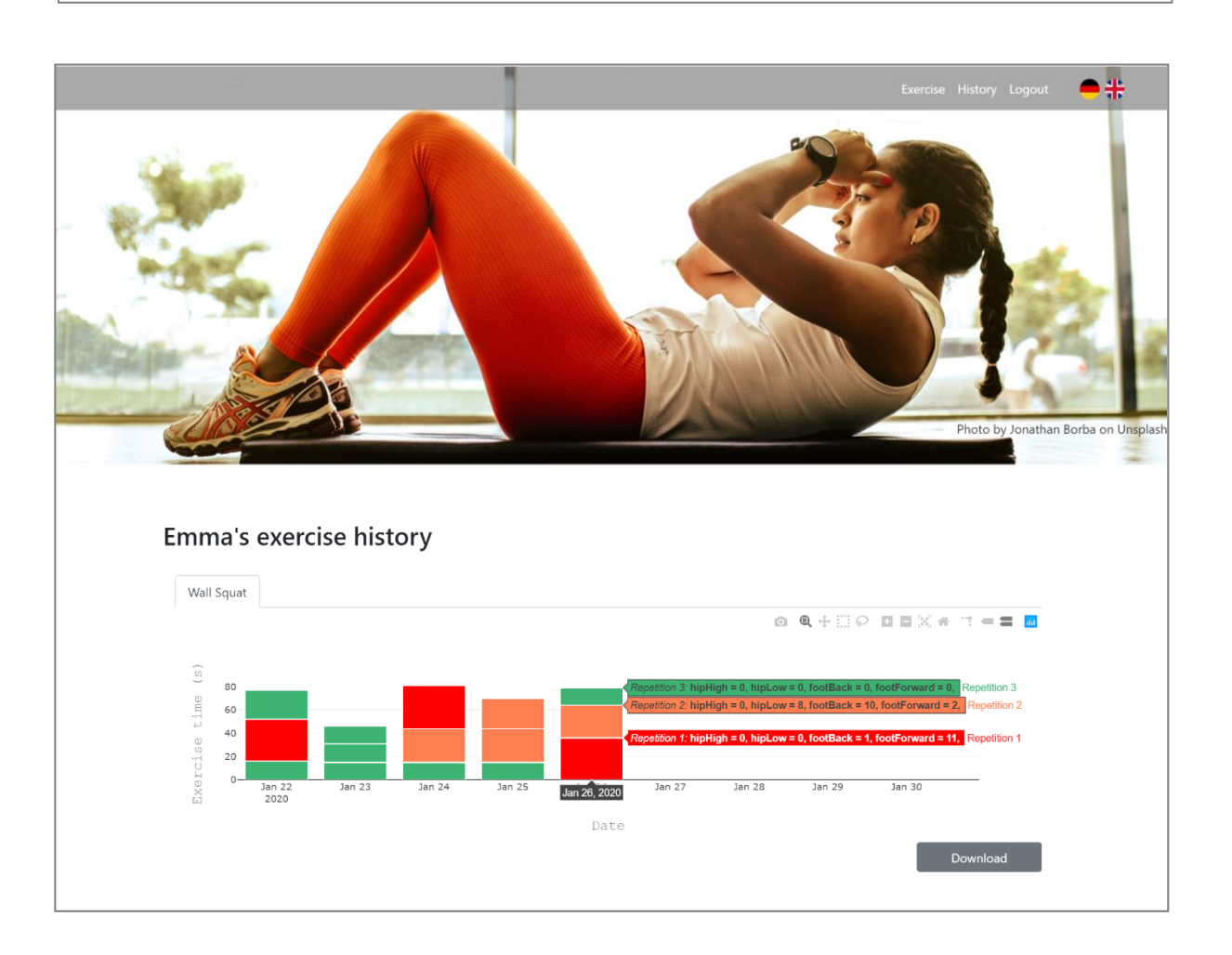

III

Photo by Meghan Holmes on Unsplas

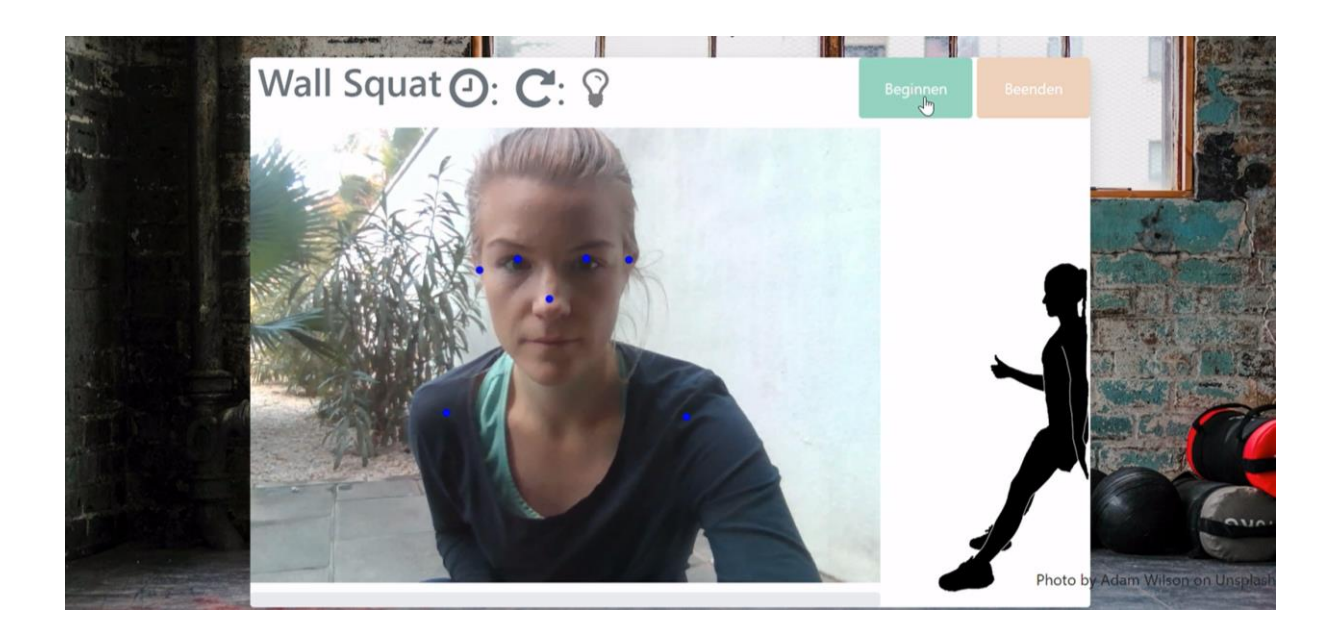

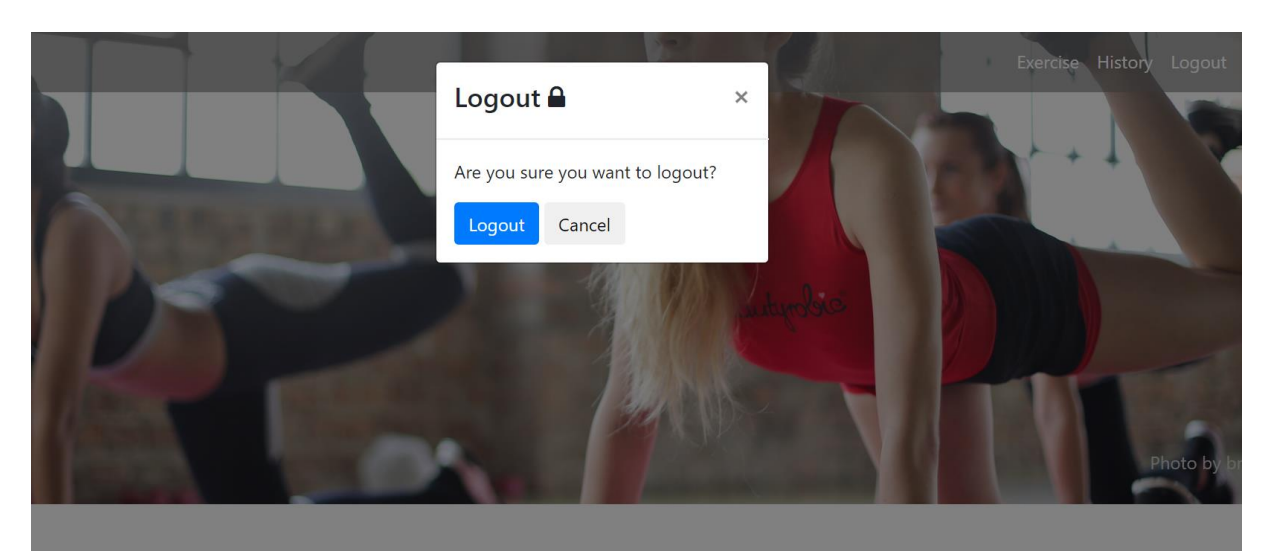

lcome Emma! Select an exercise to begin:

E.2 Sequence of events for the execution of a wall squat in the application

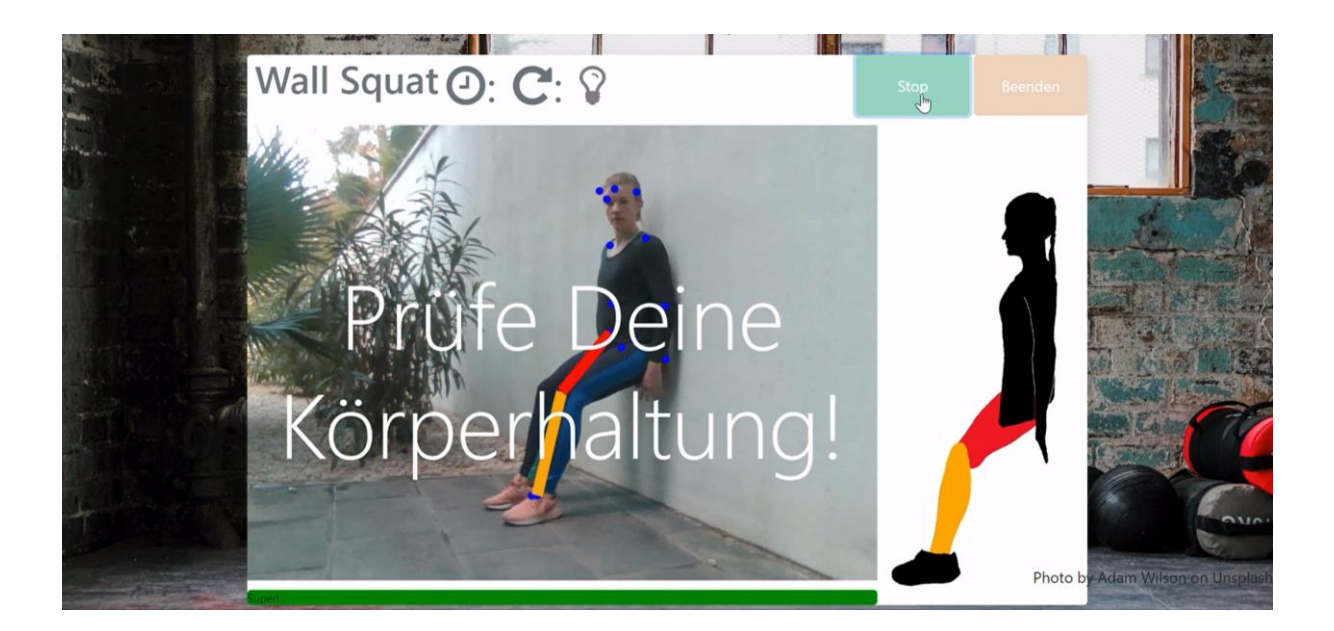

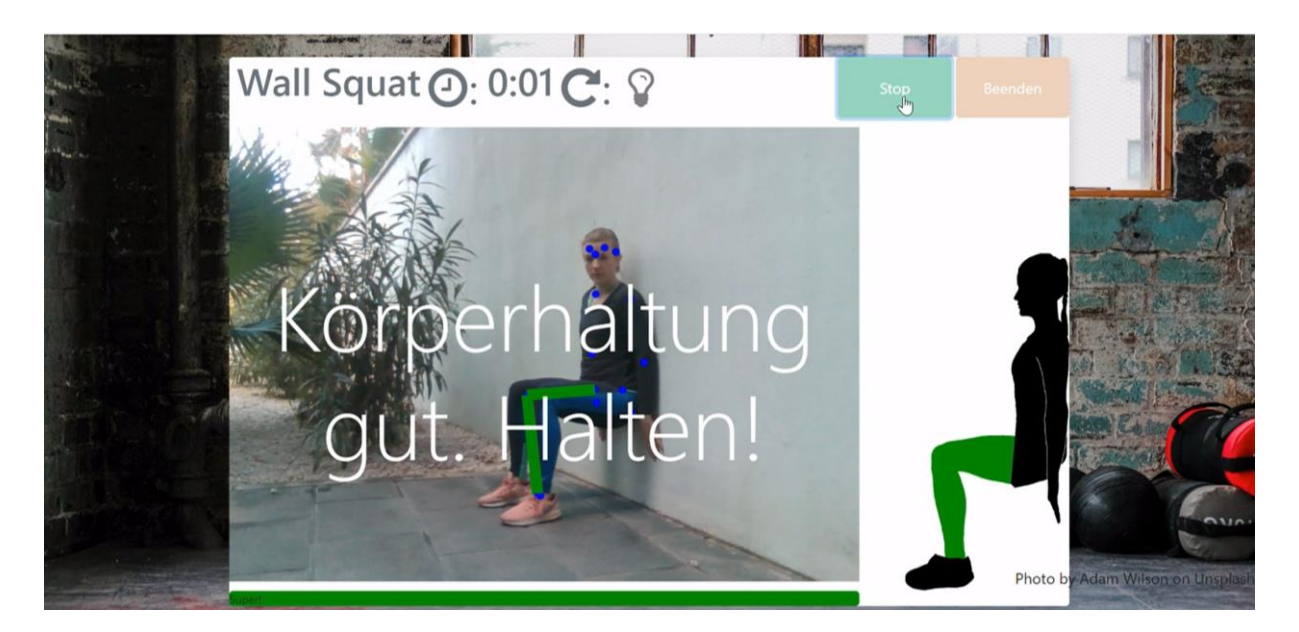

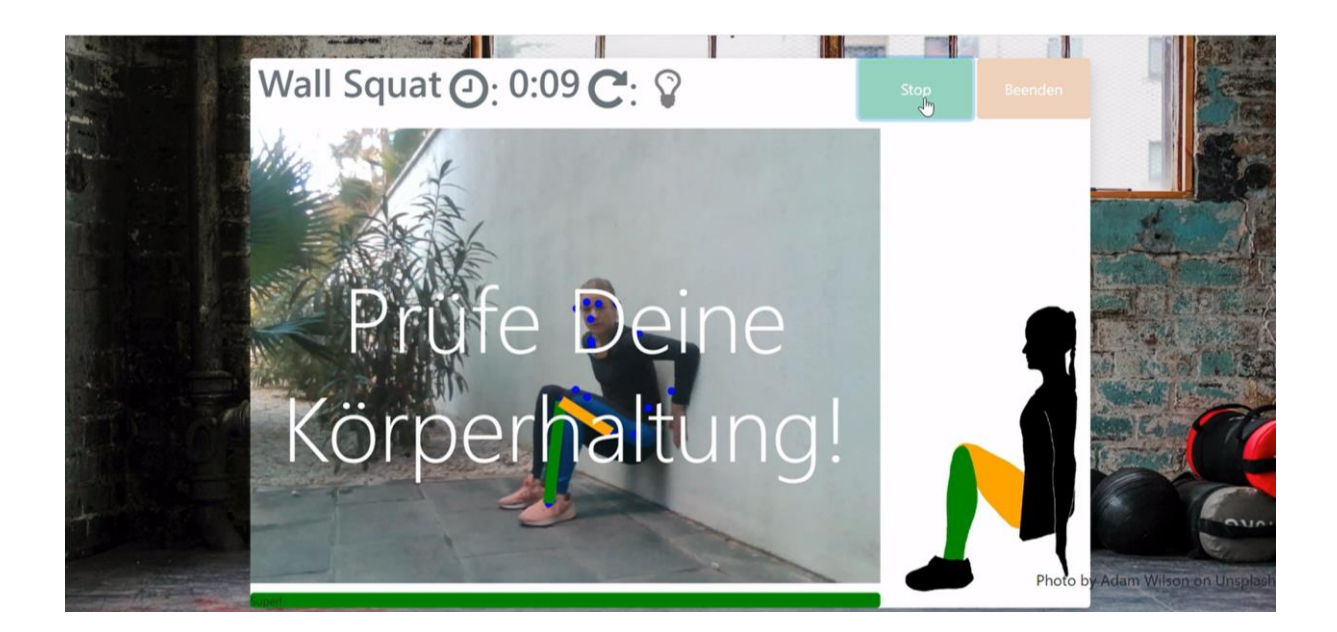

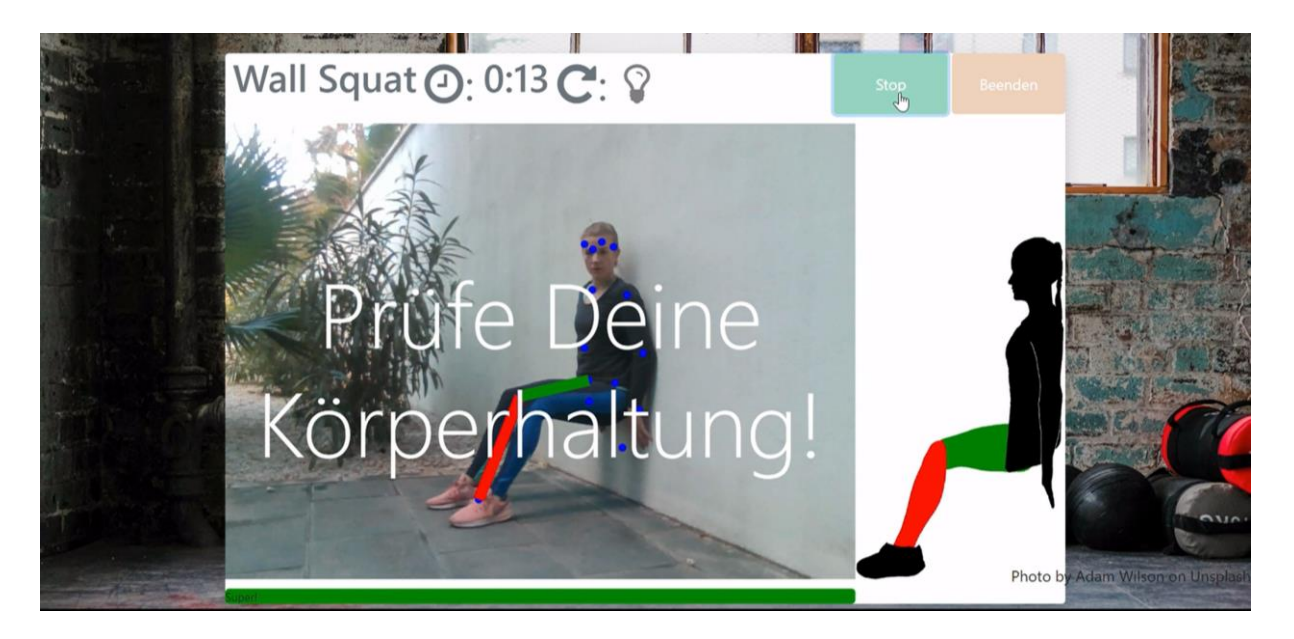

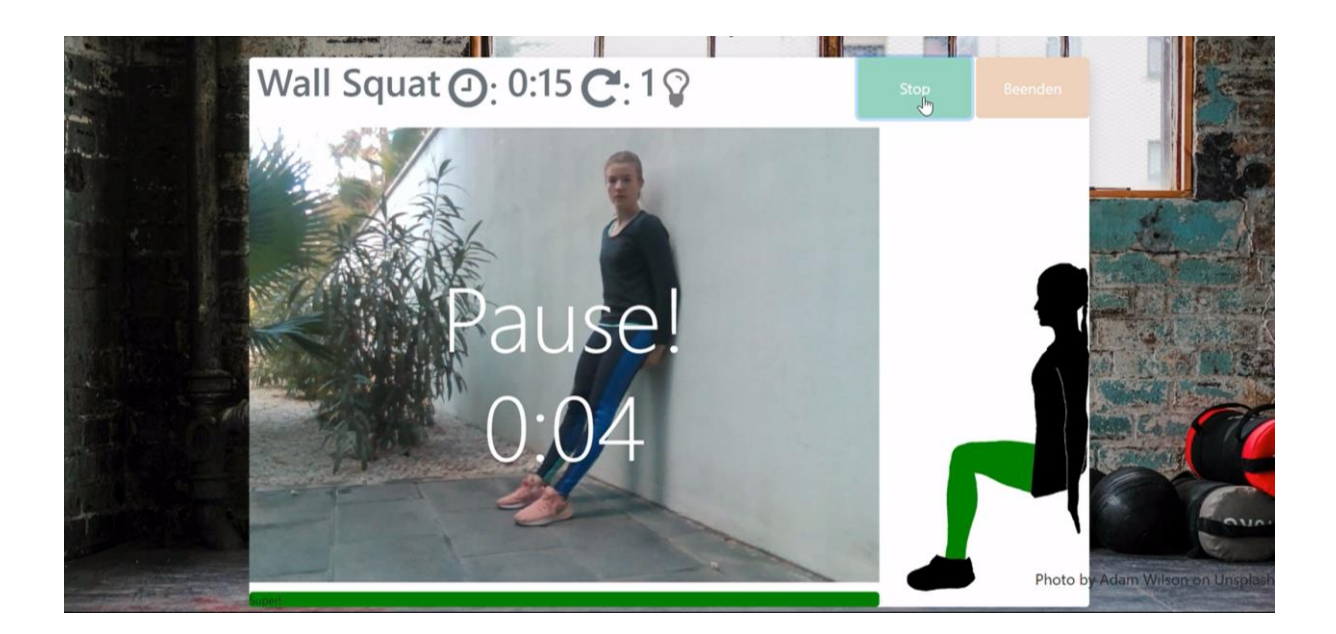

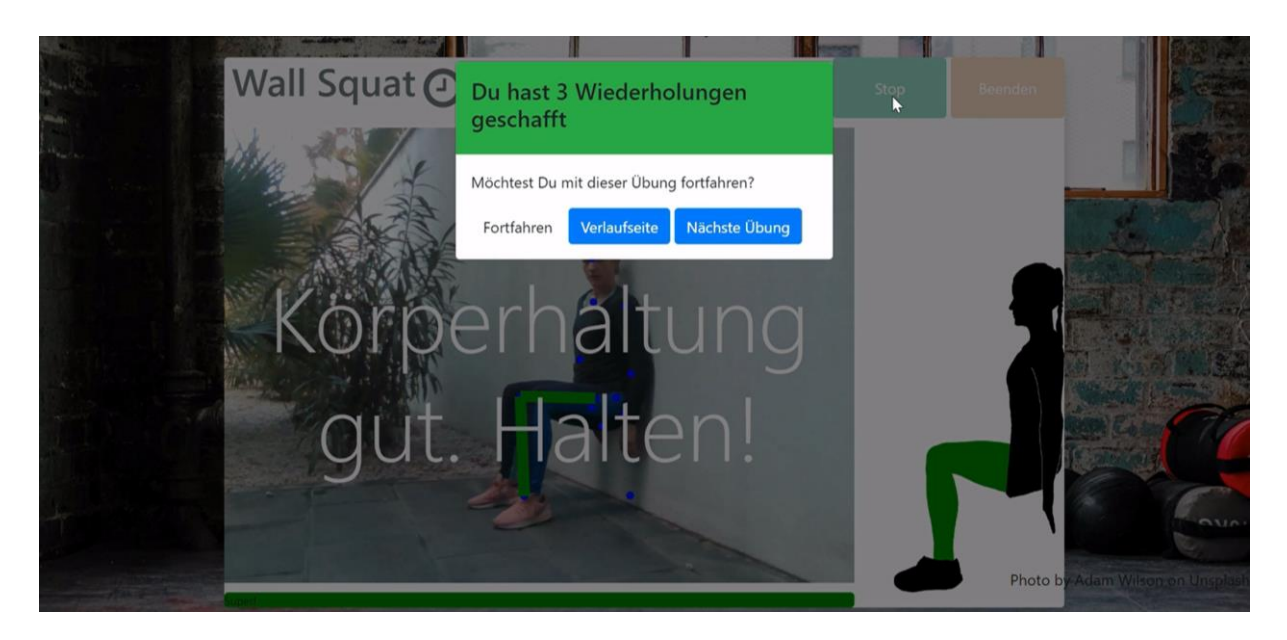